# **1. ANTECEDENTES**

#### **1.1. Problema.**

La interpretación física es responsable del nacimiento del método de los elementos finitos y de su rápida y extendida difusión en la Mecánica Estructural en las décadas de los 60 y 70. Actualmente, se visualiza como un procedimiento para obtener aproximaciones numéricas de la solución de un problema definido con gran eficiencia y comodidad para el usuario.

Debido a esto se hace necesaria una herramienta informática didáctica a código abierto con en el cual el usuario pueda obtener soluciones más exactas y de mayor convergencia.

# **1.1.1. Planteamiento del problema. –**

La inexistencia de una herramienta informática didáctica a código abierto utilizando el elemento finito bilineal isoparamétrico, orienta a realizar procedimientos de cálculo mediante programas que presenten resultados sin previa verificación, ni participación del usuario o realizar estos procedimientos mediante otro tipo de elementos finitos que a una densificación mayor de la malla puede alejar o diverger de la solución exacta con una menor convergencia de un hecho físico determinado.

# **1.1.2. Formulación. –**

Entre la diversidad de métodos propuestos y de mayor aceptación para determinar esfuerzos y deformaciones de una estructura bidimensional sometida a cargas estáticas, utilizando un lenguaje de programación adecuado se presentan los siguientes métodos: análisis matricial, diferencias finitas y elementos finitos.

# **1.1.3. Sistematización. –**

De los métodos anteriormente mencionados el elemento finito isoparamétrico bilineal de cuatro nodos es el que mejor se acomoda a las exigencias planteadas.

# **1.2. Objetivo.**

# **1.2.1. Objetivo General.**

• Formular un elemento finito bilineal isoparamétrico de 4 nodos, con aplicaciones en problemas de elasticidad bidimensional.

# **1.2.2. Objetivo Específico.**

- Determinar los esfuerzos y deformaciones ubicados en los puntos de Gauss del elemento finito bilineal isoparamétrico, sometido a fuerzas estáticas, bajo un estado plano de esfuerzos o de deformaciones, considerando que el material es elástico, lineal e isótropo.
- Satisfacer las condiciones de convergencia que garanticen que a medida que se utilicen más elementos para modelar un sólido, la solución se aproxime más a la exacta.
- Validar los resultados obtenidos a través de soluciones analíticas preestablecidas, como con el programa comercial ANSYS.
- Proporcionar a alumnos de grado el conocimiento necesario para comprender el funcionamiento del método de los elementos finitos y sus aplicaciones.
- Generar una línea de investigación en métodos numéricos computacionales empleando el lenguaje de programación MATLAB.

#### **1.3. Justificación.**

#### **1.3.1. Teórica.**

Mediante este proceso de análisis se desea enriquecer y profundizar los conocimientos del método de elementos finitos para obtención de esfuerzos y deformaciones aplicando un lenguaje de programación.

#### **1.3.2. Metodológica.**

Para lograr el cumplimiento de los objetivos de estudio, se acude a la formación de un programa informático a código abierto aplicando el elemento finito bilineal isoparametrico, que expresa una solución más correcta y de mayor convergencia en elasticidades bidimensionales.

#### **1.3.3. Práctica.**

La investigación propuesta busca llegar mediante una herramienta informática a una mayor convergencia con resultados más exactos al momento de obtener esfuerzos y deformaciones aplicando el método de los elementos finitos.

### **1.4. Alcances.**

### **1.4.1. Planteamiento.**

Al aplicar el elemento finito bilineal isoparamétrico de cuatro nodos puedo obtener esfuerzos y deformaciones en un plano de cualquier sólido sometido a cargas estáticas siendo estas cargas no perpendiculares al plano en estudio sino paralelas ya que se analizará de manera bidimensional. Esta herramienta informática puede ser

modificada debido al código abierto con el que se va crear el programa siempre que el usuario tenga conocimiento de los procedimientos de cálculo que se están realizando.

#### **1.4.2. Hipótesis.**

Se alcanza, una solución más exacta y de mayor convergencia al momento de densificar la malla mediante la aplicación del elemento finito bilineal isoparamétrico, en un lenguaje de programación del MATLAB.

#### **1.4.3. Alternativas.**

Los diferentes métodos por los que se pueden obtener los esfuerzos y deformaciones aplicando un lenguaje de programación son los siguientes:

• Formulación del elemento finito triangular lineal.

Una clase de elemento finito que como figura representativa utiliza el triángulo, este elemento a medida que se va densificando la malla converge lentamente en problemas de flexión

• Formulación a través de las diferencias finitas.

En la solución de diferencias finitas los puntos nodales son los únicos puntos en los que se define la solución, además su formulación es estrictamente matemática, pues no incorpora ninguna consideración física, más allá de algunas características físicas (el módulo de Young) y geométricas (momento de inercia).

• Formulación a través del análisis matricial.

El análisis matricial es uno de los métodos más aplicados al momento de obtener esfuerzos y deformaciones en estructuras discretas, la matriz de rigidez con la que trabaja este método debe ser reformulada para cada estructura en particular.

• Formulación del elemento finito bilineal isoparamétrico.

Esta formulación hace posible generar elementos que son de lados no rectangulares o curvos, el término isoparamétrico significa "iguales parámetros", dado que tanto los desplazamientos como las coordenadas pueden ser interpretados a partir de valores nodales, este tipo de formulación genera elementos que satisfacen todas las características necesarias para la convergencia.

#### **1.4.4. Resultados por lograr.**

Herramienta informática generada mediante el elemento finito bilineal isoparamétrico bajo un lenguaje de programación MATLAB que cumpla todas las condiciones de convergencia y llegue a soluciones más exactas al momento de densificar el enmallado del solido bidimensional.

# **2. ESTADO DEL ARTE.**

#### **2.1. Análisis Tensorial.**

¨El concepto de tensor debe entenderse de manera general como la transformación de un espacio en sí mismo¨. Muchos fenómenos físicos se representan matemáticamente mediante Tensores, los cuales, por necesidad son representados en un sistema de referencia, de este modo surge el concepto de componentes del tensor. Si bien los tensores son independientes del sistema de referencia, los componentes serán dependientes y variarán con este.

#### **2.1.1. Componentes de un tensor.**

De manera general expresamos un vector con "n" componentes, definido matricialmente como se muestra a continuación:

$$
\mathbf{a_i} = \begin{bmatrix} a_1 \\ a_2 \\ \vdots \\ a_n \end{bmatrix}
$$

$$
Para i = 1/2, ...n.
$$
  
Dimension o rango

Donde el número de componentes tensoriales  $({\bf N}^{\bf o}{}_{{\bf C_T}})$  está definido como:

$$
N^o{}_{C_T} = d^P
$$

Definiendo a:

- $d \rightarrow$  Dimensión o rango.
- $P \rightarrow$  Orden del tensor.

En consecuencia, calcular el número de componentes tensoriales implica establecer la dimensión del problema como el orden del tensor.

#### **2.1.2. Convenio de suma de Einstein.**

Se denomina convenio de suma de Einstein a la convención utilizada para abreviar la escritura de sumatorios, el convenio se aplica solo a sumatorios sobre índices repetidos, esta notación de suma fue introducida por Albert Einstein en 1916, dando origen así a la notación indicial.

De esta forma esposible expresar la representación simbólica de un vector, como una suma:

$$
\vec{A} = \sum_{i=0}^{3} x_i * u_i \approx \vec{A} = x_i * u_i = x_j * u_j \qquad \to \quad \text{con } i, j = 1, 2, 3
$$

Según el convenio de suma o Notación de Einstein, se utiliza índices repetidos para indicar suma.

#### **2.1.3. Notación indicial**

Utilizando notación indicial los ejes de los sistemas de coordenadas son designadas por la letra  $x$  con un subíndice. Por eso  $x_i$  no representa un único valor, sino i valores, es decir  $x_1$ ,  $x_2$ ,  $x_3$  (si  $i = 1, 2, 3$ ) donde estos valores  $(x_1, x_2, x_3)$ corresponde respectivamente a los ejes  $(x, y, z)$ .

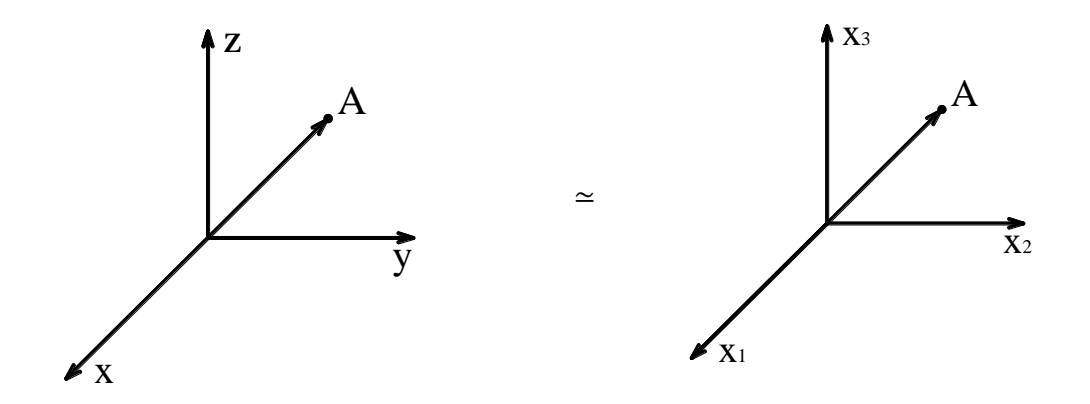

**Figura 2.1.1:** Sistemas de coordenadas  $(x, y, z)$  y  $(x_1, x_2, x_3)$ .

Expresando el vector  $\vec{A}$  mediante sus componentes en el sistema de coordenadas  $(x, y, z)$ , resulta:

$$
\vec{A} = A_x u_x + A_y u_y + A_z u_z
$$

El mismo vector  $\vec{A}$  también puede representarse en el otro sistema de coordenadas, como:

$$
\vec{A} = A_1 u_1 + A_2 u_2 + A_3 u_3
$$

Donde:

 $(u_x, u_y, u_z)$  y  $(u_1, u_2, u_3)$  $\rightarrow$  Componentes del vector unitario  $\vec{u}$ .

Un subíndice en el término de una expresión sólo puede aparecer una o dos veces. En el caso de que aparezca tres o más veces, entonces la expresión es incorrecta.

Los subíndices se denominan de 2 formas:

- **Índices mudos. –** Son los subíndices que se repiten en una expresión indicando suma.
- **Índices libres. –** Aquellos que sólo aparecen una vez en el término de la expresión. El número de subíndices libres indica el orden del tensor.

Los tensores pueden ser clasificados según su orden de la siguiente manera:

- Tensor de orden cero **→** Escalar (no tiene índices libres).
- Tensor de orden uno **→** Vector (un índice libre).
- Tensor de orden dos **→** Matriz (dos índices libres).

Por lo tanto, los componentes de un vector en un espacio tridimensional podemos representarlo de la siguiente forma:

$$
a_i = \begin{bmatrix} a_1 \\ a_2 \\ a_3 \end{bmatrix} \qquad \text{con } i, j = 1, 2, 3
$$

# **Ejemplos.**

A continuación, se desarrollan una serie de ejercicios básicos, con el objetivo de reescribir en notación indicial las siguientes expresiones.

**1.**

$$
\delta = a_1b_1 + a_2b_2 + a_3b_3
$$

Solución:

$$
\delta = a_i b_i = a_j b_j = a_k b_k \quad \text{con } i, j = 1, 2, 3
$$

**2.**

$$
\gamma = a_1 x_1 x_3 + a_2 x_2 x_3 + a_3 x_3 x_3
$$

Solución:

$$
\gamma = a_i x_i x_3 = a_k x_k x_3 \quad con i, j = 1, 2,
$$

**3.**

$$
a_{11}x_1 + a_{12}x_2 + a_{13}x_3 = b_1
$$
  

$$
a_{21}x_1 + a_{22}x_2 + a_{23}x_3 = b_2
$$
  

$$
a_{31}x_1 + a_{32}x_2 + a_{33}x_3 = b_3
$$

Solución:

$$
a_{11}x_1 + a_{12}x_2 + a_{13}x_3 = b_1
$$
  
\n
$$
a_{21}x_1 + a_{22}x_2 + a_{23}x_3 = b_2
$$
  
\n
$$
a_{31}x_1 + a_{32}x_2 + a_{33}x_3 = b_3
$$
  
\n
$$
a_{1j}x_j = b_1
$$
  
\n
$$
a_{2j}x_j = b_2
$$
  
\n
$$
a_{3j}x_j = b_3
$$

$$
a_{ij}x_j = b_i \qquad con i, j = 1, 2, 3
$$

### **2.1.3.1. Delta de Kronecker.**

En matemática, el delta de Kronecker es una función de dos variables, su símbolo representativo  $\delta_{ij}$  o también conocido como operador de sustitución, definimos de la siguiente manera:

$$
\delta_{ij} \quad \begin{cases} 1 & \text{si} \quad i = j \\ & \\ 0 & \text{si} \quad i \neq j \end{cases}
$$

Si lo anterior lo exponemos de forma explícita obtendremos:

$$
\delta_{ij} = e_i e_j = \begin{bmatrix} e_1 e_1 & e_2 e_1 & e_3 e_1 \\ e_1 e_2 & e_2 e_2 & e_3 e_2 \\ e_1 e_3 & e_2 e_3 & e_3 e_3 \end{bmatrix} \quad con \, i, j = 1, 2, 3
$$

De esta manera verificamos que se cumple que el Delta de Kronecker es igual a la matriz unidad, por lo tanto:

$$
\delta_{ij} = \begin{bmatrix} 1 & 0 & 0 \\ 0 & 1 & 0 \\ 0 & 0 & 1 \end{bmatrix} \rightarrow \text{Matrix Unidad}
$$

En la presencia del símbolo Delta de Kronecker reemplazamos el índice repetido, tal y como se indica a continuación.

$$
\delta_{ij}a_j = a_i
$$

Por esta razón, el Delta de Kronecker es llamado operador de sustitución.

# **Ejemplos.**

A continuación, se desarrollan ejercicios que involucran a este operador de sustitución y son los siguientes:

1.  $\delta_{ij}a_i = a_i$ 2.  $\delta_{ij}A_{ik} = A_{jk}$ **3.**  $\delta_{ij}\delta_{ji} = \delta_{jj} = \delta_{ii} = \delta_{11} + \delta_{22} + \delta_{33} = 1 + 1 + 1 = 3$  **4.**  $\delta_{ji}a_{ji} = a_{ii} = a_{jj} = a_{11} + a_{22} + a_{33}$ 5.  $\delta_{\alpha 1} \delta_{\alpha \gamma} \delta_{\gamma 1} = \delta_{\alpha 1} \delta_{\alpha 1} = \delta_{1 1} = 1$ 

#### **2.1.3.2. Símbolo de Permutación**

En el cálculo tensorial, el símbolo de permutación o tensor de Levi-Civita  $\varepsilon_{ijk}$  viene definido como:

$$
\varepsilon_{ijk} = \begin{cases}\n+1 \text{ si } (i,j,k) \in \{ (1,2,3); (2,3,1); (3,1,2) \} \\
-1 \text{ si } (i,j,k) \in \{ (1,3,2); (3,2,1); (2,1,3) \} \\
0 \text{ si } (i = j) \text{ o } (j = k) \text{ o } (i = k)\n\end{cases}
$$

Si expresamos el símbolo de permutación en función de la Delta de Kronecker (operador de sustitución), obtenemos:

$$
\varepsilon_{ijk} = \varepsilon_{lmn} \delta_{li} \delta_{mj} \delta_{nk}
$$

El símbolo de permutación también es definido en notación matricial como el siguiente determinante:

$$
\varepsilon_{ijk} = \begin{vmatrix}\n\delta_{1i} & \delta_{2i} & \delta_{3i} \\
\delta_{1j} & \delta_{2j} & \delta_{3j} \\
\delta_{1k} & \delta_{2k} & \delta_{3k}\n\end{vmatrix}
$$

Por lo tanto, podemos expresar el producto  $\varepsilon_{ijk}\varepsilon_{pqr}$  como el producto de dos determinantes que definimos a continuación:

$$
\varepsilon_{ijk}\varepsilon_{pqr} = \begin{vmatrix}\n\delta_{1i} & \delta_{2i} & \delta_{3i} \\
\delta_{1j} & \delta_{2j} & \delta_{3j} \\
\delta_{1k} & \delta_{2k} & \delta_{3k}\n\end{vmatrix} \begin{vmatrix}\n\delta_{1p} & \delta_{1q} & \delta_{1r} \\
\delta_{2p} & \delta_{2q} & \delta_{2r} \\
\delta_{3p} & \delta_{3q} & \delta_{3r}\n\end{vmatrix}
$$

Si tenemos en cuenta que dadas dos matrices cuadradas se cumple que:

$$
det(AB) = det(A)det(B)
$$

Entonces esta relación resulta ser:

$$
\varepsilon_{ijk}\varepsilon_{pqr} = \begin{vmatrix}\n\delta_{1i} & \delta_{2i} & \delta_{3i} \\
\delta_{1j} & \delta_{2j} & \delta_{3j} \\
\delta_{1k} & \delta_{2k} & \delta_{3k}\n\end{vmatrix} \begin{bmatrix}\n\delta_{1p} & \delta_{1q} & \delta_{1r} \\
\delta_{2p} & \delta_{2q} & \delta_{2r} \\
\delta_{3p} & \delta_{3q} & \delta_{3r}\n\end{bmatrix}
$$
\n
$$
\varepsilon_{ijk}\varepsilon_{pqr} = \begin{vmatrix}\n\delta_{ip} & \delta_{iq} & \delta_{ir} \\
\delta_{jp} & \delta_{jq} & \delta_{jr} \\
\delta_{kp} & \delta_{kq} & \delta_{kr}\n\end{vmatrix}
$$

Observemos que el término  $\delta_{ip}$  fue obtenido a través de la operación:

$$
\delta_{1i}\delta_{1p} + \delta_{2i}\delta_{2p} + \delta_{3i}\delta_{3p} = \delta_{mi}\delta_{mp} = \delta_{ip}
$$

Análogamente podemos obtener el resto de los términos.

Para el caso particular en el que  $r = k$  la relación puede expresarse como:

$$
\varepsilon_{ijk}\varepsilon_{pqk} = \delta_{ip}\delta_{jq} - \delta_{iq}\delta_{jp} \qquad \text{con } i, j, k, l = 1, 2, 3
$$

# **2.1.4. Operaciones con Tensores.**

## **2.1.4.1. Diádicas.**

La diádica es un caso particular de un tensor de segundo orden. El producto diádico es el producto tensorial (⊗) entre dos vectores que tiene como resultado un tensor de segundo orden, está definido como:

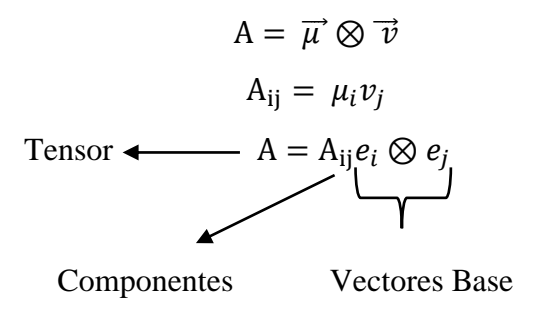

Un tensor de orden n está definido de manera compacta, como:

$$
A = A_{i,j,\underbrace{\cdot n}_{i,\underbrace{\cdot n}_{i,\underbrace{\cdot n}_{i,\underbrace{\cdots n}_{i,\underbrace{\cdots n}_{i
$$

Donde:

⊗ → Producto tensorial o producto externo.

# **2.1.4.2. Producto entre tensores**

Dentro de las operaciones entre tensores de cualquier orden, útiles en la mecánica del medio continuo, existe el producto exterior y el producto interior.

A continuación, se resumen algunas de estas operaciones:

# ➢ **Producto externo o tensorial entre un vector y un tensor.**

El producto externo o producto tensorial entre un vector y un tensor queda expresado tal que:

$$
C = a \otimes B
$$

Donde:

 $a = a_i e_i \rightarrow$  Vector.  $B = B_{ij} (e_i \times e_j) \rightarrow$  Tensor de segundo orden.

De manera compacta es posible expresar como:

$$
C = C_{ijk}(e_i \otimes e_j \otimes e_k)
$$

Y en notación indicial a través de:

$$
C_{ijk} = a_i B_{ij}
$$

# ➢ **Producto exterior o tensorial entre dos tensores**

El producto exterior o tensorial entre dos tensores queda definido como:

$$
A = A_{ij}(e_i \otimes e_j) \rightarrow \text{Tensor de segundo orden.}
$$
  
\n
$$
B = B_{kl}(e_k \otimes e_l) \rightarrow \text{Tensor de segundo orden.}
$$
  
\n
$$
D = D_{ijkl}(e_i \otimes e_j \otimes e_k \otimes e_l)
$$

 $D = A \otimes B$ 

En notación indicial dicho tensor queda definido de la siguiente forma:

$$
D_{ijkl} = A_{ij} B_{kl}
$$

En particular, el producto exterior entre dos vectores corresponde al producto diádico definido anteriormente.

# ➢ **Producto interior o contraído.**

A continuación, se desarrollan los productos interiores o contraídos de los siguientes tensores:

Tensor de orden uno (Vector) por tensor de orden uno (Vector) queda como resultado un tensor de orden cero (escalar).

$$
\lambda = \mu_i v_i \qquad \rightarrow \qquad i \text{ contrae}
$$

Tensor de orden uno (Vector) por tensor de orden dos (Matriz) queda como resultado un tensor de orden uno (Vector).

$$
C = a B
$$
  

$$
C_i = a_i B_{ij} \rightarrow i \text{ contrae}
$$

Tensor de orden dos (matriz) por tensor de orden dos (matriz) queda como resultado un tensor de orden dos (matriz).

$$
D = AB
$$

$$
D_{ik} = A_{ij} B_{jk} \qquad \rightarrow \qquad j \text{ contrae}
$$

#### ➢ **Producto doblemente contraído**

El producto doblemente contraído presenta como símbolo de operación a (: ) **y** (∙∙), a continuación, se desarrollan algunos ejemplos básicos.

Tensor de segundo orden (matriz) doblemente contraído por un tensor de segundo orden (matriz) que da como resultado un tensor de orden cero (escalar):

$$
C = A \cdot B = A : B
$$

$$
C = A_{ij} B_{ij}
$$

Tensor de cuarto orden doblemente contraído por un tensor de segundo orden (matriz) que da como resultado un tensor de orden dos (matriz):

$$
B = D \cdot A = D : A
$$

$$
B_{ij} = D_{ijkl} A_{kl}
$$

$$
\sigma_{ij} = C_{ijkl} \varepsilon_{kl}
$$

# 2.1.4.3. Derivada con tensores.

Sea F  $(x_1, x_2, \ldots, x_n)$  una función de n variables numéricas,  $(x_1, x_2, \ldots, x_n)$  sus coordenadas cartesianas, entonces su diferencial total queda definido como:

$$
df = \frac{\partial f}{\partial x_1} dx_1 + \frac{\partial f}{\partial x_2} dx_2 + \dots + \frac{\partial f}{\partial x_n} dx_n
$$

Expresado en notación indicial:

$$
df = \frac{\partial f}{\partial x_i} dx_i
$$

Definiendo notación:

$$
\frac{\partial f}{\partial x_i} = f_{i}
$$

Entonces, el diferencial total en notación indicial queda definido como:

$$
df = f_{i} dx_{i}
$$

En la misma lógica, la siguiente derivada se expresaría:

$$
\frac{\partial A_{ij}}{A_{kl}} = A_{ij,kl}
$$

La derivada un tensor de orden uno respecto de sí mismo, da como resultado un tensor identidad de segundo orden, de la forma:

$$
\frac{\partial x_i}{\partial x_j} = \delta_{ij} = I_{ij}
$$

Ahora si efectuamos la derivada de un tensor de segundo orden respecto de sí mismo, da como resultado un tensor identidad de cuarto orden, de la forma:

$$
\frac{\partial A_{ij}}{\partial A_{kl}} = \delta_{ik}\delta_{jl} = II_{ikjl}
$$

La traza de un tensor de segundo orden queda definida como la suma de las componentes de su diagonal principal, es decir:

$$
tr(A) = A_{11} + A_{22} + \dots + A_{nn}
$$

Expresado en notación indicial:

$$
tr(A) = A_{kk} \qquad \text{con } k = 1, 2, \dots, n
$$

Por la tanto, la derivada de la traza de un tensor de segundo orden respecto de sí mismo, resulta:

$$
\frac{\partial (Tr(A))}{\partial A} = \frac{\partial A_{kk}}{\partial A_{lm}} = \delta_{kl}\delta_{km} = \delta_{lm} = I_{lm}
$$

Finalmente, para determinar la derivada parcial de la traza al cuadrado de un tensor respecto a él mismo, resulta:

$$
\frac{\partial (TrA^2)}{\partial A} = \frac{\partial (A_{ik}A_{ki})}{\partial A} = A_{ik} \frac{\partial A_{ki}}{\partial A_{lm}} + A_{ki} \frac{\partial A_{ik}}{\partial A_{lm}}
$$

$$
\frac{\partial (TrA^2)}{\partial A} = A_{ik} \delta_{kl} \delta_{im} + A_{ki} \delta_{il} \delta_{km} = A_{il} \delta_{im} + A_{kl} \delta_{km}
$$

$$
\frac{\partial (TrA^2)}{\partial A} = A_{ml} + A_{ml} = 2A_{ml} = 2A^T
$$

# 2.1.4.4. Tensor métrico.

Lo primero que debemos saber sobre cualquier sistema de coordenadas es como medir la longitud en ese sistema de referencia, esta información está dada por el tensor métrico.

Un diferencial de longitud en un espacio tridimensional puede expresarse así:

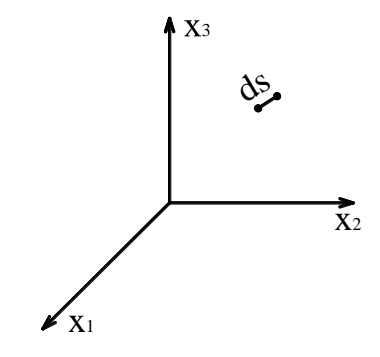

**Figura 2.1.2:** Longitud en un sistema de referencia.

Donde:

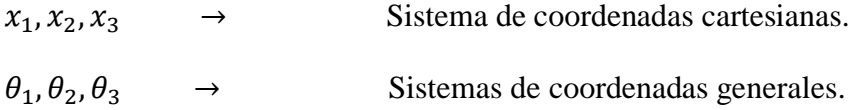

Por lo tanto dicho diferencial puede ser escrito como:

$$
ds^2 = dx_1^2 + dx_2^2 + dx_3^2
$$

O en notación indicial:

$$
ds^2 = dx_i dx_i \qquad con i = 1,2,3
$$

$$
ds^2 = \delta_{ij} dx^j dx^i \tag{1.1}
$$

Considerar un espacio euclidiano tridimensional, con el rango de todos los índices 1, 2, 3. Sea:

$$
\theta_i = \theta_i(x_1, x_2, x_3)
$$

Una transformación admisible de las coordenadas rectangulares cartesianas  $x_1, x_2, x_3$ a un sistema de coordenadas generales  $\theta_1$ ,  $\theta_2$ ,  $\theta_3$ . La transformación inversa:

$$
x_i = x_i(\theta_1, \theta_2, \theta_3)
$$

$$
dx^i = \frac{\partial x_i}{\partial \theta_k} d\theta^k
$$
(1.2)

Sustituyendo la ecuación (1.2) en la ecuación (1.1), resulta:

$$
ds^{2} = \delta_{ij}dx_{j}dx_{i} = dx^{i}dx^{i}
$$

$$
ds^{2} = \left(\frac{\partial x_{i}}{\partial \theta_{k}}d\theta^{k}\right)\left(\frac{\partial x_{i}}{\partial \theta_{m}}d\theta^{m}\right)
$$

$$
ds^{2} = \frac{\partial x_{i}}{\partial \theta_{k}}\frac{\partial x_{i}}{\partial \theta_{m}}d\theta^{k}d\theta^{m}
$$

Definiendo notación:

$$
g_{km}(\theta_1, \theta_2, \theta_3) = \frac{\partial x_i}{\partial \theta_k} \frac{\partial x_i}{\partial \theta_m} \rightarrow
$$
 Components del tensor métrico.

En consecuencia, el diferencial de longitud queda definido como:

$$
ds^2 = g_{km} \, d\theta^k d\theta^m
$$

La expresión anterior expresa de manera general cómo determinar un diferencial de longitud cuando se pretende pasar de un sistema de coordenadas cartesianas a un sistema de coordenadas generales.

Esto, por supuesto, significa lo siguiente:

$$
ds^2 = g_{k1} d\theta^k d\theta^1 + g_{k2} d\theta^k d\theta^2 + g_{k3} d\theta^k d\theta^3
$$

$$
ds^{2} = g_{11} (d\theta^{1})^{2} + g_{21} d\theta^{1} d\theta^{2} + g_{31} d\theta^{1} d\theta^{3} + g_{12} d\theta^{1} d\theta^{2} + g_{22} (d\theta^{2})^{2}
$$
  
+ 
$$
g_{32} d\theta^{2} d\theta^{3} + g_{13} d\theta^{1} d\theta^{3} + g_{23} d\theta^{2} d\theta^{3} + g_{33} (d\theta^{3})^{2}
$$

Lo cual conduce a que el tensor métrico es un tensor simétrico:

$$
g = g^T = g_{km} = g_{mk}
$$

Por lo tanto:

$$
g_{km} = \frac{\partial x_i}{\partial \theta_k} \frac{\partial x_i}{\partial \theta_m} = \frac{\partial x_i}{\partial \theta_m} \frac{\partial x_i}{\partial \theta_k} = g_{mk}
$$

Ahora si definimos un nuevo sistema de coordenadas generales  $\overline{\theta_1}$ ,  $\overline{\theta_2}$ ,  $\overline{\theta_3}$ , el diferencial de coordenadas generales anterior queda definido como:

$$
d\theta^k = \frac{\partial \theta_k}{\partial \overline{\theta}_l} d\theta^l
$$

En consecuencia, el diferencial de longitud puede ser escrito como:

$$
ds^{2} = g_{km} \frac{\partial \theta_{k}}{\partial \overline{\theta}_{l}} \frac{\partial \theta_{m}}{\partial \overline{\theta}_{n}} d\overline{\theta}^{l} d\overline{\theta}^{n}
$$

$$
g_{km} \frac{\partial \theta_{k}}{\partial \overline{\theta}_{l}} \frac{\partial \theta_{m}}{\partial \overline{\theta}_{n}} = g_{ln}(\overline{\theta_{1}}, \overline{\theta_{2}}, \overline{\theta_{3}})
$$

Finalmente:

$$
ds^2 = \bar{g}_{ln} d\bar{\theta}^l d\bar{\theta}^n
$$

La expresión anterior expresa como determinar un diferencial de longitud cuando se pretende pasar de un sistema de coordenadas generales a otro sistema nuevo de coordenadas generales.

# **Ejercicio de aplicación:**

A continuación, se desarrolla el siguiente ejercicio de aplicación, el cual pretende determinar el tensor métrico en coordenadas cilíndricas.

La relación entre las coordenadas cartesianas y las coordenadas cilíndricas es la siguiente:

$$
x = x_1 = r \cos \theta
$$

$$
y = x_2 = r \operatorname{sen}\theta
$$

$$
z = x_3 = z
$$

Entonces, definiendo la notación de coordenadas generales, la relación anterior queda definida de la siguiente manera:

$$
x_1 = \theta_1 \cos \theta_2
$$

$$
x_2 = \theta_1 \operatorname{sen} \theta_2
$$

$$
x_3 = \theta_3
$$

Sabemos que:

$$
g_{km} = \frac{\partial x_i}{\partial \theta_k} \frac{\partial x_i}{\partial \theta_m}
$$

Por lo tanto:

$$
g_{km} = \frac{\partial x_1}{\partial \theta_k} \frac{\partial x_1}{\partial \theta_m} + \frac{\partial x_2}{\partial \theta_k} \frac{\partial x_2}{\partial \theta_m} + \frac{\partial x_3}{\partial \theta_k} \frac{\partial x_3}{\partial \theta_m}
$$

$$
g_{km} = \begin{bmatrix} g_{11} & g_{12} & g_{13} \\ g_{21} & g_{22} & g_{23} \\ g_{31} & g_{32} & g_{33} \end{bmatrix}
$$

Obtenemos, lo siguiente:

$$
g_{11} = \frac{\partial x_1}{\partial \theta_1} \frac{\partial x_1}{\partial \theta_1} + \frac{\partial x_2}{\partial \theta_1} \frac{\partial x_2}{\partial \theta_1} + \frac{\partial x_3}{\partial \theta_1} \frac{\partial x_3}{\partial \theta_1}
$$

$$
g_{11} = (cos\theta_2)(cos\theta_2) + (sen\theta_2)(sen\theta_2) + (0)(0)
$$

$$
g_{11} = cos^2\theta_2 + sen^2\theta_2 = 1
$$

$$
g_{22} = \frac{\partial x_1}{\partial \theta_2} \frac{\partial x_1}{\partial \theta_2} + \frac{\partial x_2}{\partial \theta_2} \frac{\partial x_2}{\partial \theta_2} + \frac{\partial x_3}{\partial \theta_2} \frac{\partial x_3}{\partial \theta_2}
$$

$$
g_{22} = r^2
$$

$$
g_{33} = \frac{\partial x_1}{\partial \theta_3} \frac{\partial x_1}{\partial \theta_3} + \frac{\partial x_2}{\partial \theta_3} \frac{\partial x_2}{\partial \theta_3} + \frac{\partial x_3}{\partial \theta_3} \frac{\partial x_3}{\partial \theta_3}
$$

$$
g_{33} = (0)(0) + (0)(0) + (\theta_3)(\theta_3)
$$

$$
g_{33} = (\theta_3)^2 = 1
$$

Desarrollando, obtenemos que los demás  $g_{km}$  son cero; por lo tanto, el tensor métrico (dispuesto como matriz) resulta:

$$
g_{11} = \begin{bmatrix} 1 & 0 & 0 \\ 0 & r^2 & 0 \\ 0 & 0 & 1 \end{bmatrix}
$$

La distancia medida en las coordenadas cilíndricas es la siguiente:

$$
ds^{2} = (d\theta^{1})^{2} + r^{2}(d\theta^{2})^{2} + (d\theta^{3})^{2}
$$

$$
ds^{2} = (dr)^{2} + r^{2}(d\theta)^{2} + (dz)^{2}
$$

Donde:

 $g_{km} \rightarrow$  Tensor métrico covariante.

 $g^{km}$ → Tensor Contravariante o conjugado.

En consecuencia, existe una relación:

$$
g^{km} = \frac{G_{mk}}{\|g_{km}\|}
$$

 $G_{mk}$   $\rightarrow$  Matriz de cofactores de  $g_{km}$ .

 $\|g_{km}\| \rightarrow$  Determinante de  $g_{km}$ .

$$
g_{km}=g_kg_m
$$

 $g_k$ ;  $g_m \rightarrow$  Bases covariantes del tensor métrico.

$$
g_k = \frac{\partial \vec{r}}{\partial \theta_k}
$$

Donde:

 $\vec{r} \rightarrow \text{Vector position.}$ 

## **2.2. Descripción del Esfuerzo.**

# **2.2.1. Vector Tensión**

Considerando la existencia de fuerzas actuantes en el interior de un cuerpo, sea P un punto en la posición  $X^P$  ocupado por una partícula y S una superficie definida por un vector unitario normal a ella **n**, la cual contiene a P, como lo ilustra la **Figura 2.2.a.**

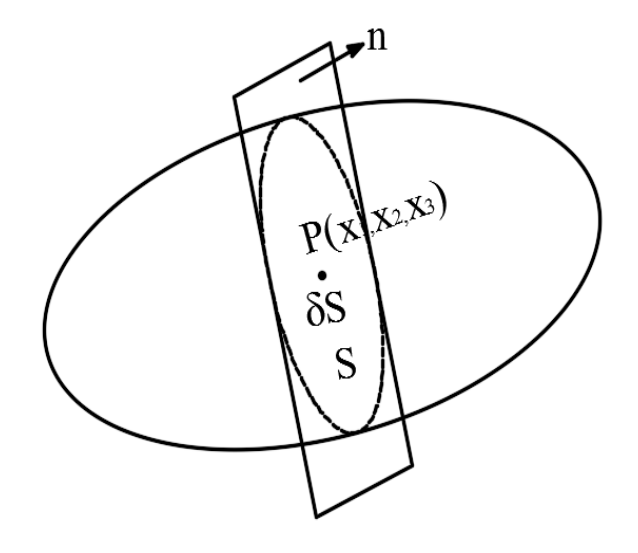

**Figura 2.2.1:** Partícula en el interior de un sólido y contenida en una superficie de normal n.

El vector tensión puede definirse como:

$$
T^{(n)} = \lim_{\delta s \to 0} \frac{\delta F}{\delta S} = \frac{dF}{dS}
$$

$$
T_i^{(n)} = \frac{dF_i}{dS}
$$

La cual es función de la posición y la dirección normal a la superficie, representado de la siguiente manera:

$$
T^{(n)}=f(X^p,n)
$$

 $X^p$  $\rightarrow$  Posición.

 $n \rightarrow$  Dirección.

 $T^{(n)}$  no necesariamente coincide con la normal a la superficie  $\vec{n}$ .

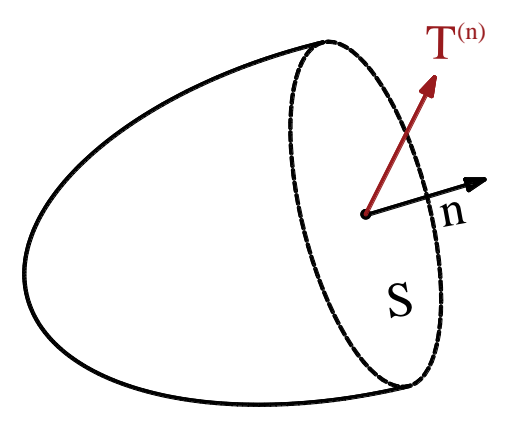

**Figura 2.2.2:** Vector posición.

# **2.2.2. Postulados de Cauchy.**

Sea T un vector tensión que actúa en un plano de normal **n** sobre el punto material P en el interior de un cuerpo, se establecen los siguientes postulados.

# $1<sup>er</sup>$  Postulado de Cauchy.

Indica que el vector tensión T depende de la ubicación del punto material  $X^p$  y del vector unitario normal al plano donde actúa **n,** es decir:

$$
T^{(n)}=T^{(n)}\big(X^{(P)},n\big)
$$

 $X^{(P)} \rightarrow$ Posición relativa cambiante en el tiempo relacionado con el estado de deformación.

 $n \rightarrow$  Vector normal al plano de la superficie de análisis.

# **Postulado de Cauchy.**

Establece que para un mismo punto material P, el vector tensión actuando en el plano normal **n** es igual y de sentido contrario al vector tensión actuando en el plano normal **-n,** por lo tanto:

$$
T^{(n)}(X^{(P)}, n) = -T^{(-n)}(X^{(P)}, -n)
$$
  
Equilibrio

A continuación, se muestra en un gráfico dicho postulado:

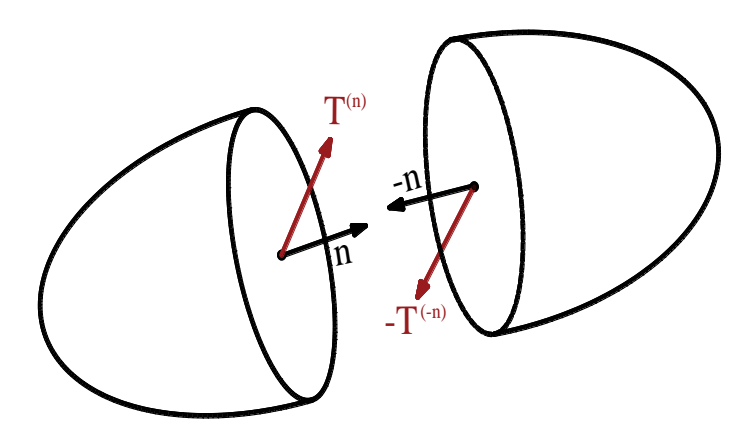

**Figura 2.2.3:** Segundo Postulado de Cauchy.

### **2.2.3. Componentes del esfuerzo.**

Se denomina componente de esfuerzo  $\sigma_{ki}$  a la componente en la dirección del eje  $x_i$ del vector tensión  $T^{(k)}$  asociado a un plano cuya normal es paralela a  $x_i$ , es decir:

$$
T_i^{(k)} = \sigma_{ki}
$$

- $k \rightarrow$  Indica el plano donde actúa la fuerza, dirección normal al plano de análisis.
- $i \rightarrow$  Indica la componente de la fuerza.

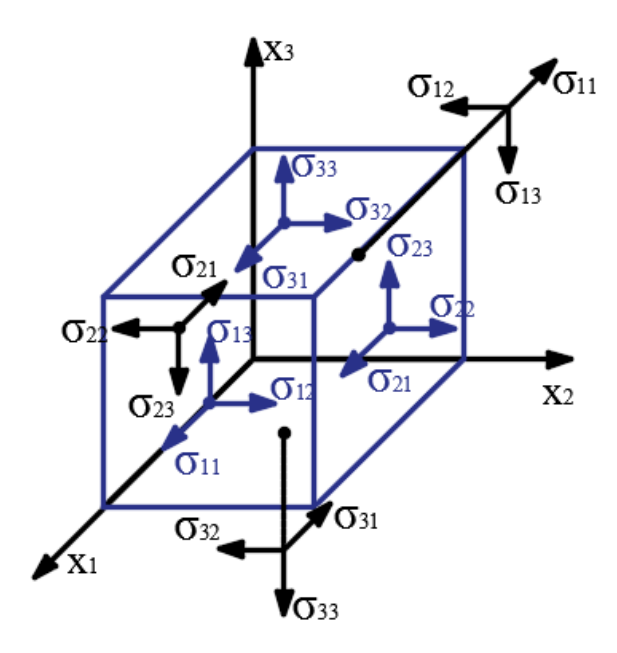

**Figura 2.2.4:** Componentes del esfuerzo.

Ordenando las componentes de esfuerzo actuantes en las superficies 1, 2, 3, en un matriz cuadrada:

Componentes de esfuerzo

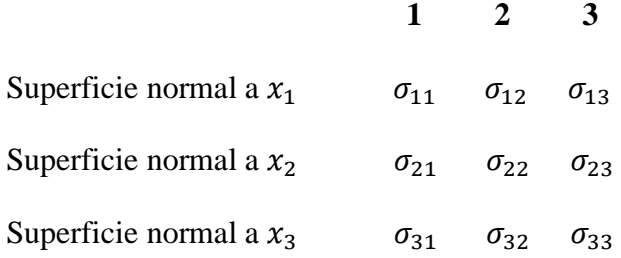

Las componentes  $\sigma_{11}$ ,  $\sigma_{22}$  ^  $\sigma_{33}$  se denominan **esfuerzos normales**. Las componentes  $\sigma_{12}$ ,  $\sigma_{13}$ ,  $\sigma_{21}$ ,  $\sigma_{23}$ ,  $\sigma_{31}$  ^  $\sigma_{32}$  se denominan **esfuerzos tangenciales o de corte**.

# **2.2.4 Fórmula de Cauchy.**

Conocidas las componentes del esfuerzo  $\sigma_{ki}$  se puede conocer el vector tensión  $T^{(n)}$ actuante en cualquier superficie con normal **n** de componentes  $n_1$ ,  $n_2$ ,  $n_3$ .

Considerando un tetraedro formado por tres superficies paralelas a los planos coordenados y una normal al vector unitario **n** de área dS, definido de la siguiente manera:

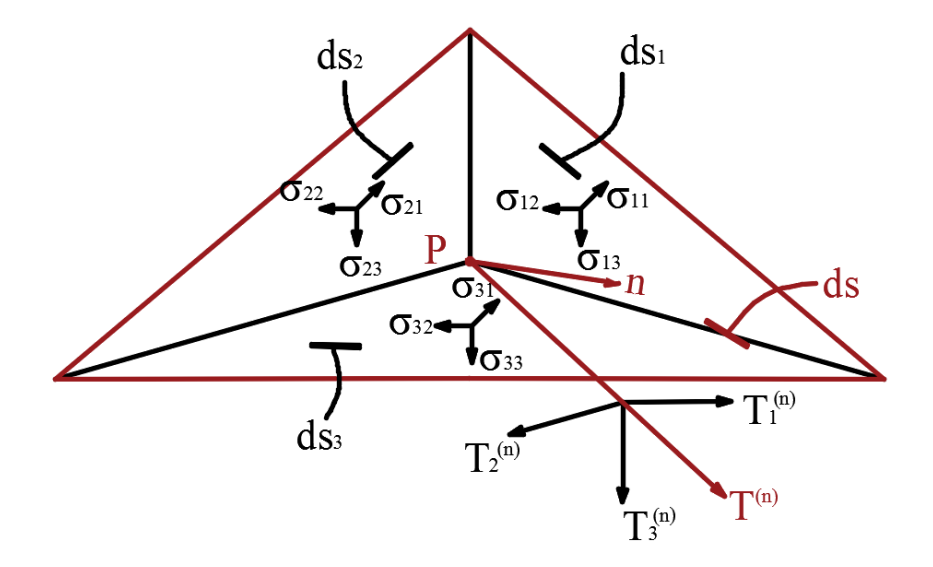

**Figura 2.2.5:** Componentes del esfuerzo en un tetraedro.

Los cosenos directores pueden expresarse como:

$$
\cos \alpha = n_1
$$

$$
\cos \beta = n_2
$$

$$
\cos \gamma = n_3
$$

Además, se debe cumplir que:

$$
\cos^2 \alpha + \cos^2 \beta + \cos^2 \gamma = 1
$$
  

$$
n_1^2 + n_2^2 + n_3^2 = 1
$$

Cuyo vector unitario normal a la superficie es:

$$
n = n_1 \mu_1 + n_2 \mu_2 + n_3 \mu_3
$$

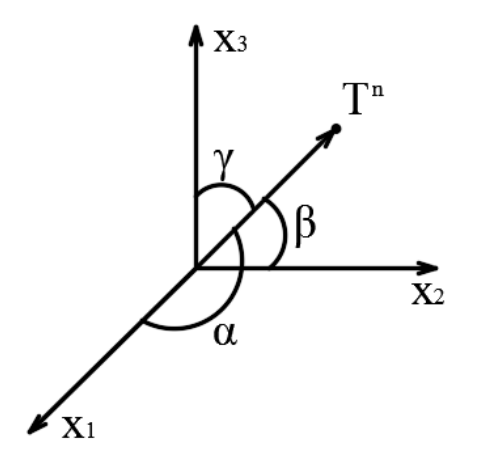

**Figura 2.2.6:** Vector tensión.

Donde:

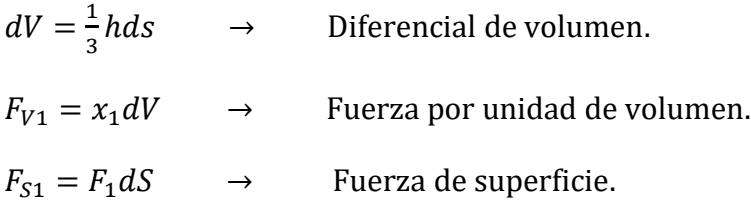

Así también existe una relación entre las superficies del tetraedro, definido como:

$$
dS_1 = dS \cos \alpha = dSn_1
$$
  

$$
dS_2 = dS \cos \beta = dSn_2
$$
  

$$
dS_3 = dS \cos \gamma = dSn_3
$$

Donde:

 $n_1, n_2 \land n_3 \rightarrow$  Cosenos directores del vector  $\vec{n}$ .

Garantizando el equilibrio de traslación en el elemento diferencial, dan como resultado las siguientes ecuaciones:

$$
\sum F x_1 = 0
$$
  

$$
-\sigma_{11} dS_1 - \sigma_{21} dS_2 - \sigma_{31} dS_3 + x_1 dV + T_1^{(n)} dS = 0
$$

$$
-\sigma_{11}d\beta n_1 - \sigma_{21}d\beta n_2 - \sigma_{31}d\beta n_3 + x_1\frac{1}{3}h\beta f + T_1^{(n)}d\beta = 0
$$

Para  $h \to 0$ 

$$
T_1^{(n)} = -\sigma_{11}n_1 - \sigma_{21}n_2 - \sigma_{31}n_3
$$

De igual manera en las otras direcciones, resulta:

$$
\sum F x_2 = 0
$$
  

$$
T_2^{(n)} = -\sigma_{12} n_1 - \sigma_{22} n_2 - \sigma_{32} n_3
$$
  

$$
\sum F x_3 = 0
$$
  

$$
T_3^{(n)} = -\sigma_{13} n_1 - \sigma_{23} n_2 - \sigma_{33} n_3
$$

Estas tres ecuaciones de equilibrio pueden resumirse usando la notacion indicial de la forma:

$$
T_i^{(n)} = \sigma_{ji} n_j
$$

La expresión anterior se la conoce como el tensor de Cauchy.

 $\sigma_{ii} \rightarrow$  Tensor de esfuerzos.

 $n_i \rightarrow$  Vector normal a la superficie.

La fórmula de Cauchy asegura que las nueve componentes de tensión  $\sigma_{ji}$  son necesarias y suficientes para definir el vector tensión en cualquier elemento de superficie o sea que el estado de tensión en un cuerpo está caracterizado por  $\sigma_{ii}$ .

# **2.2.5 Simetría del tensor de esfuerzos.**

En esta sección se presenta el equilibrio dado por la fuerza y el momento resultante en el medio continuo como en un punto material.

Se considera un cuerpo en equilibrio si la fuerza y el momento resultante alrededor de un punto específico son iguales a cero.

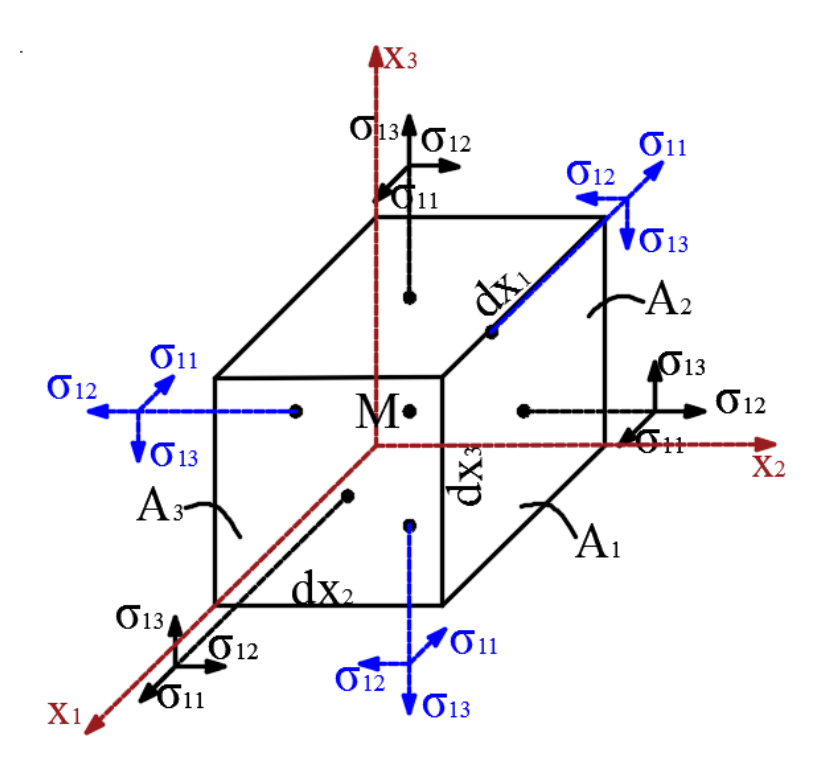

**Figura 2.2.7:** Cuerpo en equilibrio.

Definiendo notación:

$$
A_1 = dx_1 dx_2
$$
  

$$
A_2 = dx_1 dx_3
$$
  

$$
A_3 = dx_2 dx_3
$$

El momento resultante alrededor del eje $x_1$  resulta:

 $\sum M x_{1_M} = 0$ 

$$
(\sigma_{32}A_1)dx_3 - (\sigma_{23}A_2)dx_2 = 0
$$
  

$$
\sigma_{32}dx_1dx_2dx_3 - \sigma_{23}dx_1dx_3dx_2 = 0
$$
  

$$
\sigma_{32} = \sigma_{23}
$$

El momento resultante alrededor del eje  $x_2$ , resulta:

$$
\sum Mx_{2M} = 0
$$
  

$$
(\sigma_{13}A_3)dx_1 - (\sigma_{31}A_1)dx_3 = 0
$$
  

$$
\sigma_{13}dx_2dx_3dx_1 - \sigma_{31}dx_1dx_2dx_3 = 0
$$
  

$$
\sigma_{13} = \sigma_{31}
$$

El momento resultante alrededor del eje  $x_3$ , resulta:

$$
\sum Mx_{3M} = 0
$$
  

$$
(\sigma_{12}A_3)dx_1 - (\sigma_{21}A_2)dx_2 = 0
$$
  

$$
\sigma_{12}dx_2dx_3dx_1 - \sigma_{21}dx_1dx_3dx_2 = 0
$$
  

$$
\sigma_{12} = \sigma_{21}
$$

Estas tres ecuaciones de equilibrio pueden resumirse usando la notación indicial de la forma:

$$
\sigma_{ji} = \sigma_{ij}
$$

Simetría del tensor de esfuerzos

 $\sigma_{ji}$  =  $\sigma_{11}$   $\sigma_{12}$   $\sigma_{13}$  $\sigma_{21}$   $\sigma_{22}$   $\sigma_{23}$  $\sigma_{31}$   $\sigma_{32}$   $\sigma_{33}$ ] → Matriz de componentes de esfuerzos.

De acuerdo a lo anterior la matriz de componentes de esfuerzos en un sistema coordenado específico es igual a su traspuesta y se puede escribir de la siguiente forma:

$$
\sigma = \sigma^T = \begin{bmatrix} \sigma_{11} & \sigma_{21} & \sigma_{31} \\ \sigma_{12} & \sigma_{22} & \sigma_{23} \\ \sigma_{13} & \sigma_{23} & \sigma_{33} \end{bmatrix}
$$

En conclusión, el tensor de tensiones es aquel que nos permite determinar todos los posibles valores de esfuerzos en un punto material cualquiera del sólido elástico en función al plano de corte. Es una matriz simétrica porque se cumple las leyes de la estática para cualquier punto material del sólido elástico.

# **2.2.6 Componentes principales de esfuerzos y direcciones principales.**

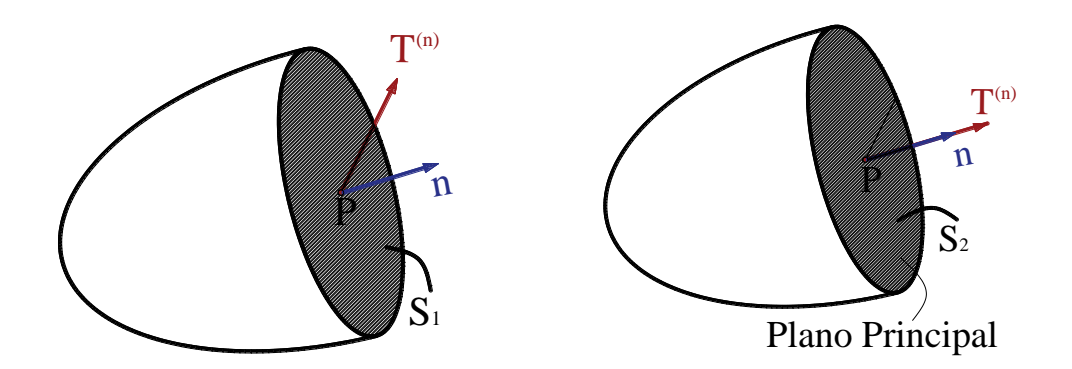

**Figura 2.2.8:** Vector tensión en un plano principal.

Un vector tensión que actúa en un punto P y sobre un plano de normal **n,** en general no es paralelo al vector **n.** Sin embargo, existe un plano especial de normal **n,** para el cual un vector tensión actúa en la misma dirección de **n.** Por lo tanto, el vector tensión  $T^{(n)}$  se puede expresar como un escalar  $\sigma$  multiplicando por tal vector normal unitario, es decir:

$$
T_i^{\;n} = \sigma_{ji} n_j = \sigma n_i
$$

$$
\sigma_{ji} n_j - \sigma n_i = 0
$$

$$
\sigma_{ji} n_j - \sigma \delta_{ij} n_j = 0
$$

$$
(\sigma_{ji} - \sigma \delta_{ij}) n_j = 0
$$

 $\sigma_{ji} - \sigma \delta_{ij}$  → Para que ésto no tenga solución trivial necesariamente su determinante debe ser igual a cero.

$$
\left|\sigma_{ji}-\sigma\delta_{ij}\right|=0
$$

En notación matricial y recordando la simetría del tensor de esfuerzos la ecuación anterior se reescribe como:

$$
\begin{vmatrix} \sigma_{11} - \sigma & \sigma_{12} & \sigma_{13} \\ \sigma_{21} & \sigma_{22} - \sigma & \sigma_{23} \\ \sigma_{31} & \sigma_{32} & \sigma_{33} - \sigma \end{vmatrix} = 0
$$

$$
(\sigma_{11} - \sigma) [(\sigma_{22} - \sigma)(\sigma_{33} - \sigma) - \sigma_{23}\sigma_{32}] - \sigma_{12} [\sigma_{21}(\sigma_{33} - \sigma) - \sigma_{31}\sigma_{23}] + \sigma_{13} [\sigma_{21}\sigma_{32} - (\sigma_{22} - \sigma)\sigma_{31}] = 0
$$

Tal determinante da como resultado una ecuación cúbica para  $\sigma$  denominada ecuación característica del tensor de esfuerzos de la forma:

$$
-\sigma^3 + I_1 \sigma^2 - I_2 \sigma + I_3 = 0
$$

Los coeficientes de la ecuación cúbica  $I_1, I_2, I_3$  se conocen como el primer, segundo y tercer invariante del tensor de esfuerzos y se expresan:

$$
I_1 = tr(\sigma_{ij}) = \sigma_{11} + \sigma_{22} + \sigma_{33} = \sigma_{kk}
$$

$$
I_2 = \begin{vmatrix} \sigma_{11} & \sigma_{12} \\ \sigma_{21} & \sigma_{22} \end{vmatrix} + \begin{vmatrix} \sigma_{22} & \sigma_{23} \\ \sigma_{32} & \sigma_{33} \end{vmatrix} + \begin{vmatrix} \sigma_{11} & \sigma_{13} \\ \sigma_{31} & \sigma_{33} \end{vmatrix}
$$
  
\n
$$
I_2 = \frac{1}{2} \{ (tr \sigma_{ij})^2 - tr \sigma_{ij}^2 \}
$$
  
\n
$$
I_2 = \frac{1}{2} \{ (\sigma_{11} + \sigma_{22} + \sigma_{33})^2 - (\sigma_{11}^2 + \sigma_{22}^2 + \sigma_{33}^2) \}
$$
  
\n
$$
I_2 = \frac{1}{2} \{ (\sigma_{kk})^2 - \sigma_{ij} \sigma_{ji} \}
$$
  
\n
$$
I_3 = \begin{vmatrix} \sigma_{11} & \sigma_{12} & \sigma_{13} \\ \sigma_{21} & \sigma_{22} & \sigma_{23} \\ \sigma_{31} & \sigma_{32} & \sigma_{33} \end{vmatrix}
$$
  
\n
$$
I_3 = det(\sigma_{ij})
$$

Resolver la ecuación característica implica determinar los valores de esfuerzo las cuales son los esfuerzos principales, por lo tanto:

$$
-\sigma^3 + I_1 \sigma^2 - I_2 \sigma + I_3 = 0
$$
\n
$$
\sigma_1
$$
\n
$$
\sigma_2
$$
\n
$$
\sigma_3
$$

Donde:

 $\sigma_1$ ,  $\sigma_2$ ,  $\sigma_3 \rightarrow$  Esfuerzos principales. Además:  $\sigma_1 = max{\lbrace \sigma_1, \sigma_2, \sigma_3 \rbrace}$  $\sigma_2 \in [\sigma_1, \sigma_2, \sigma_3]$   $\forall \sigma_1 < \sigma_2 < \sigma_3$ 

 $\sigma_3 = min{\lbrace \sigma_1, \sigma_2, \sigma_3 \rbrace}$ 

Cada valor principal de esfuerzos esta asociado a una dirección principal definida por un vector propio normalizado.

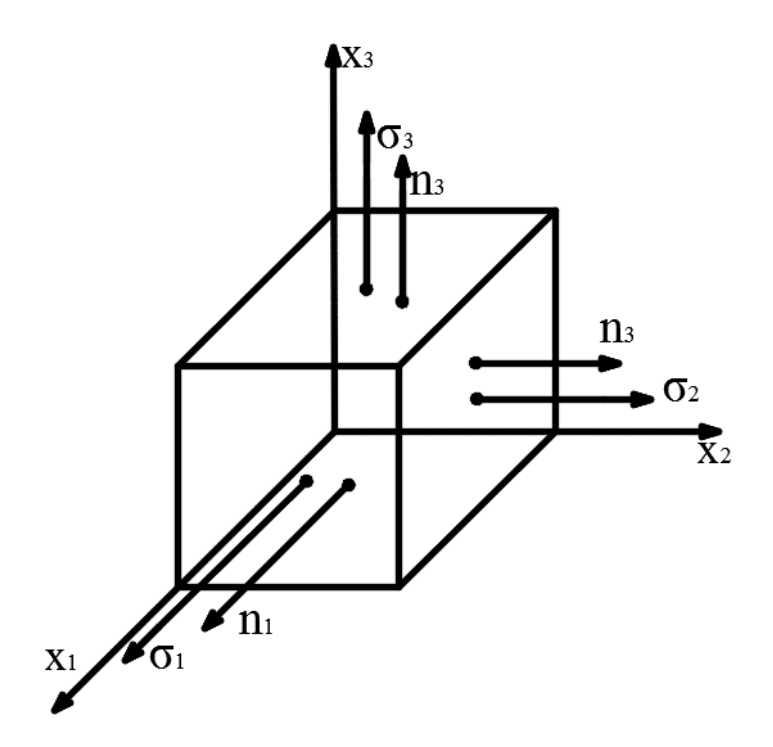

**Figura 2.2.9:** Esfuerzos principales.

Para calcular las componentes del vector orientado en la dirección principal se sustituye el valor del esfuerzo principal en las siguientes ecuaciones:

> $(1)$  $(2)$  $(3)$ [  $\sigma_{11} - \sigma$   $\sigma_{12}$   $\sigma_{13}$  $\sigma_{21}$   $\sigma_{22} - \sigma$   $\sigma_{23}$  $\sigma_{31}$   $\sigma_{32}$   $\sigma_{33}$  -  $\sigma$  $\prod$  $n<sub>1</sub>$  $n_{2}$  $n_{3}$  $\vert = 0$

Además de estas ecuaciones, se recurre a la condición de normalización de los vectores principales expresada como:

(4) 
$$
(n_1)^2 + (n_2)^2 + (n_3)^2 = 1
$$

Estas ecuaciones para encontrar los vectores  $n_1$ ,  $n_2$  y  $n_3$  tienen q ser linealmente idependientes.

Si los valores principales son distintos las direcciones principales son mutuamente ortogonales.  $\sigma_1 \neq \sigma_2 \neq \sigma_3$  obtendremos  $n_1, n_2, n_3$ .

En cambio, si dos o tres valores principales son iguales, las expresiones anteriores se siguen cumpliendo pero los ejes principales dados por los vectores  $n_1, n_2$  y  $n_3$  no estarán definidos de forma única.

Si dos valores principales son iguales, por ejemplo si  $\sigma_1 = \sigma_2 \neq \sigma_3$ , el vector  $n_3$  está definido, mientras que los vectores  $n_1 y n_2$  corresponden a cualquier vector unitario ortogonal a  $n_3$ . Por otro lado si los tres valores principales son iguales, es decir  $\sigma_1$  =  $\sigma_2 = \sigma_3$ , todo vector unitario es un vector propio del tensor de esfuerzos.

Los vectores base principal son vectores unitarios mutuamente ortogonales en dirección de los ejes de un sistema de cooordenadas rectangulares cartesianas.
#### **2.3. Descripción de la Deformación.**

En la formulación de la mecánica del continuo la configuración de un cuerpo sólido está descrita por un modelo matemático continuo cuyos puntos geométricos son identificados con el lugar de las partículas materiales del cuerpo. Cuando un cuerpo es continuo cambia su configuración bajo alguna acción física, imponemos la suposición de que el cambio es continuo, las vecindades cambian en vecindades.

#### **2.3.1. Tipos de descripción.**

Sea un sistema de coordenadas  $a_1$ ,  $a_2$ ,  $a_3$  para que un punto P de un cuerpo en un cierto instante de tiempo sea descrito por las coordenadas  $a_i$  ( $i = 1,2,3$ ). En un instante posterior de tiempo, el cuerpo se mueve (deformado) a una nueva configuración; el punto P se mueve a Q con coordenadas  $x_i$  ( $i = 1,2,3$ ) con respecto a un nuevo sistema de coordenadas  $x_1, x_2, x_3$  los sistemas de coordenadas  $a_1, a_2, a_3$  y  $x_1, x_2, x_3$  pueden ser curvilíneos y no necesitan ser iguales, pero ambos describen un espacio Euclidiano.

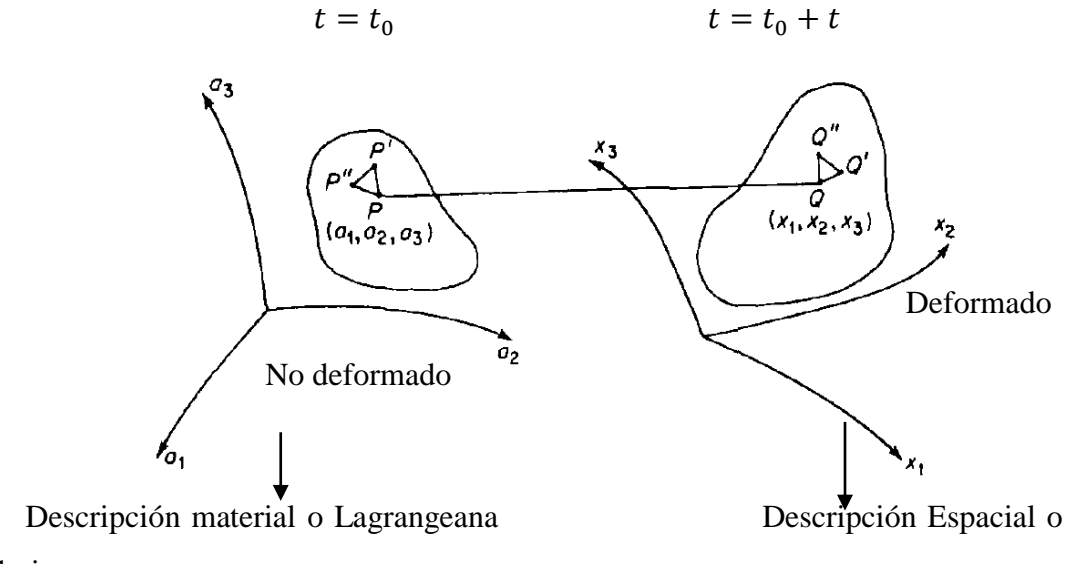

Euleriana

**Figura 2.3.1:** Deformación de un cuerpo.

El cambio de configuración del cuerpo se asumirá como continuo, y se supone que la transformación de puntos (mapeo) de P a Q es uno a uno. La ecuación de la transformación se puede escribir como:

$$
x_i = \hat{x}_i(a_1, a_2, a_3) \tag{3.1}
$$

Que tiene una inversa única:

$$
a_i = \hat{a}_i(x_1, x_2, x_3) \tag{3.2}
$$

Por cada punto en el cuerpo. Las funciones  $x_i = f(a_1, a_2, a_3)$  y  $a_i = g(x_1, x_2, x_3)$  se asumen que son continuas y diferenciables.

#### **2.3.2. Definición del tensor de deformación.**

Nos ocuparemos de la descripción de la deformación del cuerpo, con el estiramiento y la distorsión del cuerpo. Si  $P, P', P''$  son tres puntos vecinos que forman un triángulo en la configuración original, y si se transforman en puntos  $Q, Q^{'}, Q^{''}$  en la configuración deformada, el cambio en el área y los ángulos del triángulo está completamente determinado si conocemos el cambio en la longitud de los lados. De manera similar, si se conoce el cambio de longitud entre dos puntos arbitrarios del cuerpo, la nueva configuración del cuerpo estará completamente definida, excepto por la ubicación del cuerpo en el espacio. En las siguientes discusiones nuestra atención se centrará en la deformación del cuerpo, porque la deformación está relacionada con el esfuerzo. La descripción del cambio en la distancia entre dos puntos del cuerpo es la clave del análisis de la deformación.

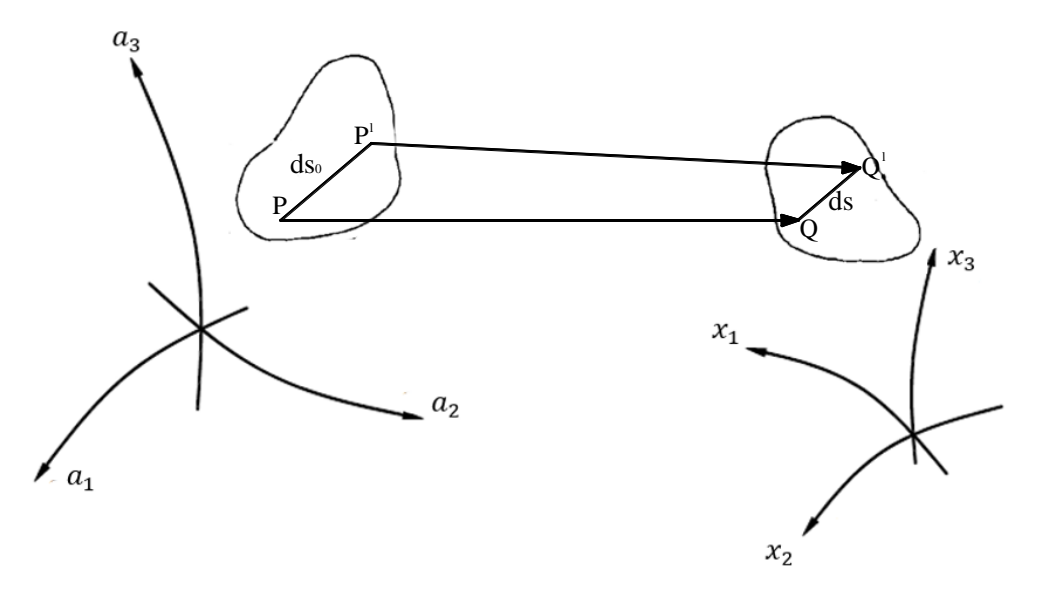

**Figura 2.3.2:** Cambio de la distancia entre dos puntos del cuerpo.

Considerar un elemento de línea infinitesimal que conecta el punto  $P(a_1, a_2, a_3)$  con un punto vecino  $P^{'}(a_1 + da^1, a_2 + da^2, a_3 + da^3)$ . El cuadrado de la longitud  $ds_0$ de  $PP^{'}$  en la configuración original viene dado por:

$$
ds_0^2 = a_{ij} da^i da^j \tag{3.3}
$$

Donde  $a_{ij}$ , es el tensor métrico para el sistema de coordenadas  $a_i$ .

Cuando P, P<sup>'</sup> se deforma en los puntos  $Q(x_1, x_2, x_3)$  y  $Q'(x_1 + dx^1, x_2 + dx^2, x_3 + dx^3)$  $dx^3$ ), respectivamente, el cuadrado de la longitud  $ds$  del nuevo elemento es:

$$
ds^2 = g_{ij} dx^i dx^j \tag{3.4}
$$

Donde  $g_{ij}$  es el tensor métrico Euclidiano para el sistema de coordenadas  $x_i$ . Las ecuaciones (3.3) y (3.4), pueden escribirse como:

$$
ds_0^2 = a_{ij} \frac{\partial a_i}{\partial x_l} \frac{\partial a_j}{\partial x_m} dx^l dx^m \tag{3.5}
$$

$$
ds^2 = g_{ij} \frac{\partial x_i}{\partial a_l} \frac{\partial x_j}{\partial a_m} da^l da^m \tag{3.6}
$$

Reescribiendo la ecuación (3.6):

$$
ds^2 = g_{\alpha\beta} \frac{\partial x_{\alpha}}{\partial a_i} \frac{\partial x_{\beta}}{\partial a_j} da^i da^j \tag{3.7}
$$

Restando miembro a miembro las ecuaciones (3.7) y (3.3), resulta:

$$
ds^{2} - ds_{0}^{2} = g_{\alpha\beta} \frac{\partial x_{\alpha}}{\partial a_{i}} \frac{\partial x_{\beta}}{\partial a_{j}} da^{i} da^{j} - a_{ij} da^{i} da^{j}
$$

$$
ds^{2} - ds_{0}^{2} = \left[ g_{\alpha\beta} \frac{\partial x_{\alpha}}{\partial a_{i}} \frac{\partial x_{\beta}}{\partial a_{j}} - a_{ij} \right] da^{i} da^{j}
$$

Definimos el tensor de deformación:

$$
E_{ij} = \frac{1}{2} \left[ g_{\alpha\beta} \frac{\partial x_{\alpha}}{\partial a_i} \frac{\partial x_{\beta}}{\partial a_j} - a_{ij} \right]
$$
 (3.8)

El tensor de Green  $(E_{ij})$  calcula la deformación en cada instante y punto material, ya sea que el comportamiento del sólido elástico sea lineal o no lineal.

Reescribiendo la ecuación (3.5):

$$
ds_0^2 = a_{\alpha\beta} \frac{\partial a_{\alpha}}{\partial x_i} \frac{\partial a_{\beta}}{\partial x_j} dx^i dx^j \tag{3.9}
$$

La diferente entre las ecuaciones (3.4) y (3.9):

$$
ds^{2} - ds_{0}^{2} = g_{ij}dx^{i}dx^{j} - a_{\alpha\beta}\frac{\partial a_{\alpha}}{\partial x_{i}}\frac{\partial a_{\beta}}{\partial x_{j}}dx^{i}dx^{j}
$$

$$
ds^{2} - ds_{0}^{2} = \left[g_{ij} - a_{\alpha\beta}\frac{\partial a_{\alpha}}{\partial x_{i}}\frac{\partial a_{\beta}}{\partial x_{j}}\right]dx^{i}dx^{j}
$$

Definamos el tensor de deformación:

$$
e_{ij} = \frac{1}{2} \left[ g_{ij} - a_{\alpha\beta} \frac{\partial a_{\alpha}}{\partial x_i} \frac{\partial a_{\beta}}{\partial x_j} \right]
$$
(3.10)

 $e_{ij}$  = Tensor de Deformaciones de Almansi.

De modo que:

$$
ds^2 - ds_0^2 = 2E_{ij}dx^i dx^j
$$

$$
ds^2 - ds_0^2 = 2e_{ij}dx^i dx^j
$$

Los tensores  $E_{ij}$  y  $e_{ij}$  son obviamente simétricos.

$$
E_{ij} = E_{ji} \qquad \qquad \wedge \qquad \qquad e_{ij} = e_{ji}
$$

# **2.3.3. Tensor de deformación en coordenadas cartesianas rectangulares.**

Utilizamos las mismas coordenadas cartesianas rectangulares para la configuración original, y deformada del cuerpo.

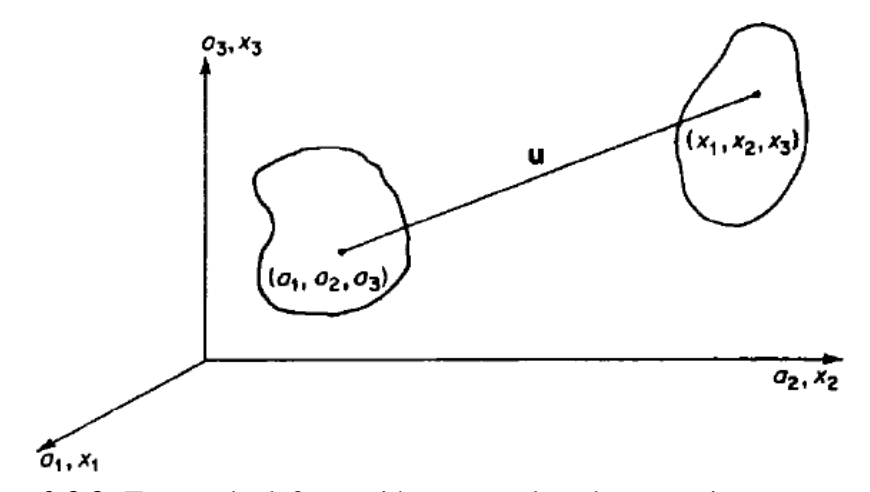

**Figura 2.3.3:** Tensor de deformación en coordenadas cartesianas rectangulares.

$$
g_{ij} = \delta_{ij} = a_{ij}
$$

En este caso el tensor métrico es extremadamente simple ya que en coordenadas rectangulares los tensores se convierten en el Delta de Kronecker  $\delta_{ij}.$ 

Definiendo el vector desplazamiento en sus componentes:

$$
u_i = x_i - a_i, \qquad i = 1, 2, 3 \quad (3.11)
$$

Reescribiendo la ecuación (3.8), resulta:

$$
E_{ij} = \frac{1}{2} \left[ g_{\alpha\beta} \frac{\partial x_{\alpha}}{\partial a_i} \frac{\partial x_{\beta}}{\partial a_j} - a_{ij} \right]
$$

Reemplazando la ecuación (3.11) en (3.8), resulta:

$$
E_{ij} = \frac{1}{2} \left[ \delta_{\alpha\beta} \frac{\partial x_{\alpha}}{\partial a_i} \frac{\partial x_{\beta}}{\partial a_j} - \delta_{ij} \right]
$$
(3.12)

De la ecuación (3.11).

$$
u_{\alpha} = x_{\alpha} - a_{\alpha}
$$
  

$$
\frac{\partial x_{\alpha}}{\partial x_{i}} = \frac{\partial}{\partial a_{i}} (u_{\alpha} + a_{\alpha}) = \frac{\partial u_{\alpha}}{\partial a_{i}} + \frac{\partial a_{\alpha}}{\partial a_{i}}
$$
  

$$
\frac{\partial x_{\alpha}}{\partial x_{i}} = \frac{\partial u_{\alpha}}{\partial a_{i}} + \delta_{ai}
$$
(3.13)  

$$
u_{\beta} = x_{\beta} - a_{\beta}
$$
  

$$
\frac{\partial x_{\beta}}{\partial x_{j}} = \frac{\partial}{\partial a_{j}} (u_{\beta} + a_{\beta}) = \frac{\partial u_{\beta}}{\partial a_{j}} + \frac{\partial a_{\beta}}{\partial a_{j}}
$$
  

$$
\frac{\partial x_{\beta}}{\partial x_{j}} = \frac{\partial u_{\beta}}{\partial a_{j}} + \delta_{\beta j}
$$
(3.14)

Reemplazando la ecuación (3.13) y (3.14) en la ecuación (3.12), se obtiene:

$$
E_{ij} = \frac{1}{2} \left[ \delta_{\alpha\beta} \left( \frac{\partial u_{\alpha}}{\partial a_{i}} + \delta_{ai} \right) \left( \frac{\partial u_{\beta}}{\partial a_{j}} + \delta_{\beta j} \right) - \delta_{ij} \right]
$$

$$
E_{ij} = \frac{1}{2} \left[ \delta_{\alpha\beta} \left( \frac{\partial u_{\alpha}}{\partial a_{j}} \frac{\partial u_{\beta}}{\partial a_{j}} + \delta_{\beta j} \frac{\partial u_{\alpha}}{\partial a_{i}} + \delta_{\alpha i} \frac{\partial u_{\beta}}{\partial a_{j}} + \delta_{\alpha i} \delta_{\beta j} \right) - \delta_{ij} \right]
$$

$$
E_{ij} = \frac{1}{2} \left[ \left( \frac{\partial u_{\alpha}}{\partial a_{j}} \frac{\partial u_{\beta}}{\partial a_{j}} \delta_{\alpha\beta} + \delta_{\beta j} \delta_{\alpha\beta} \frac{\partial u_{\alpha}}{\partial a_{i}} + \delta_{\alpha i} \delta_{\alpha\beta} \frac{\partial u_{\beta}}{\partial a_{j}} + \delta_{\alpha i} \delta_{\beta j} \delta_{\alpha\beta} \right) - \delta_{ij} \right]
$$

$$
E_{ij} = \frac{1}{2} \left[ \left( \frac{\partial u_{\alpha}}{\partial a_{j}} \frac{\partial u_{\alpha}}{\partial a_{j}} + \delta_{\beta j} \frac{\partial u_{\beta}}{\partial a_{i}} + \delta_{\alpha i} \frac{\partial u_{\alpha}}{\partial a_{j}} + \delta_{\alpha i} \delta_{\alpha j} \right) - \delta_{ij} \right]
$$

$$
E_{ij} = \frac{1}{2} \left[ \frac{\partial u_{\alpha}}{\partial a_{j}} \frac{\partial u_{\alpha}}{\partial a_{j}} + \frac{\partial u_{j}}{\partial a_{i}} + \frac{\partial u_{i}}{\partial a_{j}} + \delta_{ij} \right]
$$

$$
E_{ij} = \frac{1}{2} \left[ \frac{\partial u_{j}}{\partial a_{i}} + \frac{\partial u_{i}}{\partial a_{j}} + \frac{\partial u_{\alpha}}{\partial a_{j}} \frac{\partial u_{\alpha}}{\partial a_{j}} \right]
$$

 $E_{ij} \rightarrow$  Tensor de Green en coordenadas rectangulares.

Siguiendo la misma lógica:

$$
a_{\alpha} = x_{\alpha} - u_{\alpha}
$$

$$
a_{\beta} = x_{\beta} - u_{\beta}
$$

$$
\frac{\partial a_{\alpha}}{\partial x_i} = \frac{\partial}{\partial x_i} (x_{\alpha} - u_{\alpha}) = \frac{\partial x_{\alpha}}{\partial x_i} - \frac{\partial u_{\alpha}}{\partial x_i}
$$

$$
\frac{\partial a_{\alpha}}{\partial x_i} = \delta_{\alpha i} - \frac{\partial u_{\alpha}}{\partial x_i}
$$

$$
\frac{\partial a_{\beta}}{\partial x_j} = \delta_{\beta j} - \frac{\partial u_{\alpha \beta}}{\partial x_j}
$$

El tensor de la ecuación (3.10).

$$
e_{ij} = \frac{1}{2} \left[ g_{ij} - a_{\alpha\beta} \frac{\partial a_{\alpha}}{\partial x_i} \frac{\partial a_{\beta}}{\partial x_j} \right]
$$
(3.15)  

$$
e_{ij} = \frac{1}{2} \left[ \delta_{ij} - \delta_{\alpha\beta} \left( \delta_{\alpha i} - \frac{\partial u_{\alpha}}{\partial x_i} \right) \left( \delta_{\beta j} - \frac{\partial u_{\beta}}{\partial x_j} \right) \right]
$$
  

$$
e_{ij} = \frac{1}{2} \left[ \frac{\partial u_j}{\partial x_i} + \frac{\partial u_i}{\partial x_j} - \frac{\partial u_{\alpha}}{\partial x_i} \frac{\partial u_{\alpha}}{\partial x_j} \right]
$$

 $e_{ij} \rightarrow$  Tensor del Almansi en coordenadas rectangulares.

Utilizando notación compacta:

 $x_1, x_2, x_3 \rightarrow x, y, z$ 

 $a_1, a_2, a_3 \rightarrow a, b, c$ 

 $u_1, u_2, u_3 \rightarrow u, v, w$ 

Tenemos los términos siguientes:

$$
E_{ij} = \frac{1}{2} \left[ \frac{\partial u_j}{\partial a_i} + \frac{\partial u_i}{\partial a_j} + \frac{\partial u_\alpha}{\partial a_j} \frac{\partial u_\alpha}{\partial a_j} \right]
$$
  
\n
$$
E_{ij} = \frac{1}{2} \left[ \frac{\partial u_j}{\partial a_i} + \frac{\partial u_i}{\partial a_j} + \frac{\partial u_1}{\partial a_j} \frac{\partial u_1}{\partial a_j} + \frac{\partial u_2}{\partial a_j} \frac{\partial u_2}{\partial a_j} + \frac{\partial u_3}{\partial a_j} \frac{\partial u_3}{\partial a_j} \right]
$$
  
\n
$$
E_{aa} = \frac{1}{2} \left[ \frac{\partial u_1}{\partial a_1} + \frac{\partial u_1}{\partial a_1} + \left( \frac{\partial u_1}{\partial a_1} \right)^2 + \left( \frac{\partial u_2}{\partial a_1} \right)^2 + \left( \frac{\partial u_3}{\partial a_1} \right)^2 \right]
$$
  
\n
$$
E_{aa} = \frac{1}{2} \left[ \frac{\partial u}{\partial a} + \frac{\partial u}{\partial a} + \left( \frac{\partial u}{\partial a} \right)^2 + \left( \frac{\partial v}{\partial a} \right)^2 + \left( \frac{\partial w}{\partial a} \right)^2 \right]
$$
  
\n
$$
E_{ab} = \frac{1}{2} \left[ \frac{\partial u_2}{\partial a_1} + \frac{\partial u_1}{\partial a_2} + \frac{\partial u_1}{\partial a_1} \frac{\partial u_1}{\partial a_2} + \frac{\partial u_2}{\partial a_1} \frac{\partial u_2}{\partial a_2} + \frac{\partial u_3}{\partial a_1} \frac{\partial u_3}{\partial a_2} \right]
$$
  
\n
$$
E_{ab} = \frac{1}{2} \left[ \frac{\partial v}{\partial a} + \frac{\partial u}{\partial b} + \frac{\partial u}{\partial a} \frac{\partial u}{\partial b} + \frac{\partial v}{\partial a} \frac{\partial v}{\partial b} + \frac{\partial w}{\partial a} \frac{\partial w}{\partial b} \right]
$$

Si las componentes del desplazamiento  $\partial u_i$  son tales que sus primeras derivadas son tan pequeñas que los cuadrados de las derivadas parciales de  $\partial u_i$  son insignificantes, entonces:

$$
\varepsilon_{ij} = E_{ij} = e_{ij} = \frac{1}{2} \left[ \frac{\partial u_j}{\partial x_i} + \frac{\partial u_i}{\partial x_j} \right]
$$

 $\varepsilon_{ij}$  = Tensor de deformación infitesimal de Cauchy.

En notación compacta:

$$
e_{xx} = \frac{1}{2} \left[ \frac{\partial u_1}{\partial x_1} + \frac{\partial u_2}{\partial x_2} \right] = \frac{\partial u_1}{\partial x_1} = \frac{\partial u_1}{\partial x_2}
$$

$$
e_{yy} = \frac{1}{2} \left[ \frac{\partial u_2}{\partial x_2} + \frac{\partial u_2}{\partial x_2} \right] = \frac{\partial u_2}{\partial x_2} = \frac{\partial v}{\partial y}
$$

$$
e_{zz} = \frac{1}{2} \left[ \frac{\partial u_3}{\partial x_3} + \frac{\partial u_1}{\partial x_2} \right] = \frac{\partial u_3}{\partial x_3} = \frac{\partial w}{\partial z}
$$
  

$$
e_{xy} = e_{yx} = \frac{1}{2} \left[ \frac{\partial u_2}{\partial x_1} + \frac{\partial u_1}{\partial x_2} \right] = \frac{1}{2} \left[ \frac{\partial v}{\partial x} + \frac{\partial u}{\partial y} \right]
$$
  

$$
e_{zx} = e_{xz} = \frac{1}{2} \left[ \frac{\partial u_3}{\partial x_1} + \frac{\partial u_1}{\partial x_3} \right] = \frac{1}{2} \left[ \frac{\partial v}{\partial x} + \frac{\partial u}{\partial z} \right]
$$
  

$$
e_{zy} = e_{yz} = \frac{1}{2} \left[ \frac{\partial u_3}{\partial x_2} + \frac{\partial u_2}{\partial x_3} \right] = \frac{1}{2} \left[ \frac{\partial w}{\partial y} + \frac{\partial v}{\partial z} \right]
$$

En el caso de desplazamientos infinitesimales, desaparece la distinción entre tensor de deformación Lagrangeano y Euleriano, entonces es irrelevante si las derivadas de los desplazamientos son calculadas en la posición de un punto antes o después de la deformación.

$$
e_{ij} = \begin{bmatrix} \frac{\partial u}{\partial x} & \frac{1}{2} \left[ \frac{\partial u}{\partial y} + \frac{\partial v}{\partial x} \right] & \frac{1}{2} \left[ \frac{\partial u}{\partial z} + \frac{\partial w}{\partial x} \right] \\ \frac{1}{2} \left[ \frac{\partial u}{\partial y} + \frac{\partial v}{\partial x} \right] & \frac{\partial v}{\partial y} & \frac{1}{2} \left[ \frac{\partial v}{\partial z} + \frac{\partial w}{\partial y} \right] \\ \frac{1}{2} \left[ \frac{\partial u}{\partial z} + \frac{\partial w}{\partial x} \right] & \frac{1}{2} \left[ \frac{\partial v}{\partial z} + \frac{\partial w}{\partial y} \right] & \frac{\partial w}{\partial z} \end{bmatrix}
$$

 $e_{ij} \rightarrow$  Matriz de deformaciones infinitesimales.

A continuación, se establece la relación entre las seis componentes del tensor de deformación infinitesimal, las cuales deben satisfacer un estado de deformaciones físicamente admisibles.

$$
\varepsilon_{xx} = \frac{\partial u}{\partial x}
$$

$$
\varepsilon_{zz} = \frac{\partial w}{\partial z}
$$

$$
\varepsilon_{yy} = \frac{\partial v}{\partial y}
$$

$$
\gamma_{xy} = \frac{\partial u}{\partial y} + \frac{\partial v}{\partial x}
$$

$$
\gamma_{xz} = \frac{\partial u}{\partial z} + \frac{\partial w}{\partial x}
$$

$$
\gamma_{yz} = \frac{\partial v}{\partial z} + \frac{\partial w}{\partial y}
$$

En un formato matricial:

$$
\varepsilon_{ij} = \begin{bmatrix}\n\varepsilon_{xx} & \varepsilon_{xy} & \varepsilon_{xz} \\
\varepsilon_{yx} & \varepsilon_{yy} & \varepsilon_{yz} \\
\varepsilon_{zx} & \varepsilon_{zy} & \varepsilon_{zz}\n\end{bmatrix}
$$
\n
$$
\varepsilon_{ij} = \begin{bmatrix}\n\varepsilon_{xx} & \frac{1}{2} \gamma_{xy} & \frac{1}{2} \gamma_{xz} \\
\frac{1}{2} \gamma_{yx} & \varepsilon_{yy} & \frac{1}{2} \gamma_{yz} \\
\frac{1}{2} \gamma_{zx} & \frac{1}{2} \gamma_{zy} & \varepsilon_{zz}\n\end{bmatrix}
$$

 $\gamma_{xy} \rightarrow$  Ángulo de rotación o deformación angular (x  $\land$  y).  $\varepsilon_{xx} \rightarrow$  Deformación longitudinal o deformación normal (x  $\wedge$  x).

# **2.3.4. Interpretación geométrica**  $\varepsilon_{xx}$ **.**

Supongamos un sistema de referencia x, y, z cartesiano ortogonal. Elemento de línea paralelo al eje  $x ( d_y = d_z = 0 )$ 

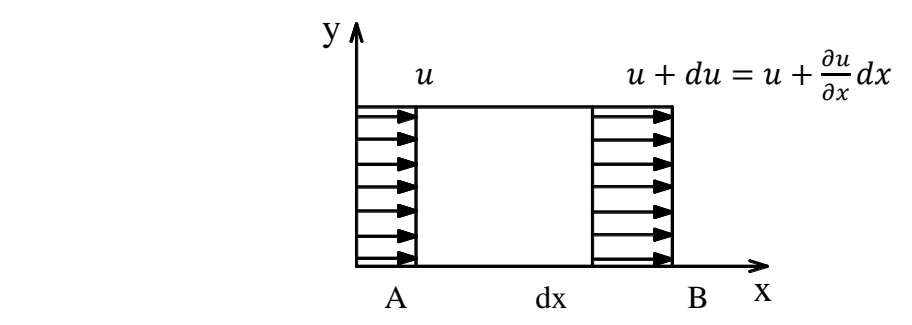

**Figura 2.3.4:** Deformación longitudinal.

Expresando la diferencia de longitudes:

$$
ds2 - ds02 = 2eijdxidxj
$$
  

$$
ds2 - ds02 = 2\varepsilon_{xx}(dx)(dx)
$$
  

$$
ds2 - ds02 = 2\varepsilon_{xx}(dx)2
$$
  

$$
(ds + ds0)(ds - ds0) = 2\varepsilon_{xx}(dx)2
$$
  

$$
(ds - ds0) = \frac{2\varepsilon_{xx}(dx)2}{(ds + ds0)}
$$

Si  $ds = dx$  y se trata de pequeñas deformaciones  $ds \approx ds_0$ , por lo tanto:

$$
ds - ds_0 = \frac{2\varepsilon_{xx}(dx)^2}{dx + dx} = \frac{\cancel{z}\varepsilon_{xx}(dx)^{\cancel{z}}}{\cancel{z}dx}
$$

$$
ds - ds_0 = \varepsilon_{xx}dx
$$

$$
\varepsilon_{xx} = \frac{ds - ds_0}{dx}
$$

 $\varepsilon_{xx} \rightarrow$  Cambia de longitud paralelo al eje x.

# **2.3.5. Interpretación geométrica de**  $\varepsilon_{xy}$  **o**  $\gamma_{xy}$ **.**

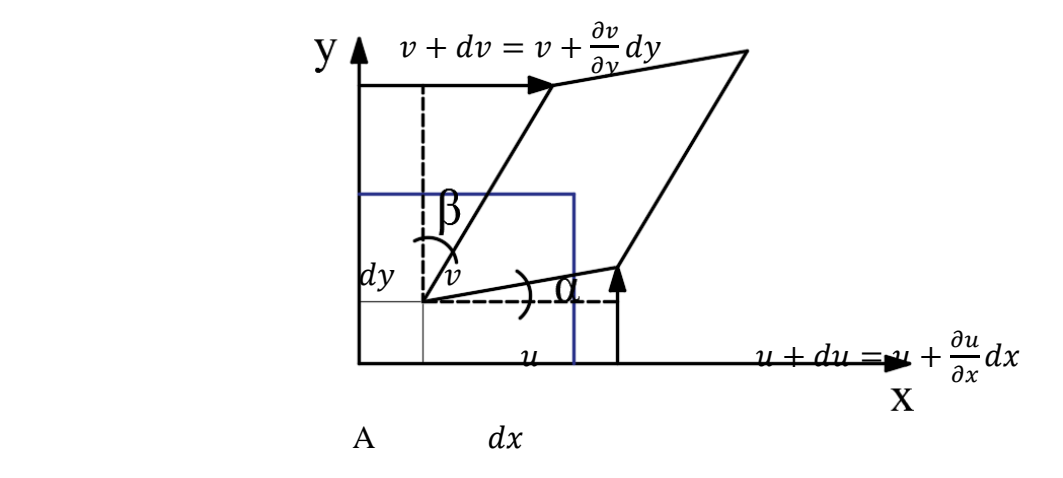

**Figura 2.3.5:** Deformación angular

De la figura se tiene las siguientes relaciones trigonométricas:

dv

$$
tag \beta = \beta = \frac{dv}{dy} = \frac{\frac{\partial v}{\partial y} dy}{\frac{\partial v}{\partial y}} = \frac{\partial v}{\partial y}
$$

$$
\text{du} \quad tag\alpha = \alpha = \frac{du}{dx} = \frac{\frac{\partial u}{\partial x}dx}{\frac{\partial x}{\partial x}} = \frac{\partial u}{\partial x}
$$

Además, se observa que:

$$
\gamma = \alpha + \beta = \frac{\partial u}{\partial x} + \frac{\partial v}{\partial y}
$$

Por lo tanto:

$$
\gamma_{xy} = \left(\frac{\partial u}{\partial x} + \frac{\partial v}{\partial y}\right)
$$

Donde:

 $\gamma_{xy} \rightarrow$  Deformación angular (x  $\land$  y).

#### **2.3.6. Gradiente de Deformación.**

El tensor gradiente de deformación contiene información sobre el movimiento, sin embargo, no es una medida de la deformación, por lo tanto, se expresa:

$$
F_{ij} = \frac{\partial x_i}{\partial a_j} \cong \quad \rightarrow \quad \textbf{Jacobiano.}
$$

 $\partial x_i$ д $a_j$ → Tensor Gradiente de deformación.

Expresando los tensores de deformación  $(E_{ij})$  y  $(e_{ij})$  en función del Gradiente de deformación, se obtiene:

$$
E_{ij} = \frac{1}{2} \left[ \delta_{\alpha\beta} \frac{\partial x_{\alpha}}{\partial a_{i}} \frac{\partial x_{\beta}}{\partial a_{j}} - \delta_{ij} \right]
$$

$$
E_{ij} = \frac{1}{2} \left[ \frac{\partial x_{\beta}}{\partial a_{i}} \frac{\partial x_{\beta}}{\partial a_{j}} - \delta_{ij} \right]
$$

$$
E_{ij} = \frac{1}{2} \left[ F_{\beta i} F_{\beta j} - \delta_{ij} \right]
$$

 $E_{ij}=\frac{1}{2}$  $\frac{1}{2} [F_{\beta i} F_{\beta j} - \delta_{ij}] \longrightarrow$  Tensor de Green en función al Gradiente de deformación.

Además, se expresa que:

$$
(F^{-1})_{ij} = \frac{\partial a_i}{\partial x_j} \qquad \to \qquad \text{Gradiente de deformación inverso.}
$$

Expresando los tensores de deformación  $(E_{ij})$  y  $(e_{ij})$  en función del Gradiente de deformación inverso, se obtiene:

$$
e_{ij} = \frac{1}{2} \left[ \delta_{ij} - \delta_{\alpha\beta} \frac{\partial a_{\alpha}}{\partial x_i} \frac{\partial a_{\beta}}{\partial x_j} \right]
$$

$$
e_{ij} = \frac{1}{2} \left[ \delta_{ij} - \frac{\partial a_{\beta}}{\partial x_i} \frac{\partial a_{\beta}}{\partial x_j} \right]
$$

$$
e_{ij} = \frac{1}{2} \left[ \delta_{ij} - \left( F^{-1} \beta_i \right) \left( F^{-1} \beta_j \right) \right]
$$

 $e_{ij} = \frac{1}{2}$  $\frac{1}{2} [\delta_{ij} - (F^{-1}{}_{\beta i}) (F^{-1}{}_{\beta j})] \longrightarrow$  Tensor de Almansi en función al Gradiente de deformación inverso.

### **2.3.7. Relación entre tensores de Green y Almansi.**

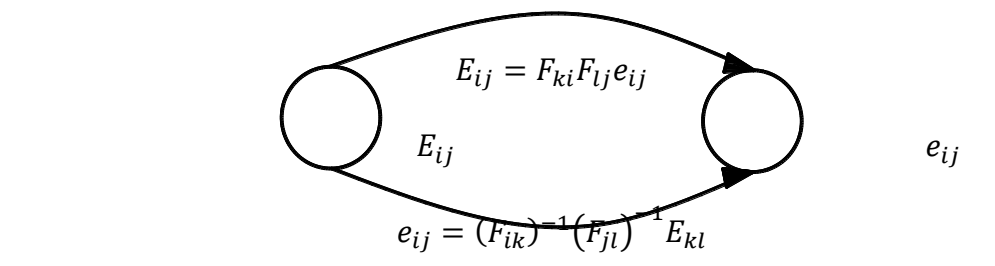

**Figura 2.3.6:** Relación entre los tensores de Green y Almansi.

En consecuencia, la relación existente entre ambos tensores se expresa de la siguiente manera:

$$
E_{ij} = F_{ki}F_{lj}e_{ij}
$$
  
Relación entre  $e_{ij} \wedge E_{ij}$   

$$
e_{ij} = (F_{ik})^{-1}(F_{jl})^{-1}E_{kl}
$$

# **2.3.8. Deformaciones principales**  $\varepsilon_{ij}$ **.**

En vector deformación que actúa en un punto P y sobre un plano de normal **n,** en general no es paralelo al vector **n.** Sin embargo, existe un plano especial de normal **n,**  para el cual un vector deformación actúa en la misma dirección de **n.** Por lo tanto, el

vector tensión  $\varepsilon^{(n)}$  se puede expresar como un escalar  $\varepsilon$  multiplicando por tal vector normal unitario, es decir:

$$
\varepsilon_j^{n} = \varepsilon_{ji} n_j = \varepsilon n_i
$$
  

$$
\varepsilon_{ji} n_j - \varepsilon n_i = 0
$$
  

$$
\varepsilon_{ji} n_j - \varepsilon \delta_{ij} n_j = 0
$$
  

$$
(\varepsilon_{ji} - \varepsilon \delta_{ij}) n_j = 0
$$

 $\varepsilon_{ji} - \varepsilon \delta_{ij}$  → Para evitar la solución trivial su determinante debe ser cero.

$$
\left|\varepsilon_{ji}-\varepsilon\delta_{ij}\right|=0
$$

En notación matricial y recordando la simetría del tensor de deformaciones la ecuación anterior se reescribe como:

$$
\begin{vmatrix} \varepsilon_{11} - \varepsilon & \varepsilon_{12} & \varepsilon_{13} \\ \varepsilon_{21} & \varepsilon_{22} - \varepsilon & \varepsilon_{23} \\ \varepsilon_{31} & \varepsilon_{32} & \varepsilon_{33} - \varepsilon \end{vmatrix} = 0
$$

Tal determinante da como resultado una ecuación cúbica para  $\varepsilon$  denominada ecuación característica del tensor de deformaciones, de la forma:

$$
-\varepsilon^3 + I_1 \varepsilon^2 - I_2 \varepsilon + I_3 = 0
$$

Los coeficientes de la ecuación cúbica  $I_1, I_2, I_3$  se conocen como el primer, segundo y tercer invariante del tensor de deformaciones y se expresan:

$$
I_1 = Tr(\varepsilon_{ij}) = \varepsilon_{11} + \varepsilon_{22} + \varepsilon_{33}
$$
  
\n
$$
I_2 = \begin{vmatrix} \varepsilon_{11} & \varepsilon_{12} \\ \varepsilon_{21} & \varepsilon_{22} \end{vmatrix} + \begin{vmatrix} \varepsilon_{22} & \varepsilon_{23} \\ \varepsilon_{32} & \varepsilon_{33} \end{vmatrix} + \begin{vmatrix} \varepsilon_{11} & \varepsilon_{13} \\ \varepsilon_{31} & \varepsilon_{33} \end{vmatrix}
$$
  
\n
$$
I_3 = det(\varepsilon_{ij}) = \begin{vmatrix} \varepsilon_{11} & \varepsilon_{12} & \varepsilon_{13} \\ \varepsilon_{21} & \varepsilon_{22} & \varepsilon_{23} \\ \varepsilon_{31} & \varepsilon_{32} & \varepsilon_{33} \end{vmatrix}
$$

Resolver la ecuación característica implica determinar los valores de deformación las cuales son los esfuerzos principales, por lo tanto:

$$
-\varepsilon^3 + I_1 \varepsilon^2 - I_2 \varepsilon + I_3 = 0 \qquad \qquad \left. \begin{array}{c} \varepsilon_1 \\ \varepsilon_2 \\ \varepsilon_3 \end{array} \right.
$$

Donde:

 $\varepsilon_1, \varepsilon_2, \varepsilon_3 \rightarrow$  Deformaciones principales.

Además:

 $\varepsilon_1 = max\{\varepsilon_1, \varepsilon_2, \varepsilon_3\}$  $\varepsilon_2 = \varepsilon \left[ \varepsilon_1, \varepsilon_2, \varepsilon_3 \right] \ \forall \ \varepsilon_3 < \varepsilon_2 < \varepsilon_1$  $\varepsilon_3 = min\{\varepsilon_1, \varepsilon_2, \varepsilon_3\}$ 

#### **2.4. Ley Generalizada de Hooke.**

La ley de Hooke puede expresarse como  $\sigma = E\varepsilon$  obtenida a través de tracción unidireccional. Sin embargo, los estados de esfuerzo en un punto de un sólido tridimensional hacen necesaria una extrapolación del caso unidireccional al tridimensional.

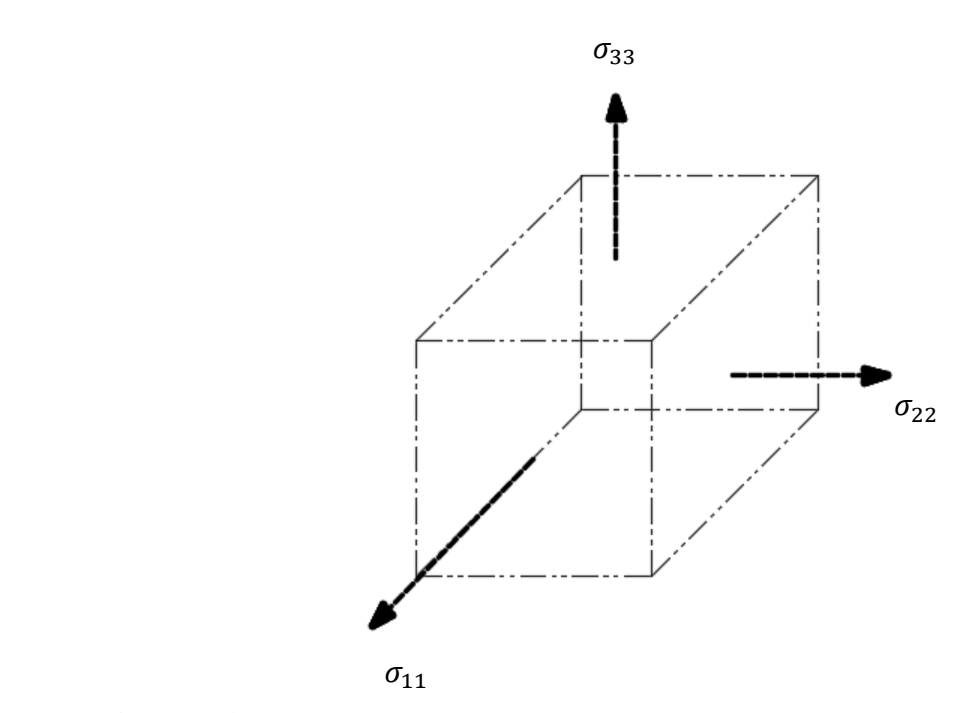

**Figura 2.4.1:** Cuerpo sometido a estado de esfuerzos tridimensionales.

Se supondrá un punto de un sólido sometido a un estado de tensiones principales tridimensionales y se aplicará superposición de efecto de los resultados.

**1.** Se considera sólo la acción de  $\sigma_{11}$  entonces el cubo se alargará en la dirección principal 1 y al mismo tiempo, por efecto Poisson, se acortará en las otras dos direcciones.

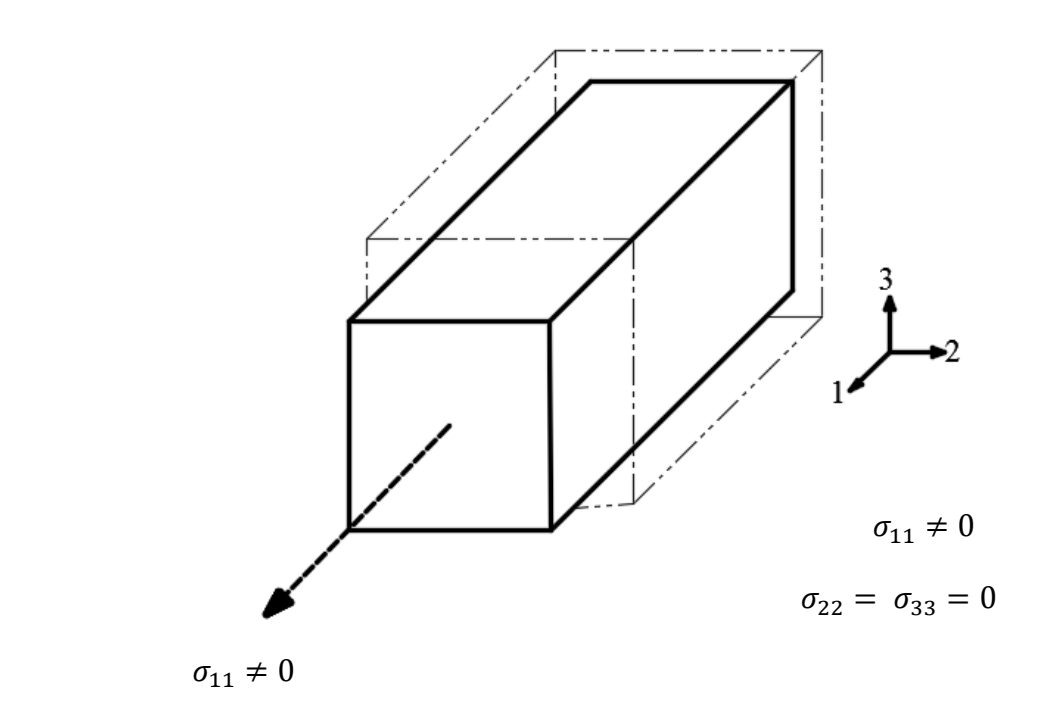

**Figura 2.4.2:** Cuerpo sometido al esfuerzo en la dirección 1.

El alargamiento en la dirección 1 se expresa como:

$$
\sigma_{11} = E \varepsilon^1_{11} \to \varepsilon^1_{11} = \frac{\sigma_{11}}{E} \qquad (4.1)
$$

Y el decremento en las direcciones 2 y 3 debido a  $\sigma_{11}$  se expresa como:

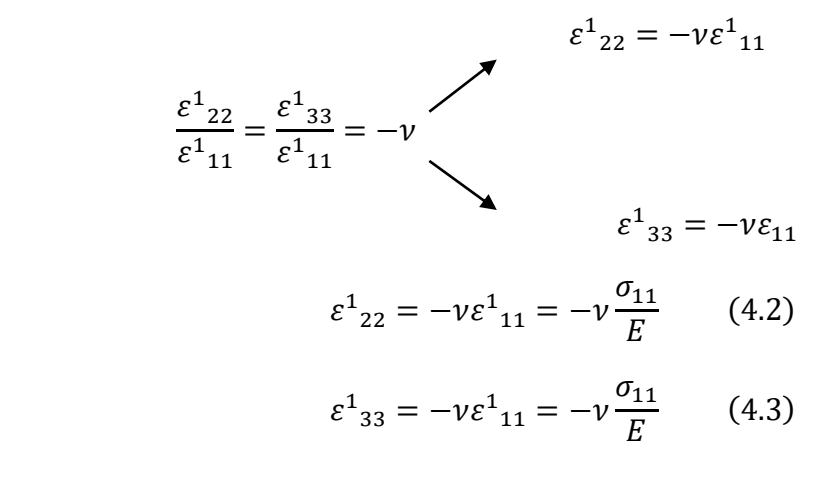

2. Se considera solo la acción de  $\sigma_{22}$ , entonces el cubo se alargará en la dirección principal 2 y se acortará en 1 y 3.

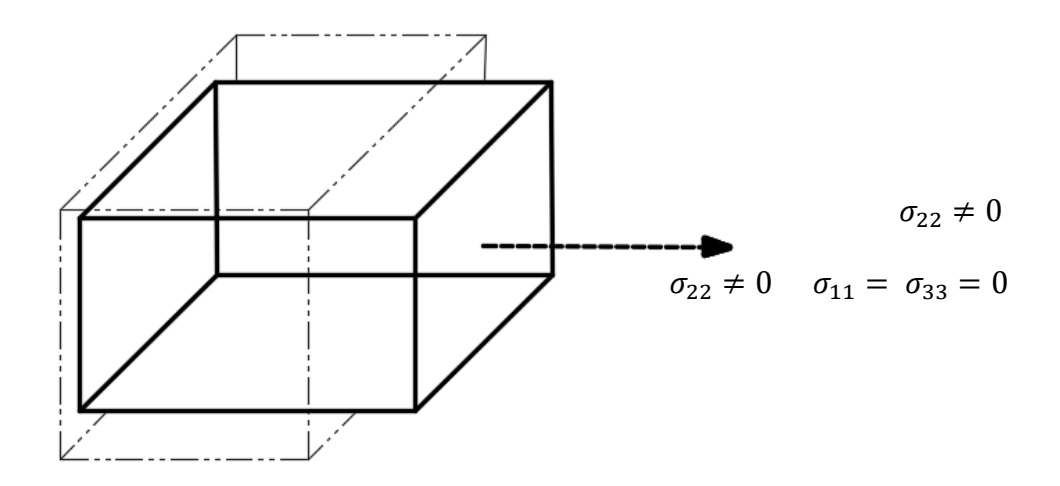

**Figura 2.4.3:** Cuerpo sometido al esfuerzo en la dirección 2.

Alargamiento en la dirección 2:

$$
\sigma_{22} = E \varepsilon^2{}_{22} \to \varepsilon^2{}_{22} = \frac{\sigma_{22}}{E} \qquad (4.4)
$$

Decremento en las direcciones 1 y 3:

$$
\frac{\varepsilon^2_{11}}{\varepsilon^2_{22}} = \frac{\varepsilon^2_{33}}{\varepsilon^2_{22}} = -\nu
$$
  

$$
\varepsilon^2_{11} = -\nu \varepsilon^2_{22} = -\nu \frac{\sigma_{22}}{E}
$$
 (4.5)  

$$
\varepsilon^2_{33} = -\nu \frac{\sigma_{22}}{E}
$$
 (4.6)

**3.** De igual forma para  $\sigma_{33}$ .

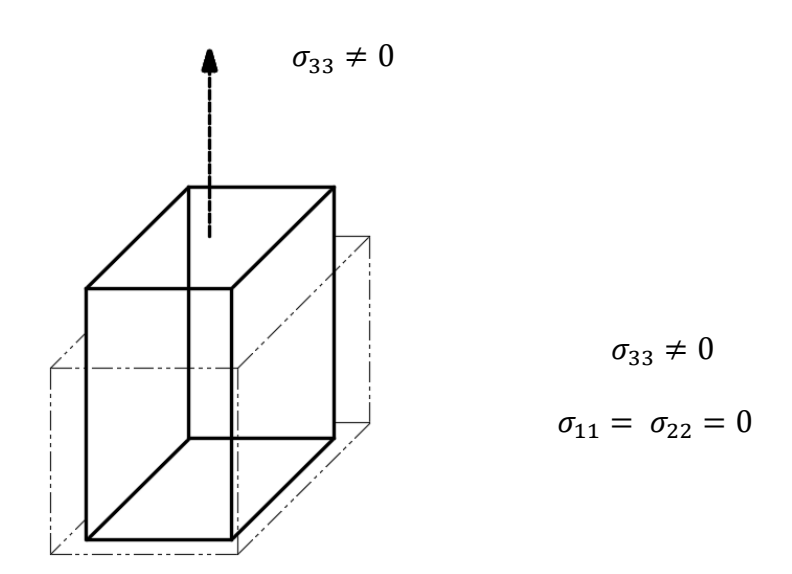

**Figura 2.4.4:** Cuerpo sometido al esfuerzo en la dirección 3.

Alargamiento en la dirección 3:

$$
\sigma_{33} = E \varepsilon^3{}_{33} \to \varepsilon^3{}_{33} = \frac{\sigma_{33}}{E} \tag{4.7}
$$

Acortamiento en la dirección 1 y 2:

$$
\frac{\varepsilon^{3}_{11}}{\varepsilon^{3}_{33}} = \frac{\varepsilon^{3}_{22}}{\varepsilon^{3}_{11}} = -\nu
$$
  

$$
\varepsilon^{3}_{11} = -\nu \varepsilon^{3}_{33} = -\nu \frac{\sigma_{33}}{\varepsilon}
$$
 (4.8)  

$$
\varepsilon^{3}_{22} = -\nu \frac{\sigma_{33}}{\varepsilon}
$$
 (4.9)

Aplicando el principio de superposición:

$$
\varepsilon_{11} = \varepsilon^{1}_{11} + \varepsilon^{2}_{11} + \varepsilon^{3}_{11}
$$

$$
\varepsilon_{11} = \frac{\sigma_{11}}{E} + \left(-\nu \frac{\sigma_{22}}{E}\right) + \left(-\nu \frac{\sigma_{33}}{E}\right)
$$

$$
\varepsilon_{11} = \frac{\sigma_{11}}{E} - \nu \frac{\sigma_{22}}{E} - \nu \frac{\sigma_{33}}{E}
$$

$$
\varepsilon_{11} = \frac{1}{E} (\sigma_{11} - \nu \sigma_{22} - \nu \sigma_{33})
$$

Haciendo lo mismo:

$$
\varepsilon_{22} = \varepsilon_{22}^1 + \varepsilon_{22}^2 + \varepsilon_{22}^3
$$

$$
\varepsilon_{22} = \frac{1}{E} (\sigma_{22} - \nu \sigma_{11} - \nu \sigma_{33})
$$

Y finalmente:

$$
\varepsilon_{33} = \varepsilon_{33}^1 + \varepsilon_{33}^2 + \varepsilon_{33}^3
$$

$$
\varepsilon_{33} = \frac{1}{E} (\sigma_{33} - \nu \sigma_{11} - \nu \sigma_{22})
$$

En resumen:

$$
\varepsilon_{11} = \frac{1}{E} (\sigma_{11} - \nu \sigma_{22} - \nu \sigma_{33})
$$

$$
\varepsilon_{22} = \frac{1}{E} (\sigma_{22} - \nu \sigma_{11} - \nu \sigma_{33})
$$

$$
\varepsilon_{33} = \frac{1}{E} (\sigma_{33} - \nu \sigma_{11} - \nu \sigma_{22})
$$

Despejando las componentes de esfuerzo:

$$
\sigma_{11} = \frac{E}{(1+\nu)(1-2\nu)}[(1-\nu)\varepsilon_{11} + \nu\varepsilon_{22} + \nu\varepsilon_{33}]
$$
  

$$
\sigma_{22} = \frac{E}{(1+\nu)(1-2\nu)}[\nu\varepsilon_{11} + (1-\nu)\varepsilon_{22} + \nu\varepsilon_{33}]
$$
  

$$
\sigma_{33} = \frac{E}{(1+\nu)(1-2\nu)}[\nu\varepsilon_{11} + \nu\varepsilon_{22} + (1-\nu)\varepsilon_{33}]
$$
  

$$
\sigma_{12} = G\gamma_{12}
$$
  

$$
\sigma_{13} = G\gamma_{13}
$$
  

$$
\sigma_{23} = G\gamma_{23}
$$

Expresando en notación indicial:

$$
\sigma_{ij} = \frac{\nu E}{(1+\nu)(1-2\nu)} \varepsilon_{kk} \delta_{ij} + \frac{E}{(1+\nu)} \varepsilon_{ij}
$$

$$
\varepsilon_{ij} = -\frac{\nu}{E} \sigma_{kk} \delta_{ij} + \frac{1+\nu}{E} \sigma_{ij}
$$

Donde el módulo de corte, numéricamente es igual a:

$$
G = \frac{E}{2(1+\nu)}
$$

Donde:

 $G \rightarrow$  Módulo de corte.

 $\nu \rightarrow$  Coeficiente de Poisson.

 $E \rightarrow$  Módulo de elasticidad.

### **2.4.1. Constantes de Lamé.**

Las constantes de Lamé están definidas por:

$$
\lambda = \frac{\nu E}{(1+\nu)(1-2\nu)}
$$

$$
G = \frac{E}{2(1+\nu)}
$$

Donde:

 $\lambda \rightarrow$  Coeficiente Lambda.

 $G \rightarrow$  Módulo de corte.

Expresando el esfuerzo en notación indicial en función a las constantes de Lamé:

$$
\sigma_{ij} = \lambda \varepsilon_{kk} \delta_{ij} + 2G \varepsilon_{ij}
$$

 $\sigma_{ij}$  → Tensor de esfuerzos 2<sup>do</sup> con las constantes de Lamé.

#### **2.5. Planteamiento del problema Elástico lineal.**

#### **2.5.1. Ecuaciones de equilibrio interno o ecuación de Cauchy.**

Se plantea el equilibrio en un prisma de caras paralelas a los planos coordenados considerando la variación de los esfuerzos de una cara a la otra. Se supone que las tensiones varían en forma continua en el interior del cuerpo.

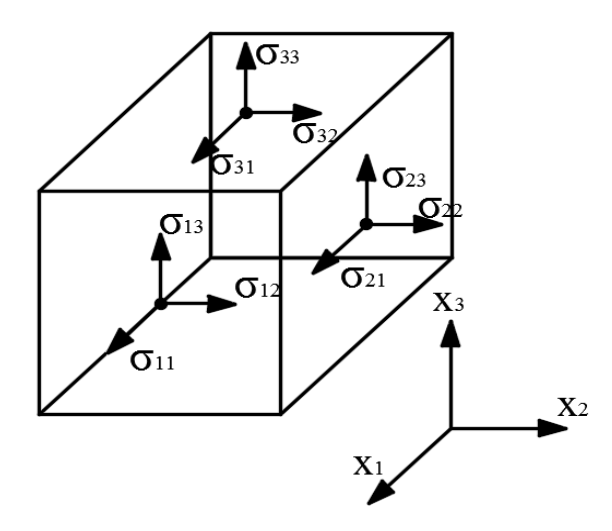

**Figura 2.5.1:** Equilibrio interno en un cuerpo.

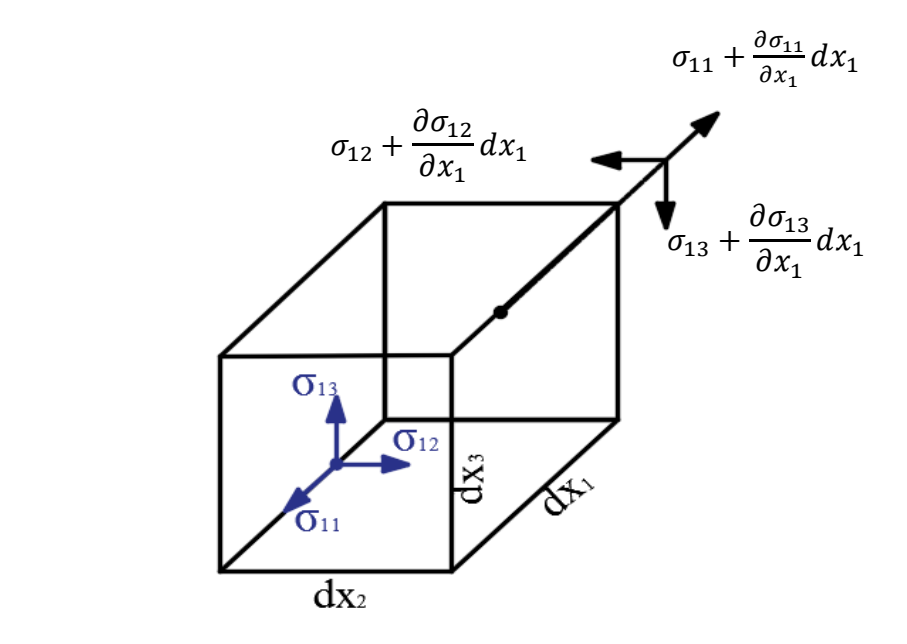

**Figura 2.5.2:** Equilibrio interno en la dirección  $x_1$ .

Garantizando el equilibrio de traslación en la dirección  $x_1$ , resulta:

$$
\sum Fx_1 = 0
$$
\n
$$
\left(-\sigma_{11} + \sigma_{11} + \frac{\partial \sigma_{11}}{\partial x_1} dx_1\right) dx_2 dx_3 + \left(-\sigma_{31} + \sigma_{31} + \frac{\partial \sigma_{31}}{\partial x_3} dx_1\right) dx_1 dx_2 + \left(-\sigma_{21} + \sigma_{21} + \frac{\partial \sigma_{21}}{\partial x_2} dx_1\right) dx_1 dx_3 + x_1 (dx_1 dx_2 dx_3) = 0
$$
\n
$$
\frac{\partial \sigma_{11}}{\partial x_1} dx_1 dx_2 dx_3 + \frac{\partial \sigma_{31}}{\partial x_3} dx_1 dx_2 dx_3 + \frac{\partial \sigma_{21}}{\partial x_2} dx_1 dx_2 dx_3 + x_1 dx_1 dx_2 dx_3
$$
\n
$$
= 0
$$
\n
$$
\frac{\partial \sigma_{11}}{\partial x_1} + \frac{\partial \sigma_{31}}{\partial x_3} + \frac{\partial \sigma_{21}}{\partial x_2} + x_1 = 0
$$
\n
$$
\sigma_{21} + \frac{\partial \sigma_{21}}{\partial x_2} dx_2
$$
\n
$$
\sigma_{22} + \frac{\partial \sigma_{22}}{\partial x_2} dx_2
$$
\n
$$
\sigma_{23} + \frac{\partial \sigma_{24}}{\partial x_3} dx_3
$$
\n
$$
\sigma_{34} + \frac{\partial \sigma_{34}}{\partial x_2} dx_3
$$
\n
$$
\sigma_{41} + \frac{\partial \sigma_{41}}{\partial x_3} dx_3
$$
\n
$$
\sigma_{52} + \frac{\partial \sigma_{52}}{\partial x_3} dx_3
$$
\n
$$
\sigma_{61} + \frac{\partial \sigma_{71}}{\partial x_3} dx_3
$$
\n
$$
\sigma_{72} + \frac{\partial \sigma_{72}}{\partial x_3} dx_3
$$

**Figura 2.5.3:** Equilibrio interno en la dirección  $x_2$ .

Garantizando el equilibrio de traslación en la dirección  $x_2$ , resulta:

$$
\sum F x_2 = 0
$$

$$
\frac{\partial \sigma_{12}}{\partial x_1} + \frac{\partial \sigma_{22}}{\partial x_2} + \frac{\partial \sigma_{32}}{\partial x_3} + x_2 = 0
$$

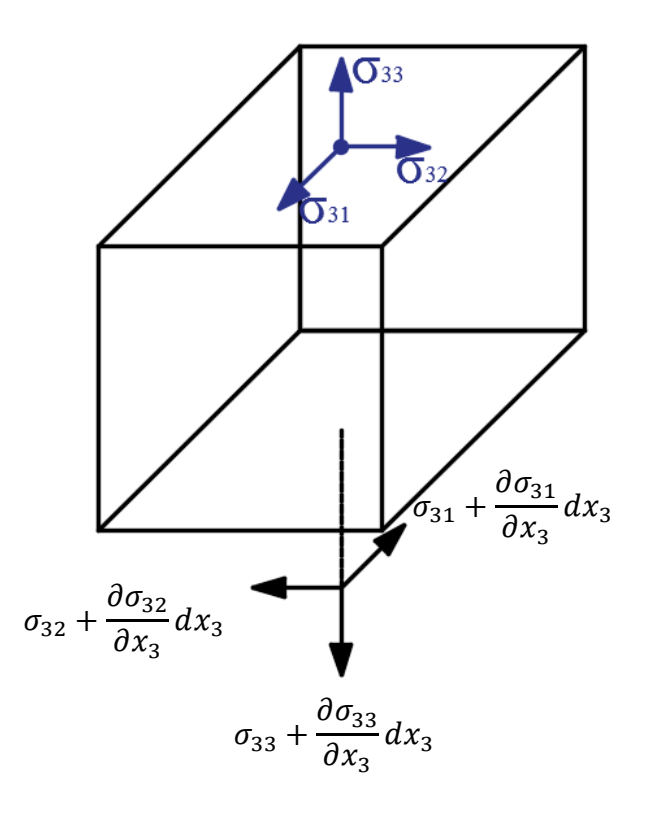

**Figura 2.5.4:** Equilibrio interno en la coordenada  $x_3$ .

Garantizando el equilibrio de traslación en la dirección  $x_3$ , resulta:

$$
\sum Fx_3 = 0
$$
  

$$
\frac{\partial \sigma_{13}}{\partial x_1} + \frac{\partial \sigma_{23}}{\partial x_2} + \frac{\partial \sigma_{33}}{\partial x_3} + x_3 = 0
$$

Estas tres ecuaciones de equilibrio pueden escribirse de manera compacta utilizando la notación indicial de la forma:

$$
\frac{\partial \sigma_{ij}}{\partial x_j} + X_i = 0
$$

д $\sigma_{ij}$  $\frac{\partial u_{ij}}{\partial x_j} + X_i = 0 \rightarrow$  Ecuación de equilibrio interno de Cauchy.

#### **2.5.2. Ecuaciones de compatibilidad de deformaciones infinitesimales.**

Cuando se desea calcular las tres componentes del desplazamiento, siendo conocidas las seis componentes de deformación, se conforma un sistema de seis ecuaciones con tres incógnitas, para el cual podría o no existir una solución, es decir, un valor de las funciones de desplazamiento obtenido de un grupo de componentes de deformación escogidas de forma arbitraria.

Si se deriva dos veces la componente  $\varepsilon_{11}$  con respecto a  $x_2$ , al igual que se deriva dos veces la componente  $\varepsilon_{22}$  con respecto a  $x_1$  se tiene que:

$$
\frac{\partial^2 \varepsilon_{11}}{\partial x_2^2} = \frac{\partial^2}{\partial x_2^2} \left(\frac{\partial \mu_1}{\partial x_1}\right) \tag{5.1}
$$
\n
$$
\frac{\partial^2 \varepsilon_{22}}{\partial x_2^2} = \frac{\partial^2}{\partial x_2^2} \left(\frac{\partial \mu_2}{\partial x_1}\right) \tag{5.2}
$$

$$
\frac{\partial^2 \varepsilon_{22}}{\partial x_1^2} = \frac{\partial^2}{\partial x_1^2} \left( \frac{\partial \mu_2}{\partial x_2} \right) \tag{5.2}
$$

Derivando la componente de deformación  $\gamma_{12}$  con respecto a  $x_1$  y a  $x_2$  se tiene que:

$$
\frac{\partial^2 \gamma_{12}}{\partial x_1 \partial x_2} = \frac{\partial^2}{\partial x_1 \partial x_2} \left( \frac{\partial \mu_1}{\partial x_2} + \frac{\partial \mu_2}{\partial x_1} \right)
$$

$$
\frac{\partial^2 \gamma_{12}}{\partial x_1 \partial x_2} = \frac{\partial^2}{\partial x_1 \partial x_2} \left( \frac{\partial \mu_1}{\partial x_2} \right) + \frac{\partial^2}{\partial x_1 \partial x_2} \left( \frac{\partial \mu_2}{\partial x_1} \right)
$$

$$
\frac{\partial^2 \gamma_{12}}{\partial x_1 \partial x_2} = \frac{\partial^2}{\partial x_2^2} \left( \frac{\partial \mu_1}{\partial x_1} \right) + \frac{\partial^2}{\partial x_1^2} \left( \frac{\partial \mu_2}{\partial x_2} \right)
$$

Sustituyendo la Ecuación (5.1) y (5.2) en la expresión anterior se obtiene la primera ecuación de compatibilidad de deformaciones infinitesimales de la forma:

$$
\frac{\partial^2 \gamma_{12}}{\partial x_1 \partial x_2} = \frac{\partial^2}{\partial x_2^2} \varepsilon_{11} + \frac{\partial^2}{\partial x_1^2} \varepsilon_{22}
$$

$$
\frac{\partial^2 \gamma_{12}}{\partial x_1 \partial x_2} = \frac{\partial^2}{\partial x_2^2} \varepsilon_{11} + \frac{\partial^2}{\partial x_1^2} \varepsilon_{22} \tag{5.3}
$$

De la misma manera se obtiene otras dos ecuaciones de compatibilidad relacionadas con las componentes de deformación  $\gamma_{13}$  y  $\gamma_{23}$ .

$$
\frac{\partial^2 \gamma_{13}}{\partial x_1 \partial x_3} = \frac{\partial^2}{\partial x_3^2} \varepsilon_{11} + \frac{\partial^2}{\partial x_1^2} \varepsilon_{33} \tag{5.4}
$$

$$
\frac{\partial^2 \gamma_{23}}{\partial x_2 \partial x_3} = \frac{\partial^2}{\partial x_3^2} \varepsilon_{22} + \frac{\partial^2}{\partial x_2^2} \varepsilon_{33} \tag{5.5}
$$

Ahora, derivando la componente  $\varepsilon_{11}$  con respecto a  $x_2$  y  $x_3$  se tiene que:

$$
\frac{\partial^2 \varepsilon_{11}}{\partial x_2 \partial x_3} = \frac{\partial^2}{\partial x_2 \partial x_3} \left(\frac{\partial \mu_1}{\partial x_1}\right) \tag{5.6}
$$

Y la segunda derivada de las componentes de deformación angular  $\gamma_{23}$ ,  $\gamma_{13}$  y  $\gamma_{12}$  con respecto a  $x_1, x_2$  y  $x_3$  respectivamente son las siguientes:

$$
-\frac{\partial^2 \gamma_{23}}{\partial x_1^2} = -\frac{\partial^2}{\partial x_1^2} \left(\frac{\partial \mu_2}{\partial x_3} + \frac{\partial \mu_3}{\partial x_2}\right) \tag{5.7}
$$

$$
\frac{\partial^2 \gamma_{13}}{\partial x_1 \partial x_2} = \frac{\partial^2}{\partial x_1 \partial x_2} \left( \frac{\partial \mu_1}{\partial x_3} + \frac{\partial \mu_3}{\partial x_1} \right)
$$

$$
\frac{\partial^2 \gamma_{13}}{\partial x_1 \partial x_2} = \frac{\partial^2}{\partial x_1^2} \left( \frac{\partial \mu_3}{\partial x_2} \right) + \frac{\partial^2}{\partial x_3 \partial x_2} \left( \frac{\partial \mu_1}{\partial x_1} \right) \tag{5.8}
$$

$$
\frac{\partial^2 \gamma_{12}}{\partial x_1 \partial x_3} = \frac{\partial^2}{\partial x_1 \partial x_3} \left( \frac{\partial \mu_1}{\partial x_2} + \frac{\partial \mu_2}{\partial x_1} \right)
$$

$$
\frac{\partial^2 \gamma_{12}}{\partial x_1 \partial x_3} = \frac{\partial^2}{\partial x_1^2} \left( \frac{\partial \mu_2}{\partial x_3} \right) + \frac{\partial^2}{\partial x_2 \partial x_3} \left( \frac{\partial \mu_1}{\partial x_1} \right) \tag{5.9}
$$

De la suma de las tres ecuaciones anteriores se obtiene:

$$
-\frac{\partial^2 \gamma_{23}}{\partial x_1^2} + \frac{\partial^2 \gamma_{13}}{\partial x_1 \partial x_2} + \frac{\partial^2 \gamma_{12}}{\partial x_1 \partial x_3}
$$
  
=  $-\frac{\partial^2}{\partial x_1^2} \left( \frac{\partial \mu_2}{\partial x_3} + \frac{\partial \mu_3}{\partial x_2} \right) + \frac{\partial^2}{\partial x_1^2} \left( \frac{\partial \mu_3}{\partial x_2} \right) + \frac{\partial^2}{\partial x_2 \partial x_3} \left( \frac{\partial \mu_1}{\partial x_1} \right) + \frac{\partial^2}{\partial x_1^2} \left( \frac{\partial \mu_2}{\partial x_3} \right)$   
+  $\frac{\partial^2}{\partial x_2 \partial x_3} \left( \frac{\partial \mu_1}{\partial x_1} \right) = \frac{\partial^2 \gamma_{23}}{\partial x_1^2} + \frac{\partial^2 \gamma_{13}}{\partial x_1 \partial x_2} + \frac{\partial^2 \gamma_{12}}{\partial x_1 \partial x_3} = 2 \frac{\partial^2}{\partial x_2 \partial x_3} \left( \frac{\partial \mu_1}{\partial x_1} \right)$   
=  $2 \frac{\partial^2 \varepsilon_{11}}{\partial x_2 \partial x_3}$ 

De donde se concluye que:

$$
\frac{2\partial^2 \varepsilon_{11}}{\partial x_2 \partial x_3} = \frac{\partial^2 \gamma_{12}}{\partial x_1 \partial x_3} - \frac{\partial^2 \gamma_{23}}{\partial x_1^2} + \frac{\partial^2 \gamma_{13}}{\partial x_1 \partial x_2} \tag{5.10}
$$

De la misma manera se obtienen otras dos ecuaciones de compatibilidad relacionadas con las componentes de deformación  $\varepsilon_{22}$  y  $\varepsilon_{33}$  indicadas a continuación:

$$
\frac{2\partial^2 \varepsilon_{22}}{\partial x_1 \partial x_3} = \frac{\partial^2 \gamma_{23}}{\partial x_1 \partial x_2} - \frac{\partial^2 \gamma_{13}}{\partial x_2^2} + \frac{\partial^2 \gamma_{12}}{\partial x_2 \partial x_3} \qquad (5.11)
$$

$$
\frac{2\partial^2 \varepsilon_{33}}{\partial x_1 \partial x_2} = \frac{\partial^2 \gamma_{23}}{\partial x_1 \partial x_3} + \frac{\partial^2 \gamma_{13}}{\partial x_2 \partial x_3} - \frac{\partial^2 \gamma_{12}}{\partial x_3^2} \qquad (5.12)
$$

Escribiendo en notación indicial:

$$
\frac{\partial^2 \varepsilon_{ij}}{\partial x_k \partial x_l} + \frac{\partial^2 \varepsilon_{kl}}{\partial x_i \partial x_j} - \frac{\partial^2 \varepsilon_{ik}}{\partial x_j \partial x_l} - \frac{\partial^2 \varepsilon_{jl}}{\partial x_i \partial x_k} = 0 \qquad con i, j, k, l = 1, 2, 3
$$

Esta ecuación corresponde a un conjunto de 81 ecuaciones escalares de las cuales 6 son diferentes no triviales y coinciden con las ecuaciones de compatibilidad (5.3), (5.4), (5.5), (5.10), (5.11) y (5.12).

Cuando se cumplen las ecuaciones de compatibilidad, las componentes de deformación constituyen un estado de deformación admisible, en otras palabras, existe compatibilidad entre tales componentes.

### **Resumen**

Ecuaciones obtenidas:

$$
\varepsilon_{ij} = \frac{1}{2} \left[ \frac{\partial u_j}{\partial x_i} + \frac{\partial u_i}{\partial x_j} \right]
$$
 (6 *Ecuaciones*)  
\n
$$
\sigma_{ij} = \lambda \varepsilon_{kk} \delta_{ij} + 2G\varepsilon_{ij}
$$
 (6 *Ecuaciones*)  
\n
$$
\frac{\partial \sigma_{ij}}{\partial x_j} + X_i = 0
$$
 (3 *Ecuaciones*)

Incógnitas:

$$
u_i = (u, v, w)
$$
 (3 Incógnitas)  
\n
$$
\varepsilon_{ij} (\varepsilon_{11}, \varepsilon_{22}, \varepsilon_{33}, \varepsilon_{13}, \varepsilon_{12}, \varepsilon_{23})
$$
 (6 Incógnitas)  
\n
$$
\sigma_{ij}(\sigma_{11}, \sigma_{22}, \sigma_{33}, \sigma_{13}, \sigma_{12}, \sigma_{23})
$$
 (6 Incógnitas)

Para que se resuelva el problema, es necesario resolver un sistema de 15 ecuaciones en derivadas parciales.

#### **2.5.3. Ecuación de Navier.**

En 1820 Navier plantea resolver el problema solo con función de desplazamientos.

A partir de la ecuación de equilibrio:

$$
\frac{\partial \sigma_{ij}}{\partial x_j} + X_i = 0 \qquad (5.13)
$$

Sustituyendo  $\sigma_{ij}$  del capítulo 2.4. en (5.13).

$$
\frac{\partial}{\partial x_j} \left( \lambda \varepsilon_{kk} \delta_{ij} + 2G \varepsilon_{ij} \right) + X_i = 0 \quad (5.14)
$$

Sustituyendo  $\varepsilon_{ij}$ del capítulo 2.3. en (5.14)

$$
\frac{\partial}{\partial x_j} \left[ \lambda \varepsilon_{kk} \delta_{ij} + 2G \left( \frac{1}{2} \left( \frac{\partial u_j}{\partial x_i} + \frac{\partial u_i}{\partial x_j} \right) \right) \right] + X_i = 0
$$
\n
$$
\frac{\partial}{\partial x_j} \left[ \lambda \varepsilon_{kk} \delta_{ij} + G \left( \frac{\partial u_j}{\partial x_i} + \frac{\partial u_i}{\partial x_j} \right) \right] + X_i = 0
$$
\n
$$
\frac{\partial}{\partial x_j} \left[ \lambda \left( \frac{\partial u_k}{\partial x_k} \right) \delta_{ij} + G \left( \frac{\partial u_j}{\partial x_i} + \frac{\partial u_i}{\partial x_j} \right) \right] + X_i = 0
$$
\n
$$
\lambda \frac{\partial}{\partial x_j} \left( \frac{\partial u_k}{\partial x_k} \right) \delta_{ij} + G \frac{\partial}{\partial x_j} \left( \frac{\partial u_j}{\partial x_i} + \frac{\partial u_i}{\partial x_j} \right) + X_i = 0
$$
\n
$$
\lambda \frac{\partial}{\partial x_j} \left( \frac{\partial u_k}{\partial x_k} \right) \delta_{ij} = \lambda \frac{\partial}{\partial x_i} \left( \frac{\partial u_k}{\partial x_k} \right) = \lambda \frac{\partial}{\partial x_i} \left( \frac{\partial u_j}{\partial x_j} \right) = \lambda \frac{\partial^2 u_j}{\partial x_i \partial x_j}
$$
\n
$$
\frac{\partial}{\partial x_j} \left( \frac{\partial u_j}{\partial x_i} + \frac{\partial u_i}{\partial x_j} \right) = \frac{\partial^2 u_j}{\partial x_i \partial x_j} + \frac{\partial^2 u_i}{\partial x_j \partial x_j}
$$
\n
$$
\lambda \frac{\partial^2 u_j}{\partial x_i \partial x_j} + G \left( \frac{\partial^2 u_j}{\partial x_i \partial x_j} + \frac{\partial^2 u_i}{\partial x_j \partial x_j} \right) + X_i = 0
$$
\n
$$
(\lambda + G) \frac{\partial^2 u_j}{\partial x_i \partial x_j} + G \frac{\partial^2 u_i}{\partial x_j \partial x_j} + X_i = 0
$$
\n
$$
(\lambda + G) u_{j,ij} + G u_{i,jj} + X_i = 0
$$

Ecuación de Navier

Reordenando:

➢ Laplaciano (operador):

$$
\nabla^2 = \frac{\partial^2}{\partial x_j \partial x_j} = \frac{\partial^2}{\partial x_1^2} + \frac{\partial^2}{\partial x_2^2} + \frac{\partial^2}{\partial x_3^2}
$$

$$
\nabla^2 u_i = u_{i,jj}
$$

➢ Divergencia:

$$
\nabla = \frac{\partial}{\partial x_j} = \frac{\partial}{\partial x_1} + \frac{\partial}{\partial x_2} + \frac{\partial}{\partial x_3}
$$

$$
e = u_{j,j} = \frac{\partial u_j}{\partial x_j} = \frac{\partial u_1}{\partial x_1} + \frac{\partial u_2}{\partial x_2} + \frac{\partial u_3}{\partial x_3}
$$

$$
\nabla e = \frac{\partial}{\partial x_i}(e) = \frac{\partial}{\partial x_i}\left(\frac{\partial u_j}{\partial x_j}\right) = u_{j,ij} = e_{,i}
$$

 $e \rightarrow$  La divergencia del vector desplazamiento  $u_i$ .

Por lo tanto, se obtiene:

$$
(\lambda + G)e_{,i} + G\nabla^2 u_i + X_i = 0
$$

Ecuación fundamental de la elasticidad

La ecuación fundamental de la elasticidad es la única a la que debe satisfacer el vector desplazamiento, en todos los puntos materiales del sólido elástico.

# **2.5.4. Ecuación de Beltrami - Michell.**

En 1900 Beltrami y Michell plantean el problema elástico como función de los esfuerzos.

A partir de las ecuaciones de compatibilidad de deformaciones:

$$
\frac{\partial^2 \varepsilon_{ij}}{\partial x_k \partial x_l} + \frac{\partial^2 \varepsilon_{kl}}{\partial x_i \partial x_j} - \frac{\partial^2 \varepsilon_{ik}}{\partial x_j \partial x_l} - \frac{\partial^2 \varepsilon_{jl}}{\partial x_i \partial x_k} = 0
$$
  

$$
\varepsilon_{ij,kl} + \varepsilon_{kl,ij} - \varepsilon_{ik,jl} - \varepsilon_{jl,ik} = 0 \qquad (5.15)
$$

El tensor  $\varepsilon_{ij}$  se expresa (Ley de Hooke capítulo 4):

$$
\varepsilon_{ij} = \frac{1+\nu}{E} \sigma_{ij} - \frac{\nu}{E} \sigma_{kk} \delta_{ij}
$$

$$
\varepsilon_{ij} = \frac{1}{E} \Big( (1+\nu) \sigma_{ij} - \nu \theta \delta_{ij} \Big) \tag{5.16}
$$

Reemplazando Ec. (5.16) en (5.15):

$$
\frac{1}{E} \Big( \langle (1 + v) \sigma_{ij,kl} - v \theta_{,kl} \delta_{ij} \Big) + \frac{1}{E} \Big( \langle (1 + v) \sigma_{kl,ij} - v \theta_{,ij} \delta_{kl} \Big)
$$
\n
$$
= \frac{1}{E} \Big( \langle (1 + v) \sigma_{ik,jl} - v \theta_{,jl} \delta_{ik} \Big) + \frac{1}{E} \Big( \langle (1 + v) \sigma_{jl,ik} - v \theta_{,ik} \delta_{jl} \Big) \Big)
$$
\n
$$
(1 + v) \Big[ \sigma_{ij,kl} + \sigma_{kl,ij} - \sigma_{ik,jl} - \sigma_{jl,ik} \Big] = v \Big[ \theta_{,kl} \delta_{ij} + \theta_{,ij} \delta_{kl} - \theta_{,jl} \delta_{ik} - \theta_{,ik} \delta_{jl} \Big]
$$
\n
$$
\sigma_{ij,kl} + \sigma_{kl,ij} - \sigma_{ik,jl} - \sigma_{jl,ik} = \frac{v}{1 + v} \Big[ \delta_{ij} \theta_{,kl} + \delta_{kl} \theta_{,ij} - \delta_{ik} \theta_{,jl} - \delta_{jl} \theta_{,ik} \Big]
$$

Para  $k = 1$ 

$$
\sigma_{ij,kk} + \sigma_{kk,ij} - \sigma_{ik,jk} - \sigma_{jk,ik} = \frac{\nu}{1+\nu} \left[ \delta_{ij} \theta_{,kk} + \delta_{kk} \theta_{,ij} - \delta_{ik} \theta_{,jk} - \delta_{jk} \theta_{,ik} \right]
$$

$$
\sigma_{ij,kk} + \theta_{,ij} - \sigma_{ik,jk} - \sigma_{jk,ik} = \frac{\nu}{1+\nu} \left[ \delta_{ij} \theta_{,kk} + 3\theta_{,ij} - \theta_{,ij} - \theta_{,ij} \right]
$$

$$
\sigma_{ij,kk} + \theta_{,ij} - \sigma_{ik,jk} - \sigma_{jk,ik} = \frac{\nu}{1+\nu} \left[ \delta_{ij} \theta_{,kk} + \theta_{,ij} \right] \qquad (5.17)
$$

Además:

$$
\frac{\partial \sigma_{ij}}{\partial x_j} + X_i = 0 \rightarrow \frac{\partial \sigma_{ij}}{\partial x_j} = -X_i \rightarrow \sigma_{ij,j} = -X_i
$$

$$
\frac{\partial}{\partial x_k} (\sigma_{ij,j} = -X_i) \rightarrow \sigma_{ij,jk} = -X_{i,k}
$$

Entonces:

$$
\sigma_{ik,jk} = -X_{i,j} \quad (5.18)
$$
  

$$
\sigma_{jk,ik} = -X_{j,i} \quad (5.19)
$$
  

$$
\sigma_{ij,kk} = \nabla^2 \sigma_{ij} \quad (5.20)
$$
  

$$
\theta_{,kk} = \nabla^2 \theta \quad (5.21)
$$

Reemplazando las Ecuaciones (5.18), (5.19), (5.20) y (5.21) en la Ecuación (5.17), tenemos:

$$
\nabla^2 \sigma_{ij} + \theta_{,ij} - (-X_{i,j}) - (-X_{j,i}) = \frac{\nu}{1+\nu} \left[ \delta_{ij} \nabla^2 \theta + \theta_{,ij} \right]
$$
  

$$
\nabla^2 \sigma_{ij} + \left[ 1 - \frac{\nu}{1+\nu} \right] \theta_{,ij} + X_{i,j} + X_{j,i} = \frac{\nu}{1+\nu} \delta_{ij} \nabla^2 \theta
$$
  

$$
\nabla^2 \sigma_{ij} + \frac{1}{1+\nu} \theta_{,ij} - \frac{\nu}{1+\nu} \delta_{ij} \nabla^2 \theta = -(X_{i,j} + X_{j,i}) \qquad (5.22)
$$

Para  $i = j$ 

$$
\nabla^2 \sigma_{ii} + \frac{1}{1+v} \theta_{,ii} - \frac{v}{1+v} \delta_{ii} \nabla^2 \theta = -(X_{i,i} + X_{i,i})
$$

$$
\nabla^2 \sigma_{kk} + \frac{1}{1+v} \theta_{,kk} - \frac{v}{1+v} (3) \nabla^2 \theta = -2X_{k,k}
$$

$$
\nabla^2 \theta + \frac{1}{1+v} \nabla^2 \theta - \frac{3v}{1+v} \nabla^2 \theta = -2X_{k,k}
$$

$$
\nabla^2 \theta \left( 1 + \frac{1}{1+v} - \frac{3v}{1+v} \right) = -2X_{k,k}
$$

$$
\nabla^2 \theta \left( \frac{1+v+1-3v}{1+v} \right) = -2X_{k,k}
$$

$$
\nabla^2 \theta \left( \frac{2(1-v)}{1+v} \right) = -2X_{k,k}
$$

$$
\nabla^2 \theta = -\frac{1+v}{1-v} X_{k,k} \qquad (5.23)
$$

Reemplazando la ecuación (5.23) en (5.22), resulta:

$$
\nabla^2 \sigma_{ij} + \frac{1}{1+v} \theta_{,ij} - \frac{\nu}{1+v} \delta_{ij} \left( -\frac{1+v}{1-v} X_{k,k} \right) = -(X_{i,j} + X_{j,i}) \qquad (5.24)
$$
  

$$
\nabla^2 \sigma_{ij} + \frac{1}{1+v} \theta_{,ij} - \frac{\nu}{1-v} \delta_{ij} X_{k,k} = -(X_{i,j} + X_{j,i})
$$
  
Equación de Beltrami – Michel

## **2.5.5. Problemas de valores de borde.**

Navier combina la ley de Hooke y la ecuación de movimiento. Trata de ser resuelto por una frontera apropiada y condiciones iniciales. Las condiciones de contorno que se producen suelen ser uno de los dos tipos:

- A. Desplazamientos especificados: Las componentes de desplazamiento  $u_i$  se prescriben en la frontera o borde.
- B. Tensiones especificadas: Las componentes de tensión de superficie  $T_i^v$  se asignan en el borde o frontera.

En la mayoría de los problemas de elasticidad, las condiciones de contorno son tales que parte más de la frontera donde se especifican los desplazamientos, mientras que por otra parte se especifican las tensiones superficiales. La región ocupada por un cuerpo elástico se denota por V. Sea la superficie en la frontera de V denotada por S.

Separamos S en dos partes:  $S_u$ , donde se especifican los desplazamientos; y  $S_\sigma$ , donde se especifican las tensiones superficiales. Por lo tanto, en  $S_{\sigma}$ 

$$
T_i^{\nu} = \sigma_{ij} \nu_j
$$
 =una función prescripta.

Donde  $v_i$  es un vector unitario a lo largo de la normal externa a la superficie  $S_{\sigma}$ . Por la ley de Hooke, esto puede escribirse como

$$
[\lambda u_{k,k}\delta_{ij} + G(u_{i,j}u_{j,i})]v_j = \text{una función prescripta}
$$

Por lo tanto, sobre toda la superficie, las condiciones de borde son que sea  $u_i$ , o una combinación de las primeras derivadas de  $u_i$ , son prescriptos.

En problemas dinámicos, se debe especificar un conjunto de condiciones iniciales en  $u_i$  o  $\sigma_{ij}$  en la región V y en el borde S.

La pregunta se presenta si un problema de valores de borde planteado de esta manera tiene una solución, y si la solución es única o no. La pregunta tiene dos partes. Primero, ¿esperamos una solución única desde el punto de vista físico? Segundo, ¿el problema matemático especifico tiene una solución única? En mecánica de medios continuos, hay muchas ocasiones en donde no se espera que exista una solución única. Por ejemplo, cuando una cáscara esférica de paredes delgadas se somete a una presión externa uniforme, el fenómeno de pandeo puede ocurrir cuando la presión excede cierto valor específico. En la carga de pandeo, la cáscara puede asumir diferentes formas de deformación, poco estable o algo inestable. Por otro lado, nuestra experiencia cotidiana sobre el mundo físico indica que la gran mayoría de las relaciones causa y efecto de la mecánica son únicas. Teóricamente, la respuesta al problema físico está parcialmente por la termodinámica. La respuesta al problema matemático debe ser contestado por la teoría de ecuaciones diferenciales parciales. Una teoría satisfactoria debe traer armonía entre la formulación matemática y el mundo físico.

#### **2.6. Tensor constitutivo del sólido elástico.**

El comportamiento mecánico real de los materiales es bastante complejo, sin embargo, es posible establecer la relación entre el esfuerzo y la deformación durante el proceso de carga mediante modelos matemáticos denominados modelos constitutivos*.* La aplicación de dichos modelos depende del orden de magnitud de la deformación y de las características mecánicas del material entre otras.

La ecuación constitutiva es la expresión que define al esfuerzo (o el incremento del esfuerzo) en función de la deformación (o del incremento de la deformación), en un instante de tiempo y para todo punto material.

#### **2.6.1. Ecuación constitutiva de elasticidad lineal.**

Para materiales elásticos la densidad de energía de deformación es función exclusivamente del campo de deformaciones, es decir  $\hat{u} = \hat{u}(\varepsilon)$ , en consecuencia:

$$
\sigma_{ij} = \frac{\partial \hat{u}}{\partial \varepsilon_{ij}} \tag{6.1}
$$

Aplicando el teorema de Taylor para tensores, la función de energía de deformación por unidad de volumen alrededor de  $\varepsilon_{ij} = 0$  se puede escribir de la forma:

$$
\hat{\mathbf{u}}(\varepsilon_{ij}) = \hat{\mathbf{u}}(0) + \frac{\partial \hat{\mathbf{u}}(0)}{\partial \varepsilon_{kl}} \varepsilon_{kl} + \frac{1}{2} \frac{\partial^2 \hat{\mathbf{u}}(0)}{\partial \varepsilon_{kl} \partial \varepsilon_{pq}} \varepsilon_{kl} \varepsilon_{pq} + \frac{1}{3!} \frac{\partial^3 \hat{\mathbf{u}}(0)}{\partial \varepsilon_{kl} \partial \varepsilon_{pq} \partial \varepsilon_{rs}} \varepsilon_{kl} \varepsilon_{pq} \varepsilon_{rs}
$$
  
+ ... ... ...

Derivando la expresión anterior como se indica en la ecuación (1), se tiene que las componentes del tensor de esfuerzo son iguales a:

$$
\sigma_{ij} = \frac{\partial \hat{u}(0)}{\partial \varepsilon_{ij}} + \frac{\partial^2 \hat{u}(0)}{\partial \varepsilon_{ij} \partial \varepsilon_{kl}} \varepsilon_{kl} + \frac{1}{2} \frac{\partial^3 \hat{u}(0)}{\partial \varepsilon_{ij} \partial \varepsilon_{kl} \partial \varepsilon_{rs}} \varepsilon_{kl} \varepsilon_{rs} + \dots + \dots
$$

Despreciando los términos no lineales con respecto a  $\varepsilon_{kl}$  y suponiendo que el tensor de esfuerzos es igual a cero cuando el estado de deformaciones es nulo, es decir:
$$
\sigma_{ij}(0) = \frac{\partial \hat{u}(0)}{\partial \varepsilon_{ij}} = 0
$$

Se obtiene una relación tensorial entre el esfuerzo y la deformación de la forma:

$$
\sigma_{ij} = \frac{\partial^2 \hat{\mathbf{u}}(0)}{\partial \varepsilon_{ij} \partial \varepsilon_{kl}} \varepsilon_{kl}
$$

Donde la segunda derivada de û con respecto al tensor deformación evaluada en  $\varepsilon_{ij} = 0$  es un tensor de cuarto orden denominado tensor constitutivo elástico y definido como:

$$
C_{ijkl} = \frac{\partial^2 \hat{u}(0)}{\partial \varepsilon_{ij} \partial \varepsilon_{kl}} \tag{6.2}
$$

Por lo tanto, se define la ecuación constitutiva de un material elástico lineal o ley de Hooke generalizada en notación indicial como:

$$
\sigma_{ij} = C_{ijkl} \varepsilon_{kl} \tag{6.3}
$$

### **2.6.2. Tensor constitutivo elástico.**

En un sistema coordenado definido por los vectores base  $e_i$ , el tensor constitutivo elástico es igual a:

$$
\mathbf{C} = C_{ijkl} \mathbf{e}_i \otimes \mathbf{e}_j \otimes \mathbf{e}_k \otimes \mathbf{e}_l \qquad i, j, k, l = \{1, 2, 3\}
$$

Donde  $C_{ijkl}$  corresponde a  $3^4 = 81$  componentes del tensor, denominadas constantes elásticas del material. Sin embargo, debido a las siguientes características de simetría, algunas componentes del tensor son las mismas reduciendo el número de coeficientes diferentes.

Dado que los tensores de esfuerzos y de deformaciones son simétricos, se puede indicar que el tensor constitutivo elástico cuenta con simetría mayor, es decir:

$$
\sigma_{ij} = C_{ijkl} \varepsilon_{kl} \qquad , \qquad \sigma_{ji} = C_{jikl} \varepsilon_{kl} \qquad \rightarrow \qquad C_{ijkl} = C_{jikl} \qquad (6.4)
$$

$$
\sigma_{ij} = C_{ijkl} \varepsilon_{kl} \qquad , \qquad \sigma_{ij} = C_{ijlk} \varepsilon_{lk} \qquad \rightarrow \qquad C_{ijkl} = C_{ijlk} \qquad (6.5)
$$

73

Para interpretar las condiciones propuestas anteriormente las cuales permiten reducir el número de constantes, se expresa dicho tensor de la siguiente manera:

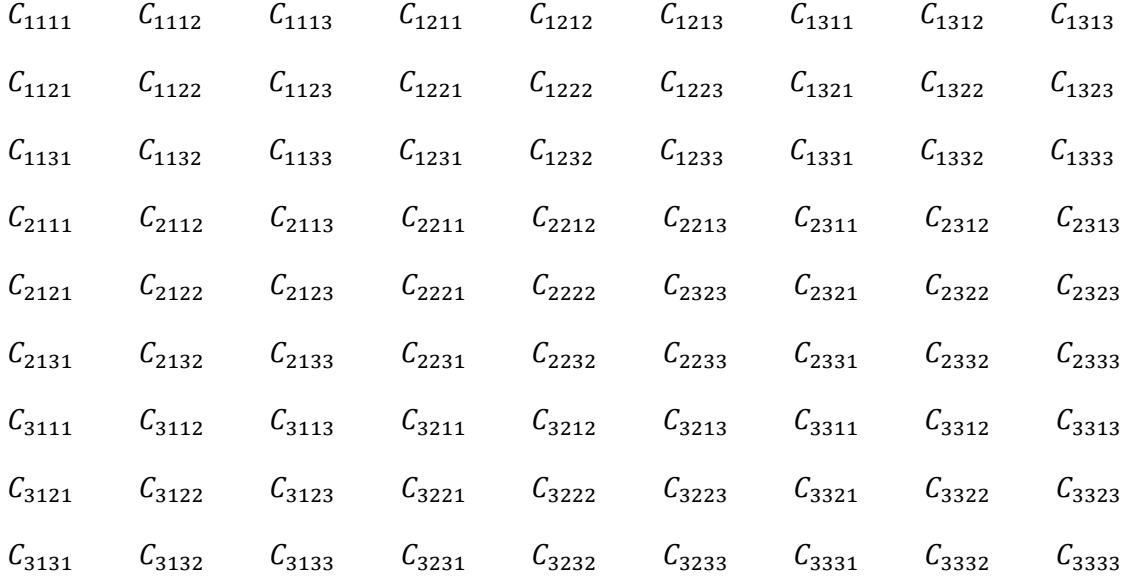

Dado la simetría del tensor de deformaciones, se reducen aquellos índices bajo la condición  $kl = lk$ , por lo cual se llega a una simetría menor de 81 a 54 componentes diferentes, entonces:

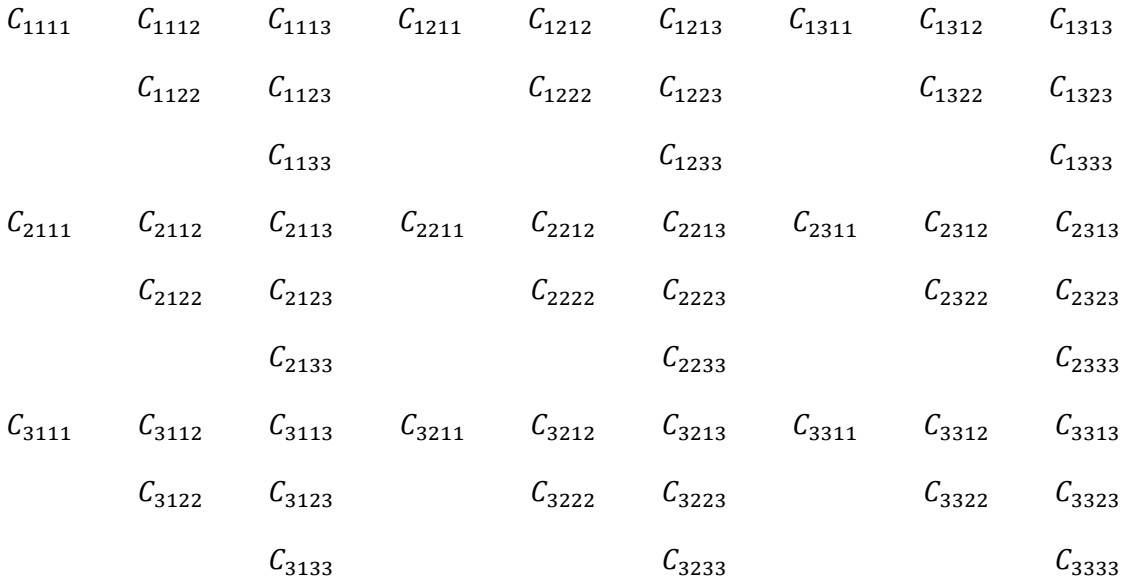

Dado la simetría del tensor de tensiones, se reducen aquellos índices bajo la condición  $ij = ji$ , por lo tanto, se pasa de 54 a 36 componentes diferentes, quedando:

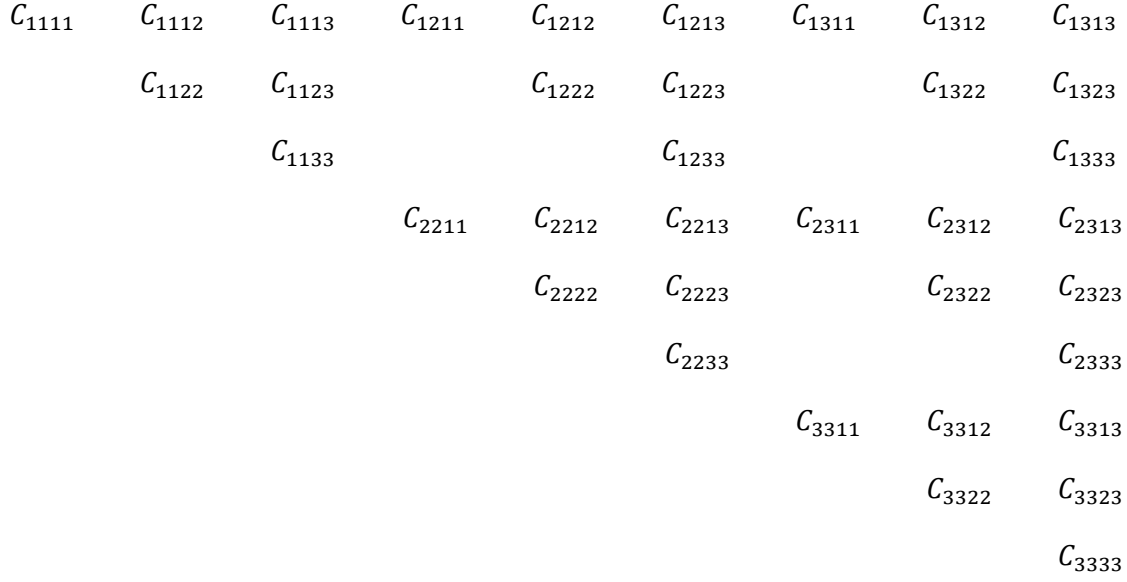

Siendo û una función continua, su segunda derivada parcial con respecto a la deformación puede escribirse como:

$$
\frac{\partial^2 \hat{\mathbf{u}}(0)}{\partial \varepsilon_{ij} \partial \varepsilon_{kl}} = \frac{\partial^2 \hat{\mathbf{u}}(0)}{\partial \varepsilon_{kl} \partial \varepsilon_{ij}}
$$

Y por lo tanto:

$$
C_{ijkl} = C_{klij} \tag{6.6}
$$

Lo cual demuestra la simetría menor del tensor constitutivo elástico, en consecuencia, se reducen de 36 a 21 componentes diferentes, por lo tanto:

 $C_{1111}$   $C_{1112}$   $C_{1113}$   $C_{1212}$   $C_{1213}$   $C_{1313}$  $C_{1122}$   $C_{1123}$   $C_{1222}$   $C_{1223}$   $C_{1322}$   $C_{1323}$ 

$$
C_{1123} C_{1222} C_{1223} C_{1323} C_{1322} C_{1323}
$$

$$
C_{1133} \t C_{1233} \t C_{1333}
$$

$$
C_{2222} \t C_{2223} \t C_{2323}
$$

 $C_{2233}$   $C_{2333}$ 

 $\mathcal{C}_{3333}$ 

Dada la simetría del tensor de deformaciones, el tensor de esfuerzos y la simetría menor del tensor constitutivo elástico se ha logrado con estas relaciones bajar el número de coeficientes diferentes de 81 a 21

## **2.6.3. Ecuación constitutiva de elasticidad lineal en notación de Voigt.**

Un tipo particular de notación utilizada en la implementación de las operaciones entre tensores en el método de los elementos finitos se denomina notación de Voigt. Al igual que la notación matricial, la notación de Voigt organiza las componentes de un tensor dadas en un sistema coordenado específico como términos de una matriz.

Las componentes de un tensor simétrico de cuarto orden se pueden expresar mediante una matriz cuadrada tamaño 6. De acuerdo con la simetría de **C** y la ecuación constitutiva de elasticidad lineal:

$$
\sigma_{ij} = C_{ijkl} \varepsilon_{kl}
$$

Las componentes del tensor de esfuerzos corresponden a:

$$
\sigma_{ij} = C_{ij11}\varepsilon_{11} + C_{ij22}\varepsilon_{22} + C_{ij33}\varepsilon_{33} + 2C_{ij23}\varepsilon_{23} + 2C_{ij13}\varepsilon_{13} + 2C_{ij12}\varepsilon_{12}
$$

El mismo resultado se obtiene de la operación matricial definida como:

$$
\{\sigma\}=[C]\{\varepsilon\}
$$

Recordando que los tensores de esfuerzos y de deformación se representan en notación de Voigt como matrices columna de la forma:

$$
\{\sigma\} = [\sigma_{11} \quad \sigma_{22} \quad \sigma_{33} \quad \sigma_{23} \quad \sigma_{13} \quad \sigma_{12}]^{T}
$$

$$
\{\varepsilon\} = [\varepsilon_{11} \quad \varepsilon_{22} \quad \varepsilon_{33} \quad 2\varepsilon_{23} \quad 2\varepsilon_{13} \quad 2\varepsilon_{12}]^{T}
$$

Estableciendo que  $[C]$  es una matriz de 6 por 6 que contiene las componentes del tensor constitutivo elástico también en notación de Voigt, tal que:

$$
\begin{pmatrix}\n\sigma_{11} \\
\sigma_{22} \\
\sigma_{33} \\
\sigma_{23} \\
\sigma_{13} \\
\sigma_{12}\n\end{pmatrix} = \begin{bmatrix}\nC_{1111} & C_{1122} & C_{1133} & C_{1123} & C_{1113} & C_{1112} \\
C_{2222} & C_{2233} & C_{2223} & C_{2213} & C_{2212} \\
C_{3333} & C_{3323} & C_{3313} & C_{3312} \\
C_{2323} & C_{2313} & C_{2312} \\
C_{1313} & C_{1312} \\
C_{1212}\n\end{bmatrix} \begin{pmatrix}\n\varepsilon_{11} \\
\varepsilon_{22} \\
\varepsilon_{33} \\
\varepsilon_{33} \\
\varepsilon_{41} \\
\varepsilon_{52} \\
\varepsilon_{53} \\
\varepsilon_{61} \\
\varepsilon_{72}\n\end{pmatrix}
$$

### **2.6.4. Un plano de simetría elástica.**

Para desarrollar lo expuesto utilizaremos dos sistemas de referencias cartesianos rectangulares  $\bar{x}_1, \bar{x}_2, \bar{x}_3 \wedge x_1, x_2, x_3$  de manera tal que  $\bar{x}_1, \bar{x}_2$  coincida con  $x_1, x_2$  en consecuencia se trate de un plano de simetría elástica en tanto que  $\bar{x}_3 = -x_3$ .

Teniendo en cuenta la convención de signos para el tensor de tensiones y deformaciones se tiene que:

$$
\bar{\sigma}_{23} = -\sigma_{23} \quad \land \quad \bar{\sigma}_{13} = -\sigma_{13} \quad \rightarrow \quad \text{para esfuerzos}
$$
\n $\bar{\varepsilon}_{23} = -\varepsilon_{23} \quad \land \quad \bar{\varepsilon}_{13} = -\varepsilon_{13} \quad \rightarrow \quad \text{para deformaciones}$ 

Escribiendo en notación de Voigt la componente de esfuerzo en el sistema de referencia  $\bar{x}_1$ ,  $\bar{x}_2$ ,  $\bar{x}_3$  puede escribirse como:

$$
\bar{\sigma}_{11}=\bar{\mathcal{C}}_{1111}\bar{\mathcal{E}}_{11}+\bar{\mathcal{C}}_{1122}\bar{\mathcal{E}}_{22}+\bar{\mathcal{C}}_{1133}\bar{\mathcal{E}}_{33}+2\bar{\mathcal{C}}_{1123}\bar{\mathcal{E}}_{23}+2\bar{\mathcal{C}}_{1113}\bar{\mathcal{E}}_{13}+2\bar{\mathcal{C}}_{1112}\bar{\mathcal{E}}_{12}
$$

Teniendo en cuenta la semejanza entre los sistemas de referencia y la simetría del tensor constitutivo  $[\bar{C}] = [C]$  se tiene que:

$$
\sigma_{11} = C_{1111}\varepsilon_{11} + C_{1122}\varepsilon_{22} + C_{1133}\varepsilon_{33} - 2C_{1123}\varepsilon_{23} - 2C_{1113}\varepsilon_{13} \n+ 2C_{1112}\varepsilon_{12} \qquad (6.7)
$$

Las componentes de esfuerzo para el sistema de referencia  $x_1, x_2, x_3$  es:

$$
\sigma_{11} = C_{1111}\varepsilon_{11} + C_{1122}\varepsilon_{22} + C_{1133}\varepsilon_{33} + 2C_{1123}\varepsilon_{23} + 2C_{1113}\varepsilon_{13} \n+ 2C_{1112}\varepsilon_{12} \qquad (6.8)
$$

Restando miembro a miembro las ecuaciones (7) y (8), resulta:

$$
\mathcal{C}_{1123}\varepsilon_{23} + \mathcal{C}_{1113}\varepsilon_{13} = 0
$$

La condición anterior implica que:

$$
\mathcal{C}_{1123} = \mathcal{C}_{1113} = 0
$$

De la misma manera se obtienen otras tres ecuaciones para  $\sigma_{22}$ ,  $\sigma_{33} \wedge \sigma_{13}$ indicadas a continuación:

$$
C_{2223}\varepsilon_{23} + C_{2213}\varepsilon_{13} = 0 \qquad \text{condition} \qquad \to \qquad C_{2223} = C_{2213} = 0
$$
\n
$$
C_{3323}\varepsilon_{23} + C_{3313}\varepsilon_{13} = 0 \qquad \text{condition} \qquad +' \to \qquad C_{3323} = C_{3313} = 0
$$
\n
$$
C_{1223}\varepsilon_{23} + C_{1213}\varepsilon_{13} = 0 \qquad \text{condition} \qquad \to \qquad C_{3323} = C_{3313} = 0
$$

En consecuencia, a estas operaciones, se tiene que:

$$
\begin{pmatrix}\n\sigma_{11} \\
\sigma_{22} \\
\sigma_{33} \\
\sigma_{23} \\
\sigma_{13} \\
\sigma_{12}\n\end{pmatrix} = \begin{bmatrix}\nC_{1111} & C_{1122} & C_{1133} & 0 & 0 & C_{1112} \\
C_{2222} & C_{2233} & 0 & 0 & C_{2212} \\
C_{3333} & 0 & 0 & C_{3312} \\
C_{2323} & C_{2313} & 0 & C_{3312} \\
C_{1313} & 0 & C_{1212}\n\end{bmatrix} \begin{pmatrix}\n\varepsilon_{11} \\
\varepsilon_{22} \\
\varepsilon_{33} \\
\varepsilon_{33} \\
\varepsilon_{41} \\
\varepsilon_{52} \\
\varepsilon_{53} \\
\varepsilon_{61} \\
\varepsilon_{72}\n\end{pmatrix}
$$

Teniendo en cuenta esto se requieren de 13 coeficientes diferentes para definir al tensor constitutivo elástico que define un plano de simetría elástica.

## **2.6.5. Material elástico lineal ortótropo.**

El material ortótropo es aquel que cuenta con 2 o 3 planos ortogonales de simetría en los cuales las propiedades son independientes de la dirección.

Se analizan este caso tres planos de simetría, de igual manera que el caso anterior puede analizarse realizando tres veces un procedimiento en la misma lógica a cuando existe un solo plano de simetría, es decir:

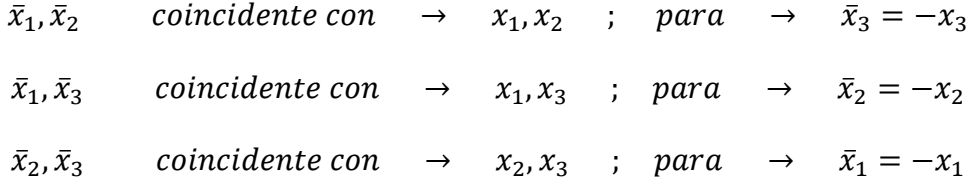

Para esto se obtiene las siguientes igualdades:

$$
C_{1123} = C_{1113} = C_{1112} = C_{2223} = C_{2213} = C_{2212} = 0
$$
  

$$
C_{3323} = C_{3313} = C_{3312} = C_{2313} = C_{2312} = C_{1312} = 0
$$

En consecuencia, a estas operaciones, se tiene que:

$$
\begin{pmatrix}\n\sigma_{11} \\
\sigma_{22} \\
\sigma_{33} \\
\sigma_{23} \\
\sigma_{13} \\
\sigma_{12}\n\end{pmatrix} = \begin{bmatrix}\nC_{1111} & C_{1122} & C_{1133} & 0 & 0 & 0 \\
C_{2222} & C_{2233} & 0 & 0 & 0 \\
C_{3333} & 0 & 0 & 0 \\
C_{3333} & 0 & 0 & 0 \\
C_{2323} & 0 & 0 & 0 \\
C_{1313} & 0 & 0 & 0 \\
C_{1313} & 0 & 0 & 0 \\
C_{1212}\n\end{bmatrix} \begin{pmatrix}\n\varepsilon_{11} \\
\varepsilon_{22} \\
\varepsilon_{33} \\
\varepsilon_{33} \\
2\varepsilon_{23} \\
2\varepsilon_{12}\n\end{pmatrix}
$$

Teniendo en cuenta esto se requieren de 9 coeficientes diferentes para definir al tensor constitutivo elástico que define tres planos de simetría elástica.

#### **2.6.6. Material elástico lineal isótropo.**

En general un material es isótropo si sus propiedades son iguales para cualquier dirección o en otras palabras, tiene infinitos planos ortogonales de simetría, tal característica establece que el tensor **C** de un material isótropo corresponde a un tensor de cuarto orden isótropo de la forma:

$$
C_{ijkl} = \lambda \delta_{ij} \delta_{kl} + G \delta_{ik} \delta_{jl} + \eta \delta_{il} \delta_{jk}
$$

Donde  $\lambda$ ,  $\mu \wedge \eta$  son escalares. En virtud de la simetría mayor donde:

$$
C_{ijkl} = C_{jikl} \qquad \text{se tiene que} \quad \rightarrow \quad G = \eta
$$

Por lo tanto, el tensor constitutivo elástico se reduce a:

$$
C_{ijkl} = \lambda \delta_{ij} \delta_{kl} + G \big( \delta_{ik} \delta_{jl} + \delta_{ik} \delta_{jk} \big) \qquad (6.9)
$$

En consecuencia, el tensor **C** se obtiene a partir de los valores  $\lambda \wedge G$ , denominados constantes de Lamé. Sustituyendo la expresión (6.9) en la ecuación (6.3), la ecuación constitutiva se puede reescribir de la forma:

$$
\sigma_{ij} = \lambda \varepsilon_{kk} \delta_{ij} + 2G \varepsilon_{ij} \tag{6.10}
$$

**Observación.** El número de planos de simetría del material reduce la cantidad de constantes elásticas necesarias para definir al tensor constitutivo elástico. En el material anisótropo los coeficientes del tensor simétrico **C** son independientes entre sí, lo cual significa que se requieren 21 constantes elásticas para definirlo. En cambio, en el material ortótropo se requieren 9 y en el material isótropo solamente 2 constantes elásticas para obtener las componentes de **C**.

## **2.6.7. Ecuación constitutiva en notación de Voigt.**

La ecuación constitutiva definida de forma tensorial obtenida como el conjunto de 6 ecuaciones escalares se puede reescribir en notación de Voigt como:

$$
\{\sigma\}=[C]\{\varepsilon\}
$$

Si el tensor constitutivo elástico está dado en términos de las constantes de Lamé, la ecuación constitutiva será de la forma:

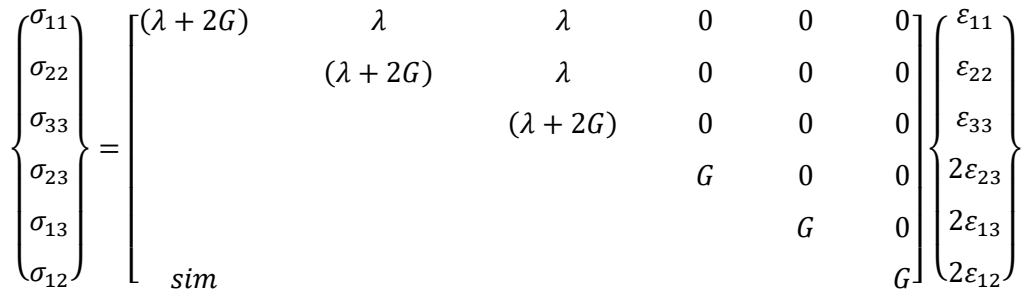

Asimismo, la ecuación constitutiva se puede expresar en función del módulo de Young y la relación de Poisson obteniendo:

{ <sup>11</sup> <sup>22</sup> <sup>33</sup> <sup>23</sup> <sup>13</sup> 12} = (1 + )(1 − 2) [ (1 − ) 0 0 0 (1 − ) 0 0 0 (1 − ) 0 0 0 1 2 (1 − 2) 0 0 1 2 (1 − 2) 0 1 2 (1 − 2) ] { <sup>11</sup> <sup>22</sup> <sup>33</sup> <sup>23</sup> <sup>13</sup> 12} 

Al despejar el tensor de la deformación de la ecuación (6.10) se tiene la relación constitutiva inversa, presentada en notación tensorial como:

$$
\varepsilon_{ij} = C_{ijkl}^{-1} \sigma_{kl} \qquad \text{ó} \qquad \{\varepsilon\} = [C]^{-1} \{\sigma\} \qquad (6.11)
$$

A partir de las ecuaciones escalares indicadas anteriormente, la ecuación constitutiva inversa se puede escribir en notación de Voigt y en términos de  $E y v$  de la forma:

$$
\begin{pmatrix} \varepsilon_{11} \\ \varepsilon_{22} \\ \varepsilon_{33} \\ \varepsilon_{33} \\ \gamma_{23} \\ \gamma_{13} \\ \gamma_{12} \end{pmatrix} = \frac{1}{E} \begin{bmatrix} 1 & -\nu & -\nu & 0 & 0 & 0 \\ & 1 & -\nu & 0 & 0 & 0 \\ & & 1 & 0 & 0 & 0 \\ & & & 1 & 0 & 0 \\ & & & 2(1+\nu) & 0 & 0 \\ \varepsilon_{33} & 2(1+\nu) & 0 & 0 & 0 \\ & & & 2(1+\nu) & 0 & 0 \\ & & & & 2(1+\nu) \end{bmatrix} \begin{pmatrix} \sigma_{11} \\ \sigma_{22} \\ \sigma_{33} \\ \sigma_{33} \\ \sigma_{41} \\ \sigma_{52} \\ \sigma_{61} \\ \sigma_{72} \\ \sigma_{83} \\ \sigma_{93} \\ \sigma_{12} \end{pmatrix}
$$

## **2.7. Condición plana de esfuerzos y deformaciones.**

## **2.7.1. Condición plana de esfuerzos.**

El estado, plano o condición plana de esfuerzos es una simplificación del estado tridimensional, en el cual las componentes de esfuerzo contenidas en un plano coordenado especifico pueden ser diferentes de cero, mientras que las componentes de esfuerzo que no están contenidas en un plano especifico o en planos paralelos son nulas.

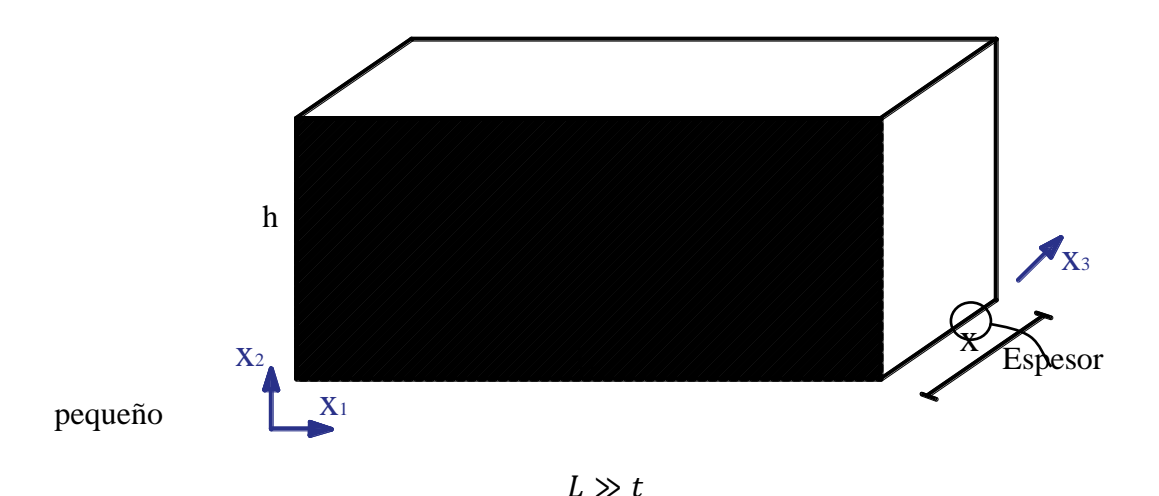

**Figura 2.7.1:** Sólido en condición plana de esfuerzos en el plano  $x_1x_2$ .

Por lo tanto, si el sólido describe una condición plana de esfuerzos en el plano  $x_1x_2$ los esfuerzos y deformaciones resultantes son las siguientes:

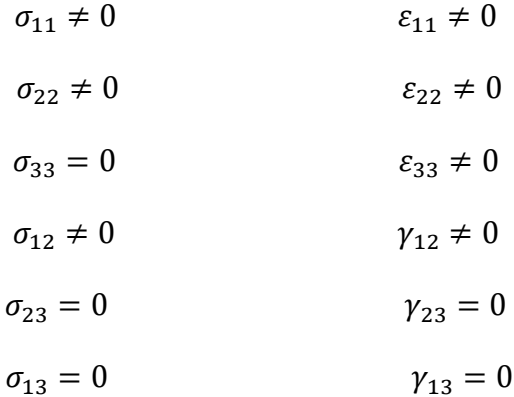

De la ley generalizada de Hooke:

• Deformaciones

$$
\varepsilon_{11} = \frac{1}{E} (\sigma_{11} - \nu \sigma_{22} - \nu \sigma_{33}) \tag{7.1}
$$

$$
\varepsilon_{22} = \frac{1}{E} (\sigma_{22} - \nu \sigma_{11} - \nu \sigma_{33}) \tag{7.2}
$$

$$
\varepsilon_{33} = \frac{1}{E} (\sigma_{33} - \nu \sigma_{11} - \nu \sigma_{22}) \tag{7.3}
$$

**Esfuerzos** 

$$
\sigma_{11} = \frac{E}{(1+\nu)(1-2\nu)}[(1-\nu)\varepsilon_{11} + \nu\varepsilon_{22} + \nu\varepsilon_{33}] \tag{7.4}
$$

$$
\sigma_{22} = \frac{E}{(1+\nu)(1-2\nu)} [\nu \varepsilon_{11} + (1-\nu)\varepsilon_{22} + \nu \varepsilon_{33}] \tag{7.5}
$$

$$
\sigma_{33} = \frac{E}{(1+\nu)(1-2\nu)} [\nu \varepsilon_{11} + \nu \varepsilon_{22} + (1-\nu)\varepsilon_{33}] \tag{7.6}
$$

Sustituyendo la componente de esfuerzo  $\sigma_{33} = 0$  en la Ecuación 7.6 y se tiene que:

$$
0 = \frac{E}{(1+v)(1-2v)} [\nu \varepsilon_{11} + \nu \varepsilon_{22} + (1-v)\varepsilon_{33}]
$$

$$
\varepsilon_{33} = -\frac{\nu}{1-\nu} (\varepsilon_{11} + \varepsilon_{22}) \qquad (7.7)
$$

Se observa que a pesar que las componentes de esfuerzo fuera del plano  $x_1x_2$  son nulas la componente de deformación longitudinal  $\varepsilon_{33}$  en la dirección  $x_3$  es diferente de cero y depende de las otras dos componentes de deformación longitudinal.

Las componentes de esfuerzo normal se obtienen reemplazando ecuación 7.7 en ecuación 7.4 y 7.5:

$$
\sigma_{11} = \frac{E}{(1+\nu)(1-2\nu)} \left[ (1-\nu)\varepsilon_{11} + \nu \varepsilon_{22} + \nu \left( -\frac{\nu}{1-\nu} (\varepsilon_{11} + \varepsilon_{22}) \right) \right]
$$

$$
\sigma_{11} = \frac{E}{(1+\nu)(1-2\nu)} \left[ (1-\nu)\varepsilon_{11} + \nu \varepsilon_{22} - \frac{\nu^2}{1-\nu} (\varepsilon_{11} + \varepsilon_{22}) \right]
$$

$$
\sigma_{11} = \frac{E}{(1+\nu)(1-2\nu)} \left[ \left( 1 - \nu - \frac{\nu^2}{1-\nu} \right) \varepsilon_{11} + \left( \nu - \frac{\nu^2}{1-\nu} \right) \varepsilon_{22} \right]
$$

$$
\sigma_{11} = \frac{E}{(1+\nu)(1-2\nu)} \left[ \left( \frac{1-2\nu}{1-\nu} \right) \varepsilon_{11} + \left( \frac{\nu-2\nu^2}{1-\nu} \right) \varepsilon_{22} \right]
$$

$$
\sigma_{11} = \frac{E}{(1+\nu)(1-2\nu)} \left[ \left( \frac{1-2\nu}{1-\nu} \right) \varepsilon_{11} + \nu \left( \frac{1-2\nu}{1-\nu} \right) \varepsilon_{22} \right]
$$

$$
\sigma_{11} = \frac{E}{1-\nu^2} \left[ \varepsilon_{11} + \nu \varepsilon_{22} \right]
$$

$$
\sigma_{22} = \frac{E}{1-\nu^2} \left[ \nu \varepsilon_{11} + \varepsilon_{22} \right]
$$

La componente cortante:

$$
\sigma_{12} = G\gamma_{12} = \frac{E}{2(1+\nu)}\gamma_{12}
$$

$$
\sigma_{12} = G\gamma_{12} = \frac{E}{2(1+\nu)}\frac{(1-\nu)}{(1-\nu)}\gamma_{12}
$$

$$
\sigma_{12} = \frac{E}{1-\nu^2}\left[\frac{(1-\nu)}{2}\gamma_{12}\right]
$$

Por lo tanto, la ecuación constitutiva de un material elástico lineal en condición plana de esfuerzos es:

$$
\begin{bmatrix} \sigma_{11} \\ \sigma_{22} \\ \sigma_{12} \end{bmatrix} = \frac{E}{1 - \nu^2} \begin{bmatrix} 1 & \nu & 0 \\ \nu & 1 & 0 \\ 0 & 0 & \left(\frac{1 - \nu}{2}\right) \end{bmatrix} \begin{bmatrix} \varepsilon_{11} \\ \varepsilon_{22} \\ \nu_{12} \end{bmatrix}
$$

# **2.7.2. Condición plana de Deformaciones.**

A continuación, se considera un problema elástico lineal que se puede simplificar a un estado plano de deformaciones para el cual las componentes que no están contenidas en el plano  $x_1 x_2$  son nulas.

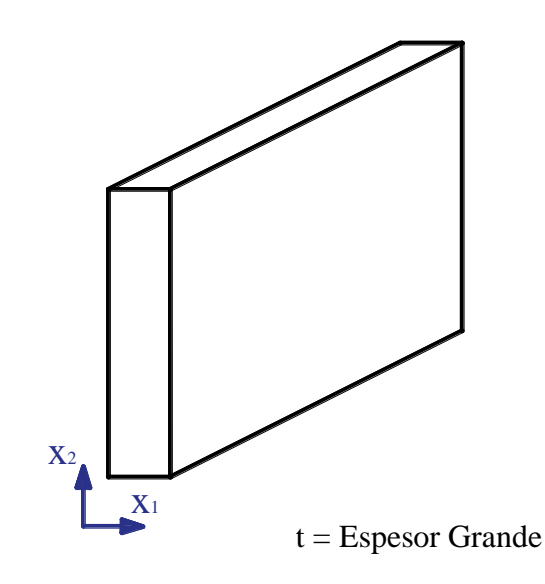

**Figura 2.7.2:** Sólido en condición plana de deformaciones en el plano  $x_1x_2$ .

Por lo tanto, si el sólido describe una condición plana de deformaciones en el plano  $x_1x_2$  los esfuerzos y deformaciones resultantes son las siguientes:

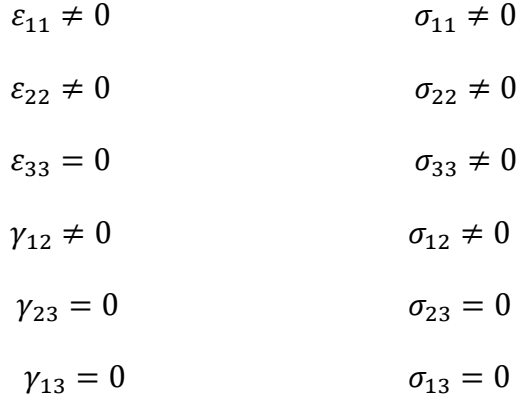

Reemplazando  $\varepsilon_{33} = 0$  en la ecuación 7.3 resulta:

$$
0=-\nu\sigma_{11}-\nu\sigma_{22}+\sigma_{33}
$$

La componente de esfuerzo normal en la dirección  $x_3$  depende de las otras dos componentes de esfuerzo normal.

$$
\sigma_{33} = \nu(\sigma_{11} + \sigma_{22})
$$

Como se indicó las componentes de esfuerzo contenidas en el plano de deformaciones son iguales a:

$$
\sigma_{11} = \frac{E}{(1+\nu)(1-2\nu)}[(1-\nu)\varepsilon_{11} + \nu\varepsilon_{22}]
$$

$$
\sigma_{22} = \frac{E}{(1+\nu)(1-2\nu)}[\nu\varepsilon_{11} + (1-\nu)\varepsilon_{22}]
$$

$$
\sigma_{12} = G\gamma_{12} = \frac{E}{2(1+\nu)}\gamma_{12} = \frac{E}{2(1+\nu)}\frac{(1-2\nu)}{(1-2\nu)}\gamma_{12}
$$

$$
\sigma_{12} = \frac{E}{(1+\nu)(1-2\nu)}\left[\frac{(1-2\nu)}{2}\right]\gamma_{12}
$$

De acuerdo a las expresiones anteriores, la relación constitutiva de un material elástico lineal en condición plana de deformaciones es:

$$
\begin{bmatrix} \sigma_{11} \\ \sigma_{22} \\ \sigma_{12} \end{bmatrix} = \frac{E}{(1+\nu)(1-2\nu)} \begin{bmatrix} (1-\nu) & \nu & 0 \\ \nu & (1-\nu) & 0 \\ 0 & 0 & \frac{(1-2\nu)}{2} \end{bmatrix} \begin{bmatrix} \varepsilon_{11} \\ \varepsilon_{22} \\ \varepsilon_{12} \end{bmatrix}
$$

#### **2.8. Métodos Energéticos.**

Los métodos energéticos o variacionales hacen referencia a métodos que emplean la energía de un sistema para obtener valores de las incógnitas en un punto específico.

Las formas variacionales integrales de las ecuaciones básicas constituyen una base importante para las técnicas computacionales utilizadas en la mecánica estructural.

### **2.8.1. Energía de Deformación. –**

La primera ley de la energía proporciona la siguiente ecuación:

$$
\dot{K} + \dot{U} = Q + P_{int} \tag{8.1}
$$

 $\dot{K} + \dot{U}$  = Cambio en la energía del sólido.

$$
\dot{U} = Q + P_{int} - K
$$

Para procesos adiabáticos (sin transferencia de calor) resulta:

$$
\dot{U} = P_{int} - \dot{K} = P_{def} \tag{8.2}
$$

Esta ecuación indica que el cambio en la energía interna por unidad de tiempo es igual a la potencia deformativa.

Desarrollamos a continuación los términos de la ecuación 8.2 comenzando por  $P_{int}$ :

$$
P_{int} = \int\limits_V X_i V_i \, dV + \int\limits_S T_i^{\,n} V_i \, dS
$$

Donde:

 $V_i$  = Velocidad

$$
P_{int} = \int\limits_V X_i V_i \, dV + \int\limits_S (\sigma_{ij} n_j) V_i \, dS
$$

$$
P_{int} = \int\limits_V X_i V_i \, dV + \int\limits_S (\sigma_{ij} V_i) \, n_j \, dS
$$

Según el Teorema de Green:

$$
\int\limits_V \frac{\partial u}{\partial x_j} dV = \int\limits_S (u) n_j dS
$$

Entonces desarrollando la ecuación:

$$
P_{int} = \int_{V} X_{i} V_{i} dV + \int_{V} \frac{\partial (\sigma_{ij} V_{i})}{\partial x_{j}} dV
$$
  

$$
P_{int} = \int_{V} X_{i} V_{i} dV + \int_{V} V_{i} \frac{\partial \sigma_{ij}}{\partial x_{j}} dV + \int_{V} \sigma_{ij} \frac{\partial V_{i}}{\partial x_{j}} dV
$$
  

$$
P_{int} = \int_{V} \left( X_{i} + \frac{\partial \sigma_{ij}}{\partial x_{j}} \right) V_{i} dV + \int_{V} \sigma_{ij} \frac{\partial V_{i}}{\partial x_{j}} dV
$$

 $X_i + \frac{\partial \sigma_{ij}}{\partial x_i}$  $\frac{\partial \sigma_{ij}}{\partial x_j} = \rho \frac{\partial V_i}{\partial t}$  $\frac{\partial v_i}{\partial t} \rightarrow$  Ecuación del movimiento.

$$
P_{int} = \int_{V} \rho \frac{\partial V_{i}}{\partial t} V_{i} dV + \int_{V} \sigma_{ij} \frac{\partial V_{i}}{\partial x_{j}} dV
$$
 (8.3)

La potencia cinética de la Ecuación 8.2 está dada por:

$$
\dot{K} = \frac{d}{dt} \left( \frac{1}{2} \oint\limits_V \rho \frac{\partial u_i}{\partial t} \frac{\partial u_i}{\partial t} \ dV \right) \tag{8.4}
$$

Dado que se verifica la ecuación de continuidad la ecuación 8.4 resulta:

$$
\dot{K} = \int\limits_V \rho V_i \dot{V}_i \, dV \tag{8.5}
$$

Reemplazando las Ecuaciones 8.4 y 8.3 en la Ecuación 8.2

$$
P_{def} = \int_{V} \rho \dot{V}_{i} V_{i} dV + \int_{V} \sigma_{ij} \frac{\partial V_{i}}{\partial x_{j}} dV - \int_{V} \rho V_{i} \dot{V}_{i} dV
$$

$$
P_{def} = \int_{V} \sigma_{ij} \frac{\partial V_{i}}{\partial x_{j}} dV
$$

Teniendo en cuenta que:

$$
\frac{\partial V_i}{\partial x_j} = \frac{\partial \varepsilon_{ij}}{\partial t} = \dot{\varepsilon}_{ij}
$$

Entonces:

$$
P_{def} = \int\limits_V \sigma_{ij} \dot{\varepsilon}_{ij} dV = \dot{U}
$$

 $\sigma_{ij} \dot{\varepsilon}_{ij} = \dot{U}_0$ , Densidad de energía de deformación.

$$
\dot{U} = \int\limits_V \dot{U}_0 \ dV
$$

Siendo  $\dot{U} = \frac{U_0}{t}$  $\frac{\partial}{\partial t} = \sigma_{ij} \dot{\varepsilon}_{ij}$ 

En elasticidad ideal todo el trabajo realizado se convierte en energía interna en forma de energía elástica almacenada:

$$
\dot{U}_0 = U_{0(\varepsilon_{ij})} \text{ o sea que } U_0 = \frac{\partial U_0}{\partial \varepsilon_{ij}} \frac{\partial \varepsilon_{ij}}{\partial t}
$$
\n
$$
\dot{U}_0 = \frac{\partial U_0}{\partial \varepsilon_{ij}} \frac{\partial \varepsilon_{ij}}{\partial t} = \sigma_{ij} \dot{\varepsilon}_{ij} / \frac{\partial U_0}{\partial \varepsilon_{ij}} = \sigma_{ij}
$$

Entonces:

$$
U_0 = \int_0^{\varepsilon_{ij}} \sigma_{ij} \, d\varepsilon_{ij}
$$

La existencia de una función escalar de la deformación tal que las tensiones se puedan derivar a partir de esta, es de especial importancia. Tales tensiones satisfacen la ecuación de energía y, en consecuencia, son llamadas conservativas. La función energía potencial de deformación  $U_0$  se denomina densidad de energía de deformación de las fuerzas internas.

$$
\overline{U_0} = \int_0^{\sigma_{ij}} \varepsilon_{ij} \, d\,\sigma_{ij}
$$

 $\overline{U_0}$  = Densidad de energía complementaria.

En el caso uniaxial se tiene:

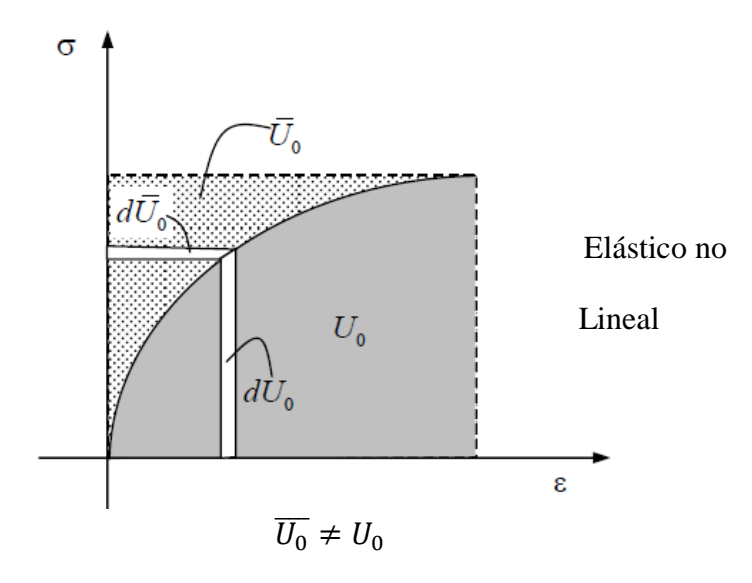

**Figura 2.8.1:** Densidad de energía de deformación, elástico no lineal.

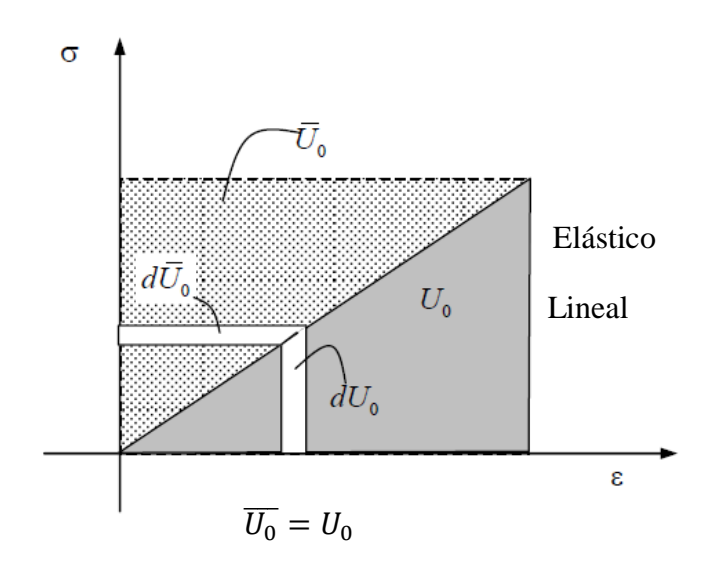

**Figura 2.8.2:** Densidad de energía de deformación, elástico lineal.

# **2.8.2. Trabajo Virtual Externo**

El trabajo virtual hecho por las fuerzas exteriores a través de un desplazamiento virtual se llama trabajo virtual:

$$
SW_{virt} = \int_{V} X_{i} \delta u_{i} \, dV + \int_{S^{\sigma}} T_{i}^{n} \delta u_{i} \, dS
$$
  

$$
SW_{virt} = \int_{V} X_{i} \delta u_{i} \, dV + \int_{S^{\sigma}} \sigma_{ij} n_{j} \delta u_{i} \, dS
$$
  

$$
SW_{virt} = \int_{V} X_{i} \delta u_{i} \, dV + \int_{V} (\sigma_{ij} \delta u_{i})_{,j} \, dV
$$
  

$$
SW_{virt} = \int_{V} X_{i} \delta u_{i} \, dV + \int_{V} \sigma_{ij,j} \delta u_{i} \, dV + \int_{V} \sigma_{ij} \delta u_{i,j} \, dV
$$
  

$$
SW_{virt} = \int_{V} (X_{i} + \sigma_{ij,j}) \delta u_{i} \, dV + \int_{V} \sigma_{ij} \delta u_{i,j} \, dV
$$

Si  $X_i + \sigma_{ij,j} = 0$  entonces para pequeñas deformaciones:

$$
SW_{virt} = \int\limits_V \sigma_{ij} \delta u_{i,j} \, dV
$$

El producto de un tensor simétrico por un antisimétrico es cero

$$
SW_{virt} = \int\limits_{V} \sigma_{ij} \left[ \frac{1}{2} \left( \delta u_{i,j} + \delta u_{j,j} \right) + \frac{1}{2} \left( \delta u_{i,j} - \delta u_{j,j} \right) \right] dV
$$

1 2 Deformaciones asociadas a los desplazamientos virtuales.

1  $\frac{1}{2}(\delta u_{i,j} - \delta u_{j,j}) \rightarrow$  Antimétrica.

 $SW_{virt} = \int_V \sigma_{ij} \delta \varepsilon_{ij} dV \rightarrow$  Trabajo Virtual interno.

$$
\int\limits_V X_i \delta u_i \ dV + \int\limits_{S^{\sigma}} T_i^{n} \delta u_i \ dS = \int\limits_V \sigma_{ij} \ \delta \varepsilon_{ij} \ dV \qquad (8.6)
$$

Externo Interno

Condición necesaria para el equilibrio: Es que el trabajo Virtual Externo producidas por las fuerzas estáticamente compatibles (Volumen y superficie) debe igualar al Trabajo Virtual interno.

Supongamos que se cumple el Principio del Trabajo Virtual. Demostrando a la inversa:

$$
\int_{V} \sigma_{ij} \delta \varepsilon_{ij} dV = \int_{V} \sigma_{ij} \delta \left( \frac{u_{i,j} + u_{j,i}}{2} \right) dV
$$

$$
= \int_{V} \sigma_{ij} \delta \left( \frac{u_{i,j}}{2} \right) dV + \int_{V} \sigma_{ij} \delta \left( \frac{u_{j,i}}{2} \right) dV
$$

Por simetría del tensor de esfuerzos:

$$
\int\limits_V \sigma_{ij} \, \delta \varepsilon_{ij} \, dV = \int\limits_V \sigma_{ij} \delta u_{i,j} dV
$$

Si:

$$
\int\limits_V (\sigma_{ij} \delta u_i)_{,j} dV = \int\limits_V \sigma_{ij,j} \delta u_i dV + \int\limits_V \sigma_{ij} \delta u_{i,j} dV
$$

Entonces:

$$
\int_{V} \sigma_{ij} \delta u_{i,j} dV = \int_{V} (\sigma_{ij} \delta u_{i})_{,j} dV - \int_{V} \sigma_{ij,j} \delta u_{i} dV
$$
\n
$$
\int_{V} \sigma_{ij} \delta u_{i,j} dV = \int_{S^{\sigma}} \sigma_{ij} \delta u_{i} n_{j} dS - \int_{V} \sigma_{ij,j} \delta u_{i} dV
$$
\n(8.7)

Igualando las Ecuaciones 8.6 y 8.7

$$
\int_{V} X_{i} \delta u_{i} \, dV + \int_{S^{\sigma}} T_{i}^{n} \delta u_{i} \, dS = \int_{S^{\sigma}} \sigma_{ij} \delta u_{i} n_{j} dS - \int_{V} \sigma_{ij,j} \delta u_{i} dV
$$

$$
\int_{V} (X_{i} + \sigma_{ij,j}) \delta u_{i} \, dV + \int_{S^{\sigma}} (T_{i}^{n} - \sigma_{ij} n_{j}) \delta u_{i} \, dS = 0
$$

 $X_i + \sigma_{ij,j} = 0 \rightarrow$  Ley de Newton de equilibrio en cualquier punto.  $T_i^{\,n} = \sigma_{ij} n_j \qquad \rightarrow$ Formula de Cauchy que asegura el equilibrio en el borde

## **2.8.3. Método de la Energía Potencial Total**

- Vale sólo para cuerpos elásticos (lineales o no lineales).
- Se puede considerar como un caso particular del principio de los desplazamientos virtuales.

• Para cuerpos elásticos existe una función densidad de energía de deformación  $U_0$  tal que:

$$
\sigma_{ij} = \frac{\partial U_0}{\partial \varepsilon_{ij}}
$$

## **Condición necesaria:**

Ahora el segundo miembro del Principio del Trabajo Virtual se puede escribir en función de  $U_0$  como:

$$
\int\limits_V \sigma_{ij} \, \delta \varepsilon_{ij} \, dV = \int\limits_V \frac{\partial U_0}{\partial \varepsilon_{ij}} \, \delta \varepsilon_{ij} dV
$$

 $\partial U_0$  $\frac{\partial U_0}{\partial \varepsilon_{ij}} \delta \varepsilon_{ij} = \delta^{(1)} U_0$  Primera Variación.

$$
= \int_{V} \delta^{(1)} U_0 dV = \delta^{(1)} \int_{V} U_0 dV = \delta^{(1)} U
$$

$$
\int_{V} \sigma_{ij} \delta \varepsilon_{ij} dV = \delta^{(1)} U
$$

Con U funcional de energía interna de deformación.

$$
\int_{V} X_{i} \delta u_{i} \, dV + \int_{S^{\sigma}} T_{i}^{n} \delta u_{i} \, dS = \delta^{(1)} U
$$
\n
$$
\delta^{(1)} U - \int_{V} X_{i} \delta u_{i} \, dV - \int_{S^{\sigma}} T_{i}^{n} \delta u_{i} \, dS = 0 \tag{8.8}
$$

Si las fuerzas volumétricas y las de superficie son conservativas:

$$
X_i = \frac{\partial G}{\partial u_i} \qquad T_i^{\ n} = -\frac{\partial g}{\partial u_i}
$$

$$
-\int\limits_V X_i \delta u_i \, dV - \int\limits_{S^{\sigma}} T_i^{n} \delta u_i \, dS = -\int\limits_V \frac{\partial G}{\partial u_i} \delta u_i \, dV - \int\limits_{S^{\sigma}} -\frac{\partial g}{\partial u_i} \delta u_i \, dS
$$

$$
= -\int\limits_V \delta^{(1)} G \, dV + \int\limits_{S^{\sigma}} \delta^{(1)} g \, dS = \delta^{(1)} V
$$

Donde V es el potencial de las fuerzas aplicadas o externas.

Las fuerzas que se encuentran comúnmente en elasticidad son sistemas conservativos en los que las fuerzas volumétricas  $X_i$  y las fuerzas de superficie  $T_i^n$  son independientes de la deformación elástica (de los desplazamientos). En esos casos la energía potencial de las cargas externas se puede escribir como:

$$
V = -\int\limits_V X_i u_i \, dV - \int\limits_{S^{\sigma}} T_i^n u_i \, dS
$$

$$
\delta^{(1)}V = -\int\limits_V X_i \delta u_i \, dV - \int\limits_{S^{\sigma}} T_i^n \delta u_i \, dS \tag{8.9}
$$

Reemplazando Ecuación 8.9 en 8.8

$$
\delta^{(1)}U + \delta^{(1)}V = 0
$$

$$
\delta^{(1)}(U + V) = 0
$$

 $U + V = \Pi$   $\rightarrow$  Energía Potencial total del sistema.

 $\delta^{(1)}\Pi = 0 \longrightarrow$ Principio de estacionalidad de la energía potencial total.

## **2.9. Cálculo variacional.**

## **2.9.1. Máximos y Mínimos.**

Para la función  $f(x)$  dada se puede hallar un extremo mediante:

$$
\frac{d}{dx}(f(x)) = 0 \qquad \text{para un } x \in (a, b)
$$

Ejemplo:

Para  $f(x) = \text{sen}(x)$  en  $[\pi; 2\pi]$ 

$$
\frac{d}{dx}[f(x)] = \frac{d}{dx}[sen(x)] = cos(x_{extr}) = 0
$$

$$
x_{extr} = \frac{3}{2}\pi
$$

Tendremos que:

$$
f(x_{extr}) = Max \rightarrow cuando \frac{d^2 f(x_{extr})}{dx^2} < 0
$$
  

$$
f(x_{extr}) = Min \rightarrow cuando \frac{d^2 f(x_{extr})}{dx^2} > 0
$$

En nuestro ejemplo:

$$
\frac{d^2f(x_{extr})}{dx^2} = \frac{d^2}{dx^2} [sen(x_{extr})] = -sen(x_{extr})
$$

$$
x_{extr} = \frac{3}{2}\pi \rightarrow -sen(x_{extr}) = -(-1) = 1 > 0
$$

En consecuencia, tenemos un mínimo para  $x_{extr}$ .

# **2.9.2. Definición de funcional.**

Un funcional es una función de funciones, es una expresión que toma un valor particular dependiente de la función usada en el funcional.

El problema básico del cálculo variacional consiste en determinar una función tal que una integral definida que involucre a esa función y sus derivadas adopte un valor mínimo o máximo.

Una forma de funcional que se emplea en muchas áreas de la matemática es:

$$
I = \int_{x_1}^{x_2} F(x, y, y', ) dx = \int_{x_1}^{x_2} F(x, y_{(x)}, y'_{(x)}) dx
$$

 $x \rightarrow$  Variable independiente.

 $y, y'$  $\rightarrow$  Variables dependientes.

## **I. El caso más simple**.

Dado el funcional:

$$
I = \int_{x_1}^{x_2} F(x, y, y') dx = \int_{x_1}^{x_2} F(x, y_{(x)}, y'_{(x)}) dx
$$

Con *F,* función conocida, doblemente diferenciable para las variables *x, y e y' ,*  determinar la función  $y_{(x)}$  que hace que I sea máximo o mínimo y que satisface las condiciones extremas:

$$
y_{(x_1)} = y_1
$$
 ;  $y_{(x_2)} = y_2$ 

Se define la familia (uniparamétrica) de otras curvas:

$$
y_{1(x)} = y_{(x)} + \varepsilon \eta_{(x)}
$$

 $\varepsilon$ : Parámetro pequeño y  $\eta(x)$  función diferenciable tal que:

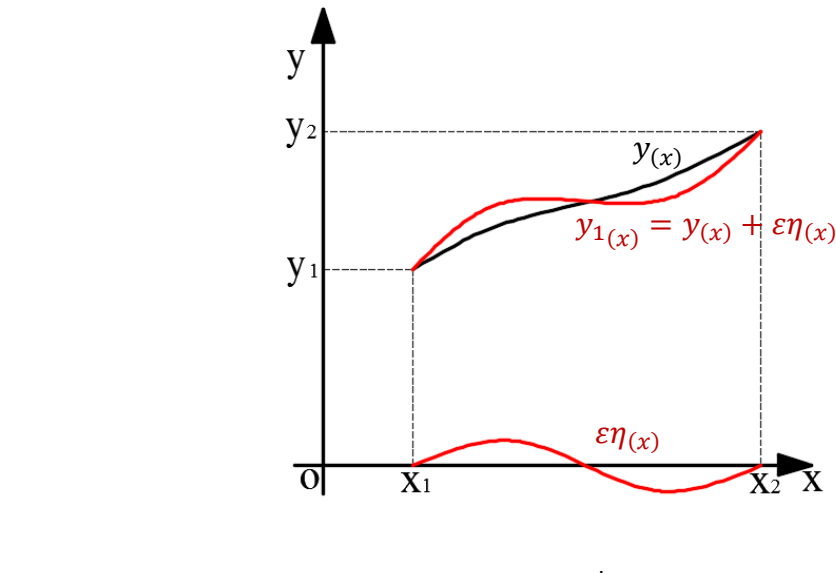

 $y_1'_{(x)} = y'_{(x)} + \varepsilon \eta'$  $(x)$ 

 $y_{1(x)}$  coincide con  $y_{(x)}$  cuando se fija  $\eta_{(x_1)} = 0$  y  $\eta_{(x_2)} = 0$ , se pueden obtener infinitas curvas para un dado  $\eta(x)$  ajustando  $\varepsilon$ . Todas estas curvas pasan por los puntos  $(x_1, y_1)$  y  $(x_2, y_2)$ . Para cualquier  $\eta(x)$ ,  $y_1(x)$  coincide con  $y(x)$  cuando se fija  $\varepsilon = 0$   $y_{(x)}$  es la función para la cual:

$$
\int\limits_{x_1}^{x_2} F(x,y_1,y'_1) dx
$$

Toma valores extremos. Ósea que:

$$
I = \int_{x_1}^{x_2} F(x, y, y') dx
$$

Es el valor extremo de la integral:

$$
I_1 = \int_{x_1}^{x_2} F(x, y_1, y_1) dx
$$

$$
I_1 = \int_{x_1}^{x_2} F(x, y + \varepsilon \eta, y' + \varepsilon \eta') dx
$$

Usando  $y + \varepsilon \eta$  como funciones admisibles, se puede usar ahora los criterios para encontrar los extremos de una función, ya que  $I_1$  es, para el extremal  $y(x)$  buscado, una función del parámetro  $\varepsilon$  y puede ser expandida en una serie de potencias de ese parámetro.

Expandiendo  $I_1$  en series de Taylor:

$$
I_1 = (I_1)_{\varepsilon=0} + \left(\frac{dI_1}{d\varepsilon}\right)_{\varepsilon=0} \varepsilon + \left(\frac{d^2I_1}{d\varepsilon^2}\right)_{\varepsilon=0} \frac{\varepsilon^2}{2!} + \cdots
$$

$$
I_1 - (I_1)_{\varepsilon=0} = \left(\frac{dI_1}{d\varepsilon}\right)_{\varepsilon=0} \varepsilon + \left(\frac{d^2I_1}{d\varepsilon^2}\right)_{\varepsilon=0} \frac{\varepsilon^2}{2!} + \cdots
$$

$$
I_1 - I = \left(\frac{dI_1}{d\varepsilon}\right)_{\varepsilon=0} \varepsilon + \left(\frac{d^2I_1}{d\varepsilon^2}\right)_{\varepsilon=0} \frac{\varepsilon^2}{2!} + \cdots
$$

Para que  $I_1$  alcance un valor extremo cuando  $\varepsilon = 0$ , es necesario  $\left(\frac{dI_1}{d\varepsilon}\right)_{\varepsilon=0} = 0$ , entonces:

$$
\frac{dI_1}{d\varepsilon} = \frac{\partial I_1}{\partial y_1} \frac{dy_1}{d\varepsilon} + \frac{\partial I_1}{\partial y'_1} \frac{dy'_1}{d\varepsilon}
$$
  

$$
y_{1(x)} = y_{(x)} + \varepsilon \eta_{(x)} \quad y \quad y_{1'(x)} = y'_{(x)} + \varepsilon \eta'_{(x)}
$$
  

$$
\frac{dy_1}{d\varepsilon} = \eta_{(x)} \quad y \quad \frac{dy'_1}{d\varepsilon} = \eta'_{(x)}
$$

Condición necesaria para  $I_1$  tome un valor extremo en  $\varepsilon = 0$ , por lo tanto:

$$
\left(\frac{dI_1}{d\varepsilon}\right)_{\varepsilon=0} = \frac{d}{d\varepsilon} \left[ \int\limits_{x_1}^{x_2} F(x, y_1, y_1) dx \right]_{\varepsilon=0}
$$

$$
\left[\int\limits_{x_1}^{x_2} F\left(\frac{\partial F}{\partial y_1}\frac{dy_1}{d\varepsilon} + \frac{\partial F}{\partial y_1}\frac{dy_1}{d\varepsilon}\right) dx\right]_{\varepsilon=0}
$$

Cuando  $\varepsilon \to 0$ , se tiene que:

$$
\frac{\partial F}{\partial y_1} \to \frac{\partial F}{\partial y} \qquad y \qquad \frac{\partial F}{\partial y_1} \to \frac{\partial F}{\partial y_2}
$$

La condición necesaria toma la forma:

$$
\int_{x_1}^{x_2} F\left(\frac{\partial F}{\partial y}\eta + \frac{\partial F}{\partial y}\eta'\right) dx = 0
$$
\n(9.1)

Integrando por partes el segundo miembro:

$$
\int_{x_1}^{x_2} \frac{\partial F}{\partial y} \eta \, dx = \frac{\partial F}{\partial y} \left( \eta_{(x_1)} - \eta_{(x_2)} \right) - \int_{x_1}^{x_2} \frac{d}{dx} \left( \frac{\partial F}{\partial y} \right) \eta dx
$$

Pero  $\eta_{(x_1)} - \eta_{(x_2)} = 0$ 

$$
\int_{x_1}^{x_2} \frac{\partial F}{\partial y'} \eta' dx = -\int_{x_1}^{x_2} \frac{d}{dx} \left(\frac{\partial F}{\partial y'}\right) \eta dx \tag{9.2}
$$

Reemplazando Ecuación (9.2) en (9.1), resulta:

$$
\int_{x_1}^{x_2} \left(\frac{\partial F}{\partial y}\eta\right) dx - \int_{x_1}^{x_2} \frac{d}{dx} \left(\frac{\partial F}{\partial y}\right) \eta dx = 0
$$

$$
\int_{x_1}^{x_2} \left[\frac{\partial F}{\partial y} - \frac{d}{dx} \left(\frac{\partial F}{\partial y}\right)\right] \eta dx = 0
$$

Por el lema fundamental del cálculo variacional se llega a:

$$
\frac{\partial F}{\partial y} - \frac{d}{dx} \left( \frac{\partial F}{\partial y'} \right) = 0 \tag{9.3}
$$

Cuya ecuación se denomina la ecuación diferencial de Euler-Lagrange.

Como 
$$
F = F(x, y_{(x)}, y'_{(x)})
$$
 también  $A = \frac{\partial F}{\partial y} = G[x, y_{(x)}, y'_{(x)}]$ , entonces:  
\n
$$
\frac{dA}{dx} = \frac{\partial A}{\partial x} + \frac{\partial A}{\partial y}\frac{dy}{dx} + \frac{\partial A}{\partial y'}\frac{dy}{dx}
$$
\n
$$
\frac{d}{dx}\left(\frac{\partial F}{\partial y'}\right) = \frac{\partial}{\partial x}\left(\frac{\partial F}{\partial y'}\right) + \frac{\partial}{\partial y}\left(\frac{\partial F}{\partial y'}\right)\frac{dy}{dx} + \frac{\partial}{\partial y'}\left(\frac{\partial F}{\partial y'}\right)\frac{dy}{dx}
$$
\n
$$
\frac{d}{dx}\left(\frac{\partial F}{\partial y'}\right) = \frac{\partial^2 F}{\partial x \partial y'} + \frac{\partial^2 F}{\partial y \partial y'}\frac{dy}{dx} + \frac{\partial^2 F}{\partial y'^2}\frac{dy}{dx}
$$
(9.4)

Reemplazando (9.4) en (9.3)

$$
\frac{\partial^2 F}{\partial y'^2} \frac{d^2 y}{dx^2} + \frac{\partial^2 F}{\partial y' \partial y} \frac{dy}{dx} + \left( \frac{\partial^2 F}{\partial y' \partial x} - \frac{\partial F}{\partial y} \right) = 0
$$

Esta ecuación es de segundo orden y las soluciones de la ecuación de Euler-Lagrange se denominan extremas del problema. En general, es una familia biparamétrica de funciones.

## **II. Funcionales que involucran derivadas de mayor orden.**

Considérese:

$$
I = \int\limits_{x_1}^{x_2} F(x, y, y', y'', y''') dx
$$

Se llega a la ecuación de Euler-Lagrange

$$
\frac{d^3}{dx^3} \left( \frac{\partial F}{\partial y^m} \right) - \frac{d^2}{dx^2} \left( \frac{\partial F}{\partial y^m} \right) + \frac{d}{dx} \left( \frac{\partial F}{\partial y^m} \right) - \frac{\partial F}{\partial y} = 0
$$

## **III. Derivadas de mayor orden y más de una variable independiente.**

Energía Potencial total

$$
I = \iint\limits_{S} F\left(x, y, w, \frac{\partial w}{\partial x}, \frac{\partial w}{\partial y}, \frac{\partial^2 w}{\partial x^2}, \frac{\partial^2 w}{\partial x \partial y}, \frac{\partial^2 w}{\partial y \partial x}, \frac{\partial^2 w}{\partial y^2}\right) dxdy
$$

$$
I = \iint_{S} F(x, y, w, w_x, w_y, w_{xx}, w_{xy}, w_{yx}, w_{yy}) dxdy
$$

Familia mono paramétrica.

$$
w_{1(x,y)} = w_{(x,y)} + \varepsilon \eta_{(x,y)}
$$

Integrando por partes y aplicando el teorema de Green resulta:

$$
\iint_{S} \left[ \frac{\partial F}{\partial w} - \frac{\partial}{\partial x} \left( \frac{\partial F}{\partial w_x} \right) - \frac{\partial}{\partial y} \left( \frac{\partial F}{\partial w_y} \right) + \frac{\partial^2}{\partial x^2} \left( \frac{\partial F}{\partial w_{xx}} \right) + \frac{\partial}{\partial x \partial y} \left( \frac{\partial F}{\partial w_{xy}} \right) + \frac{\partial}{\partial y \partial x} \left( \frac{\partial F}{\partial w_{yx}} \right) \right] + \frac{\partial^2}{\partial y^2} \left( \frac{\partial F}{\partial w_{yy}} \right) \eta \, dx \, dy = 0
$$

La ecuación de Euler- Lagrange

$$
\frac{\partial F}{\partial w} - \frac{\partial}{\partial x} \left( \frac{\partial F}{\partial w_x} \right) - \frac{\partial}{\partial y} \left( \frac{\partial F}{\partial w_y} \right) + \frac{\partial^2}{\partial x^2} \left( \frac{\partial F}{\partial w_{xx}} \right) + \frac{\partial}{\partial x \partial y} \left( \frac{\partial F}{\partial w_{xy}} \right) + \frac{\partial}{\partial y \partial x} \left( \frac{\partial F}{\partial w_{yx}} \right) + \frac{\partial^2}{\partial y^2} \left( \frac{\partial F}{\partial w_{yy}} \right) = 0
$$

#### **2.9.3. Condiciones de Borde.**

En los desarrollos anteriores cuando buscábamos los extremos de  $I =$  $\int_{x_1}^{x_2} F(x, y, y') dx$ , se especificaban los puntos extremos  $(x_1, y_1)$  y  $(x_2, y_2)$  por los que tenia que pasar la función extremal.

Estas condiciones  $y_{(x_1)} = y_1$ ;  $y_{(x_2)} = y_2$  se denominan condiciones de borde cinemáticas o condiciones de borde rígidas.

Un problema distinto:  $x_1$  y  $x_2$  dados, se busca la función  $y_{(x)}$  que extremiza el funcional  $I = \int_{x_1}^{x_2} F(x, y, y) dx$  entre dichos límites. No se especifican valores de y en  $x_1$  y  $x_2$  para la función.

La condición necesaria para la existencia de un máximo y un mínimo:

$$
\delta^{(1)}I = \int_{x_1}^{x_2} \left[ \frac{\partial F}{\partial y} - \frac{d}{dx} \left( \frac{\partial F}{\partial y'} \right) \right] \delta y dx + \frac{\partial F}{\partial y'} \delta y \Big|_{x = x_2} - \frac{\partial F}{\partial y'} \delta y \Big|_{x = x_1}
$$

Se requiere entonces:

$$
\frac{\partial F}{\partial y'} \delta y \big|_{x=x_2} - \frac{\partial F}{\partial y'} \delta y \big|_{x=x_1} = 0
$$

Como  $\delta y \neq 0$  en los puntos extremos, entonces las condiciones de borde naturales:

$$
\frac{\partial F}{\partial y'} \delta y \Big|_{x = x_2} = 0 \qquad \qquad y \qquad \qquad \frac{\partial F}{\partial y'} \delta y \Big|_{x = x_1} = 0
$$

En problemas de mecánica de sólidos que tratan con la energía potencial total.

**Condiciones cinemáticas**. - Condiciones de desplazamientos de los bordes.

**Condiciones naturales. -** Condiciones de fuerzas en los bordes.

## **2.10. Integración numérica.**

Puede ocurrir que  $f(x)$  sea una función continua fácil de integrar o una función continua difícil o imposible de integrar directamente o que no conozcamos la función tabulada, solo un conjunto de valores medidos.

Los métodos se basan en que, dada  $f_{(x)}$  buscar una familia de funciones  $\{fn_{(x)}, n \geq 0\}$ 1} que aproxime a  $f(x)$ , entonces:

$$
I(f) = \int_{a}^{b} f(x) dx \cong \int_{a}^{b} f_{n(x)} dx = I_{n(f)}
$$

 $f_{n(x)} \rightarrow$  Función de aproximación de  $f_{(x)}$ .

$$
E_{n(f)} = I_{(f)} - I_{n(f)}
$$

 $E_{n(f)} \rightarrow$  Error de aproximación.

## **Usaremos como funciones de aproximación polinomios.**

Si usamos polinomios interpolantes:

$$
\int_{a}^{b} f(x)dx = \int_{a}^{b} \left[ P_{n}(x) + \prod_{i=0}^{n} (x - x_{i}) \frac{f^{n+1}(\xi)}{(n+1)!} \right] dx
$$

$$
= \sum_{i=0}^{n} \alpha_{i} f(x_{i}) + \frac{1}{(n+1)!} \int_{a}^{b} \prod_{i=0}^{n} (x - x_{i}) f^{n+1}(\xi) dx
$$

Suma de cuadratura:

$$
I(f) = \sum_{i=0}^{n} \alpha_i f_{(x_i)}, \quad x_i \in [a, b] \,\forall \, i
$$

 $\alpha_i \rightarrow$  Coeficiente de cuadratura.

 $x_i \rightarrow$  Nodos de cuadratura.

## **2.10.1. Fórmulas de integración de Newton-Cotes cerradas.**

Las fórmulas de Newton-Cotes son los tipos de integración numérica más comunes. Se basan en la estrategia de reemplazar una función complicada o datos tabulados por un polinomio de aproximación que es fácil de integrar.

El polinomio interpolante usando los nodos  $x_0, x_1, \ldots, x_n$  con esta elección de nodos las fórmulas de cuadratura se llaman de Newton-Cotes cerradas, pues los límites de integración son nodos de cuadratura.

## **a. Regla del Rectángulo.**

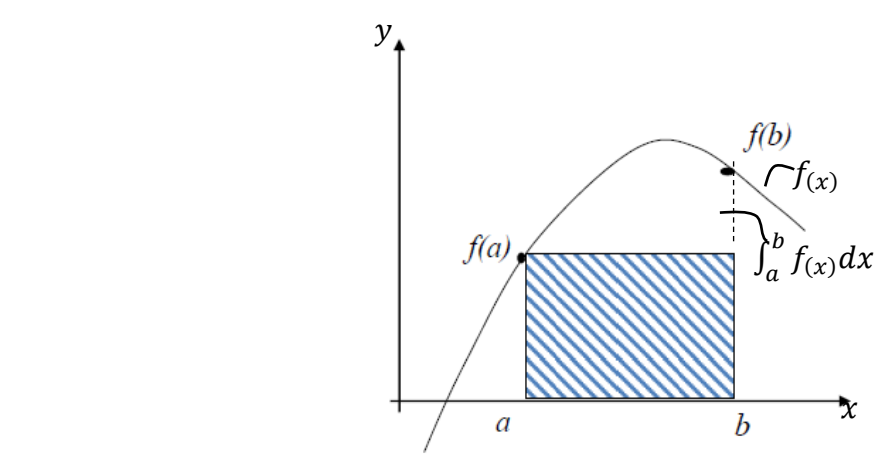

**Figura 2.10.1:** Representación gráfica de la regla del rectángulo.

Geométricamente:

$$
\int_a^b f(x)dx \cong (b-a)f(x) = I_n = I_R
$$

Entonces el error relativo  $(E_r)$  resulta:

$$
E_r = f'_{(\eta)} \frac{(b-a)^2}{2} \quad \eta \in (a, b)
$$

Aproximar  $f(x)$  con la regla del rectángulo corresponde al polinomio de orden 0, se obtiene:

$$
P_o = f_{(x_0)}
$$

$$
\int_{a}^{b} f(x) dx = \int_{a}^{b} f(x_{0}) dx = \int_{a}^{b} f'(x_{0}) (x - x_{0}) dx
$$

Si  $x_0 = a$ 

$$
\int_{a}^{b} f(x)dx = \int_{a}^{b} f(a)dx = \int_{a}^{b} f'(n)(x-a)dx
$$

$$
I_{R} = \int_{a}^{b} f(a)dx = f(a)\int_{a}^{b} dx = f(a)x|_{a}^{b}
$$

$$
I_{R} = f(a)(b-a)
$$

El error de aproximación es:

$$
E_R = \int_a^b f'(n) (x - a) dx = f'(n) \int_a^b (x - a) dx
$$

$$
E_R = f'(n) \frac{(x - a)^2}{2} \bigg|_b^a = f'(n) \frac{(b - a)^2}{2}
$$

# **b. Regla del Trapecio**

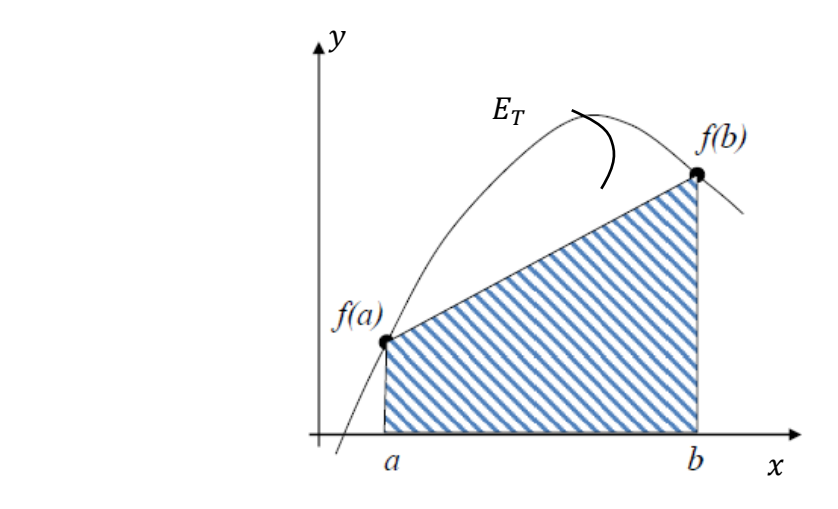

**Figura 2.10.2:** Representación gráfica de la regla del trapecio.

Geométricamente:

$$
\int_{a}^{b} f(x) dx = (b - a) \frac{f(a) + f(b)}{2} = I_T
$$

$$
E_T = f''_{(\eta)} \frac{(b-a)^3}{12} \qquad \eta \in (a, b)
$$

Aproximar  $f(x)$  con la regla del trapecio corresponde utilizar un polinomio de orden 1, por lo tanto, resulta:

$$
P_{1(x)} = \frac{x - x_1}{x_0 - x_1} f_{(x_0)} + \frac{x - x_0}{x_1 - x_0} f_{(x_1)}
$$

$$
f_{(x)} = P_{1(x)} + f_{(x_0)} \frac{(x - x_0)(x - x_1)}{2!}
$$

$$
\int_a^b f_{(x)} dx = \int_a^b P_{1(x)} dx + \frac{1}{2} \int_a^b f_{(x_0)}(x - x_0)(x - x_1) dx
$$

Si  $x_0 = a$ ;  $x_1 = b$ 

$$
I_T = \int_a^b P_{1(x)} dx = \int_a^b \frac{x - b}{a - b} f_{(a)} dx + \int_a^b \frac{x - a}{b - a} f_{(a)} dx
$$
  

$$
I_T = \int_a^b \frac{f_{(b)} - f_{(a)}}{b - a} x dx + \int_a^b \frac{b f_{(a)} - a f_{(b)}}{b - a} dx
$$
  

$$
I_T = \frac{f_{(a)} - f_{(b)}}{b - a} \frac{x^2}{2} \Big|_b^a + \frac{b f_{(a)} - a f_{(b)}}{b - a} x \Big|_a^b
$$
  

$$
I_T = (b - a) \frac{f_{(a)} - f_{(b)}}{2}
$$

Error de aproximación es:

$$
E_T = \int_a^b f''(\eta) \frac{(x-a)(x-b)}{2} dx = -f''(\eta) \frac{(b-a)^3}{12}
$$
# **c. Regla de Simpson**

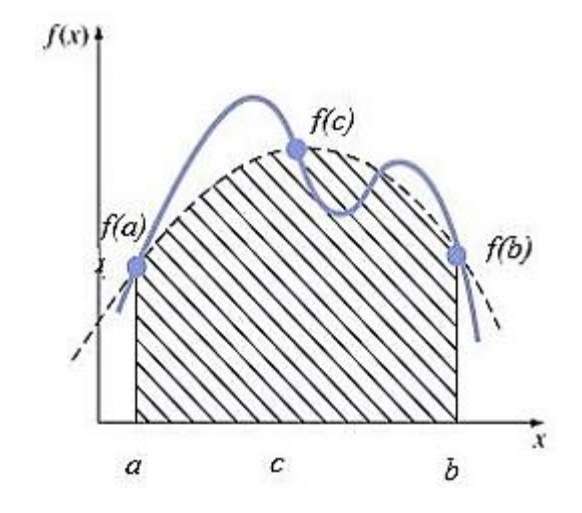

**Figura 2.10.3:** Representación gráfica de la regla de Simpson.

Corresponde a reemplazar  $f(x)$  por un polinomio de orden 2, por lo tanto:

$$
f_{(x)} = P_{2(x)} + f''_{(\eta)} \frac{(x - x_0)(x - x_1)(x - x_2)}{3!}
$$

$$
P_{2(x)} = \frac{(x - x_1)(x - x_2)}{(x_0 - x_1)(x_0 - x_2)} f_{(x_0)} + \frac{(x - x_0)(x - x_2)}{(x_1 - x_0)(x_1 - x_2)} f_{(x_1)}
$$

$$
+ \frac{(x - x_0)(x - x_2)}{(x_2 - x_0)(x_2 - x_1)} f_{(x_2)}
$$

$$
I_s = \int_a^b f_{(x)} dx = \int_a^b P_{2(x)} dx
$$

$$
I_{S} = \int_{a}^{b} \left[ \frac{(x - x_{1})(x - x_{2})}{(x_{0} - x_{1})(x_{0} - x_{2})} f_{(x_{0})} + \frac{(x - x_{0})(x - x_{2})}{(x_{1} - x_{0})(x_{1} - x_{2})} f_{(x_{1})} + \frac{(x - x_{0})(x - x_{2})}{(x_{2} - x_{0})(x_{2} - x_{1})} f_{(x_{2})} \right] dx
$$

$$
I_s = \frac{h}{3} \left[ f_{(x_0)} + 4 f_{(x_1)} + f_{(x_2)} \right] \tag{10.1}
$$

Donde:

$$
x_0 = a
$$
,  $x_1 = c = \left(\frac{a+b}{2}\right)$ ,  $x_2 = b$  y  $h = \left(\frac{b-a}{2}\right)$ 

Reemplazando en la Ecuación (10.1):

$$
I_s = \frac{h}{3} \left[ f_{(a)} + 4f_{(c)} + f_{(b)} \right]
$$

El error de Simpson tiene una precisión de tercer orden, aunque una sólo tres puntos, da resultados más exactos para polinomios cúbicos aun cuando se derive de una parábola:

$$
E_s = \frac{1}{90} h^5 f^4_{(\eta)} = -\frac{(b-a)^5}{2880} f^4_{(\eta)}
$$

# **2.10.2. Fórmulas de Newton-Cotes abiertas.**

Son aquellas donde alguno de los extremos o ambos no son nodos de cuadratura, en general no se utilizan para el cálculo de integrales definidas.

### **a) Regla del punto medio.**

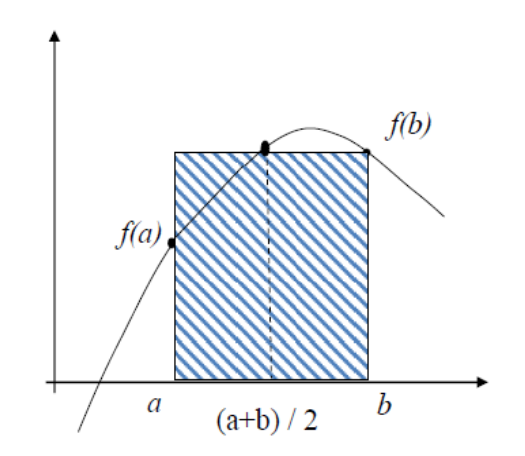

**Figura 2.10.4:** Representación gráfica de la Regla del Punto Medio.

$$
\int_{a}^{b} f(x) dx \cong (b-a)f\left(\frac{a+b}{2}\right)
$$

$$
E_{PM} \cong \frac{(b-a)^{3}}{24} f''(\eta) \qquad \eta \in (a,b)
$$

# **2.10.3. Fórmulas de Newton-Cotes Compuestas.**

Estas fórmulas, en general no dan buenos resultados si  $(a, b)$  es grande, pues el  $En$ será grande, a menos que usemos polinomios de grado alto. Esto lleva a las fórmulas de cuadratura compuesta.

Si:

$$
I = \int_{a}^{b} f(x) \, dx
$$

Sean  $n + 1$  puntos igualmente espaciados  $a = x_0 < x_1 < x_2 < \cdots < x_n = b$ , entonces  $x_i = a + ih$ ,  $h = \frac{b-a}{n}$  $\frac{-a}{n}$ , por lo tanto:

$$
I(f) = \int_{a}^{b} f(x) dx = \int_{x_0}^{x_1} f(x) dx + \int_{x_1}^{x_2} f(x) dx + \dots + \int_{n-1}^{n} f(x) dx
$$

$$
I(f) = \sum_{i=1}^{n} \int_{x_{i-1}}^{x_i} f(x) dx
$$

# **i. Regla del Trapecio compuesta.**

#### **Teorema:**

$$
\text{Seq } f \in C^2[a, b], n \text{ par}, \ h = \frac{b-a}{n} \text{ y } x_i = a + ih \text{ para cada } i = 0, 1, 2, \dots, n.
$$

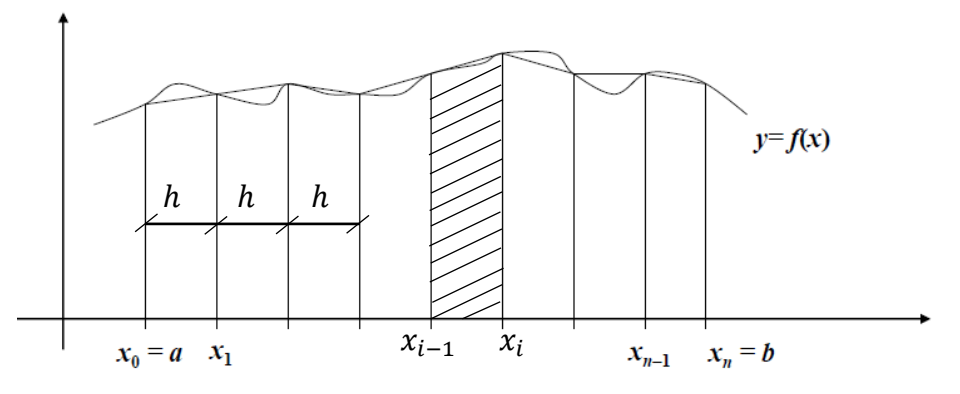

**Figura 2.10.5:** Representación gráfica de la regla del Trapecio Compuesta.

Aplicamos la regla del trapecio en cada subintervalo, entonces resulta:

$$
I(f) = \sum_{i=1}^{n} \left[ \frac{h}{2} \left( f(x_{i-1}) + f(x_i) \right) - \frac{h^3}{12} f^{(i)}(\eta_i) \right]
$$

$$
\eta_i \in [x_{i-1}, x_i]
$$

Agrupando:

$$
I_{TC} = \frac{h}{2} \left[ f(x_0) + 2 \sum_{i=1}^{n-1} f(x_i) + f(x_n) \right]
$$

El error es igual a:

$$
E_{TC} = \sum_{i=1}^{n} \frac{h^3}{12} f^{''}(\eta_i) = -\frac{(b-a)^3}{12n^3} \sum_{i=1}^{n} f^{''}(\eta_i)
$$

# **ii. Regla de Simpson Compuesta.**

**Teorema:**

$$
\text{Sea } f \in C^4[a, b] \text{ } n \text{ par, } h = \frac{(b-a)}{n}, \text{ y } x_i = a + ij \text{ para cada } i = 0, 1, 2, \dots, n.
$$

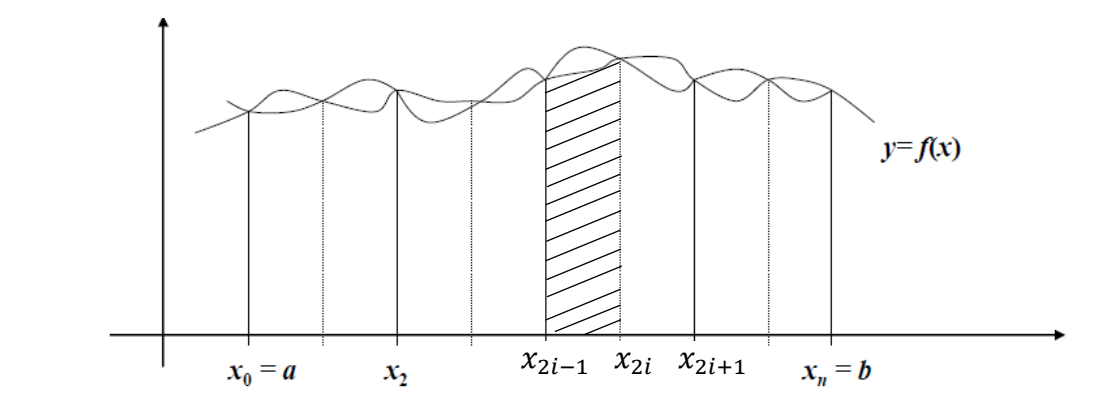

**Figura 2.10.6:** Representación gráfica de la regla de Simpson Compuesta.

Aplicamos la regla de Simpson en cada subintervalo  $n > 2, n = 2m$ .

$$
h = \frac{b - a}{n} = \left(\frac{b - a}{2m}\right)
$$
  

$$
I = \int_{a}^{b} f_{(x)} dx = \int_{x_0}^{x_2} f_{(x)} dx + \int_{x_2}^{x_4} f_{(x)} dx + \dots + \int_{n-2}^{n} f_{(x)} dx
$$
  

$$
= \sum_{i=1}^{m} \int_{x_{2i-2}}^{x_{2i}} f_{(x)} dx \approx \sum_{i=0}^{m} \left[ \frac{h}{3} \left( f(x_{2i-2}) + 4f(x_{2i-1}) + f(x_{2i}) \right) \right]
$$

$$
I \cong h \left[ \frac{f(x_0) + 4f(x_1) + f(x_2)}{3} \right] + h \left[ \frac{f(x_2) + 4f(x_3) + f(x_4)}{3} \right] + \dots
$$

$$
+ h \left[ \frac{f(x_4) + 4f(x_5) + f(x_6)}{3} \right]
$$

Agrupando:

$$
I_{SC} = \frac{h}{3} \left[ f(x_0) + 4 \sum_{i=0}^{m} f(x_{2i-2}) + 2 \sum_{i=0}^{m-1} f(x_{2i}) + f(x_n) \right]
$$

El error resulta:

$$
E_{SC} = \sum_{i=0}^{m} -\frac{h^5}{90} f^4(\eta_i) = -\frac{(b-a)^5}{90(2m)^5} \sum_{i=0}^{m} f^4(\eta_i)
$$

#### **2.10.4. Cuadratura de Gauss.**

Las aproximaciones vistas son:

$$
I(f) = \int_{a}^{b} f_{(x)} dx = \int_{a}^{b} P n_{(x)} dx = \sum_{i=0}^{n} \alpha_{i} f_{(x_{i})}
$$

Las fórmulas de cuadratura de Gauss se basan en buscar valores de  $\alpha_i$  y  $x_i$  de tal forma que la aproximación sea exacta para polinomios de grado lo más alto posible.

Es decir que no partimos de nodos igualmente espaciados, debemos elegir los  $\alpha_i$  y  $x_i$ , 2n parámetros.

$$
\int_{-1}^{1} f(x) dx \approx \sum_{i=1}^{n} \alpha_i f_{(x_i)}
$$

$$
En(f) = \int_{-1}^{1} f_{(x)} dx - \sum_{i=1}^{n} \alpha_i f_{(x_i)} = 0
$$

Para  $n = 1$   $\alpha_1, x_1$ 

 $f(x) = 1$  ;  $f(x) = x$ 

$$
f(x) = x
$$
  
\n
$$
E(1) = \int_{-1}^{1} 1 \, dx - \alpha_1(1) = 0
$$
  
\n
$$
x\vert_{-1}^{+1} - \alpha_1 = 0 \to \alpha_1 = 2
$$

$$
E(x) = \int_{-1}^{1} x \, dx - \alpha_1 x_1 = 0
$$

$$
\left. \frac{x^2}{2} \right|_{-1}^{+1} - \alpha_1 x_1 = \to x_1 = 0
$$

$$
\int_{-1}^{1} f(x) \, dx = \alpha_1 f(x_1) = 2f(0)
$$

Para  $n = 2$   $\alpha_1$ ,  $\alpha_2$ ,  $x_2$ ,  $x_1$ .

Usamos 4 condiciones, por lo tanto:

$$
\alpha_1 = \alpha_2 = 1
$$
 ;  $x_2 = -x_1 = \frac{\sqrt{3}}{3}$ 

$$
\int_{-1}^{1} f(x) dx = \alpha_1 f(x_1) + \alpha_2 f(x_2)
$$

$$
\int_{-1}^{1} f(x) dx = f\left(-\frac{\sqrt{3}}{3}\right) + f\left(\frac{\sqrt{3}}{3}\right)
$$

En general para  $n \geq 3$ 

$$
\sum \alpha_i f_{(x_i)} = \int_{-1}^1 x^{-1} dx = \frac{x^{j+1}}{j+1} = \begin{cases} 0 & j = 1, 3, ..., 2n-1 \\ \frac{2}{j+1} & j = 1, 2, ..., 2n-2 \end{cases}
$$

Una vez conocidos los nodos, los  $\alpha_i$  se calculan:

$$
\alpha_i = \frac{1}{P\left(n(x_i)\right)} \int_a^b \frac{Pn}{x - x_i} dx \qquad i = 1, 2, \dots, n
$$

# **2.10.5. Cuadratura de Gauss-Legendre.**

Podemos hacer cambio de variable, dado un intervalo a, b cualquiera:

$$
\int_{a}^{b} f(x) dx = \int_{-1}^{1} \left( \frac{b-a}{2} t + \frac{b+a}{2} \right) \left( \frac{b-a}{2} \right) dt
$$

La fórmula de cuadratura es:

$$
\int_{a}^{b} f(x) dx = \left(\frac{b-a}{2}\right) \sum_{i=1}^{n} \alpha_{i} f\left[\frac{b-a}{2} x_{i} + \frac{b+a}{2}\right] + E(f)
$$

# **2.10.6 Integración numérica en dominios cuadriláteros.**

La integral de un término cualquiera  $g(\xi, \eta)$  de la matriz de rigidez  $K_{ij}^{(e)}$  sobre el dominio de coordenadas naturales de un elemento cuadrilátero puede evaluarse por una cuadratura de Gauss-Legendre bidimensional como:

$$
\int_{-1}^{+1} \int_{-1}^{+1} g(\xi, \eta) d\xi d\eta = \int_{-1}^{+1} d\xi \left[ \sum_{q=1}^{n_q} g(\xi, \eta_q) W_q \right] = \sum_{p=1}^{n_p} \sum_{q=1}^{n_q} g(\xi_p, \eta_q) W_p W_q
$$

Donde  $n_p$  y  $n_q$  son el número de puntos de integración seleccionados en cada una de las direcciones  $\xi$  y  $\eta$ ;  $\xi_p$  y  $\eta_q$  son las coordenadas naturales del punto de integración  $p, q, y, W_p, W_q$  los pesos correspondientes a cada dirección en dicho punto.

Las coordenadas y los pesos para cada dirección se deducen directamente tabulados. Recordemos que una cuadratura de orden  $n$  en cada dirección natural integra exactamente un polinomio de grado  $\leq 2n - 1$  en la correspondiente coordenada natural. En la figura 2.10.4 se muestra algunas de las cuadraturas bidimensionales más usuales sobre elementos cuadriláteros.

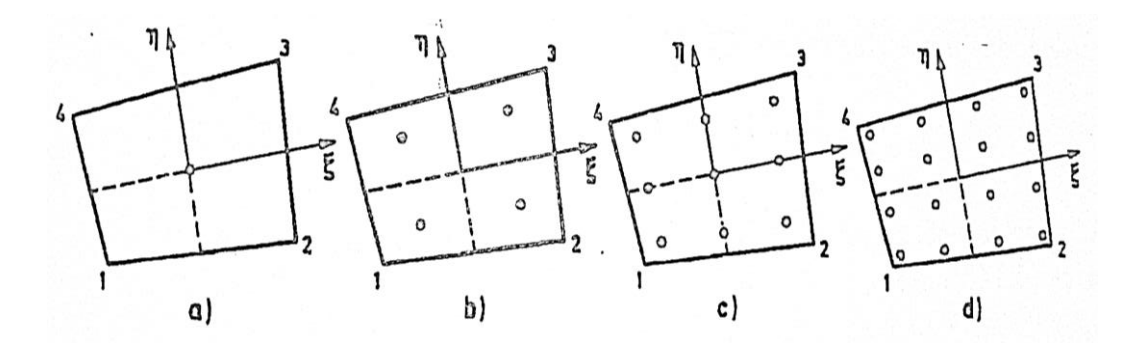

**Figura 2.10.4:** Cuadratura de Gauss-Legendre sobre elementos cuadriláteros: a)1 x1. b) 2 x 2. c)3 x 3. d) 4 x 4 puntos de integración.

#### **2.11. Formulación del elemento finito isoparamétrico.**

Esta formulación hace posible generar elementos que son de lados no rectangulares o curvos, estas formas son muy usadas en la práctica para modelar cuerpos de forma arbitraria o para refinamiento de malla. En este apartado se trata de estudiar elementos finitos con forma más compleja; así, por ejemplo, un elemento que es rectangular en sus coordenadas locales puede ser transformado en uno que es curvilíneo en coordenadas cartesianas.

#### **2.11.1. Hipótesis de discretización.**

La posición de un punto está definida por dos coordenadas  $(x, y)$  y su deformación tiene dos componentes  $u(x, y)$ ,  $v(x, y)$  en las direcciones x, y respectivamente. El campo de deformaciones (desplazamientos) es por lo tanto un vector:

$$
u = \begin{cases} u(x, y) \\ v(x, y) \end{cases}
$$

El elemento finito bilineal isoparamétrico, es un elemento finito bidimensional de aproximación lineal de cuatro nodos, cuya función de interpolación o aproximación de todos los puntos interiores del elemento finito isoparamétrico están definidas únicamente para el elemento y son nulas en el exterior del elemento, la cual está definida para todo punto  $(x, y)$  que pertenece al dominio del elemento  $\Omega^{(e)}$  y mediante una transformación biunívoca  $(\xi, \eta)$  se puede escribir en términos de:

$$
\phi(\xi;\eta) = N_1\Phi_1 + N_2\Phi_2 + N_3\Phi_3 + N_4\Phi_4
$$

O también como:

$$
u = \sum_{i=1}^{n=4} N_i(\xi, \eta) u_i \qquad , \qquad v = \sum_{i=1}^{n=4} N_i(\xi, \eta) v_i
$$

Expresando en un formato matricial:

$$
\begin{Bmatrix} u \\ v \end{Bmatrix} = \begin{bmatrix} N_1 & 0 & N_2 & 0 & N_3 & 0 & N_4 & 0 \\ 0 & N_1 & 0 & N_2 & 0 & N_3 & 0 & N_4 \end{bmatrix} \begin{bmatrix} u_1 \\ v_1 \\ u_2 \\ v_2 \\ v_3 \\ v_4 \\ v_4 \end{bmatrix}
$$

 ${u} = [N]{a^{(e)}}$ 

Donde:

 $(N_1, N_2, N_3, N_4) \rightarrow$ Son denominados funciones de forma.  $(u_1v_1, ..., u_4v_4) \rightarrow$  Vector de desplazamientos nodales.

Se utilizan polinomios de Lagrange como funciones de interpolación, que tienen la propiedad de valer 1 en un nudo y 0 en los demás nudos. Se utilizan las coordenadas naturales al elemento  $\xi$ ,  $\eta$ , normalizadas de tal forma que valen +1 y -1 en los extremos del elemento. En dos dimensiones, la función de interpolación del nodo i se obtiene como producto de dos polinomios de Lagrange, uno en cada dirección de la forma:

$$
N_i(\xi, \eta) = l_i^n(\xi) l_i^m(\eta) = \prod_{j=1 (j \neq i)}^n \frac{(\xi - \xi_j)}{(\xi_i - \xi_j)} \prod_{k=1 (k \neq i)}^m \frac{(\eta - \eta_k)}{(\eta_i - \eta_k)}
$$

Por consiguiente, la función de forma del nodo  $i$  es:

$$
N_i(\xi, \eta) = \frac{1}{4} (1 + \xi \xi_i)(1 + \eta \eta_i)
$$

En consecuencia, las funciones de forma definidas para los 4 nodos resultan:

$$
N_1(\xi, \eta) = \frac{1}{4}(1 - \xi)(1 - \eta)
$$
  

$$
N_2(\xi, \eta) = \frac{1}{4}(1 + \xi)(1 - \eta)
$$

$$
N_3(\xi, \eta) = \frac{1}{4} (1 + \xi)(1 + \eta)
$$
  

$$
N_4(\xi, \eta) = \frac{1}{4} (1 - \xi)(1 + \eta)
$$

La figura 2.11.1 muestra el aspecto de dos de estas funciones:

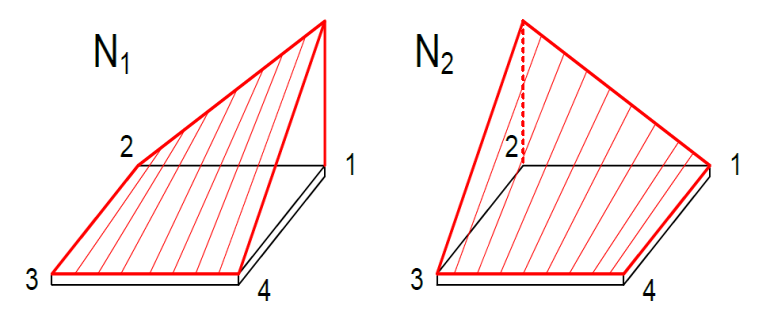

**Figura 2.11.1:** Funciones de interpolación del elemento isoparamétrico.

Una vez ajustado este polinomio y determinadas las funciones de interpolación  $N_i$ , el proceso de cálculo de las propiedades del elemento es siempre el mismo. La definición de las funciones de interpolación o aproximación es por lo tanto el paso fundamental en el análisis por el método de los elementos finitos y de él depende en gran manera la precisión de los resultados obtenidos.

## **2.11.2. Matriz de funciones de forma.**

La matriz de funciones de forma  $[N]$  tiene tantas filas como desplazamientos se consideran para un punto del continuo y tantas columnas como grados de libertad haya entre todos los nudos del elemento. La estructura de esta matriz es siempre la misma, y para nuestro elemento isoparamétrico de cuatro nodos resultan:

$$
N = \begin{bmatrix} N_1 & 0 & N_2 & 0 & N_3 & 0 & N_4 & 0 \\ 0 & N_1 & 0 & N_2 & 0 & N_3 & 0 & N_4 \end{bmatrix}
$$

#### **2.11.3. Interpolación de coordenadas.**

El término isoparamétrico consiste en utilizar las mismas funciones de forma para interpolar la geometría y los desplazamientos, es decir que estos elementos usan las coordenadas de todos sus nudos para definir el cambio de coordenadas, o lo que es lo mismo, la forma del elemento. Por consiguiente, expresaremos la geometría de un elemento isoparamétrico bidimensional a partir de las coordenadas  $x \in y$  de sus nodos como:

$$
x = \sum_{i=1}^{n=4} N_i(\xi, \eta) x_i \qquad , \qquad y = \sum_{i=1}^{n=4} N_i(\xi, \eta) y_i \qquad (11.1)
$$

Donde  $N_i(\xi, \eta)$  son precisamente las funciones de forma del elemento. Las ecuaciones (11.1) relacionan las coordenadas cartesianas de un punto y las coordenadas naturales  $\xi$  y  $\eta$  de la forma:

$$
x = f(\xi, \eta) \qquad y = g(\xi, \eta)
$$

Esta transformación de coordenadas define la forma del elemento en el sistema cartesiano y dicha relación debe ser biunívoca, para lo cual debe cumplirse que el determinante de la matriz Jacobiano de la transformación de coordenadas  $xy \rightarrow \xi \eta$ sea de signo constante en todo el elemento. Puede demostrarse que si se utilizan funciones de forma lineales; dicha condición exige que ningún ángulo interior entre dos lados del elemento sea mayor que 180°.

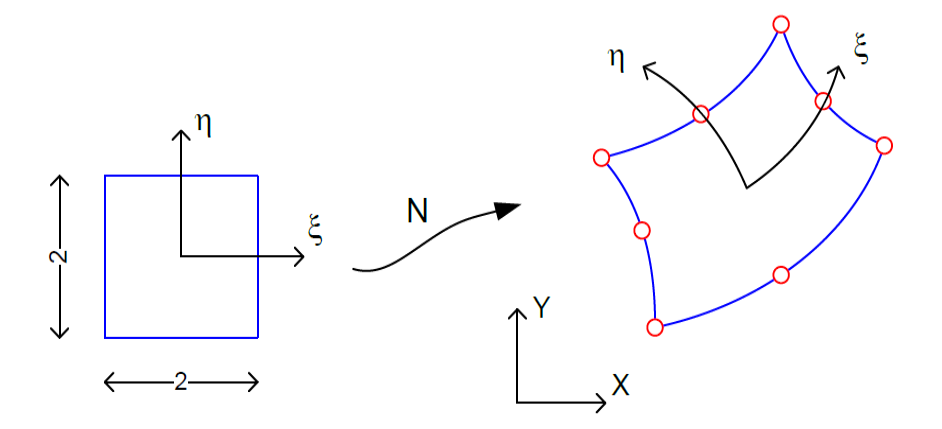

**Figura 2.11.2:** Interpolación de coordenadas

Por lo tanto, la interpolación de coordenadas expresada en un formato matricial:

$$
\begin{aligned}\n\begin{Bmatrix}\n x \\
 y\n \end{Bmatrix} &= \begin{bmatrix}\n N_1 & 0 & N_2 & 0 & N_3 & 0 & N_4 & 0 \\
 0 & N_1 & 0 & N_2 & 0 & N_3 & 0 & N_4\n \end{bmatrix} \begin{bmatrix}\n x_1 \\
 y_2 \\
 y_3 \\
 y_4 \\
 y_5 \\
 y_6 \\
 y_4\n \end{bmatrix}\n\end{aligned}
$$
\n
$$
\{x\} = [N] \{x^{(e)}\}
$$

Gran parte de las ideas subyacentes en la aproximación isoparamétrica son originales de Taig, quien las aplicó para obtener siempre elementos cuadriláteros de 4 nodos. Posteriormente, Irons generalizó dichas ideas para obtener otros elementos más complejos en dos y tres dimensiones**.**

# **2.11.4. Matriz de operadores diferenciales.**

Las deformaciones unitarias en un punto del elemento finito son:

$$
\varepsilon = \begin{Bmatrix} \varepsilon_{xx} \\ \varepsilon_{yy} \\ \gamma_{xy} \end{Bmatrix} = \begin{Bmatrix} \frac{\partial u}{\partial x} \\ \frac{\partial v}{\partial y} \\ \frac{\partial u}{\partial y} + \frac{\partial v}{\partial x} \end{Bmatrix}
$$

Expresando en un formato matricial:

$$
\varepsilon = \begin{Bmatrix} \varepsilon_{xx} \\ \varepsilon_{yy} \\ \gamma_{xy} \end{Bmatrix} = \begin{bmatrix} \frac{\partial}{\partial x} & 0 \\ 0 & \frac{\partial}{\partial y} \\ \frac{\partial}{\partial y} & \frac{\partial}{\partial x} \end{bmatrix} \begin{Bmatrix} u \\ v \end{Bmatrix} = [\boldsymbol{\partial}][u]
$$

Donde se identifica al operador matricial  $[\partial]$  que pasa de las deformaciones  $\{u\}$  a las deformaciones unitarias. Sustituyendo las deformaciones  $\{u\}$  en función de las deformaciones nodales, a través de las funciones de interpolación, se obtiene:

$$
\varepsilon = [\partial]\{u\} = [\partial]\left\{ [N]\{a^{(e)}\} \right\} = [B]\{a^{(e)}\}
$$

Se identifica de esta forma la matriz  $[B]$ :

$$
\mathbf{B} = [\mathbf{\partial}][\mathbf{N}] = \begin{bmatrix} \frac{\partial N_1}{\partial x} & 0 & \frac{\partial N_2}{\partial x} & 0 & \frac{\partial N_3}{\partial x} & 0 & \frac{\partial N_4}{\partial x} & 0\\ 0 & \frac{\partial N_1}{\partial y} & 0 & \frac{\partial N_2}{\partial y} & 0 & \frac{\partial N_3}{\partial y} & 0 & \frac{\partial N_4}{\partial y} \\ \frac{\partial N_1}{\partial y} & \frac{\partial N_1}{\partial x} & \frac{\partial N_2}{\partial y} & \frac{\partial N_2}{\partial x} & \frac{\partial N_3}{\partial y} & \frac{\partial N_3}{\partial x} & \frac{\partial N_4}{\partial y} & \frac{\partial N_5}{\partial x} \end{bmatrix}
$$

Esta matriz expresada en submatrices:

$$
B = [[B1][B2][B3][B4]]
$$

Siendo cada uno de las submatrices  $[B_i]$ :

$$
\boldsymbol{B}_{i} = \begin{bmatrix} \frac{\partial N_{i}}{\partial x} & 0\\ 0 & \frac{\partial N_{i}}{\partial y} \\ \frac{\partial N_{i}}{\partial y} & \frac{\partial N_{i}}{\partial x} \end{bmatrix}
$$

Esta matriz  $[B]$  relaciona las deformaciones de los nudos del elemento con las deformaciones unitarias en un punto interior cualquiera del elemento. Por lo tanto  $[B]$ representa el campo de deformaciones unitarias que se supone existe en el interior del elemento finito, como consecuencia de la hipótesis de interpolación de deformaciones efectuadas.

En general,  $N_i$  viene expresada en las coordenadas naturales  $\xi$  y  $\eta$ , por lo que la regla de derivación permite escribir:

$$
\frac{\partial N_i}{\partial \xi} = \frac{\partial N_i}{\partial x} \frac{\partial x}{\partial \xi} + \frac{\partial N_i}{\partial y} \frac{\partial y}{\partial \xi}
$$

$$
\frac{\partial N_i}{\partial \eta} = \frac{\partial N_i}{\partial x} \frac{\partial x}{\partial \eta} + \frac{\partial N_i}{\partial y} \frac{\partial y}{\partial \eta}
$$

O en forma matricial:

$$
\begin{Bmatrix}\n\frac{\partial N_i}{\partial \xi} \\
\frac{\partial N_i}{\partial \eta}\n\end{Bmatrix} = \begin{bmatrix}\n\frac{\partial x}{\partial \xi} & \frac{\partial y}{\partial \xi} \\
\frac{\partial x}{\partial \eta} & \frac{\partial y}{\partial \eta}\n\end{bmatrix} \begin{Bmatrix}\n\frac{\partial N_i}{\partial x} \\
\frac{\partial N_i}{\partial y}\n\end{Bmatrix} = J^{(e)} \begin{Bmatrix}\n\frac{\partial N_i}{\partial x} \\
\frac{\partial N_i}{\partial y}\n\end{Bmatrix}
$$
\n(11.2)

Donde  $J^{(e)}$  es la matriz Jacobiano, o simplemente el Jacobiano, de la transformación de coordenadas naturales a cartesianas. De (11.2) se deduce:

$$
\begin{Bmatrix}\n\frac{\partial N_i}{\partial x} \\
\frac{\partial N_i}{\partial y}\n\end{Bmatrix} = [J^{(e)}]^{-1} \begin{Bmatrix}\n\frac{\partial N_i}{\partial \xi} \\
\frac{\partial N_i}{\partial \eta}\n\end{Bmatrix} = \frac{1}{|J^{(e)}|} \begin{bmatrix}\n\frac{\partial y}{\partial \eta} & -\frac{\partial y}{\partial \xi} \\
-\frac{\partial x}{\partial \eta} & \frac{\partial x}{\partial \xi}\n\end{bmatrix} \begin{Bmatrix}\n\frac{\partial N_i}{\partial \xi} \\
\frac{\partial N_i}{\partial \eta}\n\end{Bmatrix}
$$

Donde  $|J^{(e)}|$  es el determinante del Jacobiano.

El determinante del Jacobiano permite también expresar el diferencial de área en coordenadas naturales como:

$$
dx\,dy = |J^{(e)}|d\xi\,d\eta
$$

Para calcular los términos del Jacobiano se utiliza la transformación isoparamétrica (11.1) de la forma:

$$
\frac{\partial x}{\partial \xi} = \sum_{i=1}^{n=4} \frac{\partial N_i}{\partial \xi} x_i \quad ; \quad \frac{\partial x}{\partial \eta} = \sum_{i=1}^{n=4} \frac{\partial N_i}{\partial \eta} x_i
$$

$$
\frac{\partial y}{\partial \xi} = \sum_{i=1}^{n=4} \frac{\partial N_i}{\partial \xi} y_i \quad ; \quad \frac{\partial y}{\partial \eta} = \sum_{i=1}^{n=4} \frac{\partial N_i}{\partial \eta} y_i
$$

Por lo que:

$$
J^{(e)} = \sum_{i=1}^{n=4} \begin{bmatrix} \frac{\partial N_i}{\partial \xi} x_i & \frac{\partial N_i}{\partial \xi} y_i \\ \frac{\partial N_i}{\partial \eta} x_i & \frac{\partial N_i}{\partial \eta} y_i \end{bmatrix} = \begin{bmatrix} x_1 & x_2 & x_3 & x_4 \\ y_1 & y_2 & y_3 & y_4 \end{bmatrix} \begin{bmatrix} \frac{\partial N_1}{\partial \xi} & \frac{\partial N_1}{\partial \eta} \\ \frac{\partial N_2}{\partial \xi} & \frac{\partial N_2}{\partial \eta} \\ \frac{\partial N_3}{\partial \xi} & \frac{\partial N_3}{\partial \eta} \\ \frac{\partial N_4}{\partial \xi} & \frac{\partial N_4}{\partial \eta} \end{bmatrix}
$$

Donde:

$$
\frac{\partial N_1}{\partial \xi} = \frac{1}{4} (\eta - 1) \qquad ; \qquad \frac{\partial N_1}{\partial \eta} = \frac{1}{4} (\xi - 1)
$$
  

$$
\frac{\partial N_2}{\partial \xi} = \frac{1}{4} (1 - \eta) \qquad ; \qquad \frac{\partial N_2}{\partial \eta} = -\frac{1}{4} (\xi + 1)
$$
  

$$
\frac{\partial N_3}{\partial \xi} = \frac{1}{4} (1 + \eta) \qquad ; \qquad \frac{\partial N_3}{\partial \eta} = \frac{1}{4} (1 + \xi)
$$
  

$$
\frac{\partial N_4}{\partial \xi} = -\frac{1}{4} (1 + \eta) \qquad ; \qquad \frac{\partial N_4}{\partial \eta} = \frac{1}{4} (1 - \xi)
$$

Esta expresión puede ser evaluada fácilmente ya que las funciones  $N_i$  son conocidas en función de  $\xi, \eta$  y  $x_i, y_i$  son las coordenadas de los nodos que definen la forma del elemento.

En consecuencia:

$$
J^{(e)} = \frac{1}{4} \begin{bmatrix} x_1 & x_2 & x_3 & x_4 \\ y_1 & y_2 & y_3 & y_4 \end{bmatrix} \begin{bmatrix} (\eta - 1) & (\xi - 1) \\ (1 - \eta) & -(\xi + 1) \\ (1 + \eta) & (1 + \xi) \\ -(1 + \eta) & (1 - \xi) \end{bmatrix}
$$

Una vez determinado la inversa y el determinante del Jacobiano, se procede a calcular las derivadas parciales las cuales permiten transformar las derivadas de las funciones de forma al espacio  $xy$ , calculadas estas derivadas parciales se pueden determinar todas las componentes de la matriz de operadores diferenciales  $[B]$ .

#### **2.11.5. Matriz de rigidez del solido elástico.**

Considerando la estructura de la matriz de operadores diferenciales  $[B]$  y la matriz constitutiva  $[C]$ , la matriz de rigidez  $[K]$  es:

$$
K = \int_{V^e} [B^T] [C][B]dV^e = \int_{I^e} \left[\begin{matrix} B_1^T \\ \dots \\ B_8^T \end{matrix}\right] [C][B_1 \quad \dots \quad B_8] \, t \, dxdy
$$

El dominio de integración expresado en coordenadas locales es:

$$
dV = t \, dx dy = t \, |J| d\xi d\eta
$$

La matriz  $[K]$  se puede dividir en submatrices, que relacionan el número de grados de libertad por elemento:

$$
K = \begin{bmatrix} K_{11} & \dots & K_{18} \\ \dots & \dots & \dots \\ K_{81} & \dots & K_{88} \end{bmatrix}
$$

Cada una de las submatrices tiene la expresión:

$$
\boldsymbol{K}_{ij} = \int_{-1}^{1} \int_{-1}^{1} \boldsymbol{B}_{i}^{T} \boldsymbol{C} \boldsymbol{B}_{i} \ t \ |J| \ d\xi d\eta
$$

Sustituyendo los valores de las distintas matrices se obtiene:

$$
K_{ij} = \int_{-1}^{1} \int_{-1}^{1} \left[ C_{11} \frac{\partial N_i}{\partial x} \frac{\partial N_j}{\partial x} + C_{33} \frac{\partial N_i}{\partial y} \frac{\partial N_j}{\partial y} + C_{12} \frac{\partial N_i}{\partial x} \frac{\partial N_j}{\partial y} + C_{33} \frac{\partial N_i}{\partial y} \frac{\partial N_j}{\partial x} \right] t |J| d\xi d\eta
$$
  

$$
K_{ij} = \int_{-1}^{1} \int_{-1}^{1} \left[ C_{12} \frac{\partial N_i}{\partial y} \frac{\partial N_j}{\partial x} + C_{33} \frac{\partial N_i}{\partial x} \frac{\partial N_j}{\partial y} + C_{11} \frac{\partial N_i}{\partial y} \frac{\partial N_j}{\partial y} + C_{33} \frac{\partial N_i}{\partial x} \frac{\partial N_j}{\partial x} \frac{\partial N_j}{\partial x} \right] t |J| d\xi d\eta
$$

Estudiando la naturaleza de los distintos términos del integrando se observa que el Jacobiano no es constante, por lo tanto el integrando es un cociente de polinomios, por lo tanto se recurre a la integración numérica de gauss-Legendre de la forma:

$$
K^{e} = \int_{-1}^{1} \int_{-1}^{1} t B^{T}(\xi, \eta) C B(\xi, \eta) |J^{e}| d\xi d\eta = t \sum_{i=1}^{n=2} \sum_{j=1}^{n=2} B^{T}(\xi_{i}, \eta_{j}) C B(\xi_{i}, \eta_{j}) |J^{e}| w_{i} w_{j}
$$
  

$$
K^{e} = t \sum_{PG=1}^{4} B^{T}(\xi_{PG}, \eta_{PG}) C B(\xi_{PG}, \eta_{PG}) |J^{e}| w_{PG}
$$

El cálculo numérico de la matriz de rigidez exige evaluar el Jacobiano  $J^e$  y su determinante, así como las matrices de deformación  $B_i$  y constitutiva  $C$  en cada punto de integración de la cuadratura de Gauss.

# **2.11.6. Fuerzas de volumen.**

Las fuerzas de cuerpo son acciones distribuidas en el volumen del sólido las cuales actúan a distancia como por ejemplo las fuerzas gravitacionales, inerciales o magnéticas.

Su expresión general es:

$$
\left\{f_{bi}^{(e)}\right\} = \iint\limits_{A^{(e)}} N_i^T b \ t \ dx dy = \int\limits_{-1}^{1} \int\limits_{-1}^{1} N_i^T b \left|J^{(e)}\right| t \ d\xi d\eta
$$

$$
= \sum_{p=1}^{n_p=2} \sum_{q=1}^{n_q=2} \left(N_i^T b \left|J^{(e)}\right| t\right)_{p,q} w_p w_q
$$

#### **2.11.7. Fuerzas de superficie.**

Las fuerzas de superficie son acciones distribuidas en una superficie específica en el contorno del sólido o dentro de él, que actúan por contacto directo con otro cuerpo. Su expresión general es:

$$
f_{si}^{(e)} = \oint\limits_{l^{(e)}} N_l^T pt \, ds \qquad (11.3)
$$

Donde  $l^{(e)}$  es el contorno cargado del elemento. En general dicho contorno representa en el espacio de coordenadas naturales una recta  $\xi$  = cte o  $\eta$  = cte. Por consiguiente, para un contorno de un elemento isoparamétrico cuadrilátero  $\eta = 1$ , el diferencial de longitud  $ds$  se calcula por:

$$
(ds)_{\eta=1} = (dx^2 + dy^2)_{\eta=1} = \left[ \sqrt{\left(\frac{dx}{d\xi}\right)_{\eta=1}^2 + \left(\frac{dy}{d\xi}\right)_{\eta=1}^2} \right] d\xi
$$

$$
= \left[ \sqrt{\left(\sum_{i=1}^{n=2} \frac{dN_i}{d\xi} x_i\right)_{\eta=1}^2 + \left(\sum_{i=1}^{n=2} \frac{dN_i}{d\xi} y_i\right)_{\eta=1}^2} \right] d\xi = [c(\xi)] d\xi \quad (11.4)
$$

Sustituyendo (11.4) en (11.3) se obtiene una integral de línea que es función únicamente de la coordenada natural  $\xi$  y  $\eta$ , que se puede calcular con una cuadratura unidimensional como:

$$
f_{si}^{(e)} = \oint_{l^{(e)}} (N_l^T)_{\eta=1} pt \, [c(\xi)] d\xi = \int_{-1}^1 g(\xi) d\xi = \sum_{p=1}^{n_p=2} g(\xi_p) w_p
$$

Con frecuencia sucede que las fuerzas de superficie actúan en dirección tangencial o normal al contorno, lo que simplifica los cálculos. Así, transformando dichas fuerzas a ejes globales, se obtiene:

$$
p = \begin{Bmatrix} p_x \\ p_y \end{Bmatrix} = \begin{Bmatrix} \tau \cos \beta - \sigma \sin \beta \\ \sigma \cos \beta + \tau \sin \beta \end{Bmatrix}
$$
 (11.5)

Donde  $\sigma$  y  $\tau$  son la componente normal y tangencial de la fuerza de superficie, respectivamente, y  $\beta$  el ángulo que la tangente al contorno forma con el eje  $x$ .

Sustituyendo (11.5) en la expresión (11.3), se tiene:

$$
f_{si}^{(e)} = \oint_{S^{(e)}} N_i \begin{Bmatrix} \tau \cos \beta - \sigma \sin \beta \\ \sigma \cos \beta + \tau \sin \beta \end{Bmatrix} t \, ds = \oint_{S^{(e)}} N_i \begin{Bmatrix} \tau \, dx - \sigma \, dy \\ \sigma \, dx + \tau \, dy \end{Bmatrix} t \, ds \qquad (11.6)
$$

Por otra parte, en el contorno en cuestión:

$$
dx = \frac{\partial x}{\partial \xi} d\xi = J_{11} d\xi \quad ; \quad dy = \frac{\partial y}{\partial \xi} d\xi = J_{12} d\xi \quad (11.7)
$$

Donde  $J_{11}$  y  $J_{12}$  se obtienen de la expresión del Jacobiano para  $\eta = 1$ . Por consiguiente, sustituyendo (11.7) en (11.6) se llega finalmente a:

$$
f_{si}^{(e)} = \int_{-1}^{1} N_i \begin{Bmatrix} \tau J_{11} - \sigma J_{12} \\ \sigma J_{11} + \tau J_{12} \end{Bmatrix} t \ d\xi = \sum_{p=1}^{n_p=2} \left[ N_i \begin{Bmatrix} \tau J_{11} - \sigma J_{12} \\ \sigma J_{11} + \tau J_{12} \end{Bmatrix} t \right]_p w_p
$$

# **2.11.8. Método de los elementos finitos aplicado a la teoría de la elasticidad partiendo de la teoría de los trabajos virtuales.**

El trabajo virtual hecho por las fuerzas exteriores a través de un desplazamiento virtual se llama trabajo virtual, el trabajo de las fuerzas exteriores es:

$$
\delta W_{virt} = \int\limits_{\Gamma} {\delta u}^T {\{P\} dS} + \int\limits_{V} {\{\delta u}^T {\{b\} dV} + \sum\limits_{\{ \delta u(x_n) \}}^T {\{f_{(x_n)}\}}
$$

Una condición necesaria para el equilibrio es que el trabajo virtual externo producido por fuerzas estáticamente compatibles (volumen y superficie) debe igualar al trabajo virtual interno. Se puede probar también que la satisfacción del principio de los trabajos virtuales es una condición suficiente para satisfacer el equilibrio, entonces:

$$
\delta W_{virt} = \int_{\Gamma} {\delta u}^T {\{P\} dS + \int_{V} {\delta u}^T {\{b\} dV + \sum_{\{ \delta u_{(x_n)} \}}^T {\{f_{(x_n)}\}}}
$$

$$
= \int_{V} {\{\sigma \} {\{\delta \varepsilon\}^T dV} \qquad (11.8)
$$

Recordando las siguientes expresiones:

$$
\{\delta \varepsilon\}^T = \left\{\delta a^{(e)}\right\}^T \left[B^{(e)}\right]^T \tag{11.9}
$$

$$
\{\sigma^{(e)}\} = [C^{(e)}]([B^{(e)}]\{a^{(e)}\}) \qquad (11.10)
$$

$$
\left(\{\delta u^{(e)}\}\right)^T = \left\{\delta a^{(e)}\right\}^T \left[N^{(e)}\right]^T \qquad (11.11)
$$

La suma de los trabajos virtuales de las cargas puntuales es igual a un formato matricial para toda la estructura igual a:

$$
\sum {\delta u_{(x_n)}}^T \{f_{(x_n)}\} = {\delta a}^T \{f^{(n)}\} \qquad (11.12)
$$

Sustituyendo (11.9), (11.10), (11.11) y (11.12) en (11.8) resulta:

$$
\sum_{e=1}^{n} \int_{V^{(e)}} {\{\delta a^{(e)}\}}^T [B^{(e)}]^T [C^{(e)}] [B^{(e)}] \{a^{(e)}\} dV = \sum_{e=1}^{n} \int_{V^{(e)}} {\{\delta a^{(e)}\}}^T [N^{(e)}]^T \{p^{(e)}\} dS
$$

$$
+ \sum_{e=1}^{n} \int_{V^{(e)}} {\{\delta a^{(e)}\}}^T [N^{(e)}]^T \{b^{(e)}\} dV + {\{\delta a\}}^T \{f^{(n)}\}
$$

Como δa<sup>(e)</sup> son valores virtuales que no dependen de dV y el vector de desplazamiento a<sup>(e)</sup> son valores fijos salen fuera del signo de la integral, entonces:

$$
\sum_{e=1}^{n} \left[ \left\{ \delta a^{(e)} \right\}^{T} \left\{ a^{(e)} \right\} \int_{V^{(e)}} \left[ B^{(e)} \right]^{T} \left[ C^{(e)} \right] \left[ B^{(e)} \right] dV \right] = \sum_{e=1}^{n} \left[ \left\{ \delta a^{(e)} \right\}^{T} \int_{\Gamma^{(e)}} \left[ N^{(e)} \right]^{T} \left\{ P^{(e)} \right\} dS \right]
$$

$$
+\sum_{e=1}^n \left[ \left\{ \delta a^{(e)} \right\}^T \int\limits_{V^{(e)}} \left[ N^{(e)} \right]^T \left\{ b^{(e)} \right\} dV \right] + \left\{ \delta a \right\}^T \left\{ f^{(n)} \right\}
$$

Recordar que:

$$
\left[K^{(e)}\right] = \int\limits_{V^{(e)}} \left[B^{(e)}\right]^T \left[C^{(e)}\right] \left[B^{(e)}\right] dV
$$

Por lo tanto:

$$
\sum_{e=1}^{n} \left[ \{ \delta a^{(e)} \}^{T} \left[ K^{(e)} \right] \{ a^{(e)} \} \right] = \sum_{e=1}^{n} \left[ \{ \delta a^{(e)} \}^{T} \int_{I^{(e)}} \left[ N^{(e)} \right]^{T} \{ P^{(e)} \} dS \right] + \sum_{e=1}^{n} \left[ \{ \delta a^{(e)} \}^{T} \int_{V^{(e)}} \left[ N^{(e)} \right]^{T} \{ b^{(e)} \} dV \right] + \{ \delta a \}^{T} \{ f^{(n)} \}
$$

Además:

$$
\{f_s^{(e)}\} = \int_{\Gamma^{(e)}} [N^{(e)}]^T \{P^{(e)}\} dS
$$

$$
\{f_b^{(e)}\} = \int_{V^{(e)}} [N^{(e)}]^T \{b^{(e)}\} dV
$$

En consecuencia, resulta:

$$
\sum_{e=1}^{n} \left[ \{\delta a^{(e)}\}^{T} [K^{(e)}] \{a^{(e)}\} \right]
$$
\n
$$
= \sum_{e=1}^{n} \left[ \{\delta a^{(e)}\}^{T} \{f_{s}^{(e)}\} \right] + \sum_{e=1}^{n} \left[ \{\delta a^{(e)}\}^{T} \{f_{b}^{(e)}\} \right] + \{\delta a\}^{T} \{f^{(n)}\}
$$
\n
$$
\sum_{e=1}^{n} \left[ \{\delta a^{(e)}\}^{T} [K^{(e)}] \{a^{(e)}\} \right] = \sum_{e=1}^{n} \left[ \{\delta a^{(e)}\}^{T} \{f_{s}^{(e)}\} + \{\delta a\}^{T} \{f^{(n)}\} \right]
$$

La suma de las fuerzas de superficie y de volumen puede expresarse como la fuerza total en el elemento, por lo tanto:

$$
\left\{f^{(e)}\right\} = \left\{f_s^{(e)}\right\} + \left\{f_b^{(e)}\right\}
$$

Entonces:

$$
\sum_{e=1}^{n} \left[ \{\delta a^{(e)}\}^{T} \left[ K^{(e)} \right] \{a^{(e)}\} \right] = \sum_{e=1}^{n} \{\delta a^{(e)}\}^{T} \{f^{(e)}\} + \{\delta a\}^{T} \{f^{(n)}\}
$$

$$
\sum_{e=1}^{n} \left[ \{\delta a^{(e)}\}^{T} \left[ K^{(e)} \right] \{a^{(e)}\} \right] - \sum_{e=1}^{n} \{\delta a^{(e)}\}^{T} \{f^{(e)}\} + \{\delta a\}^{T} \{f^{(n)}\} = \{0\}
$$

Recordar que:

$$
\sum_{e=1}^{n} {\delta a^{(e)}}^T = {\delta a}^T
$$

$$
\sum_{e=1}^{n} [K^{(e)}] = [K]
$$

$$
\sum_{e=1}^{n} {a^{(e)}} = {a}
$$

La suma representa el ensamblaje de toda la estructura, por lo tanto, queda expresado como:

$$
\{\delta a\}^T [K] \{a\} - \{\delta a\}^T \{f^{(e)}\} + \{\delta a\}^T \{f^{(n)}\} = \{0\}
$$

$$
\{\delta a\}^T [K] \{a\} - \{\delta a\}^T \{f^{(e)}\} + \{f^{(n)}\} = \{0\}
$$

Así también:

$$
\{f\} = \sum_{e=1}^{n} \{f^{(e)}\} + \{f^{(n)}\} \longrightarrow
$$

Fuerza resultante en toda la estructura.

Resulta:

$$
\{\delta a\}^T [K] \{a\} - \{\delta a\}^T \{f\} = \{0\}
$$

$$
\{\delta a\}^T ([K] \{a\} - \{f\}) = \{0\}
$$

Como  ${δa}^T$  son desplazamientos virtuales independientes no pueden ser cero es decir  $\{\delta a\}^T \neq 0$  por lo tanto la segunda condición es:

$$
[K]{a} - {f} = {0}
$$

$$
[K]{a} = {f}
$$

Se puede concluir que a través de esta ecuación matricial, es posible determinar el vector de desplazamientos  $\{a\}$  si son conocidos la matriz de rigidez  $[K]$  y el vector de fuerzas  ${f}$ .

## **3. DESARROLLO DE LA INVESTIGACIÓN**

#### **3.1. Manual básico de Matlab.**

#### **Introducción:**

MATLAB es el nombre abreviado de "MATrix LABoratory". Es un programa para realizar cálculos numéricos con vectores y matrices, por lo tanto, se puede trabajar también con números escalares (tanto reales como complejos), con cadenas de caracteres y con otras estructuras de información más complejas.

Matlab es un lenguaje de alto rendimiento para cálculos técnicos, es al mismo tiempo un entorno y un lenguaje de programación, uno de sus puntos fuertes es que permite construir nuestras propias herramientas reutilizables. Matlab a parte del cálculo matricial y algebra lineal, también puede manejar polinomios, funciones, ecuaciones diferenciales ordinarias y gráficos.

## **3.1.1. Características básicas.**

3.1.1.1. El espacio de trabajo de Matlab.

Nada más abrir Matlab (podemos hacerlo pinchando en el ícono que aparece en el escritorio o en su defecto en Inicio->Todos los programas) aparecerá una pantalla como la siguiente:

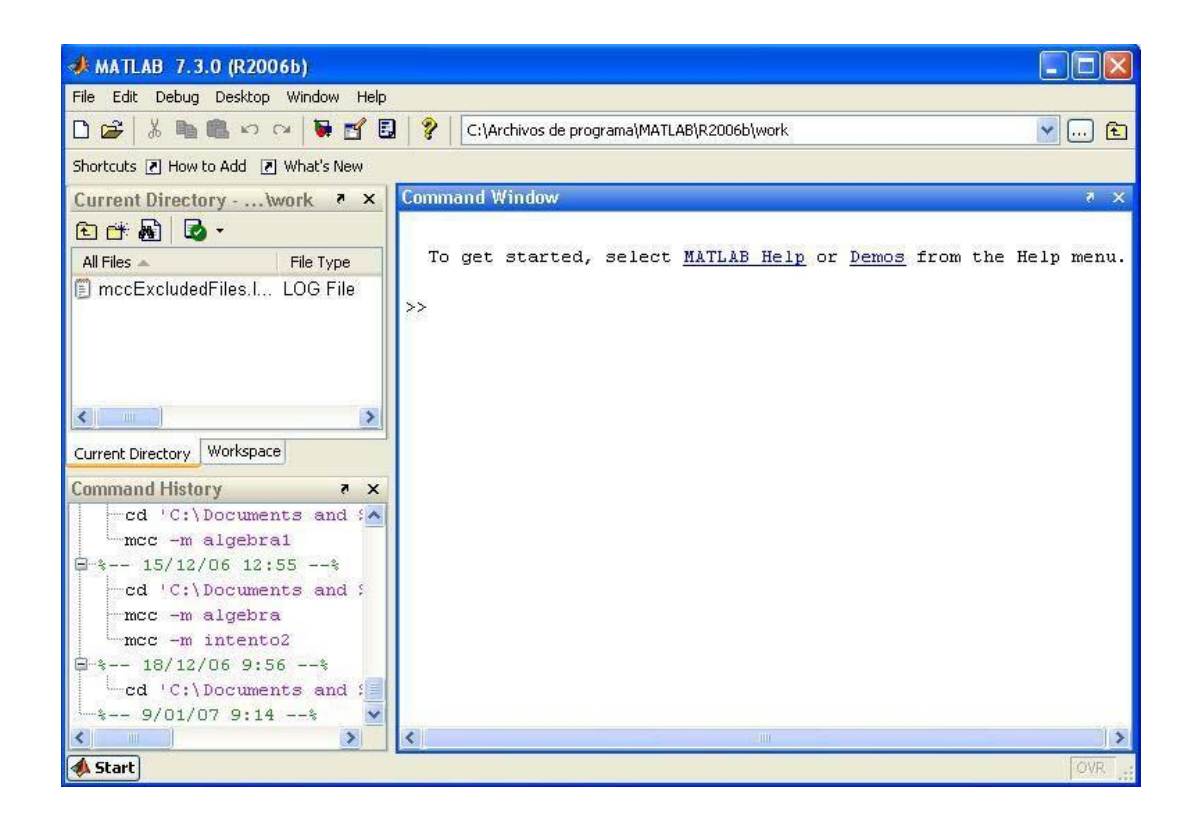

**Figura 3.1.1:** Pantalla de inicio del Matlab.

Todas las sentencias que vamos a utilizar las escribiremos en la ventana Command Window (ventana de comandos). Es la ventana de mayor tamaño. Si queremos información acerca de las variables que estamos utilizando en Matlab podemos verlas en la ventana Workspace (espacio de trabajo) o usar:

 $who \rightarrow$  Para obtener la lista de las variables (no de sus valores).

 $\boldsymbol{w}$ **hos**  $\rightarrow$  Para obtener la lista de las variables e información del tamaño, tipo y atributos (tampoco da valores)

Para ver esta ventana tenemos que hacer clic en la pestaña que tienen este nombre. Está en la parte superior izquierda:

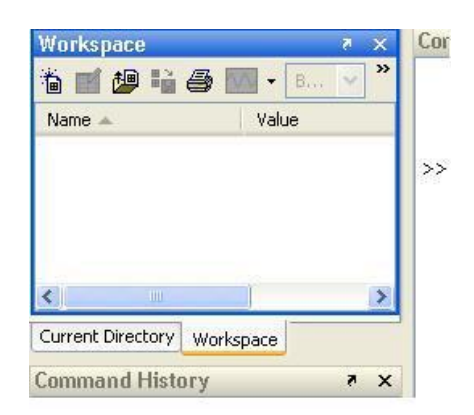

**Figura 3.1.2:** Ventana Workspace.

Si lo que queremos es conocer el valor que tiene una variable lo hacemos escribiendo el nombre de la variable y pulsando **Intro.**

Para recordar órdenes previas usamos las flechas del teclado ↑ y ↓. También podemos verlas en la ventana Command History, ventana situada en la parte inferior izquierda:

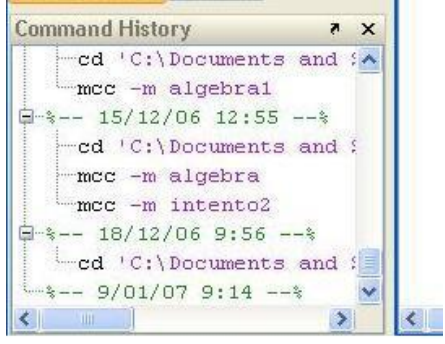

**Figura 3.1.3:** Ventana Command History.

3.1.1.2. Simbología matemática.

Matlab ofrece la posibilidad de realizar las siguientes operaciones básicas:

| <b>Operación</b> | Símbolo | Expresión en Matlab |
|------------------|---------|---------------------|
| suma             |         | $a + b$             |
| resta            |         | $a - b$             |
| multiplicación   | ÷       | $a * b$             |
| división         |         | a/h                 |
| potencia         |         |                     |

**Figura 3.1.4:** Tabla de operaciones.

El orden de precedencia es:

| Orden de precedencia de operaciones |  |  |  |  |
|-------------------------------------|--|--|--|--|
|                                     |  |  |  |  |
|                                     |  |  |  |  |
|                                     |  |  |  |  |

**Figura 3.1.5:** Tabla de orden de precedencia de operaciones.

Matlab no tiene en cuenta los espacios. Si queremos que Matlab evalúe la línea pero que no escriba la respuesta, basta escribir punto y coma (;) al final de la sentencia. Si la sentencia es demasiado larga para que quepa en una sola línea podemos poner tres puntos (…) seguido de la tecla **Intro** para indicar que continúa en la línea siguiente.

Por ejemplo:

$$
>> a = 7 \rightarrow % \text{damos valor a la variable a y la escribe por pantalla.}
$$
  
a =  
7  
> b = 4;  $\rightarrow$  % no escribe el valor de b por el punto y coma (;) del final.

## 3.1.1.3. Acerca de las variables.

Matlab almacena el último resultado obtenido en la variable **ans.**

Las variables son sensibles a las mayúsculas, deben comenzar siempre con una letra, no pueden contener espacios en blanco y pueden nombrarse hasta con 63 caracteres (en versiones anteriores no permitía tantos caracteres). Si se nombra una variable con más de 63 caracteres truncará el nombre de dicha variable.

Algunas variables especiales de Matlab:

| Variable | Definición                                                    | Valor         |
|----------|---------------------------------------------------------------|---------------|
| ans      | Variable usada por defecto para almacenar el último resultado | ? ? ?         |
| рi       | Razón de una circunferencia a su diámetro                     | 3.1416        |
| eps      | Número más pequeño, tal que cuando se le suma 1, crea un      | 2.2204e-016   |
|          | número en coma flotante en el computador mayor que 1          |               |
| inf      | Infinito                                                      | Inf           |
| nan      | Magnitud no numérica                                          | <b>NaN</b>    |
| i y j    | $i = j = \sqrt{-1}$                                           | $0 + 1.0000i$ |
| realmin  | El número real positivo más pequeño que es utilizable         | 2.2251e-308   |
| realmax  | El número real positivo más grande que es utilizable          | 1.7977e+308   |

**Figura 3.1.6:** Tabla de variables especiales.

Tecleando **clear** podemos borrar todas las variables del espacio de trabajo, pero no borra lo de las demás ventanas, es decir, no desaparece lo que hay escrito en la ventana de comandos. Tecleando **clc** borramos lo que hay en la ventana de comandos, pero no borra las variables de la memoria del espacio de trabajo.

### **3.1.2 Vectores y matrices.**

Para crear un vector introducimos los valores deseados separados por espacios (o comas) todo ello entre corchetes ([]). Si lo que queremos es crear una matriz lo hacemos de forma análoga, pero separando las filas con puntos y comas **(;)**.

Generalmente usamos letras mayúsculas cuando nombremos a las matrices y minúsculas para vectores y escalares. Esto no es imprescindible y Matlab no lo exige, pero resulta útil.

Por ejemplo:

 $\Rightarrow$  x = [5 7 -2 4 -6]  $\rightarrow$  % es un vector, los elementos los separamos con espacios.  $\Rightarrow$  y = [2,1,3,7]  $\rightarrow$  % es otro vector, los elementos los separamos con comas.  $>> A = [1 2 3; 4 5 6] \rightarrow \%$  es una matriz con 2 filas y 3 columnas.

Para acceder a los elementos individuales de un vector lo haremos utilizando subíndices, así x(n) sería el n-ésimo elemento del vector x. Si queremos acceder al último podemos indicarlo usando **end** como subíndice.

 $\gg$  x = [5 7 -2 4 -6];

 $\Rightarrow$  x (2)  $\rightarrow$  % segundo elemento del vector x.

 $ans =$ 

7

Así también:

 $\Rightarrow$  x (end)  $\rightarrow$  % último elemento del vector x.  $ans =$ 

-6

Para acceder a un bloque de elementos a la vez, se usa la notación de dos puntos (:), así x(m:n) nos da todos los elementos desde el m-ésimo hasta el n-ésimo del vector x.

 $\Rightarrow$  x (2:4)  $\rightarrow$  % devuelve desde el segundo al cuarto elemento del vector x.

 $ans =$ 

7 -2 4

Si introducimos un número entre el primero y el segundo también separado por dos puntos (:) se mostrarán los elementos del primero al último indicado, incrementados según el número que aparece en el centro (o decrementados si el número es negativo).

 $\Rightarrow$  x (1:2:5)  $\rightarrow$  % devuelve el primero, tercero y quinto elemento del vector x.

 $ans =$ 

 $5 -2 -6$ 

Para acceder a los elementos de una matriz necesitamos dar dos valores, el primero indica la fila y el segundo la columna.

$$
\Rightarrow A = [1 2 3; 4 5 6];
$$
  
\n
$$
\Rightarrow A (2,1) \qquad \Rightarrow \qquad \frac{9}{6} \text{ elemento de la matrix que está en la fila 2 y en la\ncolumna 1.
$$

 $ans =$ 

4

Si queremos que escriba toda una fila usaremos los dos puntos para indicar que queremos todos los elementos.

 $\Rightarrow$  A (2,:)  $\rightarrow$  % escribe la segunda fila de la matriz.

 $ans =$ 

4 5 6

Y similar si queremos que escriba toda una columna, pero ahora situamos los dos puntos en el lugar de las filas para indicar que queremos todas las filas de esa columna.

 $\Rightarrow$  A (:,2)  $\rightarrow$  % escribe la segunda columna de la matriz.

 $ans =$ 

2

5

3.1.2.1. Construcción abreviada de algunos vectores.

A parte de definir un vector introduciendo cada uno de sus elementos, también podemos crearlo haciendo uso de las siguientes sentencias:

**(a:b)** crea un vector que comienza en el valor **a** y acaba en el valor **b** aumentando de 1 en 1.

**(a:c:b)** crea un vector que comienza en el valor **a** y acaba en el valor **b** aumentando de **c** en **c**.

**linspace (a,b,c)** genera un vector linealmente espaciado entre los valores **a** y **b** con **c** elementos.

**logspace (a,b,c)** genera un vector logarítmicamente espaciado entre los valores **10^a** y **10^b** con c elementos.

3.1.2.2.Construcción de algunas matrices.

Al igual que pasa con los vectores, existen unas sentencias que nos ayudan a crear más rápidamente algunas matrices que Matlab ya tiene predefinidas (m y n deben tomar valores naturales):

**zeros (n**) crea una matriz cuadrada n x n de ceros.

**zeros (m,n)** crea una matriz m x n de ceros.

**ones (n)** crea una matriz cuadrada n x n de unos.

**ones (m,n)** crea una matriz m x n de unos.

**eye (n)** crea una matriz cuadrada n x n de unos en la diagonal y ceros el resto.

**eye (m,n)** crea una matriz m x n de unos en la diagonal y ceros el resto.

**magic (n)** crea una matriz cuadrada n x n de enteros de modo que sumen lo mismo las filas y las columnas.

Las operaciones básicas con matrices desarrolladas en Matlab son las siguientes:

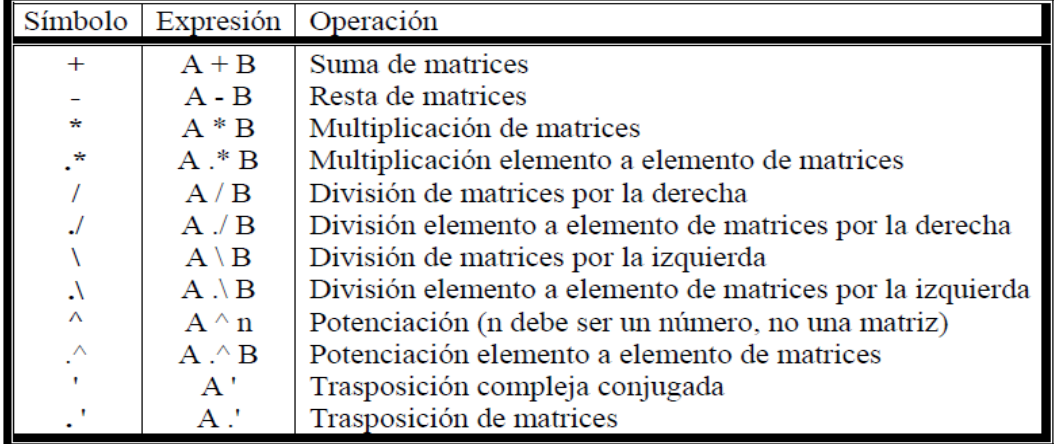

**Figura 3.1.7:** Tabla de operaciones básicas con matrices.

Las funciones para el análisis de matrices son los siguientes:

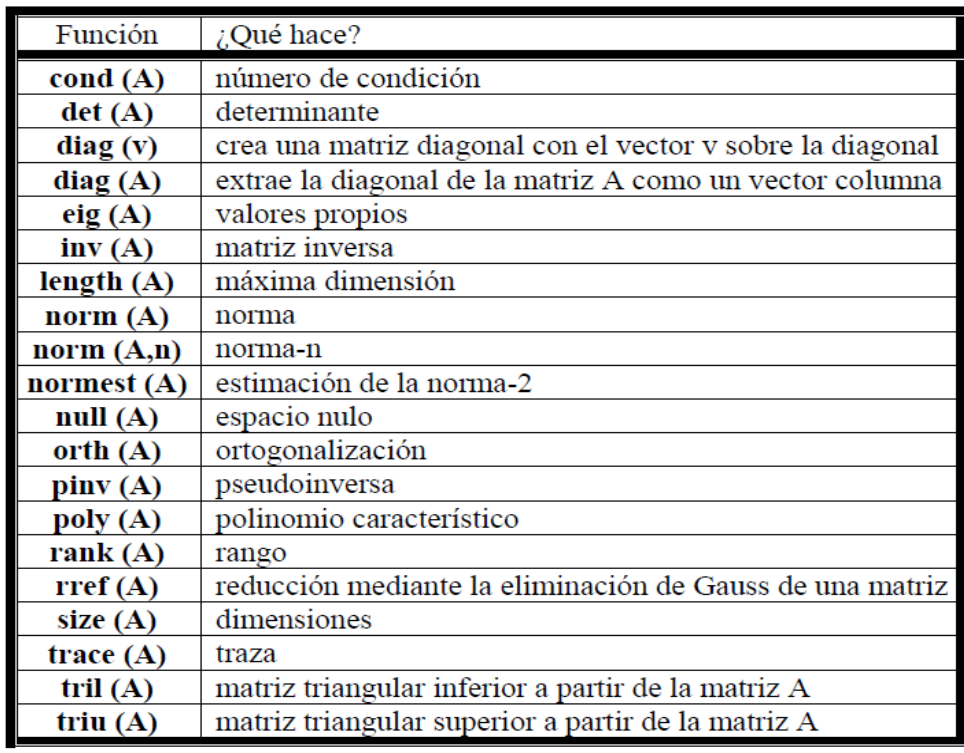

**Figura 3.1.8:** Tabla de funciones para el análisis de matrices.

De igual manera con vectores:

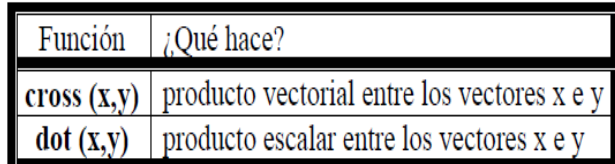

**Figura 3.1.9:** Tabla de funciones para el análisis de vectores.

# **3.1.3 Operaciones relacionales y lógicas.**

Como entradas a las expresiones relacionales y lógicas, Matlab considera que cero es falso y que cualquier número distinto de cero es verdadero. La salida de expresiones de este tipo produce 1 si es verdadero y 0 si es falso.

Los operadores relacionales son los siguientes:

| Operador | $i$ Qué significa? |
|----------|--------------------|
|          | menor que          |
| <=       | menor o igual que  |
|          | mayor que          |
|          | mayor o igual que  |
|          | igual a            |
| ~—       | distinto de        |

**Figura 3.1.10:** Tabla de operadores relacionales.

La salida de las operaciones lógicas se puede utilizar también en operaciones matemáticas.

Los operadores lógicos se representan de la siguiente manera:

| Operador | ¿Qué significa? |
|----------|-----------------|
| &        |                 |
|          |                 |
|          | no              |

**Figura 3.1.11:** Tabla de operadores lógicos.

## **3.1.4 La sentencia for.**

Un bloque **for** en cada iteración asigna a la variable la columna i-ésima de la expresión y ejecuta las órdenes. En la práctica las expresiones suelen ser del tipo escalar:escalar en cuyo caso las columnas son escalares.

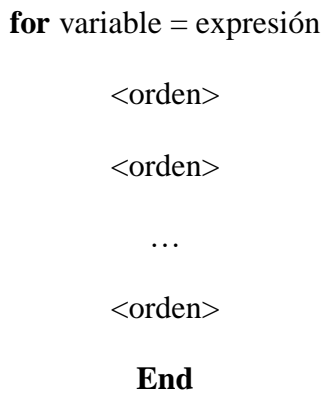

# **3.1.5 Gráficas.**

3.1.5.1. Gráficas 2D.

La orden **plot** genera una gráfica. Los argumentos deben ser vectores de la misma longitud.

Por ejemplo:

 $\gg$  x = [-2 -1 0 1 2 3]; y = [4 1 0 1 4 9];

 $\gg$  **plot**  $(x,y)$
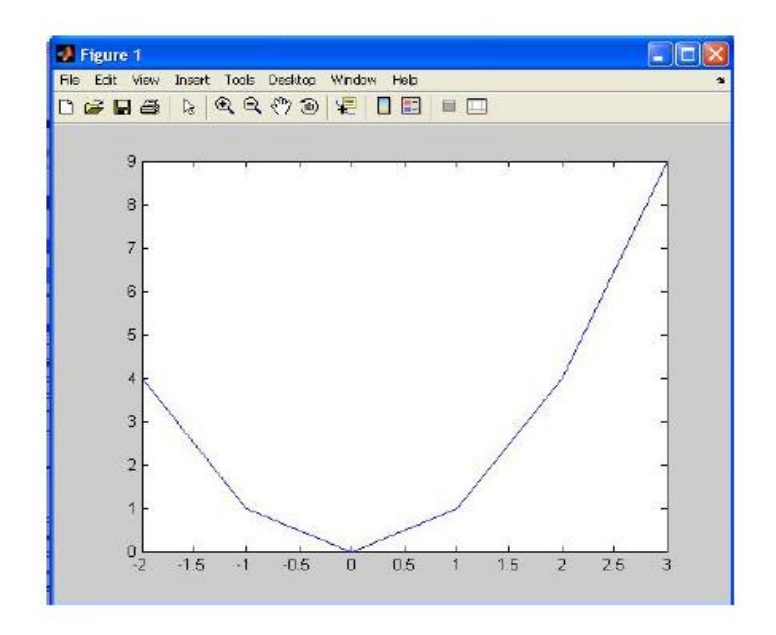

**Figura 3.1.12:** Vista de Gráficas en 2D.

Si queremos cambiar la apariencia de la gráfica basta hacer clic en el último botón de la barra de herramientas y se abrirán unos cuadros en los laterales que nos permitirán ir haciendo los cambios deseados como darles nombre a los ejes.

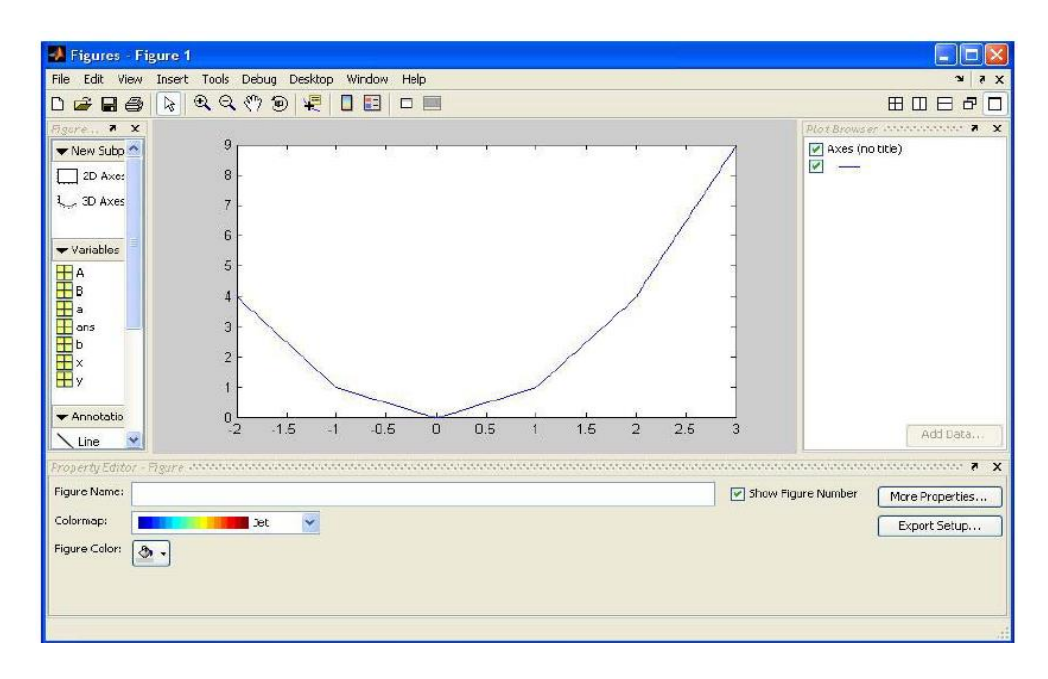

**Figura 3.1.13:** Diseño de Gráficas en 2D.

#### 3.1.5.1. Graficas 3D

También podemos crear gráficas en 3 dimensiones, se trata de extender la orden de **plot (**2-D) a **plot3** (3-D) donde el formato será igual, pero los datos estarán en tripletes:

 $\gg$  x = -720:720; y = sind (x); z = cosd (x);

 $\gg$  plot3 (x,y,z)

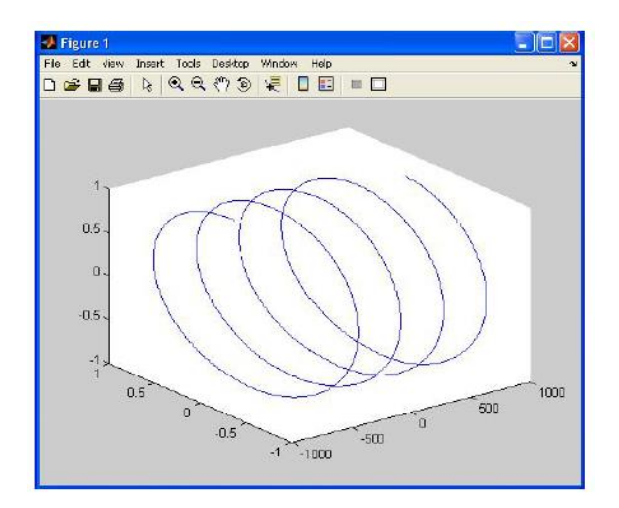

**Figura 3.1.14:** Vista de Gráficas en 3D.

#### **3.2 Estructura y manejo del programa.**

La elaboración de la estructura y manejo del programa sigue las pautas necesarias para conseguir un aprendizaje progresivo, pero partiendo de los conocimientos desarrollados de mecánica de los medios continuos, algebra matricial, teoría de los elementos finitos y de MATLAB. En todo momento, justo con la justificación teórica de los conceptos tratados se proporcionan los códigos de MATLAB para implementarlos en problemas prácticos.

#### **3.2.1. Estructura del Preproceso.**

En esta fase, el dominio es discretizado en elementos finitos tipo isoparamétrico de 4 nodos y además se introducen los valores numéricos de:

#### **a) Coordenadas (coornod.m).**

El ingreso de datos de las coordenadas de discretización (nodos) de la estructura a analizarse es realizado a través de ficheros.m, cuyo fichero almacena estos valores en un formato matricial, cuya matriz tendrá tantas filas como número de nodos tenga y un número fijo de dos columnas correspondientes a las direcciones  $x e y$ ; esta disposición es presentada a continuación:

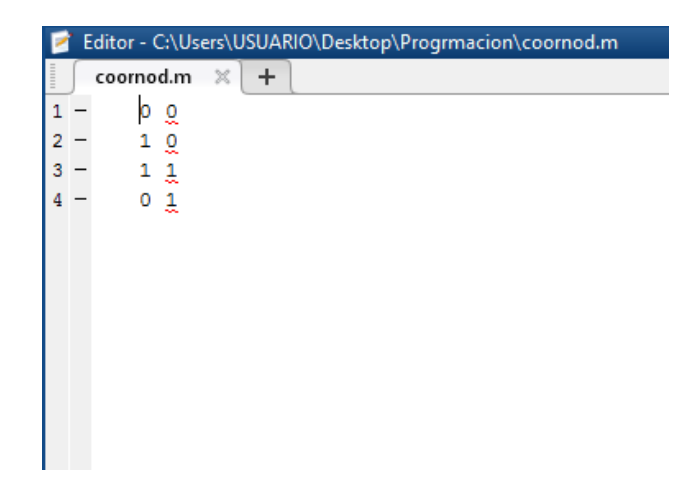

**Figura 3.2.1:** Fichero coornod.m.

#### **b) Elementos (conect.m).**

El ingreso de datos de los elementos finitos viene en correspondencia con el número de nodos, es decir cada elemento está ligado a cuatro nodos, estos son almacenados por ficheros.m en un formato matricial, cuya matriz tendrá tantas filas como número de elementos tenga y un número fijo de cuatro columnas correspondientes a los 4 nodos del elemento finito; esta disposición se muestra a continuación:

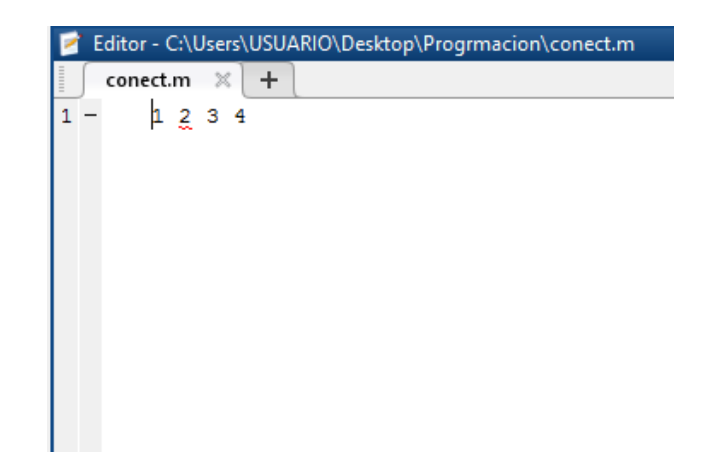

**Figura 3.2.2:** Fichero conect.m.

# **c) Espesor por elemento (espesor.m).**

El ingreso de datos de los espesores asociados a cada elemento finito es realizado a través de ficheros.m, almacena los datos de entrada como un vector columna el cual tendrá tantas filas como elementos existan, se considera al espesor un valor constante asociado a cada elemento; esta disposición se muestra a continuación:

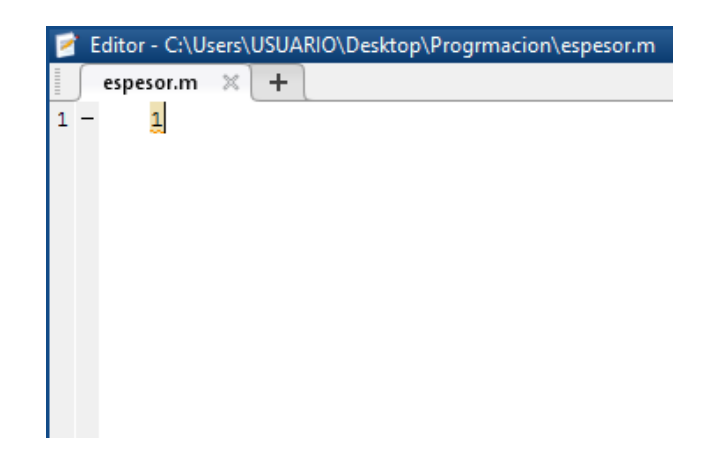

**Figura 3.2.3:** Fichero espesor.m.

# **d) Módulo de elasticidad (modelast.m).**

El ingreso de datos del módulo de elasticidad como primera propiedad elástica es ejecutado a través de ficheros.m, almacena los datos de entrada como un vector columna el cual tendrá tantas filas como elementos existan, se considera un valor constante asociado a cada elemento, esta disposición se presenta a continuación:

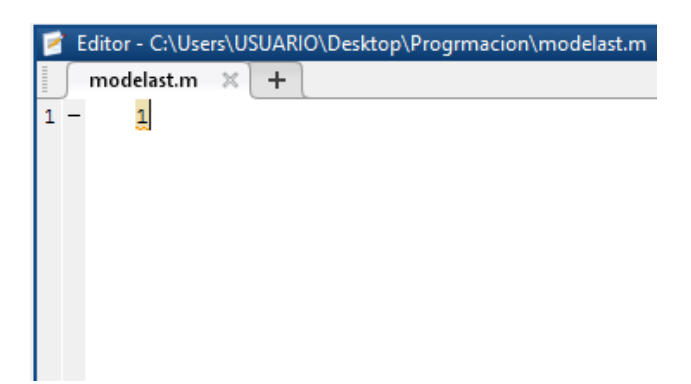

**Figura 3.2.4:** Fichero modelast.m.

# **e) Coeficiente de Poisson (coefdepoisson.m).**

El ingreso de datos del coeficiente de Poisson como segunda propiedad elástica es ejecutado a través de ficheros.m, se almacena los datos de entrada como un vector columna el cual tendrá tantas filas como elementos existan, se considera un valor constante asociado a cada elemento, esta disposición se presenta a continuación:

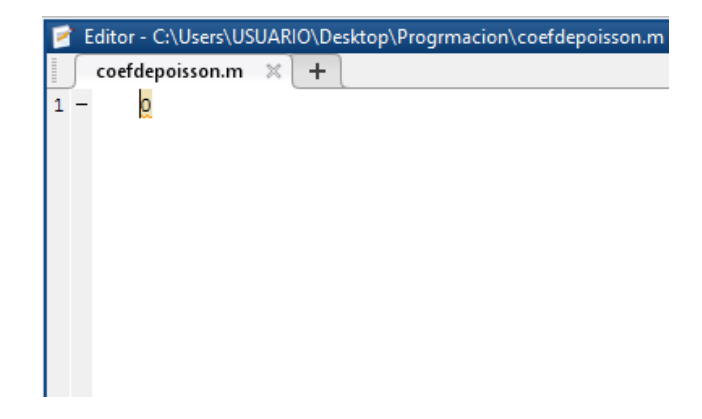

**Figura 3.2.5:** Fichero coefdepoisson.m.

#### **f) Condiciones de contorno (dimp.m).**

El ingreso de datos de las condiciones de contorno o restricciones en los tipos de apoyos es a través de ficheros.m, se ingresan desplazamientos prescriptos en aquellos nodos con estas restricciones de movimiento en cada dirección respectiva adoptando el signo de convención básico, se almacenan los datos de entrada como una matriz la cual tendrá tantas filas como número de grados de libertad tenga, esta disposición se presenta a continuación:

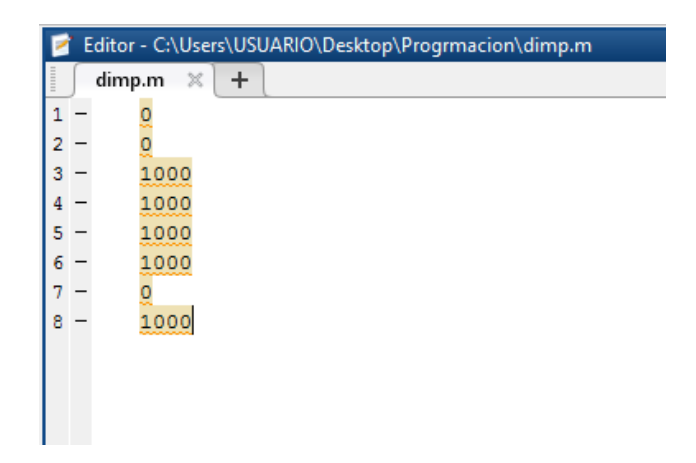

**Figura 3.2.6:** Fichero dimp.m.

### **g) Cargas externas aplicadas (fimp.m).**

El ingreso de datos de las cargas externas aplicadas en los nodos es a través de ficheros.m, se ingresan fuerzas prescriptas en aquellos nodos con estas condiciones de fuerza en cada dirección respectiva adoptando el signo de convención básico, se almacenan los datos de entrada como una matriz la cual tendrá tantas filas como número de grados de libertad tenga, esta disposición se presenta a continuación:

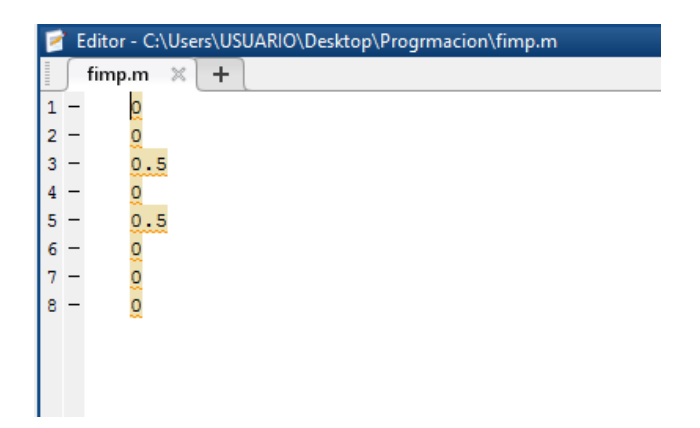

**Figura 3.2.7:** Fichero fimp.m.

# **h) Pesos de Gauss (pesos.m).**

El ingreso de datos de los pesos de Gauss es a través de ficheros.m, estos valores están definidos o tabulados en la integración numérica (cuadratura de Gauss), consideramos estos valores para el caso particular de dos nodos de cuadratura, se almacenan los datos de entrada como una matriz de tamaño fijo que consta de cuatro filas por dos columnas, esta disposición se presenta a continuación:

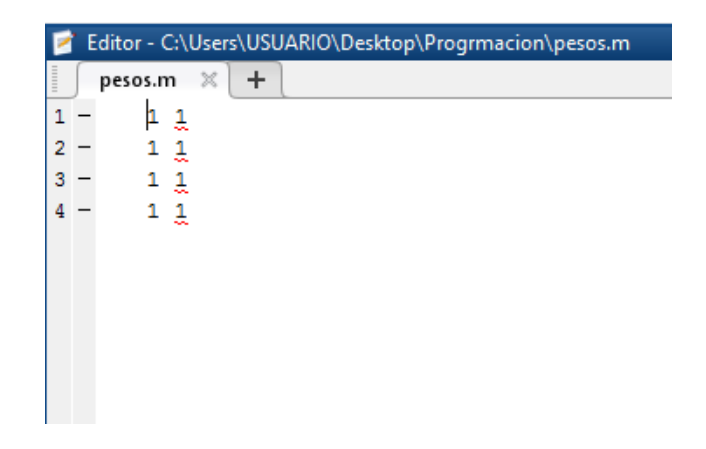

**Figura 3.2.7:** Fichero pesos.m.

#### **i) Coordenadas de Gauss (puntosdegauss.m).**

El ingreso de datos de las coordenadas de Gauss es a través de ficheros.m, estos valores están definidos o tabulados en la integración numérica (cuadratura de Gauss), estos valores se consideran para el caso particular de dos nodos de cuadratura, se almacenan los datos de entrada como una matriz de tamaño fijo que consta de cuatro filas por dos columnas, esta disposición se presenta a continuación:

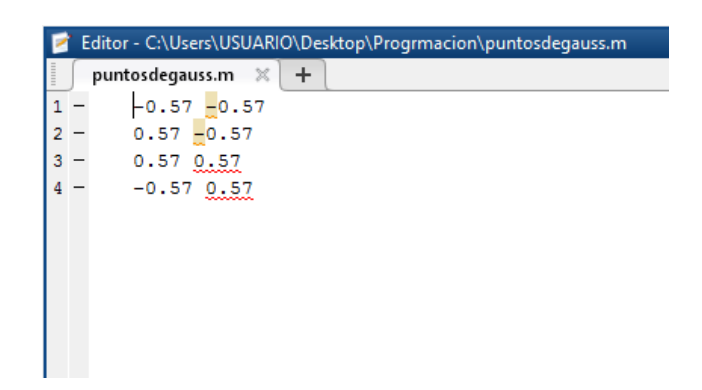

**Figura 3.2.8:** Fichero puntos de gauss.m.

### **3.2.2 Estructura del Proceso.**

En esta fase se construye la matriz de rigidez de cada elemento y se ensamblan, construyendo así la matriz de rigidez global, se resuelve el sistema de ecuaciones y se imprimen los resultados en ficheros que son utilizados en el post-proceso.

El código de programación del elemento finito bilineal de cuatro nodos desarrollado en el lenguaje de programación MATLAB es el siguiente:

### %ELEMENTO DE CUADRILATERO DE 4 NODOS

### %BILINEAL ISOPARMETRICO

%Limpieza de Pantalla y de Memoria clc clear all

# %LECTURA DE DATOS

%Datos del Material

e=load('espesor.m'); %espesor de los elementos Cuadriláteros E=load('modelast.m'); %Módulo de Elasticidad del material mu=load('coefdepoisson.m'); %Módulo de Poisson del material

%Cargas Aplicadas al Sistema cargas=load('fimp.m');

# %Coordenadas

coornodos=load('coornod.m'); %coordenadas de los nodos de la estructura (x,y) conect=load('conect.m');

%Número de Elementos Cuadriláteros sc=size(conect);  $\text{nelem} = \text{sc}(1,1);$ 

%Número de Nodos por Elemento Cuadrilátero

sc=size(conect);

 $n$ nnodos=sc $(1,2)$ ;

# %Número de Nodos Total

nc=size(coornodos);

 $n$ nnodostotal=nc $(1,1);$ 

# %Grados de Libertad por Nodos

 $gln=nc(1,2);$ 

# %Grados de Libertad Locales

gll=gln\*nnodos;

### %Restricciones

dimp=load('dimp.m');

%pesos

# load('pesos.m')

W=pesos;;

### %Puntos de Gauss

load('puntosdegauss.m')

PGauss=puntosdegauss;

# %MATRICES DE RIGIDEZ LOCALES Y ENSAMBLAJE PARA OBTENER LA MATRIZ DE RIGIDEZ

%DEL SISTEMA

Kg(:,:)=zeros(gln\*nnodostotal);

for i=1:nelem

%Matriz Elastica para Estado Plano de Tensiones

 $C(:,,i)=E(i,1)/(1-mu(i,1)^{2})*[1 \text{ mu}(i,1) 0; \text{ mu}(i,1) 1 0; 0 0 (1-mu(i,1))/2];$ 

%generamos una matriz de rigidez de cada elemento llena de ceros

 $Ke(:,:,i)=zeros(nnodes * gln);$ 

#### for p=1:nnodos

%Matriz de las derivadas de la matriz de funciones de forma N con

%respecto a las coordenadas naturales psi y eta

 $DNn(:,:,p,i)=[-1/4*(1-PGauss(p,2)) -1/4*(1-PGauss(p,1));1/4*(1-PGauss(p,2)) -1/4*(1-PGauss(p,2))]$ 1/4\*(1+PGauss(p,1));1/4\*(1+PGauss(p,2)) 1/4\*(1+PGauss(p,1));- 1/4\*(1+PGauss(p,2)) 1/4\*(1-PGauss(p,1))];

# %Generación de la Matriz Jacobiano

J(:,:,p,i)=zeros(gln); %generamos una matriz Jacobiano llena de ceros

#### for q=1:nnodos

#### %JACOBIANO

 $J(:,:,p,i)=[DNn(q,1,p,i)*coordinates(concat(i,q),1)]$  $DNn(q,1,p,i)*coordinates(concept(i,q),2); DNn(q,2,p,i)*coordinates(concept(i,q),1)$  $DNn(q,2,p,i)*cornodos(conect(i,q),2)]+J(:,:,p,i);$ 

end

 j(p,1,i)=det(J(:,:,p,i)); %DETERMINANTE DEL JACOBIANO  $IJ(:,:,p,i)=inv(J(:,:,p,i))$ ; % INVERSA DEL JACOBIANO

for q=1:nnodos

%Matriz de las derivadas de la matriz de funciones de forma N con

%respecto a las coordenadas cartesianas x e y

 $DNC(q,:,p,i)=IJ(:,:,p,i)*DNn(q,:,p,i);$ 

%Determinación de la Matriz B

 $B(:,2*q-1,p,i)=[DNC(q,1,p,i) 0 DNC(q,2,p,i)];$ 

 $B(:,2*_q,p,i)=[0 \,DNC(q,2,p,i) \,DNC(q,1,p,i)];$ 

end

%Matriz de Rigidez de cada elemento

 $Ke(:,;;i)=e(i,1)*B(:,;;p,i)*C(:,;;i)*B(:,;;p,i)*j(i,1)*W(p,1)*W(p,2)+Ke(:,;;i);$ 

end

% Ensamblaje

for r=1:nnodos

```
glg(2*r-1,i)=2*conect(i,r)-1;
```

```
glg(2*r,i)=2*connect(i,r);
```
end

```
for g=1:gll
```
for h=1:gll

%Matriz de rigidez global del sistema

 $Kg(glg(g,i),glg(h,i))=Ke(g,h,i)+Kg(glg(g,i),glg(h,i));$ 

end

end

end

```
fprintf('---Matriz B---')
```
 $B=B$ 

```
fprintf('---Matriz de Rigidez Global---')
```
KG=Kg %MATRIZ DE RIGIDEZ GLOBAL DEL SISTEMA

# %REDUCCION DE LA MATRIZ DEL SISTEMA

V=find(dimp); %por defecto busca los valores distintos a cero en el vector de desplazamientos impedidos y me devuelve en número de fila en la q se encuentran

Kred=KG(V,V) %rescata las filas y columnas de V

fr=cargas(V); %rescata las filas y columnas e V

%determinación de los desplazamientos nodales resolviendo fr=Kred\*dincog dincog=Kred\fr;

### %OBTENEMOS EL VECTOR DE DESPLAZAMIENTOS NODALES

fprintf('---Vector de Desplazamientos Nodales---')

 $dd(V)=dincog;$ 

d=dd' %vector de desplazamientos nodales completo

### %Estructura Deformada

for p=1:nnodostotal

desp $(p,1)=d(2*p-1,1);$ 

desp $(p,2)=d(2*p,1);$ 

# end

k=1; %factor para amplificación la estructura deformada coordesp=coornodos+k\*desp;

# %GRAFICA DE LA ESTRUCTURA

figure $(1)$ 

hold on

title('Gráfico de la Estructura')

 $x$ label('Eje  $x'$ )

ylabel('Eje y')

grid on

for i=1:nelem

for f=1:nnodos

 $vx(f,1,i)=coornodos(concat(i,f),1);$ 

 $vx(5,1,i)=coornodos(conect(i,1),1);$ 

 $vy(f,1,i)=coornodos(conect(i,f),2);$ 

 $vy(5,1,i)=coornodos(conect(i,1),2);$ 

end

plot(vx(:,1,i),vy(:,1,i),'m  $o$  -') % grafico de la estructura indeformada

axis([0 2.2 0 1.2])

legend('Estructura Indeformada')

for  $f=1:$ nnodos

 $vx(f,1,i)=cocodesp(conect(i,f),1);$ 

 $vx(5,1,i)=coordesp(conect(i,1),1);$ 

 $vy(f,1,i)=coordesp(conect(i,f),2);$ 

 $vy(5,1,i)=coordesp(conect(i,1),2);$ 

end

plot(vx(:,1,i),vy(:,1,i),'g o -') % grafico de la estructura deformada

legend('Estructura Indeformada',' Estructura Deformada')

end

hold off

### %DETERMINAMOS LAS REACCIONES EN LOS APOYOS

fprintf('---Vector de Fuerzas---')

F=KG\*d %determinación de las fuerzas en los grados de libertad

f=find(dimp==0); %busca los grados de libertad con desplazamiento impedido para el cálculo de las reacciones en apoyos

fprintf('---Reacciones en los Apoyos---')

Ra=F(f) %reacciones en los apoyos del sistema

### %CALCULO DE TENSIONES Y DEFORMACIONES

for  $i=1$ :nelem

for f=1:nnodos

 $u(2*f-1,1,i)=d(2*conect(i,f)-1,1);$ 

 $u(2*f,1,i)=d(2*conect(i,f),1);$ 

#### end

epsilon(:,:,i)= $B(:,:,i)*u(:,:,i); %$ Deformaciones

 $tao(:,:,i)=C(:,:,i)*epsilon(i,:,i); %Tensions$ 

#### end

fprintf('---Deformaciones para el ESTADO PLANO DE TENSIONES---')

Deformacion=epsilon

fprintf('---Tensiones para el ESTADO PLANO DE TENSIONES---')

Esfuerzo=tao

#### **3.2.3 Estructura del Postproceso.**

Se procesan los resultados en forma de imágenes o con otras herramientas, ya que la cantidad de información suele ser demasiado grande para manejarla manualmente. Algunos programas comerciales en la técnica de los elementos finitos ya traen incorporada sus herramientas propias de Pre y Post-proceso, este programa se limita únicamente a resolver el problema.

Los datos de salida son los siguientes:

### 1) **Matriz** [DNn].

Esta matriz muestra las derivadas de las funciones de forma  $N(\xi;\eta)$  con respecto a las coordenadas naturales  $\xi$  y  $\eta$  de cada elemento finito evaluado en los nodos de cuadratura, el tamaño de esta matriz es fijo y consta de cuatro filas debido a los cuatro nodos por elemento y por dos columnas debido a las direcciones  $\xi$  y  $\eta$ .

# **2) Matriz** []**.**

Esta matriz genera la matriz Jacobiano para cada elemento finito evaluado en los nodos de cuadratura, la cual se obtiene interpolando la geometría usando la misma función de forma del elemento utilizado para aproximar el campo de desplazamiento, el tamaño de esta matriz es fijo y consta de dos filas por dos columnas.

#### **3) Matriz** [*I*].

Esta matriz genera la matriz inversa del Jacobiano para cada elemento finito, es determinada a través de la función  $inv(J)$ , el tamaño de esta matriz es idéntica a la matriz  $[J]$ .

#### 4) **Matriz** [DNc].

Esta matriz muestra las derivadas de las funciones de forma  $N(x; y)$  con respecto a las coordenadas cartesianas  $x \in y$  de cada elemento finito evaluado en los nodos de cuadratura, esta matriz fue evaluada como función del determinante e inversa del Jacobiano, la dimensión de esta matriz es fijo y consta de cuatro filas por cuatro columnas.

#### 5) **Matriz**  $[B]$ .

Esta matriz genera la matriz de operadores diferenciales para cada elemento en las coordenadas  $x \in y$  que previamente fueron evaluados en los nodos de cuadratura siendo función de la matriz  $[DNc]$ , tiene tantas filas como tantas deformaciones unitarias presenta y tantas columnas como grados de libertad total tenga en cada elemento, para nuestro caso en particular es una matriz de tres filas por ocho columnas.

#### **6) Matriz** [**Ke**].

Esta matriz genera la matriz de rigidez de cada elemento, fue evaluada en los nodos de cuadratura a través de la matriz de operadores diferenciales  $[B]$  y la matriz constitutiva  $[D]$ , es una matriz cuadrada y simétrica de tamaño igual al número total de grados de libertad por elemento, en consecuencia, es una matriz de ocho filas por ocho columnas.

### $7)$  **Matriz** [**Kg**].

Esta matriz genera la matriz de rigidez global del sistema, que consiste en ensamblar todas las matrices de cada elemento y que represente en una sola matriz a toda la estructura, es una matriz cuadrada y simétrica de tamaño igual al número total de grados de libertad.

#### 8) **Matriz** [Kr].

Esta matriz genera la matriz de rigidez reducida, que consiste en eliminar filas y columnas donde son conocidos los desplazamientos prescriptos (condiciones de contorno) es decir los grados de libertad conocidos, es una matriz cuadrada y simétrica de tamaño igual al número total de grados de libertad desconocidos.

#### **9) Matriz** {}**.**

Esta matriz genera los desplazamientos nodales de toda la estructura es decir genera los desplazamientos incógnita, su dimensión es igual al número de nodos para las filas y las direcciones x e y para las columnas, es determinado como función de la matriz de rigidez reducida  $[Kr]$  y el vector de fuerzas resultantes  $\{fr\}$  (según los grados de libertad desconocidos).

#### **10) Vector** {}**.**

Este vector genera el vector de fuerzas internas generadas en los apoyos por las condiciones de contorno establecidas y por lo tanto según los grados de libertad conocidos, es determinado como función de la matriz de rigidez ensamblada  $[Kg]$  y el vector de desplazamientos nodales  $\{d\}$  según los grados de libertad conocidos.

#### **11)** Matriz {Deformacion (Strain)}.

Está matriz genera las deformaciones unitarias en cada elemento evaluados en los nodos de cuadratura, es determinado como función de la matriz de operadores diferenciales de cada elemento  $[\mathbf{B}]$  y el vector de desplazamientos nodales de cada elemento  $\{u\}$ .

### **12) Matriz** {**Esfuerzo** (**Stress**)}.

Está matriz genera los esfuerzos en cada elemento evaluados en los nodos de cuadratura, es determinado como función de la matriz constitutiva  $[D]$  y el vector de deformaciones unitarias de cada elemento {**Deformacion**}.

### **3.3. Limitación y Campo de Aplicación del programa.**

### **3.3.1. Limitaciones del programa.**

- **I.** Como todo programa tiene sus limitaciones en el ingreso de datos, en este caso no es posible ingresar valores de momentos aplicados porque en su formulación solo se toman grados de libertad para los desplazamientos y no así grados de libertad para los giros o rotaciones.
- **II.** En el programa cuando se introducen las fuerzas de superficie estas deben ser necesariamente uniformemente distribuidas, es decir con una altura de carga constante, en consecuencia, en algunos casos habrá que idealizar a este tipo de carga o fuerza de superficie para el cual ha sido diseñado el programa.
- **III.** No es posible analizar una losa, debido a que su carga de aplicación tiene dirección perpendicular al plano de estudio y por lo tanto esa fuerza tiene una componente que hace espacial a la estructura y no goza de una condición plana como se pretende.
- **IV.** No cuenta con el pre-proceso, por lo tanto, es necesario recurrir a otra herramienta informática la cual genere la malla de elementos finitos para el elemento isoparamétrico desarrollado.

#### **3.3.2. Campo de Aplicación del Programa.**

Este programa ha sido creado, para hacer el análisis estructural de cualquier tipo de sólido, que goce de las condiciones de un material lineal, homogéneo e isótropo en una condición plana de esfuerzos y de deformaciones regidas por las ecuaciones de la elasticidad bidimensional.

Se dice que una estructura prismática está en **estado plana de tensión** si una de sus dimensiones (espesor) es mucho menor que las otras dos y sobre ella actúan únicamente cargas contenidas en su plano medio. Entre los problemas de estructuras que se incluyen dentro de esta categoría podemos citar:

- o Análisis de vigas con diferentes condiciones de apoyo y vigas de gran canto.
- o Análisis de zapatas bajo carga concentrada.
- o Pórticos planos
- o Placas delgadas con cargas en su plano.
- o Columnas (caras laterales).
- o Presas de contrafuertes.
- o Suelos sometidos a cargas y fuerzas de superficies contenidas en el plano de estudio a analizarse.
- o Piezas de geometría arbitraria y con perforaciones en su entorno (Discos).

Una estructura prismática está en **estado de deformación plana** si una de sus dimensiones (longitud) es mucho menor que las otras dos y sobre ella actúan únicamente cargas uniformemente distribuidas a lo largo de toda su longitud y contenidas en planos ortogonales al eje que une los centros de gravedad de sus distintas secciones transversales. Dentro de esta clasificación se pueden incluir entre otros:

o Muros de contención.

- o Presas de gravedad.
- o Presas de materiales sueltos.
- o Tuberías bajo presión interior.
- o Problemas de ingeniería del terreno (túneles, análisis de tensiones bajo zapatas).

# **4. REQUISITOS PARA LA CONVERGENCIA DE LA SOLUCIÓN.**

La aproximación de elementos finitos debe satisfacer ciertas condiciones que garanticen que a medida que se utilicen más elementos para modelar una estructura la solución se aproxime más a la exacta.

Dentro de este contexto las condiciones esenciales para la convergencia de la solución de elementos finitos son las siguientes:

#### **4.1. Condición de equilibrio interno.**

La ecuación de equilibrio global de la malla se obtiene estableciendo que la suma de las fuerzas nodales de equilibrio en cada nodo debe ser igual a la fuerza nodal exterior.

$$
\sum_{e} Fr = Feq
$$

Donde el sumatorio representa la suma de las contribuciones de los vectores de fuerza nodales de equilibrio de los distintos elementos que comparten el nodo.

Por consiguiente, las ecuaciones de equilibrio de la malla se pueden obtener a partir de las contribuciones de las matrices de rigidez y los vectores de fuerzas nodales equivalentes de los diferentes elementos, siguiendo las mismas reglas que el caso de estructuras de barras. Así pues, tras el ensamblaje la ecuación matricial global se puede escribir:

$$
Ka = f
$$

Donde K, a y f son respectivamente, la matriz de rigidez, el vector de desplazamientos nodales y el vector de fuerzas nodales equivalentes de toda la malla.

Hay que señalar que las fuerzas nodales de equilibro debido a las fuerzas de iteración entre los contornos de dos elementos adyacentes se anulan en ensamblaje, pues dichas fuerzas tienen igual módulo y dirección, pero sentidos opuestos en cada elemento. Por tanto, a efectos prácticos, solamente hay que considerar el efecto de las fuerzas de superficie cuando se trate de fuerzas exteriores actuantes sobre lados de elementos que pertenecen al contorno de la estructura.

# **Verificación:**

Se analizará el equilibrio interno en una Viga de Hormigón Armado con módulo de elasticidad  $E = 24000 MPa$  y coeficiente de Poisson  $v = 0.25$  esta simplemente apoyada y sometida a una carga puntual en centro luz de magnitud  $P = 50000$  N, tiene una longitud L = 1,00 m, una altura h = 0,20 m y un ancho b = 0,20 m.

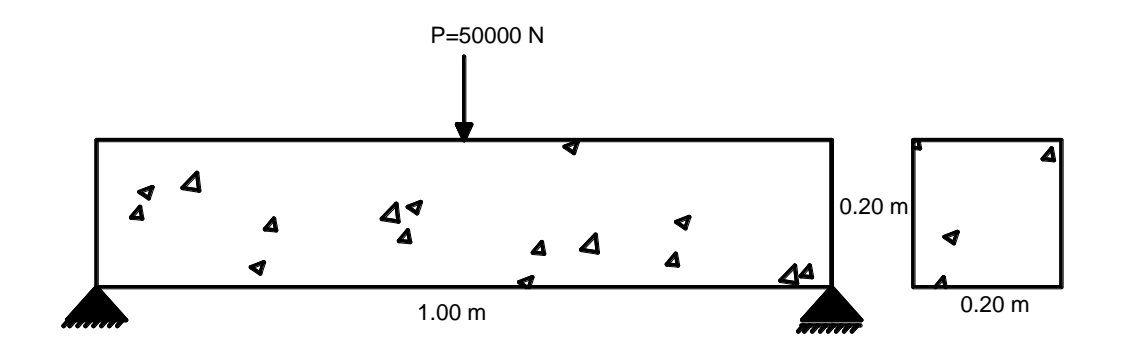

**Figura 4.1.1.:** Viga de Hormigón Armado simplemente apoyada.

Se discretizó con elementos de lados 250 mm x 100 mm, la malla cuenta con 15 nodos y 8 elementos.

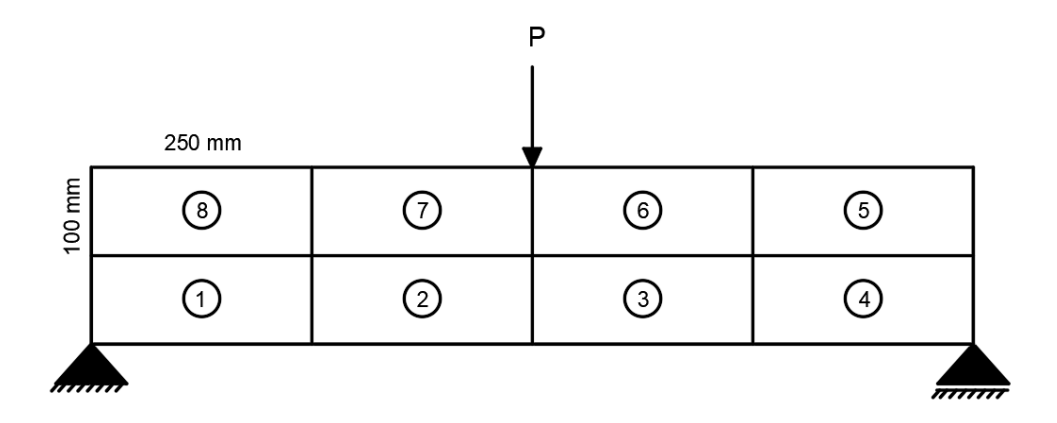

**Figura 4.1.2.:** Mallado de la viga.

Equilibrio interno para cada elemento:

```
---Vector de fuerzas de equilibrio por elemento---
Fr(1, 1, 1) =1.0e + 04 *
          \overline{0}\overline{0}3.3217
   -0.0492-1.9369-1.2795-1.3849-1.1713Fr(.; : , 2) =1.0e + 04 *
   -3.32170.0492
    6.0242
   -0.0000-1.6189-1.0810-1.08361.0318
```
**Figura 4.1.3.:** Equilibrio interno para los elementos 1 y 2.

| $Fr(:,:, 3) =$ | $Fr(:,:, 5) =$ |                 |
|----------------|----------------|-----------------|
| $1.0e + 04$ *  | $1.0e+04$ *    | $1.0e + 04$ *   |
| $-6.0242$      | 1,3849         | $-2.0704$       |
| $-0.0000$      | 1.1713         | 1,0810          |
| 3.3217         | 1,5434         |                 |
| 0.0492         | $-1.0560$      |                 |
| 1,0836         | $-2.9283$      | $-2.9283$       |
| 1.0318         | $-0.1153$      | 0.1153          |
| 1,6189         | 0              | 6.4758          |
| $-1.0810$      | $-0.0000$      | 2,5000          |
|                |                |                 |
| $Fr(.,:, 4) =$ | $Fr(.,:,6) =$  | $Fr(:, :, 8) =$ |
| $1.0e+04$ *    | $1.0e+04$ *    | $1.0e + 04$ *   |
| $-3.3217$      | 1.4771         | $-1.5434$       |
| $-0.0492$      | 1.3037         | $-1.0560$       |
| 0              | 2.0704         | $-1.3849$       |
| 0              | 1,0810         | 1.1713          |
| 1,3849         | $-6.4758$      | 0               |
| $-1.1713$      | 2,5000         | 0               |
| 1,9369         | 2.9283         | 2.9283          |

**Figura 4.1.4.:** Equilibrio interno para los elementos 3, 4, 5, 6, 7 y 8.

Equilibrio interno de todo el continuo después de ser ensamblado:

---Vector de fuerzas de equilibrio en los nodos--- $Feq =$  $\overline{0}$  $\mathbf 0$  $\mathbf 0$  $\mathbf 0$  $\mathbf 0$  $\mathbf 0$ 

 $\overline{0}$  $\overline{0}$  $\mathbf{O}$ 0 0 0 0  $\overline{0}$  $\overline{0}$ 0  $\overline{0}$  $\overline{0}$  $\overline{0}$ 0 0  $\overline{0}$ 0 0 0  $\mathbf 0$ 0 0 0 0

**Figura 4.1.5.:** Equilibrio interno del continuo.

# **4.2. Condición de Continuidad.**

El campo de desplazamientos debe ser continuo en el interior de cada elemento.

Esta evidente condición se satisface automáticamente al utilizar aproximaciones polinómicas para el campo de desplazamientos. Por consiguiente, en la práctica no hay que preocuparse de ella.

# **4.3. Condición de Derivabilidad.**

Es obvio que la aproximación polinómica escogida debe ser derivable al menos hasta el orden de las derivadas que aparecen en las integrales del problema (principio de los

trabajos virtuales). En caso contrario nunca se podrían reproducir con la aproximación de elementos finitos todos los términos de dichas integrales.

#### **4.4. Condición de Integrabilidad.**

Lógicamente, las funciones de forma deben de ser tales que las integrales de la expresión de los trabajos virtuales tengan función primitiva. Para explicar esta condición consideremos el sencillo ejemplo de la **Figura 4.4.1.** donde se ha representado una función lineal continua  $f(x)$  y sus dos derivadas.

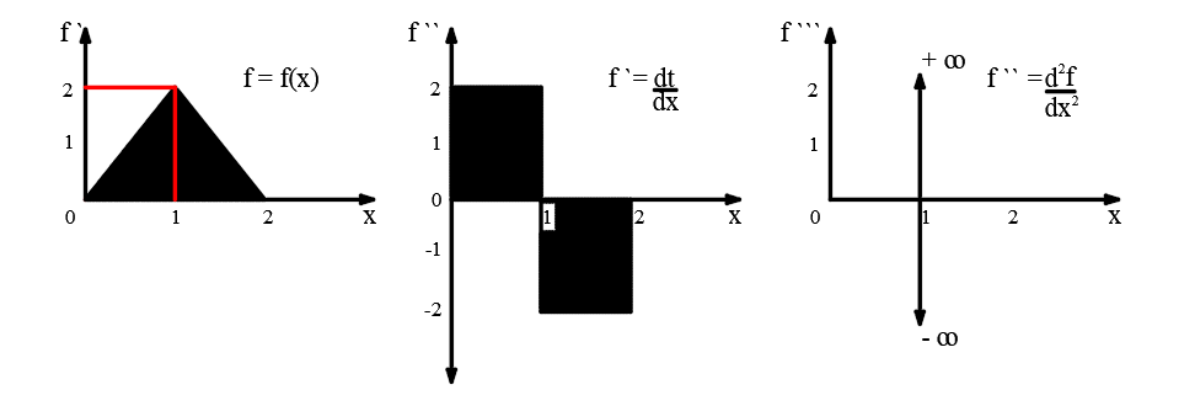

**Figura 4.4.1.** Ejemplo de condición de Integrabilidad de una función y sus derivadas.

Vemos que la integral  $f(x)$  en el intervalo considerado existe y es igual al área rayada de la figura. Asimismo, existe la integral de su primera derivada  $f'(x)$  pese a que no es una función continua. Finalmente, vemos que la derivada segunda  $f(x)$ tiene puntos singulares, fruto de la discontinuidad de  $f'(x)$  y no es integrable.

Hemos visto que las integrales del PTV aparecen únicamente derivadas de primer grado del desplazamiento axial, por tanto, de acuerdo con lo anterior, basta con que dicho desplazamiento sea simplemente continuo (continuidad de clase  $C_o$ ). Dicha continuidad está garantizada en el interior del elemento al escoger funciones de forma polinómicas, y entre elementos, al venir definido unívocamente el desplazamiento por

único valor en los nodos. Por consiguiente, la continuidad de la variable está totalmente garantizada.

Esta condición es de gran importancia y hay que tenerla muy en cuenta a la hora de escoger las funciones de forma.

#### **4.5. Criterios de la Parcela.**

En la búsqueda de criterio sencillos para predecir la convergencia o divergencia de un elemento, Irons estableció un procedimiento basado en un razonamiento de tipo física e intuitivo que prácticamente se ha establecido como el más adecuado y utilizado en la práctica para los fines citados.

El método recibe el nombre de criterio de la parcela y se basa en solucionar un conjunto, o parcela, de elementos y aplicar en los nodos del contorno de la parcela movimientos prescritos correspondientes a un campo de desplazamientos prefijado y conocido en toda ella. Se dice entonces que satisface el criterio de la parcela, lo que garantiza su convergencia si la solución obtenida para los desplazamientos y deformaciones en el interior de la parcela coincide con lo que se deducirá analíticamente del campo de desplazamientos conocido.

Del criterio de la parcela se desprenden dos importantes condiciones para la convergencia del elemento.

### **4.5.1. Condición de deformación constante.**

A medida que la malla de elementos finitos se refina las condiciones dentro de cada elemento se aproximarán más a las de un estado de deformación constante. Obviamente, todo elemento debe ser capaz de reproducir dicho estado para garantizar la convergencia en el límite.

Esta condición corresponderá a la aplicación del criterio de la parcela con un campo de desplazamientos prescritos que produzca un estado de deformación constante.

Se realiza la verificación de la condición mediante un continuo de Hormigón Armado con módulo de elasticidad  $E = 24000 MPa$  y coeficiente de Poisson  $v = 0.25$ , las condiciones de apoyo y las cargas a las que está sometido se muestran en la **Figura 4.5.1.** donde  $P = 50000$  N, tiene una longitud  $L = 0.6$  m, una altura  $h = 0.40$  m y un ancho  $b = 0,20$  m.

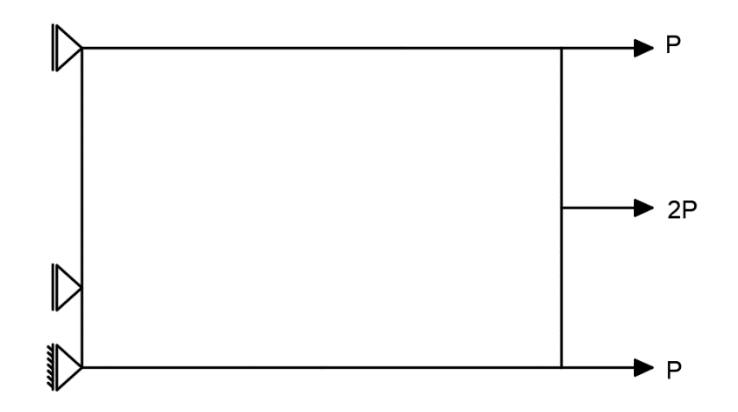

**Figura 4.5.1.** Elemento continúo sometido a cargas.

Se discretizó con elementos irregulares, la malla cuenta con 9 nodos y 4 elementos.

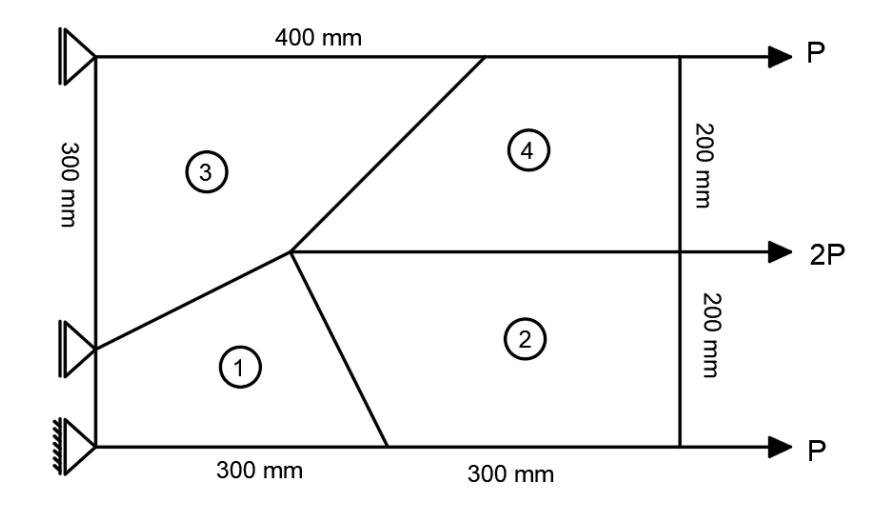

**Figura 4.5.2.** Mallado del elemento.

Los Esfuerzos del ejercicio propuesto para la condición de deformación constante son los siguientes:

| ---Vector de Esfuerzos--- |                          |                                   |        |  |  |  |
|---------------------------|--------------------------|-----------------------------------|--------|--|--|--|
| $Stress(:,:,1) =$         |                          |                                   |        |  |  |  |
|                           |                          |                                   |        |  |  |  |
| 2,5000                    | 2,5000                   | 2,5000 2,5000                     |        |  |  |  |
| 0.0000                    | 0                        | 0                                 | 0.0000 |  |  |  |
|                           |                          | $-0.0000$ 0.0000 0.0000 0.0000    |        |  |  |  |
|                           |                          |                                   |        |  |  |  |
|                           |                          |                                   |        |  |  |  |
| $Stress$ $(:, :, 2)$ =    |                          |                                   |        |  |  |  |
|                           |                          |                                   |        |  |  |  |
| 2,5000                    |                          | 2,5000 2,5000 2,5000              |        |  |  |  |
| 0                         | 0                        | $-0.0000 - 0.0000$                |        |  |  |  |
|                           | $0.0000 -0.0000 -0.0000$ |                                   | 0      |  |  |  |
|                           |                          |                                   |        |  |  |  |
|                           |                          |                                   |        |  |  |  |
| $Stress$ :,:,3) =         |                          |                                   |        |  |  |  |
|                           |                          |                                   |        |  |  |  |
|                           |                          | 2,5000 2,5000 2,5000 2,5000       |        |  |  |  |
|                           |                          | $-0.0000 -0.0000 -0.0000 -0.0000$ |        |  |  |  |
|                           |                          | $-0.0000 -0.0000 -0.0000 -0.0000$ |        |  |  |  |
|                           |                          |                                   |        |  |  |  |
|                           |                          |                                   |        |  |  |  |
|                           | Stress $(:, :, 4)$ =     |                                   |        |  |  |  |
|                           |                          |                                   |        |  |  |  |
|                           |                          | 2.5000 2.5000 2.5000 2.5000       |        |  |  |  |
|                           |                          | $0.0000 -0.0000 -0.0000 0.0000$   |        |  |  |  |
| 0.0000                    | 0.0000                   | 0.0000                            | 0.0000 |  |  |  |

**Figura 4.5.3.:** Resultados del ejercicio para la condición de deformación constante.

#### **4.5.2. Condición de sólido rígido (deformación nula).**

Al someter a un elemento, o una parcela de elementos, a un campo de movimientos prescritos en su contorno correspondientes a un movimiento del conjunto como sólido rígido, debe obtenerse un estado de deformación nula en su interior; si no fuera así, dicho elemento puede no ser adecuado para reproducir estados de deformación

más complejos. Adviértase que este es un caso particular del anterior para una deformación constante igual a cero.

Los movimientos o desplazamientos prescritos a los que está sometido él elemento se presentan en la **Figura 4.5.4.**

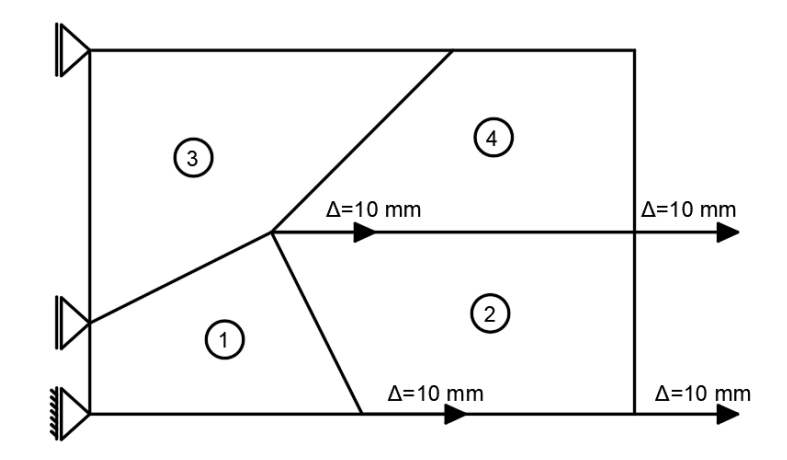

**Figura 4.5.4.** Elemento continúo sometido a desplazamientos.

Se exponen a continuación los resultados de deformaciones del ejercicio para la condición de solido rígido:

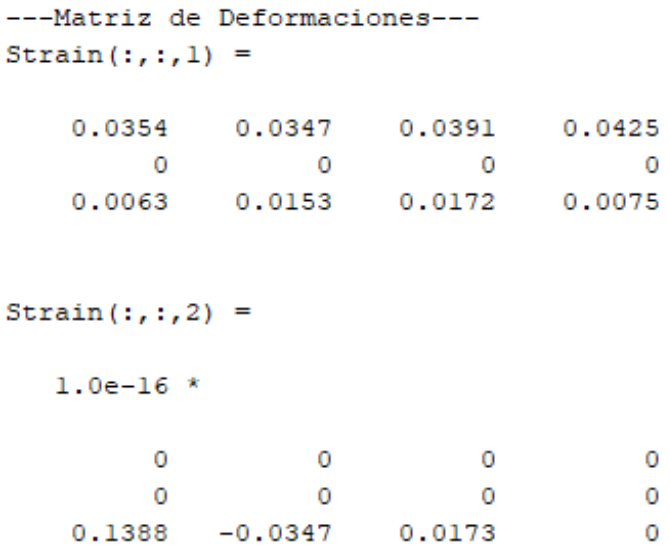

| Strain $(:, :, 3)$ = |           |                   |           |  |  |  |  |
|----------------------|-----------|-------------------|-----------|--|--|--|--|
| 0.0366               | 0.0567    | 0.0085            | 0.0065    |  |  |  |  |
| 0                    | 0         | о                 | 0         |  |  |  |  |
| $-0.0134$            |           | $-0.0757 -0.0415$ | $-0.0087$ |  |  |  |  |
| Strain $(:, :, 4)$ = |           |                   |           |  |  |  |  |
| 0                    | 0         | o                 | o         |  |  |  |  |
| 0                    | o         | o                 | o         |  |  |  |  |
| $-0.0500$            | $-0.0500$ | $-0.0500$         | $-0.0500$ |  |  |  |  |

**Figura 4.5.5.:** Resultados del ejercicio para la condición de sólido rígido.

# **5. EJERCICIOS DE APLICACIÓN.**

A continuación, se analizarán tres tipos de ejercicios de aplicación usando el programa desarrollado. En el primer ejercicio se analizarán los esfuerzos y desplazamientos en una viga de Hormigón Armado, en el segundo se muestra una aplicación de la mecánica de suelos, con la finalidad de obtener la respuesta del suelo bidimensional ante la acción de una cimentación continua, posteriormente en el tercer ejercicio se analizará el efecto de perforaciones en placas delgadas sometidas a esfuerzos de tracción. En ambos casos, se busca obtener la distribución de esfuerzos a lo largo de la región continua del dominio elástico. Dichos resultados son comparados con soluciones analíticas, usando al elemento finito triangular lineal como así también usando el programa comercial ANSYS.

#### **5.1. Ejercicio de aplicación No 1.**

Una Viga de Hormigón Armado con módulo de elasticidad  $E = 24000 MPa$  y coeficiente de Poisson  $v = 0.25$  esta simplemente apoyada y sometida a una carga puntual en centro luz de magnitud  $P = 50000$  N, tiene una longitud  $L = 1,00$  m, una altura h =  $0,20$  m y un ancho b =  $0,20$  m. Se busca encontrar los esfuerzos y desplazamientos en centro luz, a continuación, se muestra dicha figura:

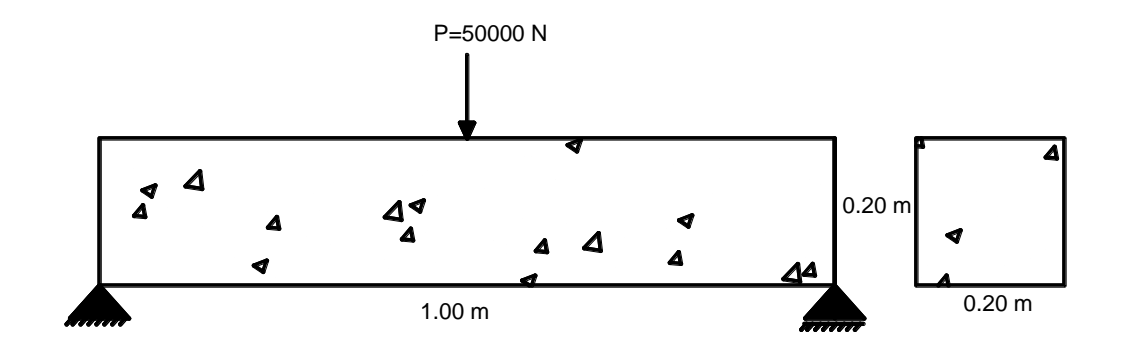

**Figura 5.1.1.:** Viga de Hormigón simplemente apoyada.

De acuerdo a la teoría de la resistencia de los materiales, para una viga simplemente apoyada con una carga aplicada puntual en el centro, están definidas por las siguientes fórmulas:

$$
\Delta = \frac{PL^3}{48EI} \tag{5.1}
$$

$$
\sigma_{xx} = \frac{My}{I} = \frac{3}{2} \frac{PL}{h^3} \tag{5.2}
$$

Donde:

- $P \rightarrow \text{Carga concentrated}$  aplicada.
- $L \rightarrow$  Longitud de la viga
- $E \rightarrow$  Módulo de Elasticidad del material que está compuesto la viga.
- $I \rightarrow$  Es el momento de inercia de la sección transversal.
- $h \rightarrow$  Altura de la viga.
- $M \rightarrow$  Momento Flector en el centro de la viga.
- $y \rightarrow$  Distancia del eje Neutro al punto donde se quiere calcular el esfuerzo.

Para el programa se definieron tres tipos de malla de elementos finitos, las cuales describimos a continuación:

# **Malla No 1:**

Se discretizó con elementos de lados 250 mm x 100 mm, la malla cuenta con 15 nodos y 8 elementos.

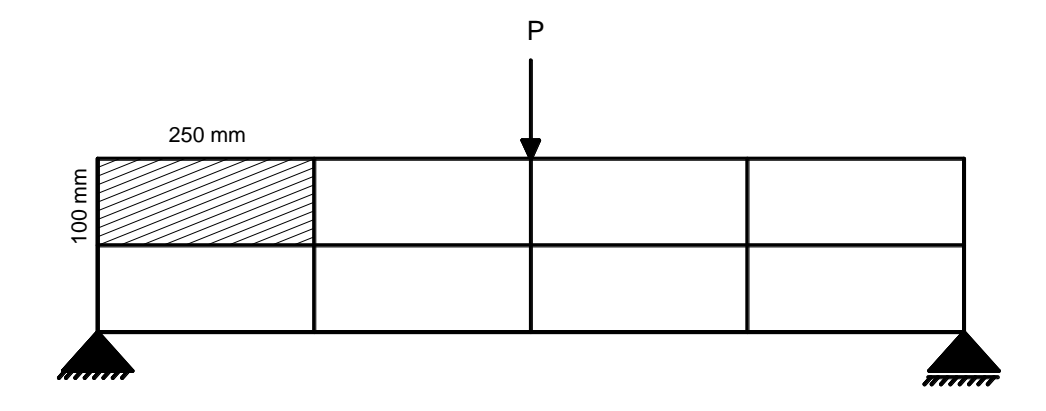

**Figura 5.1.2.:** Malla No 1 de elementos tipo cuadriláteros.

Los esfuerzos y desplazamientos obtenidos a través de la teoría de la resistencia de materiales, el programa con el enmallado No 1, el elemento finito triangular y el programa comercial ANSYS como así también sus porcentajes de error de aproximación a la teórica se muestran a continuación:

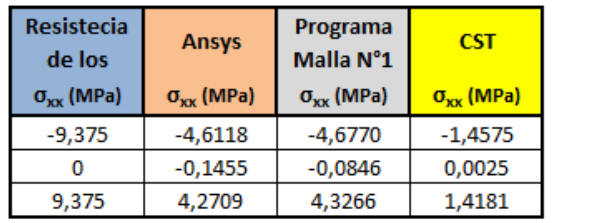

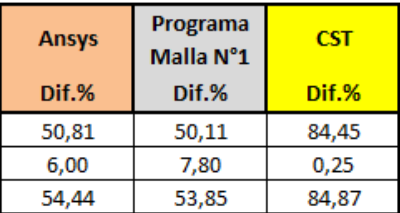

**CST** 

Dif.%

62,18

| <b>Resistecia</b><br>de los | <b>Ansys</b>  | <b>Programa</b><br>Malla N°1 | <b>CST</b>    | <b>Ansys</b> | <b>Programa</b><br>Malla N°1 |
|-----------------------------|---------------|------------------------------|---------------|--------------|------------------------------|
| $\Delta$ (mm)               | $\Delta$ (mm) | $\Delta$ (mm)                | $\Delta$ (mm) | Dif.%        | Dif.%                        |
| 0.3255                      | 0.2176        | 0.2272                       | 0.1231        | 33.15        | 30.20                        |

**Figura 5.1.3.:** Tabla de comparación de esfuerzos y desplazamientos.

Se muestra a continuación la distribución de esfuerzos horizontales en todo el dominio elástico de la viga de Hormigón Armado, a través, del programa ANSYS:
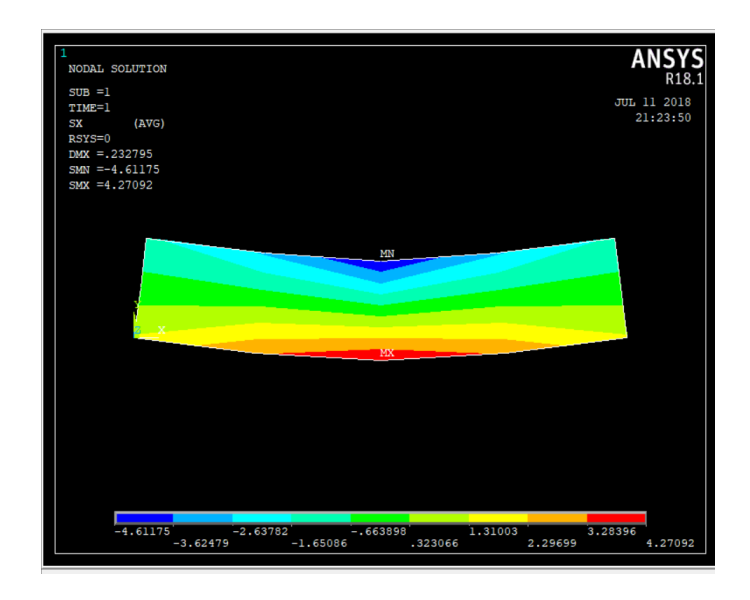

**Figura 5.1.4.:** Distribución de esfuerzos  $\sigma_{xx}$  - ANSYS.

# **Malla No 2:**

Se discretizó con elementos de lados 125 mm x 100 mm, la malla cuenta con 27 nodos y 16 elementos.

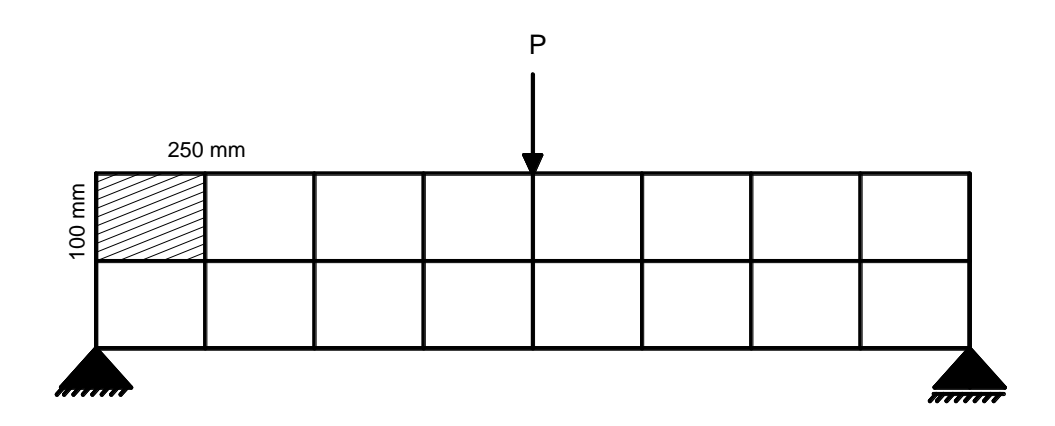

**Figura 5.1.5.:** Malla No 2 de elementos tipo cuadriláteros.

Se muestran a continuación los esfuerzos y desplazamientos obtenidos a través de la teoría, el programa con el enmallado No 2, el elemento finito triangular y el programa ANSYS, como también sus porcentajes de error de aproximación:

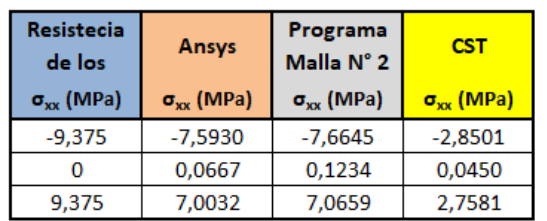

**Ansys** 

 $\Delta$  (mm)

0,3057

Programa

Malla N°2

 $\Delta$  (mm)

0,3083

Resistecia

de los

 $\Delta$  (mm)

0,3255

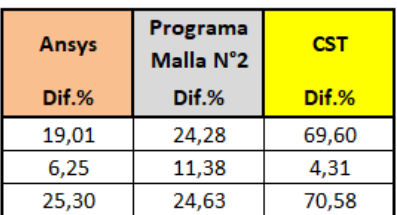

| <b>Ansys</b> | Programa<br>Malla N°2 | <b>CST</b> |  |  |
|--------------|-----------------------|------------|--|--|
| Dif.%        | Dif.%                 | Dif.%      |  |  |
| 6,08         | 5.28                  | 40.86      |  |  |

**Figura 5.1.6.:** Tabla de comparación y aproximación de esfuerzos y desplazamientos.

**CST** 

 $\Delta$  (mm)

0,1925

A continuación, se expone la distribución de esfuerzos horizontales de la viga de Hormigón Armado, a través, del programa ANSYS:

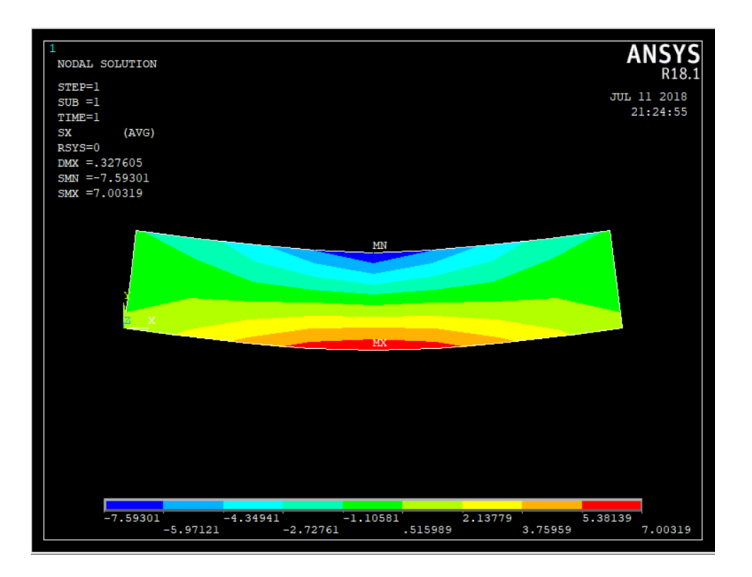

**Figura 5.1.7.:** Distribución de esfuerzos  $\sigma_{xx}$  - ANSYS.

### **Malla No 3:**

Se discretizó con elementos de lados 62.5 mm x 100 mm, la malla cuenta con 51 nodos y 32 elementos.

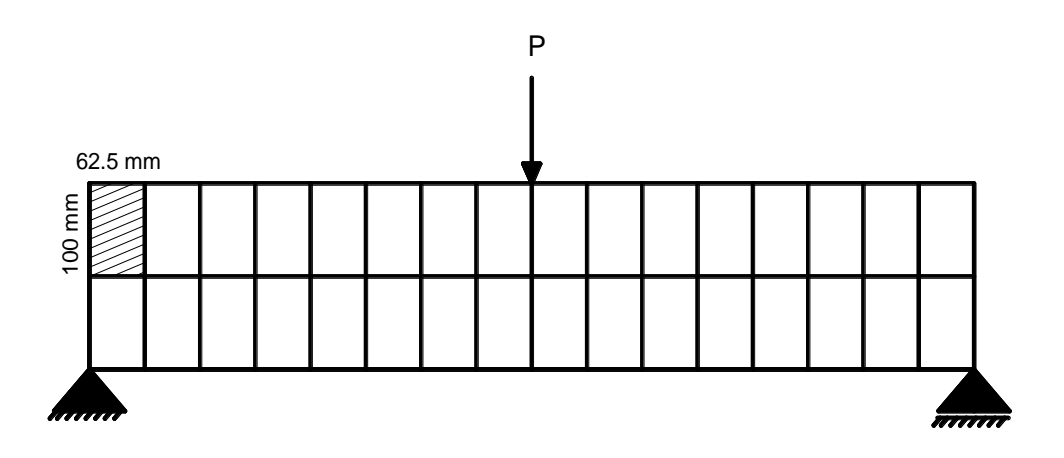

**Figura 5.1.8.:** Malla No 3 de elementos tipo cuadriláteros.

Los esfuerzos y desplazamientos conseguidos a través del programa para el enmallado No 3, la teoría de la resistencia de materiales, el elemento finito triangular lineal y el programa comercial ANSYS, se muestran en la siguiente tabla:

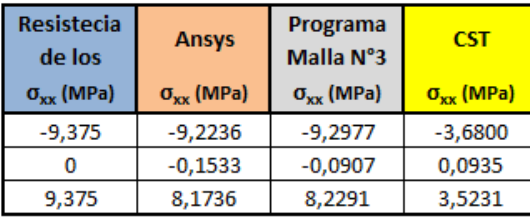

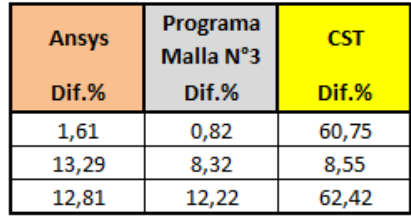

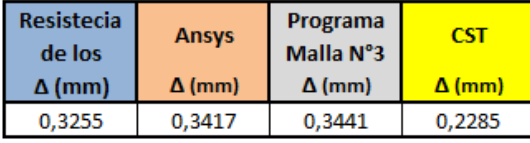

| <b>Ansys</b> | Programa<br>Malla N°3 | CST   |
|--------------|-----------------------|-------|
| Dif.%        | Dif.%                 | Dif.% |
| 4.98         | 5.71                  | 29,80 |

**Figura 5.1.9.:** Tabla de comparación y aproximación de esfuerzos y desplazamientos.

De manera más amplia y general se muestra a continuación la distribución de esfuerzos horizontales de la viga, a través, del programa ANSYS:

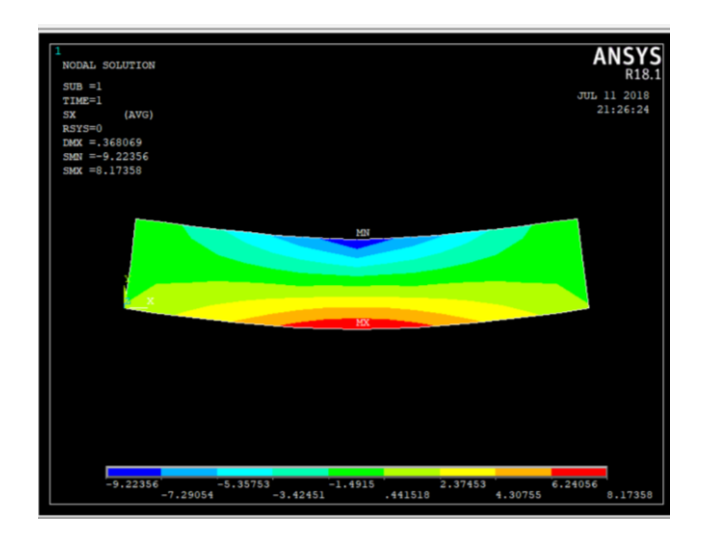

**Figura 5.1.10.:** Distribución de esfuerzos  $\sigma_{xx}$  - ANSYS.

Siguientemente se muestra una gráfica de comparación de la convergencia de la solución como función del número de nodos entre los métodos descritos, el valor del esfuerzo en el nodo estudiado es  $\sigma_{xx} = 9.375 \text{ Mpa}$  y el desplazamiento  $\Delta =$ 0.3255 mm, entonces resulta:

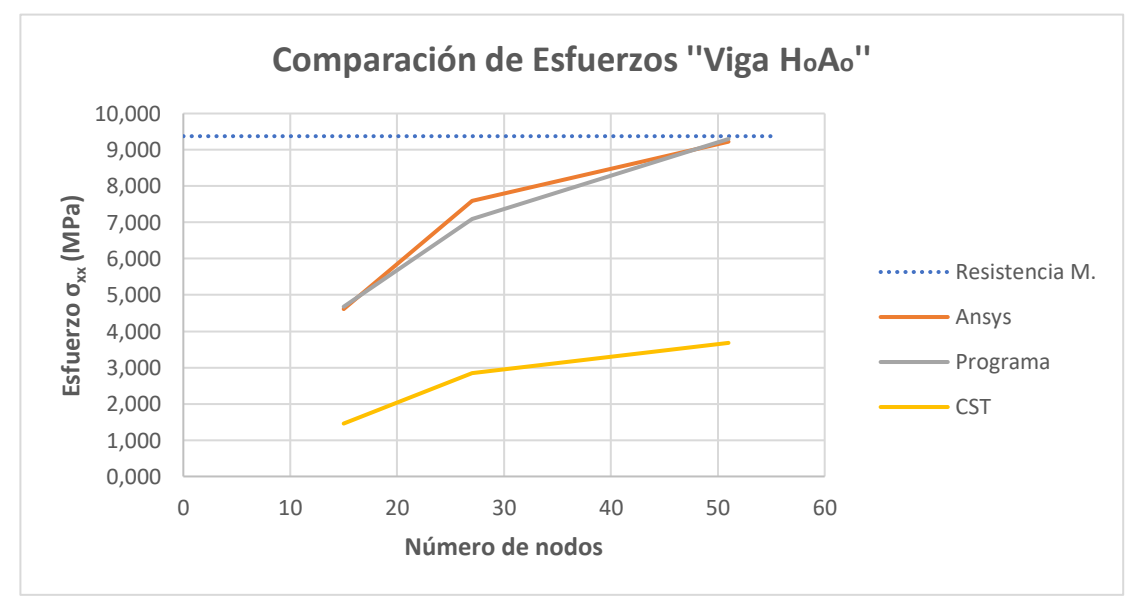

**Figura 5.1.11.:** Gráfica de comparación de esfuerzos.

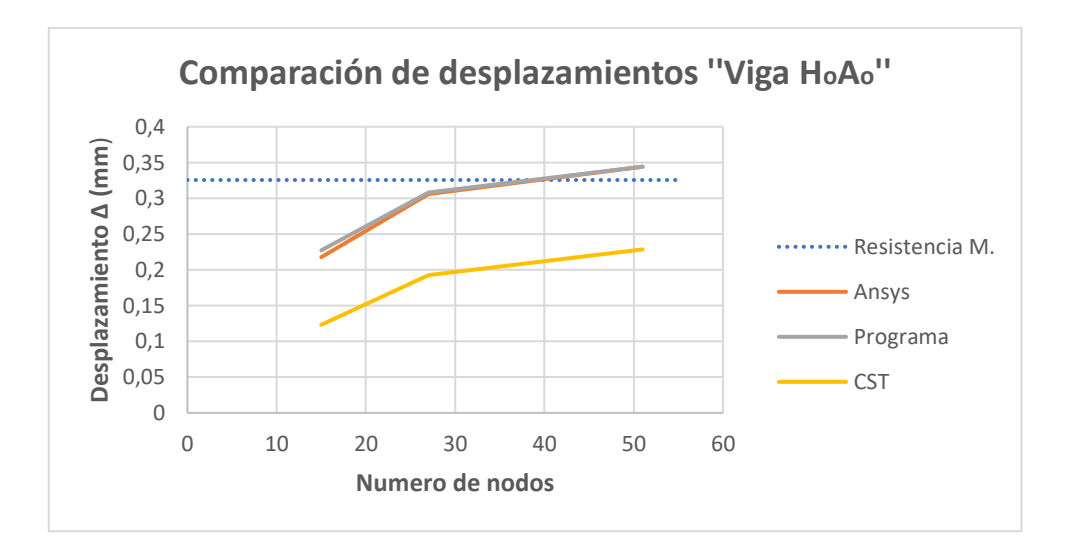

**Figura 5.1.12.:** Gráfica de comparación de desplazamientos.

En función del número de nodos y la aproximación al teórico en porcentaje de los resultados expresados por el programa para esfuerzos en el nodo estudiado, se encontró una línea de tendencia representativa, generando una ecuación entre estas dos variables, como se muestra a continuación:

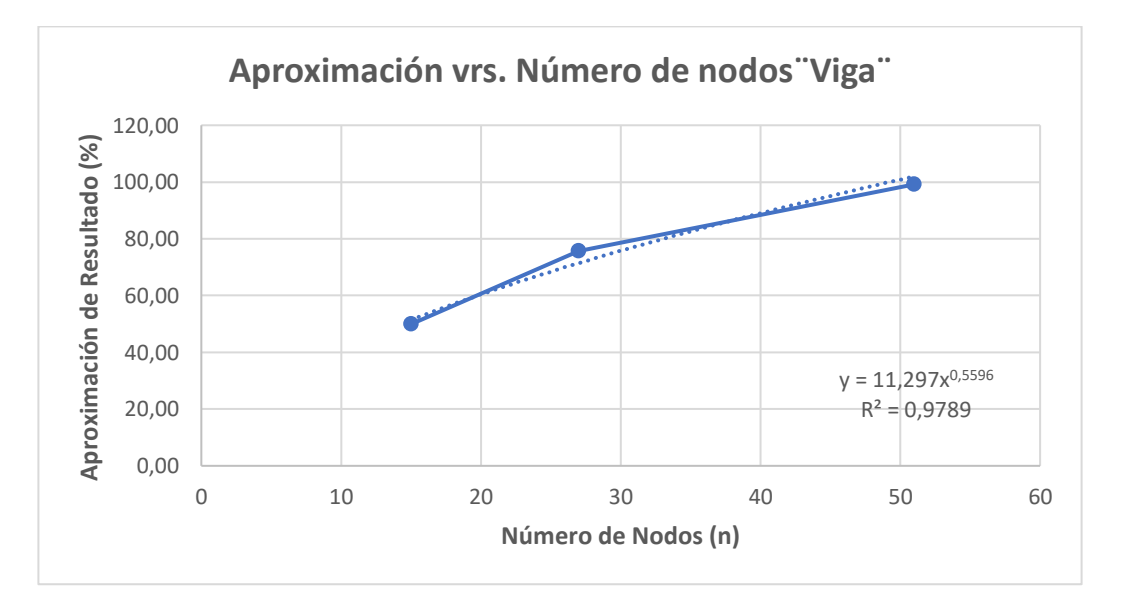

**Figura 5.1.13.:** Gráfica: Aproximación de Resultados de esfuerzos vrs. Número de Nodos.

La ecuación Resultado % = 11,297n<sup>0,5596</sup>, es la más representativa para la convergencia de la solución, de esfuerzos del nodo que se analizó, en este tipo de ejemplo, la misma que solo será válida para problemas con datos similares.

#### **Forma manual:**

Se va desarrollar a continuación de forma manual y paso a paso el mismo ejercicio de la viga descrito anteriormente, pero en esta oportunidad se discretizará con cuatro elementos finitos cuadriláteros de 500 x 100 mm para un mejor conocimiento sobre el desarrollo del método aplicado.

Los pasos recomendados a seguir son los siguientes:

**PASO N°1:** Se tiene que calcular el número de grados de libertad total, el grado de libertad por nudo es igual a 2.

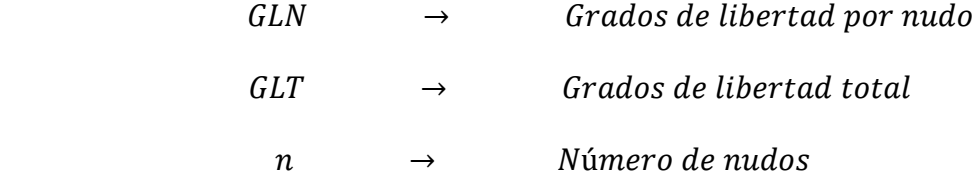

Por lo tanto:

$$
GLT = n * GLN = 9 * 2 = 18
$$

**PASO N°2:** Enumerar los diferentes nudos y elementos de forma ordenada, luego se comienza a numerar los grados de libertad de forma ascendente (1,2,3,4,….,18). La gráfica que muestra dicha operación es la siguiente:

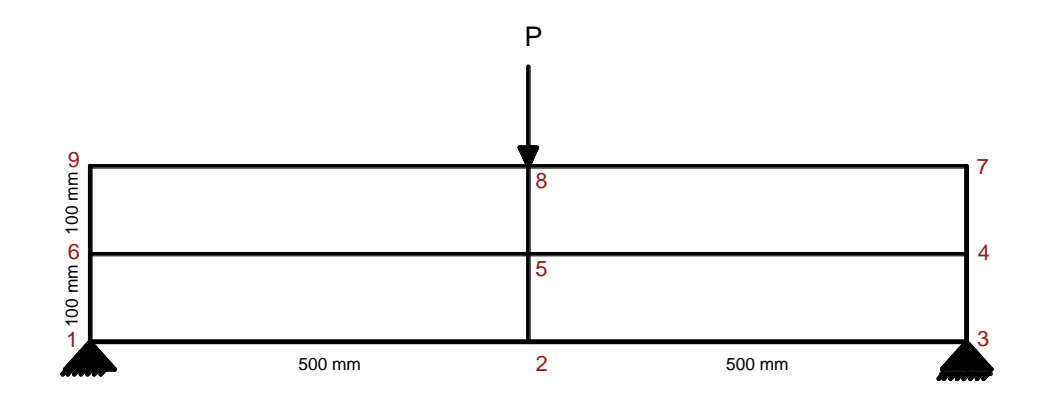

**Figura 5.1.14.:** Enumeración de los nodos.

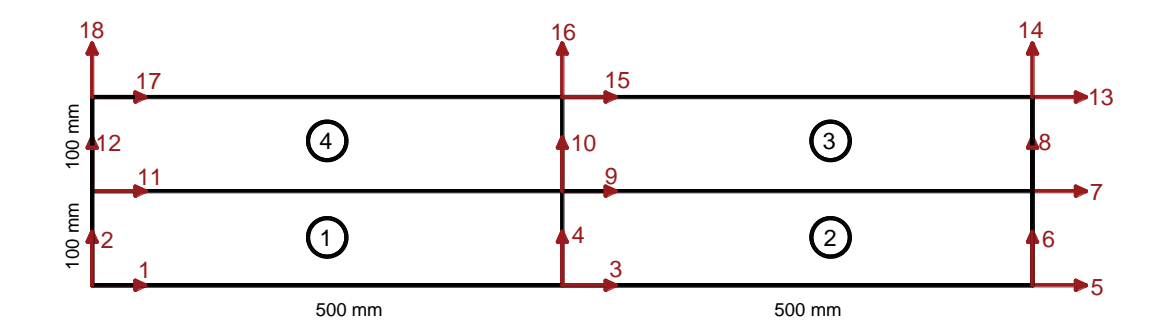

**Figura 5.1.15.:** Enumeración de los grados de libertad e identificación de los elementos.

**PASO N°3:** Crear la matriz constitutiva [C] para la condición plana de esfuerzos, esta matriz es simétrica y cuadrada de 3 x 3 y depende de las constantes elásticas  $\mu$  = 0.25 (coeficiente de Poisson) y  $E = 24000$  Mpa (Módulo de elasticidad), esta matriz es la misma para los 4 elementos finitos porque se trata de un mismo material.

Esta matriz constitutiva se calcula de la forma:

$$
C = \frac{E}{1 - v^2} \begin{bmatrix} 1 & v & 0 \\ v & 1 & 0 \\ 0 & 0 & \left(\frac{1 - v}{2}\right) \end{bmatrix}
$$

Por lo tanto, reemplazando valores se tiene:

$$
\mathbf{C} = \begin{vmatrix} 25600 & 6400 & 0 \\ 6400 & 25600 & 0 \\ 0 & 0 & 9600 \end{vmatrix}
$$

**PASO N°4:** Crear la matriz de derivadas de funciones de forma en coordenadas naturales  $[DNn]$ , esta matriz tiene dimensiones 4 x 2, es avaluada en los cuatro nodos de cuadratura donde cada nodo tiene sus coordenadas  $(\xi_i, \eta_i)$  definidas por Gauss Legendre con los valores siguientes:

| ξ       | η       |
|---------|---------|
| $-0,57$ | $-0,57$ |
| 0,57    | $-0,57$ |
| 0,57    | 0,57    |
| $-0,57$ | 0,57    |

Esta matriz se calcula por la siguiente expresión:

$$
D N n = \begin{bmatrix} -\frac{1}{4}(1-\eta) & -\frac{1}{4}(1-\xi) \\ \frac{1}{4}(1-\eta) & -\frac{1}{4}(1+\xi) \\ \frac{1}{4}(1+\eta) & \frac{1}{4}(1+\xi) \\ -\frac{1}{4}(1+\eta) & \frac{1}{4}(1-\xi) \end{bmatrix}
$$

Reemplazando valores se obtiene dicha matriz evaluada en los nodos de cuadratura:

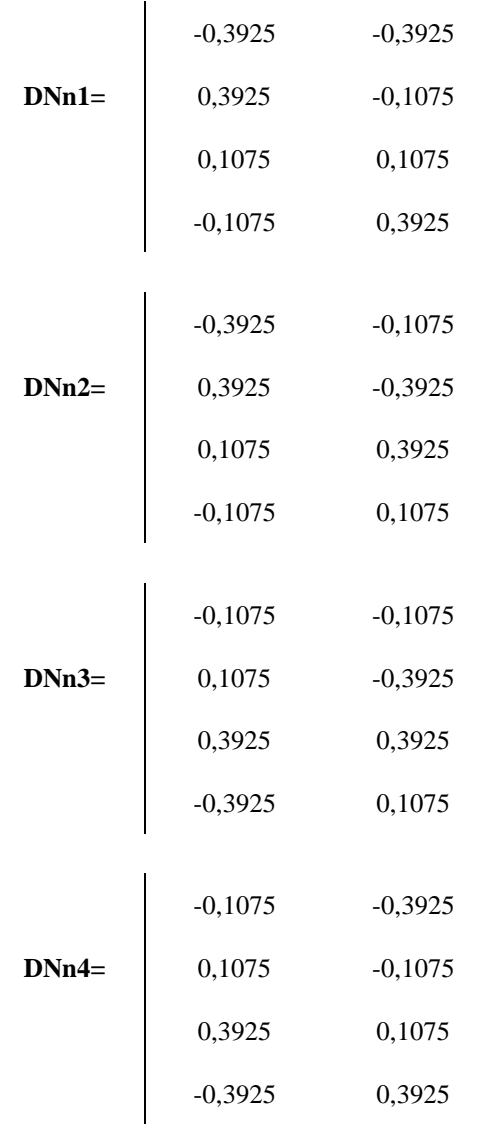

**PASO N°5:** A continuación, se crea la matriz jacobiana junto a su determinante y su inversa, estas matrices mencionadas son función de las coordenadas cartesianas y las derivadas parciales de las funciones de forma respecto de las coordenadas naturales.

La matriz Jacobiana se calcula por la expresión:

$$
J^{(e)} = \sum_{i=1}^{n=4} \begin{bmatrix} \frac{\partial N_i}{\partial \xi} x_i & \frac{\partial N_i}{\partial \xi} y_i \\ \frac{\partial N_i}{\partial \eta} x_i & \frac{\partial N_i}{\partial \eta} y_i \end{bmatrix} = \frac{1}{4} \begin{bmatrix} x_1 & x_2 & x_3 & x_4 \\ y_1 & y_2 & y_3 & y_4 \end{bmatrix} \begin{bmatrix} (\eta - 1) & (\xi - 1) \\ (1 - \eta) & -(\xi + 1) \\ (1 + \eta) & (1 + \xi) \\ -(1 + \eta) & (1 - \xi) \end{bmatrix}
$$

Reemplazando los valores en la matriz Jacobiana y calculando para cada nodo de cuadratura resulta:

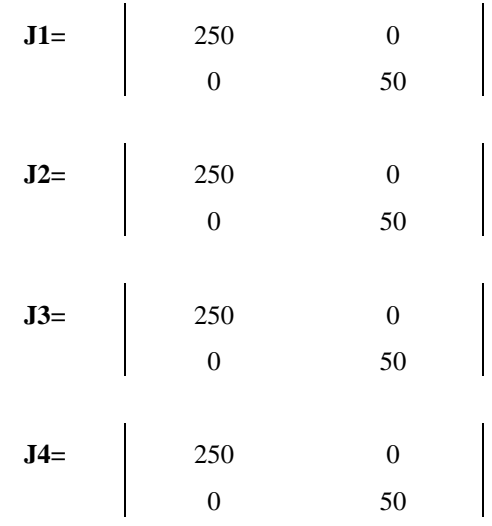

Luego calculando su determinante resulta:

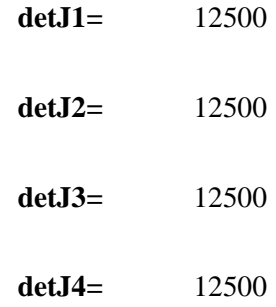

Una vez obtenido la matriz Jacobiana juntamente con su determinante, es posible calcular su inversa de la forma:

$$
J^{-1} = \frac{1}{|J|} (Adj(J)^T)
$$

Entonces resulta:

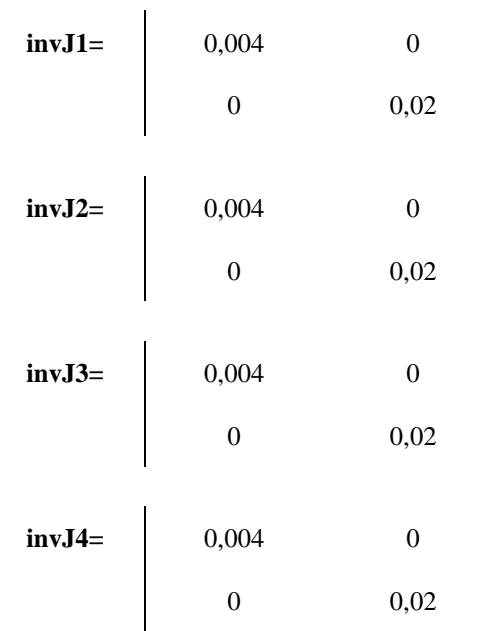

Paso N°6: Se crea la matriz de derivadas de funciones de forma en coordenadas cartesianas  $[DNC]$ , esta matriz tiene dimensiones 4 x 2, es función de la matriz inversa del jacobiano  $[J]^{-1}$  y de la matriz transpuesta de derivadas de funciones de forma en coordenadas naturales.

Esta matriz se calcula de la forma:

$$
DNC = \begin{cases} \frac{\partial N_i}{\partial x} \\ \frac{\partial N_i}{\partial y} \end{cases} = [J^{(e)}]^{-1} [D N n]^T
$$

Reemplazando valores se obtiene:

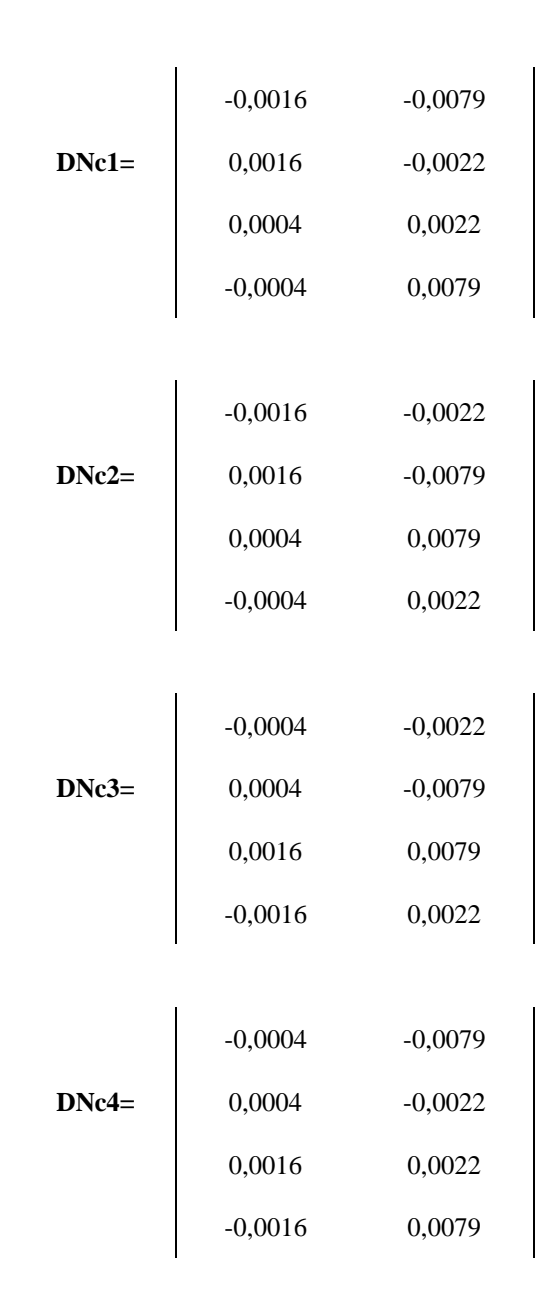

**Paso N°7:** Se crea la matriz de operadores diferenciales  $[B]$ , tiene tantas filas como deformaciones unitarias y tantas columnas como grados de libertad tenga un elemento, en consecuencia, es una matriz de dimensiones 3 x 8 que es función netamente de la matriz de derivadas de funciones de forma en coordenadas cartesianas.

Esta matriz se evalúa por:

$$
B = \begin{bmatrix} \frac{\partial N_1}{\partial x} & 0 & \frac{\partial N_2}{\partial x} & 0 & \frac{\partial N_3}{\partial x} & 0 & \frac{\partial N_4}{\partial x} & 0\\ 0 & \frac{\partial N_1}{\partial y} & 0 & \frac{\partial N_2}{\partial y} & 0 & \frac{\partial N_3}{\partial y} & 0 & \frac{\partial N_4}{\partial y}\\ \frac{\partial N_1}{\partial y} & \frac{\partial N_1}{\partial x} & \frac{\partial N_2}{\partial y} & \frac{\partial N_2}{\partial x} & \frac{\partial N_3}{\partial y} & \frac{\partial N_3}{\partial x} & \frac{\partial N_4}{\partial y} & \frac{\partial N_5}{\partial x} \end{bmatrix}
$$

Reemplazando se obtiene:

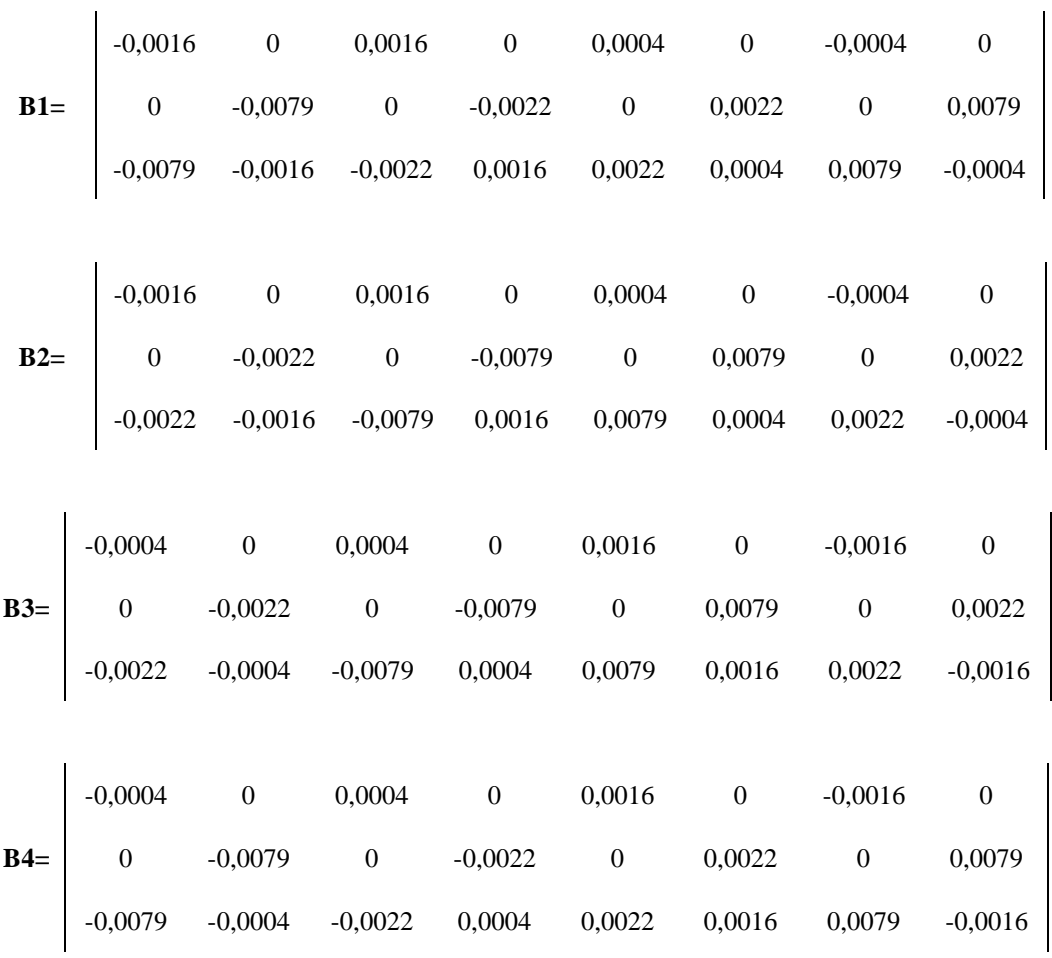

**Paso N°8:** Se crea la matriz de rigidez de cada elemento  $[K^{(e)}]$ , es una matriz cuadrada y simétrica igual al número de grados de libertad total por elemento, es decir, tienen dimensiones 8 x 8, es función de: la matriz de operadores diferenciales

[B], la matriz constitutiva [C], el espesor  $(t)$  y el determinante de la matriz Jacobiana  $(det).$ 

Esta matriz de manera analítica se calcula mediante la expresión:

$$
K_{ij} = \int_{-1}^{1} \int_{-1}^{1} \left[ C_{11} \frac{\partial N_i}{\partial x} \frac{\partial N_j}{\partial x} + C_{33} \frac{\partial N_i}{\partial y} \frac{\partial N_j}{\partial y} + C_{12} \frac{\partial N_i}{\partial x} \frac{\partial N_j}{\partial y} + C_{33} \frac{\partial N_i}{\partial y} \frac{\partial N_j}{\partial x} \right] t |J| d\xi d\eta
$$
  

$$
K_{ij} = \int_{-1}^{1} \int_{-1}^{1} \left[ C_{12} \frac{\partial N_i}{\partial y} \frac{\partial N_j}{\partial x} + C_{33} \frac{\partial N_i}{\partial x} \frac{\partial N_j}{\partial y} + C_{11} \frac{\partial N_i}{\partial y} \frac{\partial N_j}{\partial y} + C_{33} \frac{\partial N_i}{\partial x} \frac{\partial N_i}{\partial x} \frac{\partial N_j}{\partial x} \right] t |J| d\xi d\eta
$$

esta matriz se obtiene por técnicas de integración y por lo complejo que resulta integrar fracciones polinómicas se recurre a la integración numérica, en consecuencia, se desarrolla la integración de Gauss Legendre de la forma:

$$
K^{e} = \int_{-1}^{1} \int_{-1}^{1} t B^{T}(\xi, \eta) C B(\xi, \eta) |J^{e}| d\xi d\eta = t \sum_{i=1}^{n=2} \sum_{j=1}^{n=2} B^{T}(\xi_{i}, \eta_{j}) C B(\xi_{i}, \eta_{j}) |J^{e}| w_{i} w_{j}
$$

Haciendo las operaciones resulta:

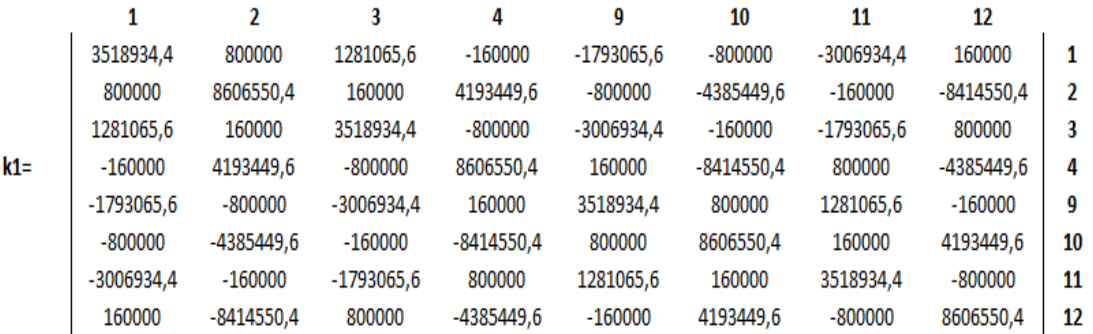

Por ser los 4 elementos de iguales dimensiones las matrices de cada elemento también son iguales, por lo tanto:

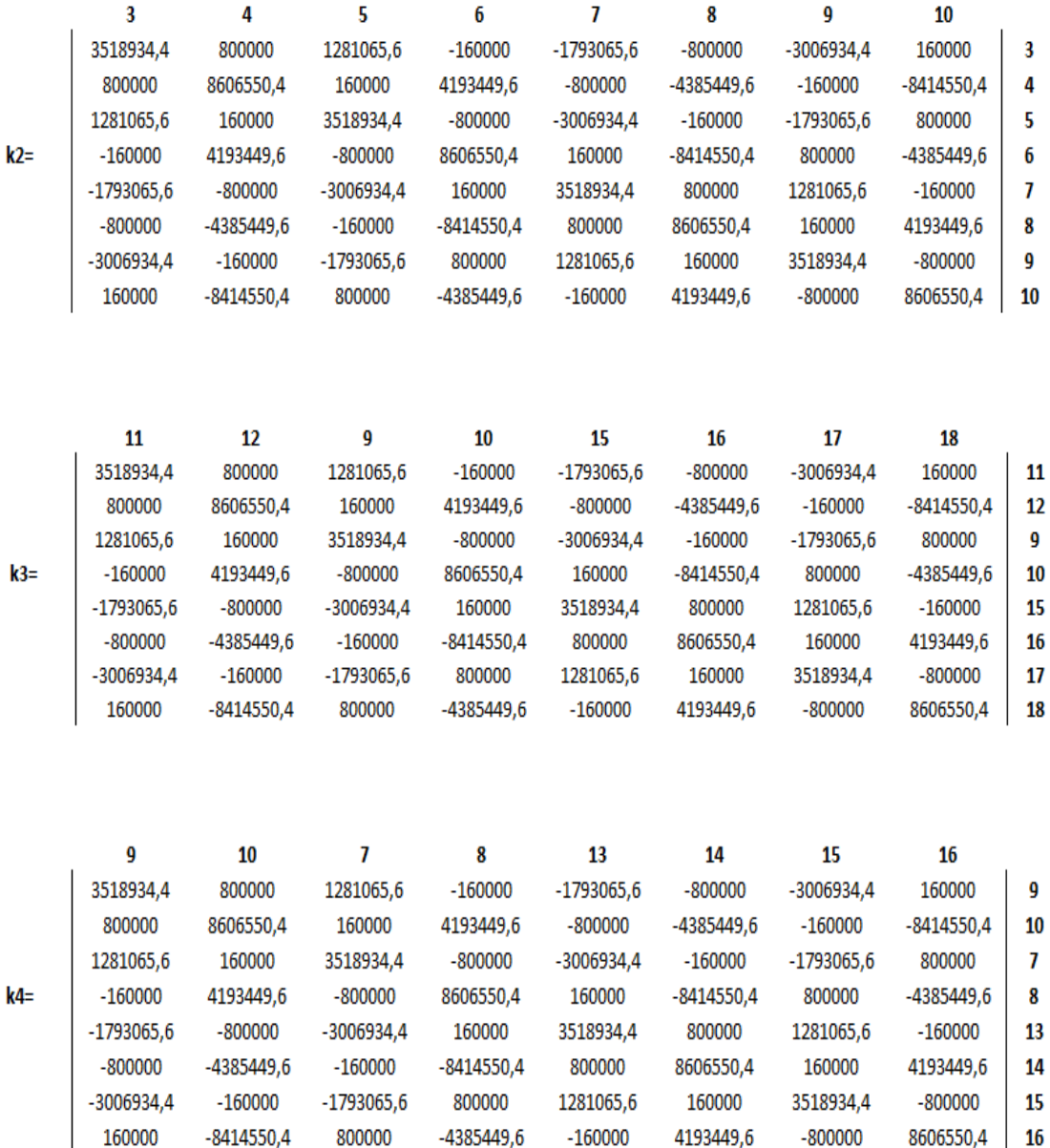

**Paso N°9:** Se procede a ensamblar la matriz de rigidez de todo el sistema, es decir sumar las componentes de una matriz que concurran en una misma fila y columna, esto se expresa de la forma:

 $-160000$ 

4193449,6

 $-800000$ 

8606550,4 | 16

-4385449,6

 $-8414550,4$ 

800000

$$
[K] = \sum_{e=1}^{e=4} [K^{(e)}]
$$

195

Por lo tanto, dicho ensamble resulta: (Ver anexo II Matrices de Rigidez).

Paso N°10: Se procede a ensamblar el vector de fuerzas nodales del sistema, que resultan de sumar componente a componente de las fuerzas resultantes en los nodos debido a las fuerzas de volumen, fuerzas de superficie y fuerzas puntuales.

En consecuencia, se expresa de la siguiente manera:

$$
\{f\} = \sum_{e=1}^{e=4} \{f^{(e)}\}
$$

Por tratarse de solo una fuerza puntual en el nodo 8, resulta:

0 **1** 0 **2** 0 **3** 0 **4** 0 **5** 0 **6** 0 **7 f=** 0 **8** 0 **9** 0 **10** 0 **11** 0 **12** 0 **13** 0 **14**

| $\theta$ | 15 |
|----------|----|
| $-50000$ | 16 |
| 0        | 17 |
| 0        | 18 |

Paso N°11: Se procede a reducir la matriz de rigidez y el vector de fuerzas nodales, quitando las filas y columnas donde los grados de libertad son conocidos.

La matriz de rigidez reducida se muestra: (Ver anexo II Matrices de Rigidez):

El vector de fuerzas nodales reducido:

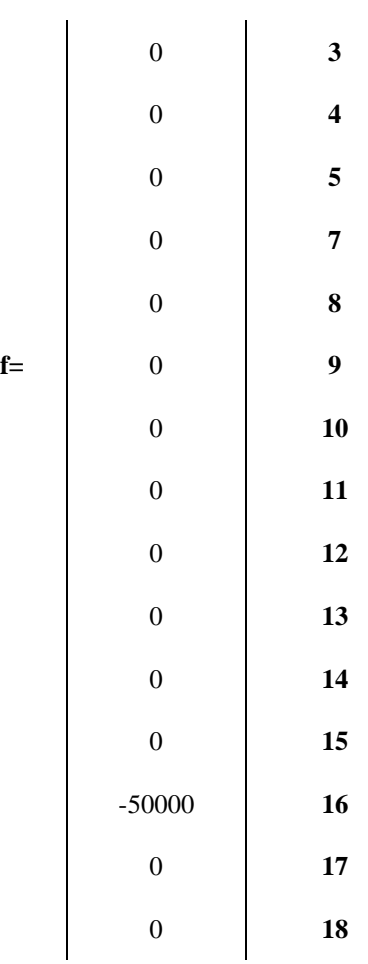

**Paso N°12:** Se calcula el vector de desplazamientos nodales de toda la estructura, tendrá tantas filas como grados de libertad desconocidos tenga en total toda la estructura, es función de la matriz inversa de rigidez reducida  $[K]^{-1}$  y el vector de fuerzas reducido  ${f}$ .

La matriz de rigidez inversa  $[K]^{-1}$  resulta: (Ver anexo II Matrices de Rigidez) El vector de desplazamiento se calcula como:

$$
[K_{\alpha\alpha}]\{a_{\alpha}\} = \{f_{\alpha}\}\qquad \rightarrow \qquad \{a_{\alpha}\} = [K_{\alpha\alpha}]^{-1}\{f_{\alpha}\}\
$$

Por lo tanto, resolviendo resulta:

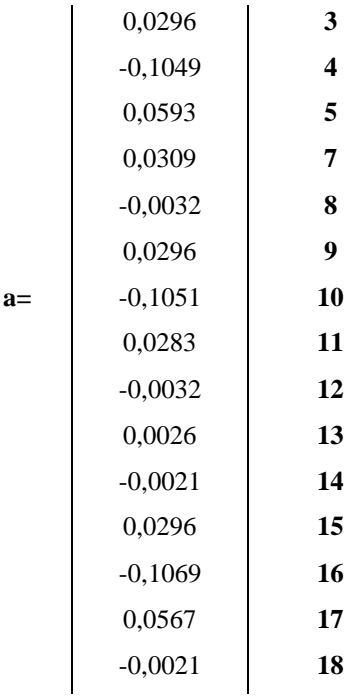

Vector de desplazamientos nodales por elemento:

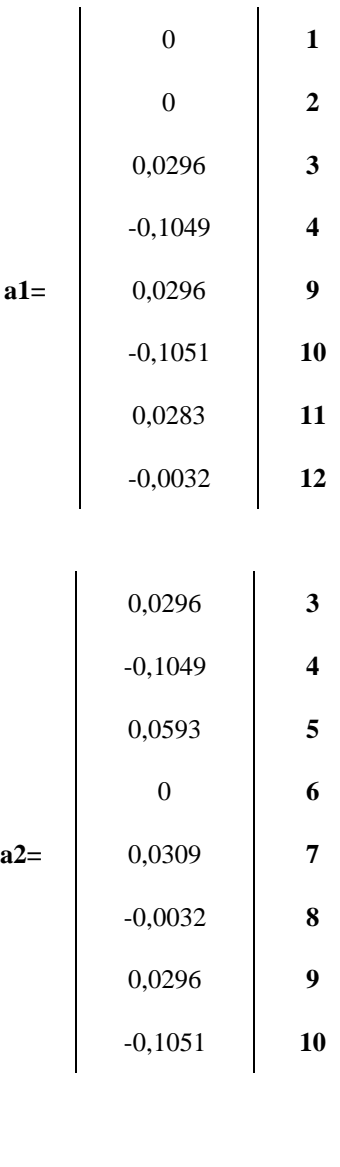

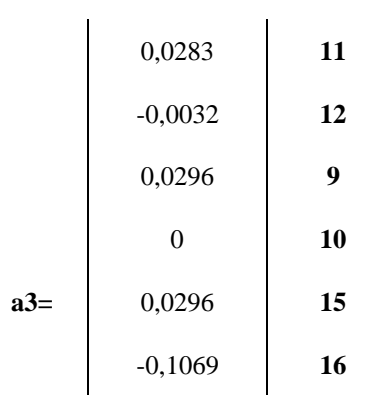

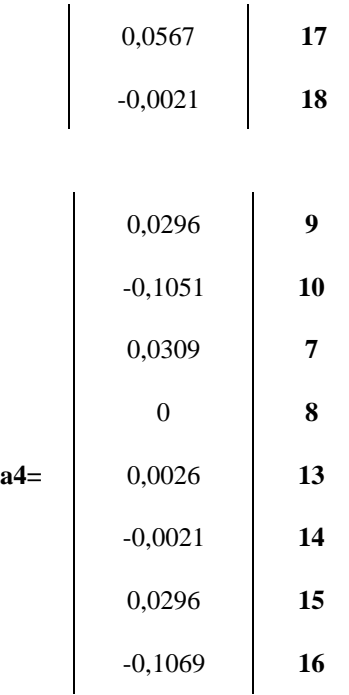

**PASO N°13:** Con el vector de desplazamientos nodales conocidos y con la matriz de operadores diferenciales cuyas componentes están en función a las coordenadas cartesianas del elemento finito.

El vector de deformaciones en cada elemento asociado a cada nodo de cuadratura es expresado por la siguiente ecuación:

$$
\{\varepsilon^{(e)}\} = [B^{(e)}]\{a^{(e)}\}
$$

Dando como resultado para cada elemento lo siguiente:

**Elemento 1:**

$$
\varepsilon = \begin{vmatrix} 4,7088E-05 \\ -2,5940E-05 \\ 1,3958E-05 \end{vmatrix} \varepsilon = \begin{vmatrix} 4,7088E-05 \\ -9,0603E-06 \\ -1,4754E-04 \end{vmatrix} \varepsilon = \begin{vmatrix} 1,4788E-05 \\ -9,0603E-06 \\ -1,4417E-04 \end{vmatrix} \varepsilon = \begin{vmatrix} 1,4788E-05 \\ -2,5940E-05 \\ 1,7334E-05 \end{vmatrix}
$$

## **Elemento 2:**

$$
\mathbf{\varepsilon} = \left[\begin{array}{c} 4,7088\text{E-05} \\ -9,0603\text{E-06} \\ 1,4754\text{E-04} \end{array}\right] \qquad \mathbf{\varepsilon} = \left[\begin{array}{c} 4,7088\text{E-05} \\ -2,5940\text{E-05} \\ -1,3958\text{E-05} \end{array}\right] \qquad \mathbf{\varepsilon} = \left[\begin{array}{c} 1,4788\text{E-05} \\ -2,5940\text{E-05} \\ -1,7334\text{E-05} \end{array}\right] \qquad \mathbf{\varepsilon} = \left[\begin{array}{c} 1,4788\text{E-05} \\ -9,0603\text{E-06} \\ 1,4417\text{E-04} \end{array}\right]
$$

## **Elemento 3:**

$$
\epsilon = \begin{vmatrix} -9,5792E-06 \\ 5,1065E-06 \\ 1,7334E-05 \end{vmatrix} \quad \epsilon = \begin{vmatrix} -9,5792E-06 \\ -1,1773E-05 \\ -1,4417E-04 \end{vmatrix} \quad \epsilon = \begin{vmatrix} -4,1879E-05 \\ -1,1773E-05 \\ -1,4754E-04 \end{vmatrix} \quad \epsilon = \begin{vmatrix} -4,1879E-05 \\ 5,1065E-06 \\ 1,3958E-05 \end{vmatrix}
$$

## **Elemento 4:**

$$
\epsilon = \begin{vmatrix} .9,5792E-06 \\ -1,1773E-05 \\ 1,4417E-04 \end{vmatrix} \quad \epsilon = \begin{vmatrix} .9,5792E-06 \\ 5,1065E-06 \\ -1,7334E-05 \end{vmatrix} \quad \epsilon = \begin{vmatrix} .4,1879E-05 \\ 5,1065E-06 \\ -1,3958E-05 \end{vmatrix} \quad \epsilon = \begin{vmatrix} .4,1879E-05 \\ -1,1773E-05 \\ 1,4754E-04 \end{vmatrix}
$$

Y ordenando en un formato de matriz los resultados de las deformaciones en los cuatro nodos de cuadratura resultan:

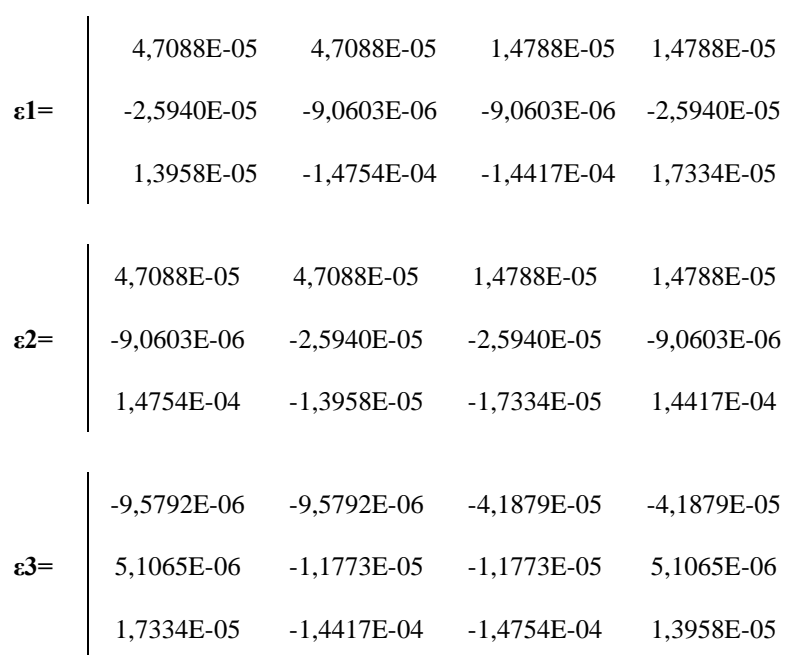

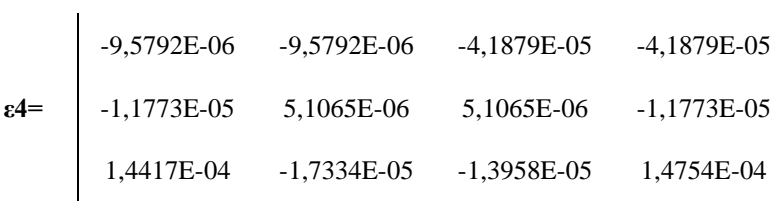

**PASO N°14:** Finalmente conociendo las deformaciones en todos los elementos como también la matriz constitutiva cuyas componentes están en función al coeficiente de Poisson y al Módulo de Elasticidad el tamaño de la matriz para una condición plana de esfuerzos y deformaciones es de 3 x 3.

El vector de esfuerzos en los elementos es calculado por la siguiente ecuación:

$$
\{\sigma^{(e)}\} = [c^{(e)}]\{\varepsilon^{(e)}\}
$$

A continuación, se muestran los resultados para cada elemento:

### **Elemento 1:**

$$
\sigma = \begin{vmatrix} 1,0394 \\ -0,3627 \\ 0,1340 \end{vmatrix} \quad \sigma = \begin{vmatrix} 1,1475 \\ 0,0694 \\ -1,4164 \end{vmatrix} \quad \sigma = \begin{vmatrix} 0,3206 \\ -0,1373 \\ -1,3840 \end{vmatrix} \quad \sigma = \begin{vmatrix} 0,2125 \\ -0,5694 \\ 0,1664 \end{vmatrix}
$$

### **Elemento 2:**

 $\mathbb{R}^2$ 

$$
\sigma = \begin{vmatrix} 1,1475 \\ 0,0694 \\ 1,4164 \end{vmatrix} \quad \sigma = \begin{vmatrix} 1,0394 \\ -0,3627 \\ -0,1340 \end{vmatrix} \quad \sigma = \begin{vmatrix} 0,2125 \\ -0,5694 \\ -0,1664 \end{vmatrix} \quad \sigma = \begin{vmatrix} 0,3206 \\ -0,1373 \\ 1,3840 \end{vmatrix}
$$

### **Elemento 3:**

$$
\sigma = \begin{bmatrix} -0,2125 \\ 0,0694 \\ 0,1664 \end{bmatrix} \quad \sigma = \begin{bmatrix} -0,3206 \\ -0,3627 \\ -1,3840 \end{bmatrix} \quad \sigma = \begin{bmatrix} -1,1475 \\ -0,5694 \\ -1,4164 \end{bmatrix} \quad \sigma = \begin{bmatrix} -1,0394 \\ -0,1373 \\ 0,1340 \end{bmatrix}
$$

## **Elemento 4:**

$$
\sigma = \begin{bmatrix}\n-0.3206 \\
-0.3627 \\
1.3840\n\end{bmatrix}\n\qquad\n\sigma = \begin{bmatrix}\n-0.2125 \\
0.0694 \\
-0.1664\n\end{bmatrix}\n\qquad\n\sigma = \begin{bmatrix}\n-1.0394 \\
-0.1373 \\
-0.1340\n\end{bmatrix}\n\qquad\n\sigma = \begin{bmatrix}\n-1.1475 \\
-0.5694 \\
1.4164\n\end{bmatrix}
$$

Y ordenando en un formato de matriz los resultados de los esfuerzos en los cuatro nodos de cuadratura resultan:

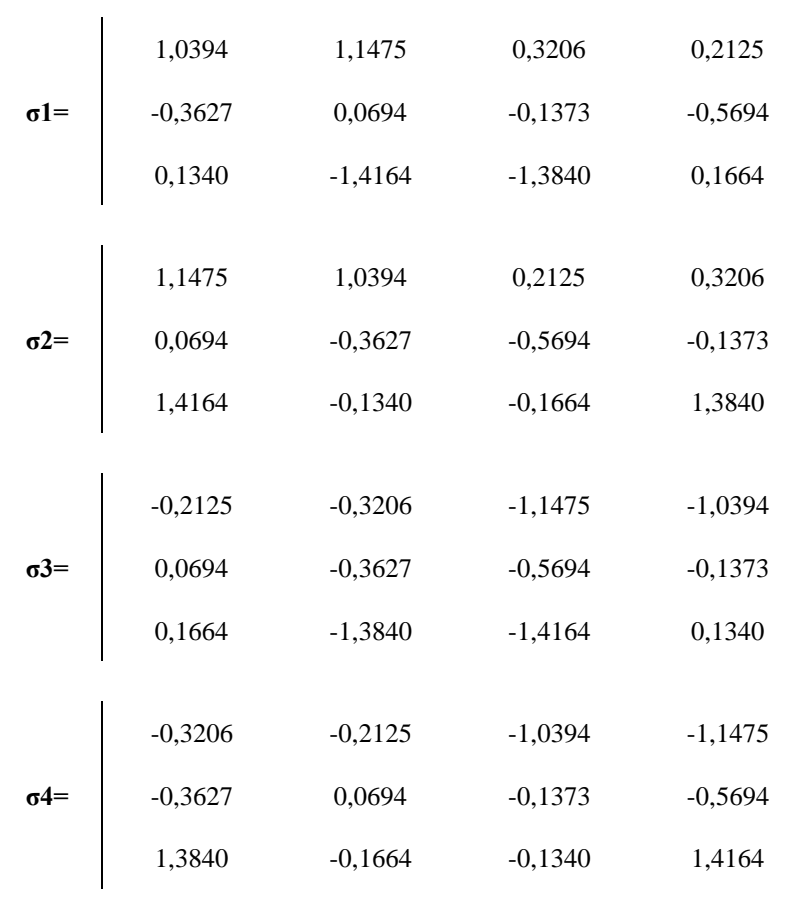

#### **5.2. Ejercicio de aplicación No 2.**

Se tiene un suelo de arena fina (Figura 5.13), cuyas dimensiones para fines de este ejercicio son: 15m de ancho, 12m de profundidad y 1m de largo. Se adoptaron estas dimensiones con la finalidad que sea posible apreciar de manera clara y precisa el bulbo de presiones. La cimentación continua descansa sobre una sección unitaria de 1m por 1m, cuya fuerza de superficie aplicada al suelo es  $p = 1 \frac{KN}{m^2}$  $\frac{RN}{m^2}$ , el suelo presenta un módulo de elasticidad  $E = 8000 \frac{KN}{m^2}$  y un coeficiente de Poisson de  $\nu = 0.25$ 

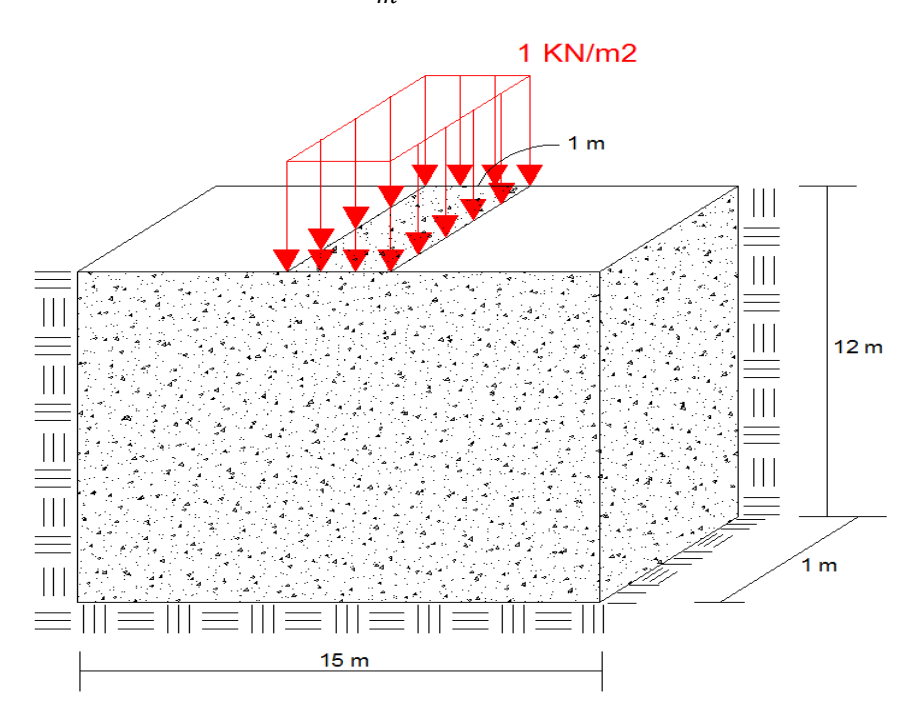

**Figura 5.2.1:** Suelo de arena fina suelta.

Para dar validez a nuestro modelo y posterior código abierto, se obtendrán como respuestas del suelo bidimensional los esfuerzos verticales, los cuales son comparados con la teoría de Boussinesq. La ecuación de Terzagui y Carothers, que son definidas como

$$
\sigma_{yy} = \frac{p}{\Pi} (\alpha + \sin \alpha \cos 2\beta)
$$
 (5.3)

En la figura 5.2.2 se muestra las variables presentes en la ecuación (5.3):

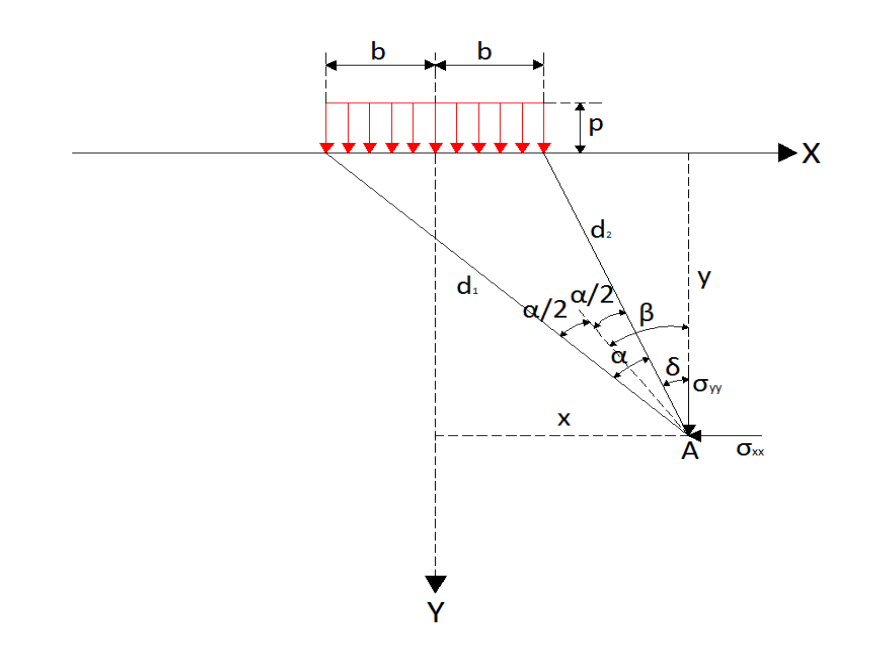

**Figura 5.2.2:** Distribución de esfuerzos bajo una carga rectangular de longitud infinita.

Las variables presentes en la ecuación (5.3) se calculan de la siguiente manera:

$$
\alpha = \cos^{-1}\left(\frac{d_1^2 + d_2^2 - (2b)^2}{2d_1d_2}\right) \tag{5.4}
$$

$$
\delta = \tan^{-1}\left(\frac{x-b}{y}\right) \tag{5.5}
$$

$$
\beta = \delta + \frac{\alpha}{2} \tag{5.6}
$$

Donde:

- $p \rightarrow$  Fuerza de superficie, en  $\left[\frac{KN}{m^2}\right]$  $\frac{N}{m^2}$ .
- $\alpha \rightarrow$  Ángulo formado entre los lados  $d_1 y d_2$ , en [rad].
- $\delta \rightarrow \text{Ángulo formado con la vertical y el lado } d_2 \text{ en } [rad].$

 $\beta \rightarrow$  Ángulo formado con la vertical y la recta que forma  $\frac{\alpha}{2}$  con el lado  $d_2$ , en  $[rad].$ 

Para el programa se definió tres tipos de malla de elementos finitos, las cuales describimos a continuación:

#### **Malla No 1:**

Se discretizó con elementos cuadriláteros de lados 1,0 m x 1.0m, la malla cuenta con 208 nodos y 180 elementos.

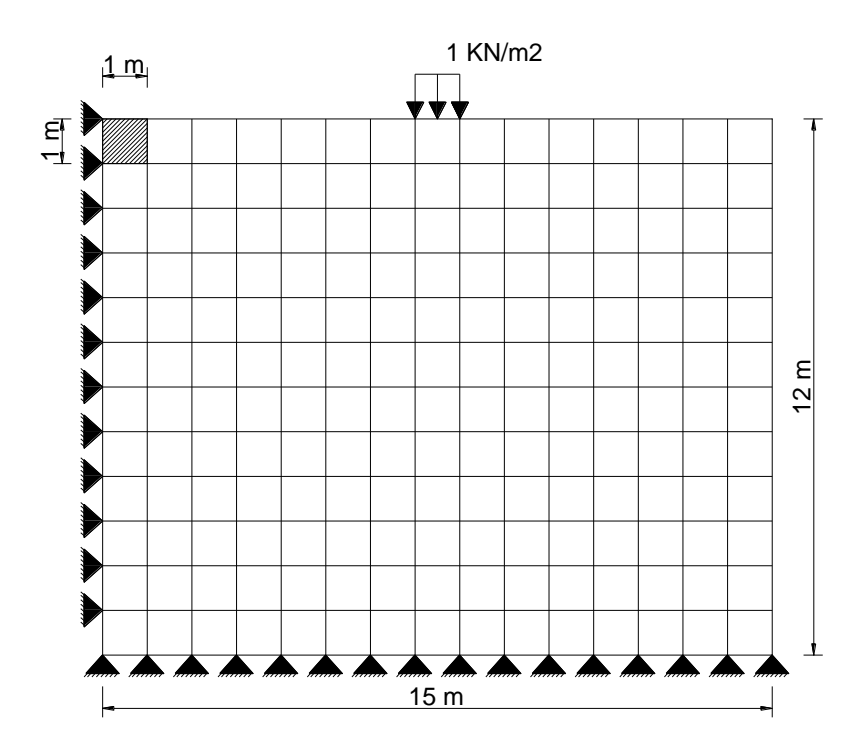

**Figura 5.2.3:** Malla No 1 de elementos finitos tipo cuadriláteros.

Se muestran en la siguiente tabla los esfuerzos verticales obtenidos a través del programa para el mallado No 1, la teoría de Boussinesq, el elemento finito triangular lineal y el programa comercial ANSYS:

|                   |    |     |          |          |                |                |                 |                                 |               | <b>Boussinesq</b>                           | Malla N°1                          | Ansys                                  | <b>CST</b>                             |
|-------------------|----|-----|----------|----------|----------------|----------------|-----------------|---------------------------------|---------------|---------------------------------------------|------------------------------------|----------------------------------------|----------------------------------------|
| Nudo $y(m)$ x (m) |    |     | $d_1(m)$ | $d_2(m)$ | $\alpha$ (rad) | $\delta$ (rad) | $\beta$ (rad)   | senα                            | $\cos 2\beta$ | $\sigma_{\mathsf{vv}}$ (KN/m <sup>2</sup> ) | $\sigma_{yy}$ (KN/m <sup>2</sup> ) | $\sigma_{\rm vv}$ (KN/m <sup>2</sup> ) | $\sigma_{\rm vv}$ (KN/m <sup>2</sup> ) |
| 25                | 1  | 0,5 | 1,41     | 1        | 0.78540        |                | 0,00000 0,39270 | 0,70711                         | 0,70711       | 40,9155                                     | 36,3283                            | 36,2804                                | 32,2173                                |
| 41                | 2  | 0,5 | 2,24     | 2        | 0.46365        |                | 0,00000 0,23182 | 0.44721                         | 0.89443       | 27,4908                                     | 25,7599                            | 27,5216                                | 23,9281                                |
| 57                | 3  | 0,5 | 3,16     | 3        | 0.32175        |                | 0,00000 0,16088 | 0,31623                         | 0.94868       | 19,7909                                     | 18,7273                            | 19,5567                                | 18,1729                                |
| 73                | 4  | 0,5 | 4.12     | 4        | 0,24498        |                | 0,00000 0.12249 | 0,24254                         | 0.97014       | 15,2876                                     | 14,5018                            | 14,9700                                | 14,3347                                |
| 89                | 5. | 0,5 | 5,10     | 5        | 0.19740        |                |                 | 0,00000 0,09870 0,19612 0,98058 |               | 12,4046                                     | 11,7369                            | 12,0465                                | 11,7200                                |
| 105               | 6  | 0,5 | 6,08     | 6        | 0,16515        |                | 0,00000 0,08257 | 0,16440                         | 0.98639       | 10,4186                                     | 9,8417                             | 10,0784                                | 9,8998                                 |
| 121               |    | 0,5 | 7,07     | 7        | 0.14190        |                | 0,00000 0,07095 | 0,14142 0,98995                 |               | 8,9731                                      | 8,5086                             | 8,7109                                 | 8,6151                                 |
| 137               | 8  | 0,5 | 8,06     | 8        | 0.12435        |                | 0,00000 0,06218 | 0,12403                         | 0.99228       | 7,8760                                      | 7,5601                             | 7,7461                                 | 7,7027                                 |
| 153               | 9  | 0.5 | 9,06     | 9        | 0,11066        |                | 0,00000 0,05533 | 0.11043                         | 0.99388       | 7,0160                                      | 6,8798                             | 7,0571                                 | 7,0514                                 |
| 169               | 10 | 0,5 | 10,05    | 10       | 0,09967        |                | 0,00000 0,04983 | 0,09950                         | 0,99504       | 6,3241                                      | 6,3802                             | 6,5501                                 | 6,5762                                 |
| 185               | 11 | 0,5 | 11,05    | 11       | 0.09066        |                | 0.00000 0.04533 | 0,09054                         | 0.99589       | 5,7558                                      | 5,9846                             | 6,1431                                 | 6,2015                                 |
| 201               | 12 | 0,5 | 12,04    | 12       | 0.08314        |                | 0,00000 0,04157 | 0,08305                         | 0,99655       | 5,2808                                      | 5,8373                             | 6,1057                                 | 6,1304                                 |

**Figura 5.2.4:** Tabla de resultado de esfuerzos.

Sus aproximaciones de error con respecto al teórico se muestran en la siguiente tabla:

| Malla N°1 | Ansys         | <b>CST</b> |  |  |
|-----------|---------------|------------|--|--|
| Dif. %    | <b>Dif. %</b> | Dif.%      |  |  |
| 11,21     | 11,33         | 21,26      |  |  |
| 6,30      | 0,11          | 12,96      |  |  |
| 5,37      | 1,18          | 8,18       |  |  |
| 5,14      | 2,08          | 6,23       |  |  |
| 5,38      | 2,89          | 5,52       |  |  |
| 5,54      | 3,27          | 4,98       |  |  |
| 5,18      | 2,92          | 3,99       |  |  |
| 4,01      | 1,65          | 2,20       |  |  |
| 1,94      | 0,59          | 0,50       |  |  |
| 0,89      | 3,57          | 3,99       |  |  |
| 3,98      | 6,73          | 7,74       |  |  |
| 10,54     | 15,62         | 16,09      |  |  |

**Figura 5.2.5:** Tabla de aproximación de esfuerzos.

La gráfica de esfuerzos obtenidos a las distintas profundidades por los diferentes métodos se muestra a continuación:

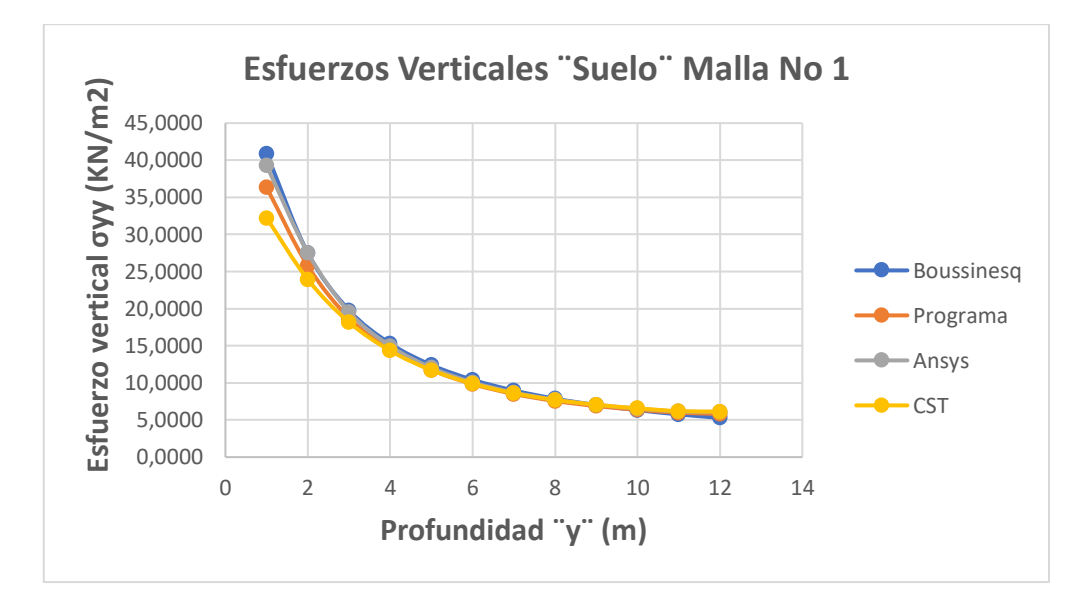

**Figura 5.2.6:** Gráfica de Resultados.

Se muestra a continuación la distribución de esfuerzos verticales de manera más realista a través del programa comercial ANSYS y el programa del elemento de cuatro nodos:

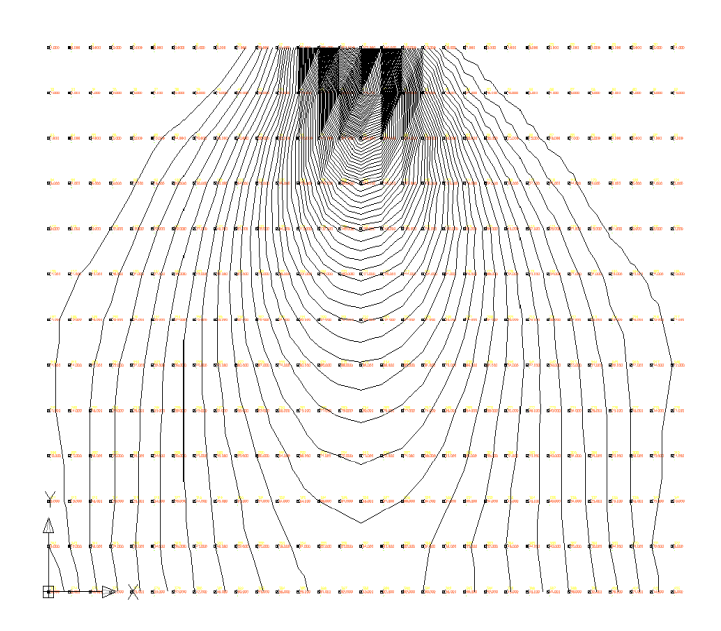

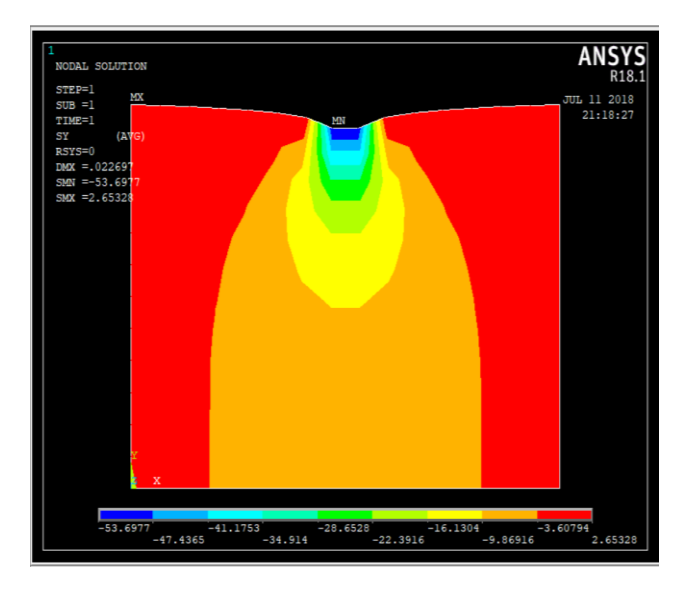

**Figura 5.2.7:** Distribución de esfuerzos  $\sigma_{yy}$  - Malla No 1.

**Figura 5.2.8:** Distribución de esfuerzos  $\sigma_{yy}$  – ANSYS

# **Malla No 2:**

Se discretizó con elementos cuadriláteros de lados 0.5m x 1.0m, la malla cuenta con 403 nodos y 360 elementos

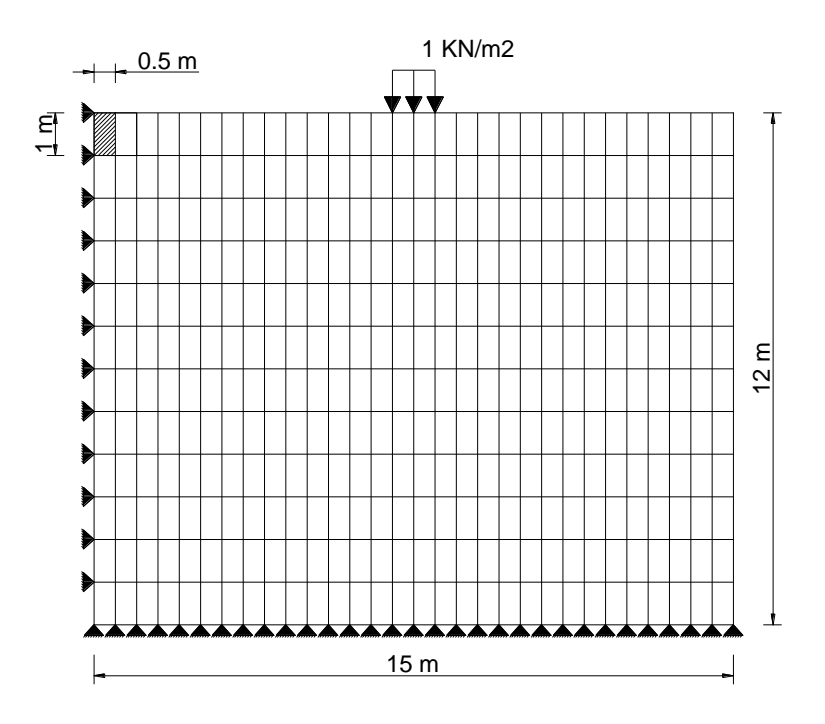

**Figura 5.2.9:** Malla No 2 de elementos finitos tipo cuadriláteros.

Los esfuerzos verticales y sus errores de aproximaciones alcanzados a través del programa para la malla No 2, la teoría de Boussinesq, el elemento finito triangular lineal y el programa comercial ANSYS, se exponen a continuación:

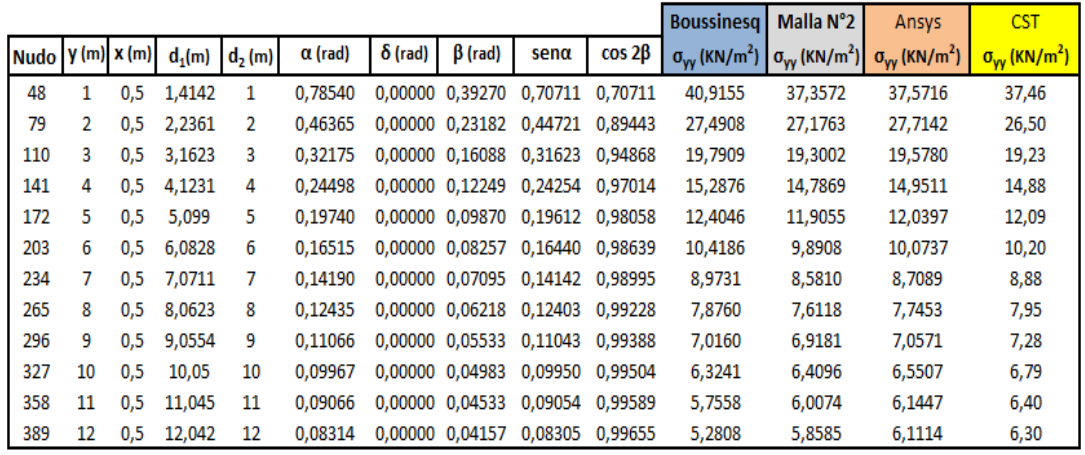

| Malla N°2     | Ansys         | <b>CST</b> |  |
|---------------|---------------|------------|--|
| <b>Dif.</b> % | <b>Dif. %</b> | Dif.%      |  |
| 8,70          | 8,17          | 8,44       |  |
| 1,14          | 0.81          | 3,61       |  |
| 2,48          | 1,08          | 2,83       |  |
| 3,27          | 2,20          | 2,67       |  |
| 4,02          | 2,94          | 2,57       |  |
| 5,07          | 3,31          | 2,13       |  |
| 4,37          | 2,94          | 1,05       |  |
| 3,35          | 1,66          | 0,88       |  |
| 1,40          | 0.59          | 3.73       |  |
| 1,35          | 3,58          | 7,32       |  |
| 4,37          | 6,76          | 11,11      |  |
| 10,94         | 15,73         | 19,23      |  |

**Figura 5.2.10:** Tabla de esfuerzos verticales y sus aproximaciones.

La representación gráfica de los esfuerzos conseguidos mediante los diferentes métodos mencionados se muestra a continuación:

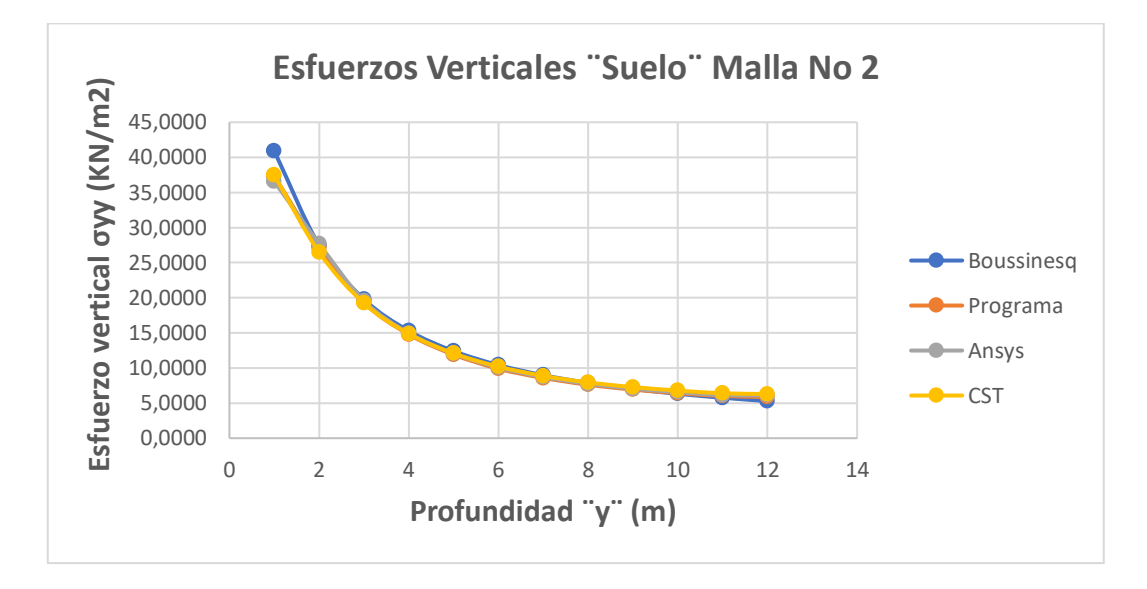

**Figura 5.2.11:** Gráfica de Esfuerzos Verticales.

La distribución de esfuerzos verticales de manera más amplia y general a través del programa comercial ANSYS y el programa se muestran en las siguientes gráficas:

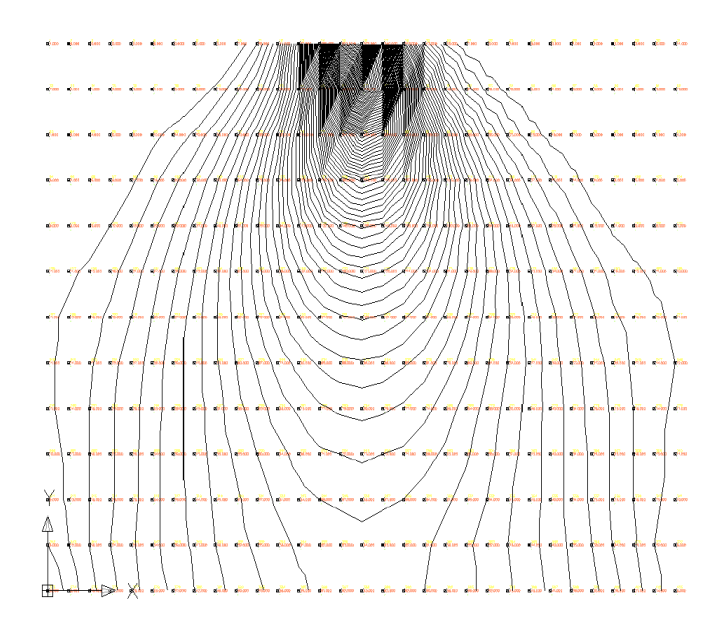

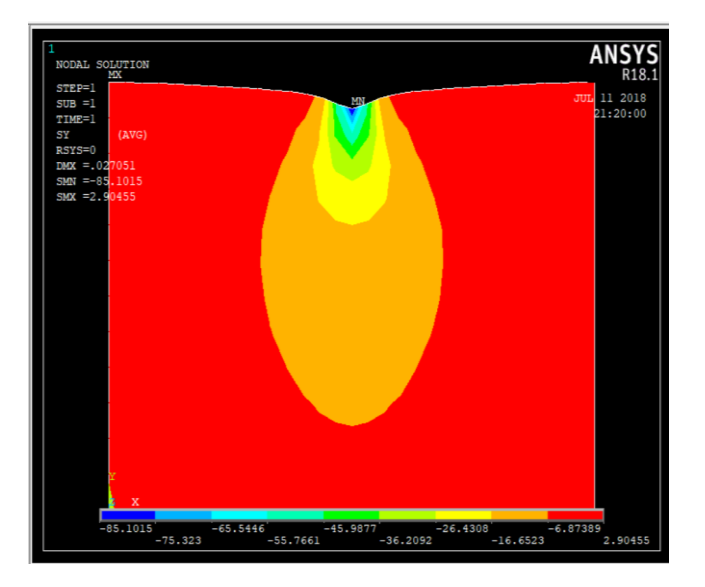

**Figura 5.2.12:** Distribución de esfuerzos  $\sigma_{yy}$  - Malla No 2.

**Figura 5.2.13:** Distribución de esfuerzos  $\sigma_{yy}$  – ANSYS

# **Malla No 3:**

Se discretizó con elementos cuadriláteros de lados 0.5m x 0.5 m, la malla cuenta con 775 nodos y 720 elementos.

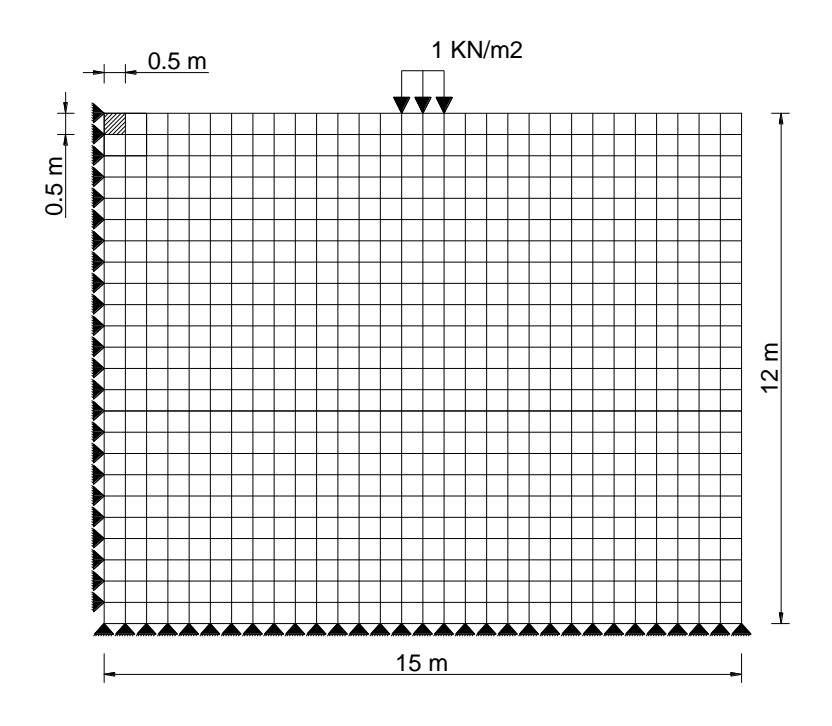

**Figura 5.2.14:** Malla No 3 de elementos finitos tipo cuadriláteros.

Se exponen a continuación los esfuerzos verticales y sus errores de aproximaciones obtenidos del programa para la malla No 3, la teoría de Boussinesq, el programa comercial ANSYS y el elemento finito triangular:

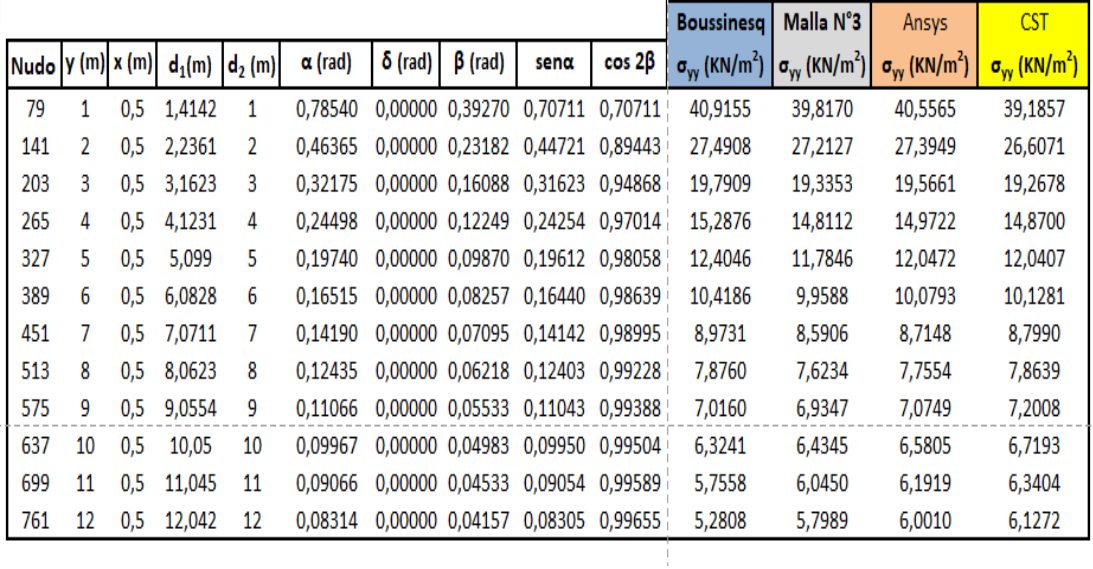

| Malla N°3     | Ansys         | <b>CST</b>    |  |
|---------------|---------------|---------------|--|
| <b>Dif. %</b> | <b>Dif. %</b> | <b>Dif. %</b> |  |
| 2,68          | 0,88          | 4,23          |  |
| 1.01          | 0.35          | 3,21          |  |
| 2,30          | 1,14          | 2,64          |  |
| 3,12          | 2,06          | 2,73          |  |
| 5,00          | 2,88          | 2,93          |  |
| 4.41          | 3,26          | 2,79          |  |
| 4,26          | 2,88          | 1,94          |  |
| 3,21          | 1,53          | 0,15          |  |
| 1,16          | 0.84          | 2,63          |  |
| 1,75          | 4,05          | 6,25          |  |
| 5.02          | 7,58          | 10,16         |  |
| 9,81          | 13,64         | 16,03         |  |

**Figura 5.2.15:** Tabla de comparación y aproximación de esfuerzos verticales.

Representación gráfica de los esfuerzos en toda la altura del suelo, a través de los diferentes métodos descritos:

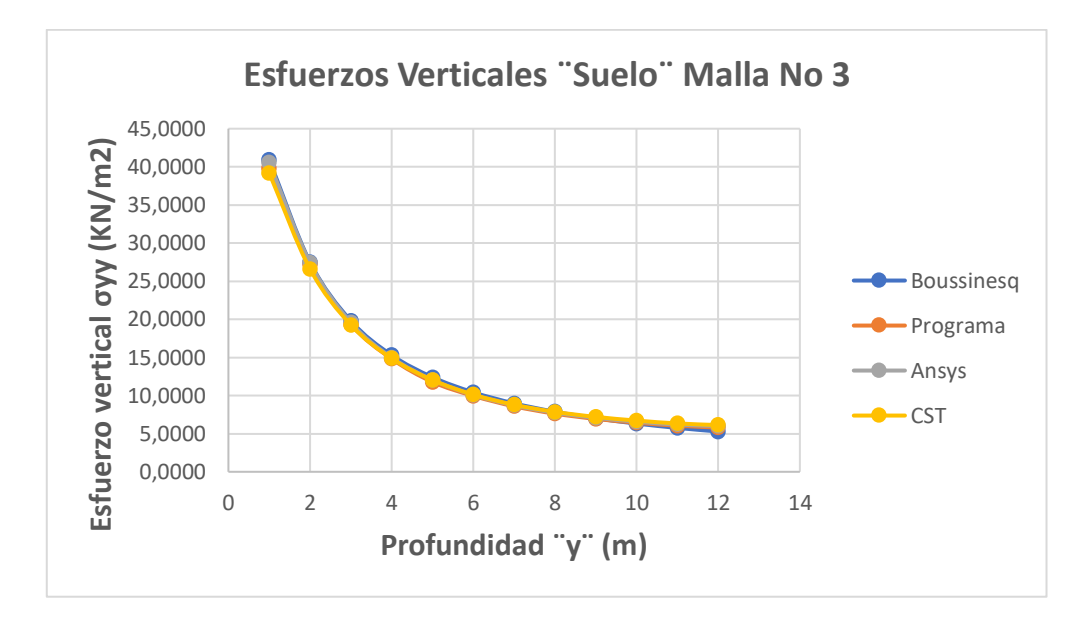

**Figura 5.2.16:** Gráfica de esfuerzos verticales.

La distribución de esfuerzos verticales de manera más amplia y general en todo el suelo se muestra en las siguientes graficas a través del programa y el programa comercial ANSYS.

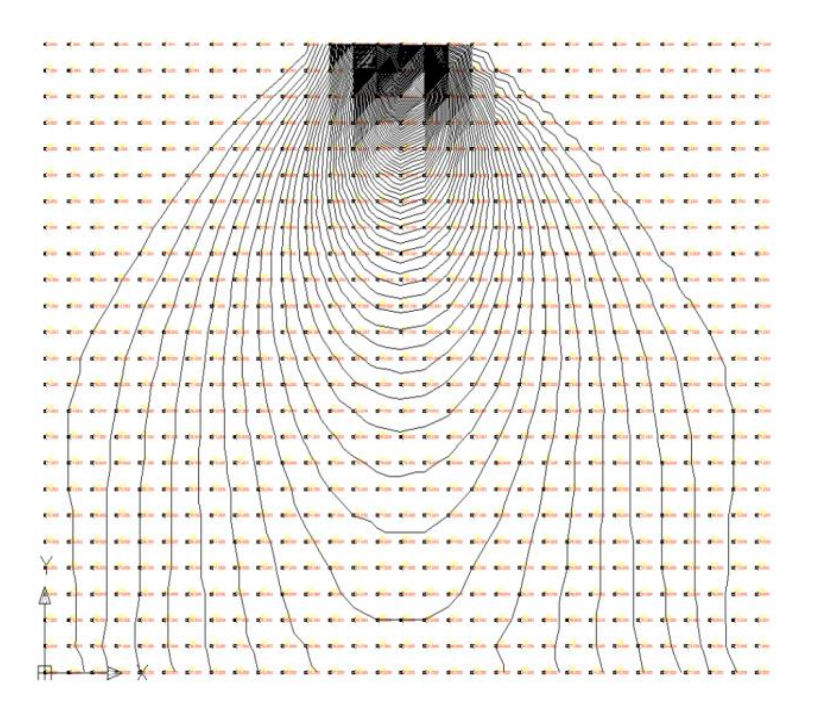

**Figura 5.2.17:** Distribución de esfuerzos  $\sigma_{yy}$  - Malla No 3.

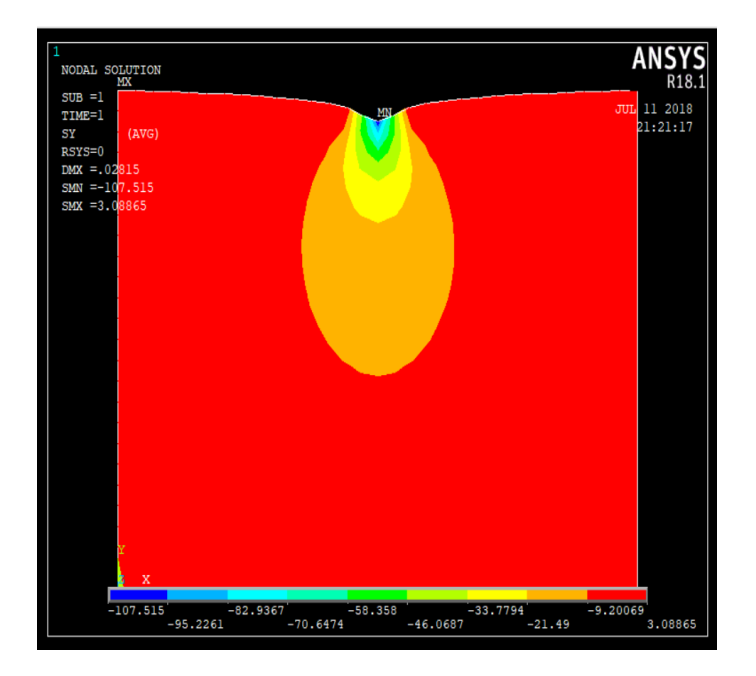

**Figura 5.2.18:** Distribución de esfuerzos  $\sigma_{yy}$  – ANSYS.

Se presenta a continuación una gráfica de comparación de soluciones de esfuerzos en función del número de nodos para los métodos vistos (programa de elementos finitos de 4 nodos, de tres nodos, la teórica de Boussinesq y el programa comercial ANSYS), el valor del esfuerzo en el nodo estudiado es  $\sigma_{yy} = 40.9155$  Mpa:

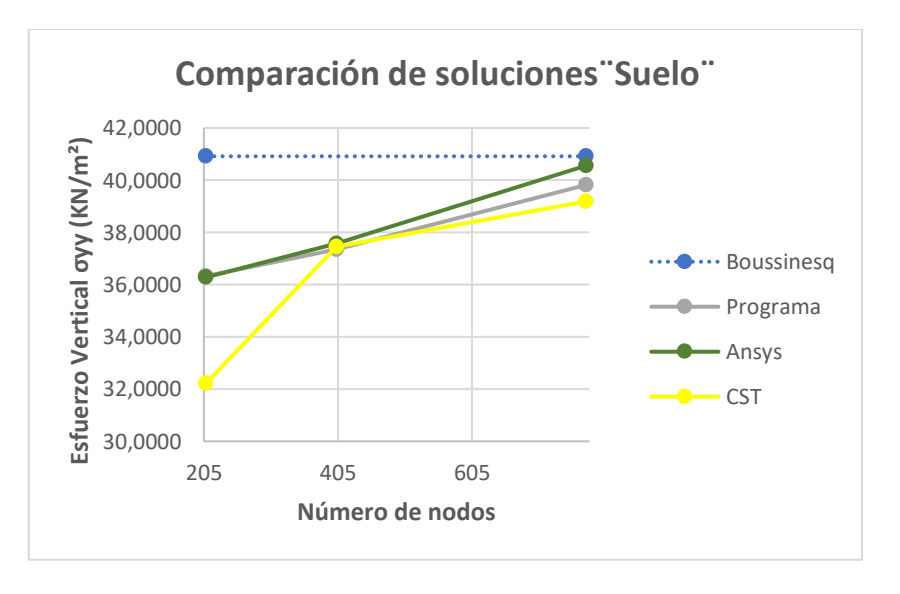

**Figura 5.2.19:** Gráfica de comparación de esfuerzos.

Se determina una relación entre el resultado expresado en porcentaje de aproximación del nodo estudiado y el número de nodos presente en las tres mallas analizadas, dicha relación pertenece a una línea de tendencia potencial como se muestra en la siguiente gráfica:

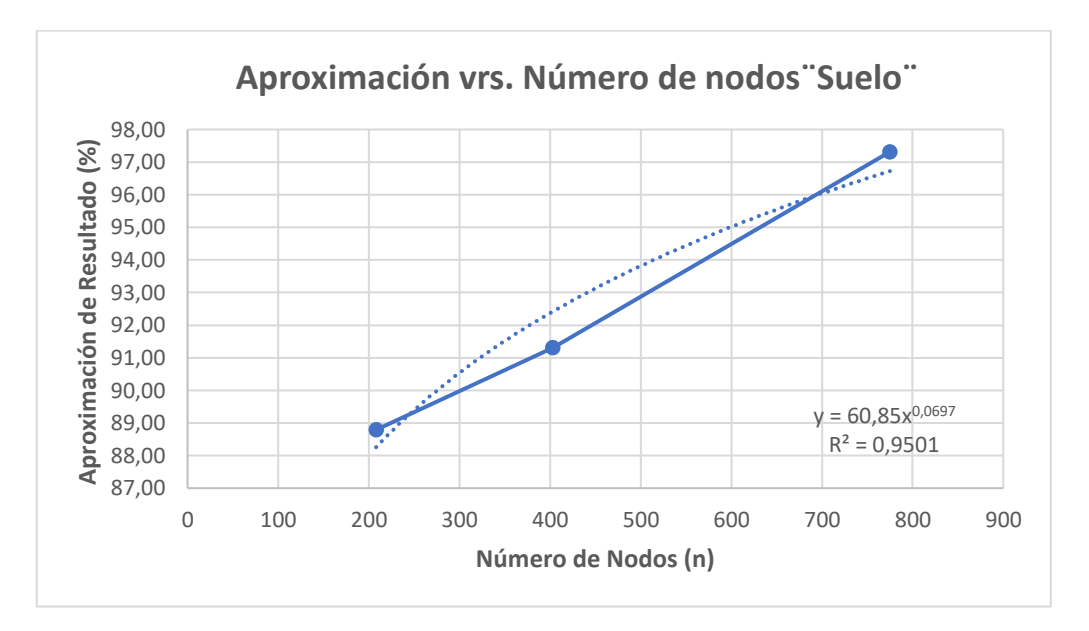

**Figura 5.2.20:** Gráfica de aproximación de esfuerzos en función del número de nodos.

Resultado (%) =  $60,85(n)0,0697$  ecuación potencial que mejor representa la relación existente entre estas dos variables y la teoría de los elementos finitos, la misma que solo podrá ser aplicada para ejercicios similares con las mismas condiciones de dicho ejemplo.
### **5.3. Ejercicio de aplicación No 3.**

Se dispone una placa de acero de dimensiones finitas de 1.0 m x 1.0 m y un espesor de 0.01m, además cuenta con un orificio concéntrico circular de 0.125m de radio y sometido a un estado de tensión de 100 Mpa, con un módulo de Elasticidad de  $E = 2x10^5$ Mpa y coeficiente de Poisson  $v = 0.30$ .

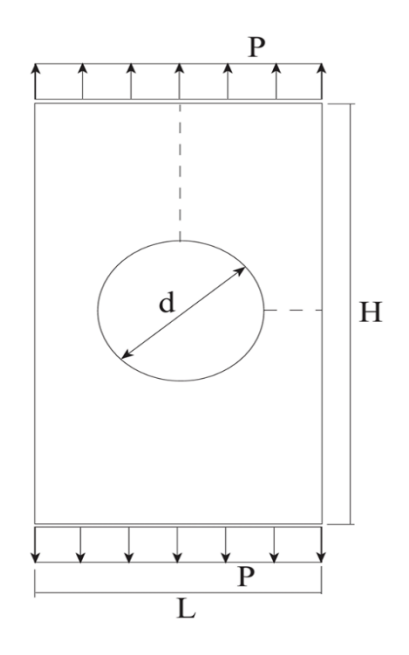

**Figura 5.3.1:** Placa de acero con orificio circular, sometida a tracción.

Para dar validez a nuestro modelo en particular, Inglis realizó un estudio elástico sobre la alteración que sufre el estado tensional en un punto cualquiera de una placa plana con un orificio circular y sometido a un estado de tensión homogéneo.

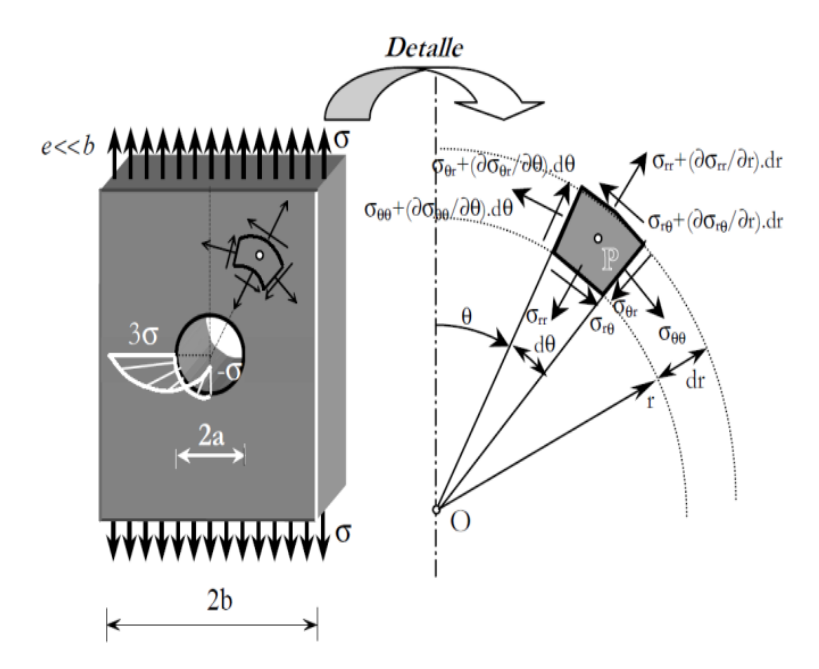

**Figura 5.3.2:** Placa finita sometida a un estado plano de esfuerzos.

Las expresiones que a continuación se enseñan, resultan de particularizar una relación entre el lado de la placa y radio del orifico de  $b \ge 4a$ , definidas como:

$$
\begin{cases}\n\sigma_{rr} \\
\sigma_{\theta\theta} \\
\sigma_{r\theta}\n\end{cases}
$$
\n
$$
= \sigma \left\{\n\frac{b^2}{b^2 - a^2} \left(1 - \frac{a^2}{r^2}\right) - \left(2A + \frac{6C}{r^4} + \frac{4D}{r^2}\right) \cos(2\theta) \\
\frac{b^2}{b^2 - a^2} \left(1 + \frac{a^2}{r^2}\right) + \left(2A + 12Br^2 + \frac{6D}{r^2}\right) \cos(2\theta) \\
\left(2A + 6Br^2 - \frac{6D}{r^2} - \frac{2D}{r^2}\right) \sin(2\theta)\n\right\}
$$
\n(5.7)

Donde las constantes a definir, se evalúan de la siguiente manera:

$$
A = b^2 \frac{(4a^4 + a^2b^2 + b^4)}{4(a^2 - b^2)^3}
$$
 (5.8)

$$
B = -\frac{a^2 b^2}{2(a^2 - b^2)^3} \tag{5.9}
$$

$$
C = \frac{a^4b^4(a^2 + b^2)}{4(a^2 - b^2)^3}
$$
 (5.10)

$$
D = -a^2b^2 \frac{(a^4 + a^2b^2 + b^4)}{2(a^2 - b^2)^3}
$$
 (5.11)

Donde:

 $b \rightarrow$  Lado menor de la placa.

 $a \rightarrow$  Radio del orificio.

 $r \rightarrow$  Radio medido desde el centro de la placa hasta el punto de análisis del estado de tensiones.

 $\theta \rightarrow$  Ángulo de inclinación, medio en sentido horario desde la vertical hasta el radio r, en  $[rad]$ .

Se resolvió cuatro tipos de malla de elementos finitos, en busca del valor cercano al teórico establecido por las fórmulas anteriores mencionadas, las cuales se describirán continuación:

## **Malla No 1:**

Se discretizó con elementos cuadriláteros de 62.5 mm x 62.5 mm, la malla cuenta con 79 nodos y 62 elementos, dispuestos de la siguiente manera:

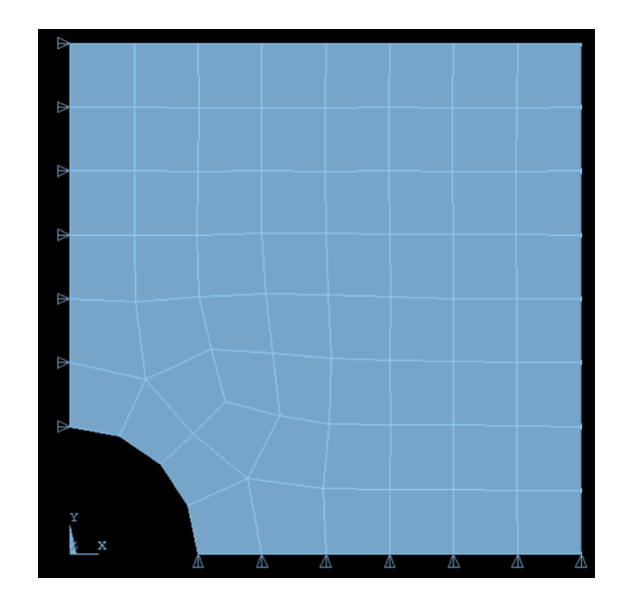

**Figura 5.3.3:** Mallado No 1.

Los esfuerzos verticales obtenidos a través del programa, la teoría de Inglis, el programa comercial Ansys y el elemento finito triangular, como así también sus porcentajes de error de aproximación a la teórica se muestran a continuación:

| Malla No 1 |       |                 |          |         |     | <b>Inglis</b> | Programa            | <b>ANSYS</b> | <b>CST</b> |          |
|------------|-------|-----------------|----------|---------|-----|---------------|---------------------|--------------|------------|----------|
| x (mm)     | y (mm | $\theta$ (grad) | $r$ (mm) | А       | В   | D             | $\sigma_{yy}$ (Mpa) |              |            |          |
| 125        | 0,0   | 90              | 125,0    | $-0,33$ | 0,0 | 10111,1       | $-112,36$           | $-68,25$     | $-69,04$   | $-65,95$ |
| 150        | 0,0   | 90              | 150,0    | $-0,33$ | 0,0 | 10111,1       | $-27,56$            | $-17,37$     | $-17,93$   | $-16,82$ |
| 175        | 0,0   | 90              | 175,0    | $-0,33$ | 0,0 | 10111,1       | 22,84               | 15,81        | 16,27      | 14,64    |
| 200        | 0,0   | 90              | 200,0    | $-0,33$ | 0,0 | 10111,1       | 54,81               | 39,24        | 39,85      | 37,23    |
| 225        | 0,0   | 90              | 225,0    | $-0,33$ | 0,0 | 10111,1       | 75,96               | 63,43        | 63,78      | 61,55    |
| 250        | 0,0   | 90              | 250,0    | $-0,33$ | 0,0 | 10111,1       | 90,31               | 78,76        | 79,18      | 76,21    |
| 275        | 0,0   | 90              | 275,0    | $-0,33$ | 0,0 | 10111,1       | 100,14              | 90,59        | 91,43      | 87,62    |
| 300        | 0,0   | 90              | 300,0    | $-0,33$ | 0,0 | 10111,1       | 106,82              | 97,41        | 98,26      | 95,14    |
| 350        | 0,0   | 90              | 350,0    | $-0,33$ | 0,0 | 10111,1       | 113,87              | 104,12       | 104,81     | 102,27   |
| 400        | 0,0   | 90              | 400,0    | $-0,33$ | 0,0 | 10111,1       | 115,46              | 105,82       | 106,49     | 103,92   |
| 450        | 0,0   | 90              | 450,0    | $-0,33$ | 0,0 | 10111,1       | 113,50              | 106,34       | 107,03     | 104,36   |
| 500        | 0,0   | 90              | 500,0    | $-0,33$ | 0,0 | 10111,1       | 108,98              | 102,56       | 103,32     | 100,66   |

**Figura 5.3.4:** Tabla de esfuerzos.

| Programa      | <b>ANSYS</b>  | $c$ st |  |  |
|---------------|---------------|--------|--|--|
| <b>Dif. %</b> | <b>Dif. %</b> | Dif.%  |  |  |
| 39,255        | 38,552        | 41,302 |  |  |
| 36,980        | 34,948        | 38,975 |  |  |
| 30,780        | 28,766        | 35,903 |  |  |
| 28,403        | 27,290        | 32,071 |  |  |
| 16,495        | 16,034        | 18,970 |  |  |
| 12,790        | 12,325        | 15,614 |  |  |
| 9,537         | 8,698         | 12,502 |  |  |
| 8,806         | 8,010         | 10,931 |  |  |
| 8,562         | 7,957         | 10,187 |  |  |
| 8.351         | 7,770         | 9,996  |  |  |
| 6,305         | 5,698         | 8,050  |  |  |
| 5.889         | 5,192         | 7,633  |  |  |

**Figura 5.3.5:** Tabla de aproximación de error de esfuerzos.

En la Figura 5.3.6 se exhibe una comparación mediante una representación gráfica de los esfuerzos obtenidos a través de los diferentes métodos mencionados anteriormente:

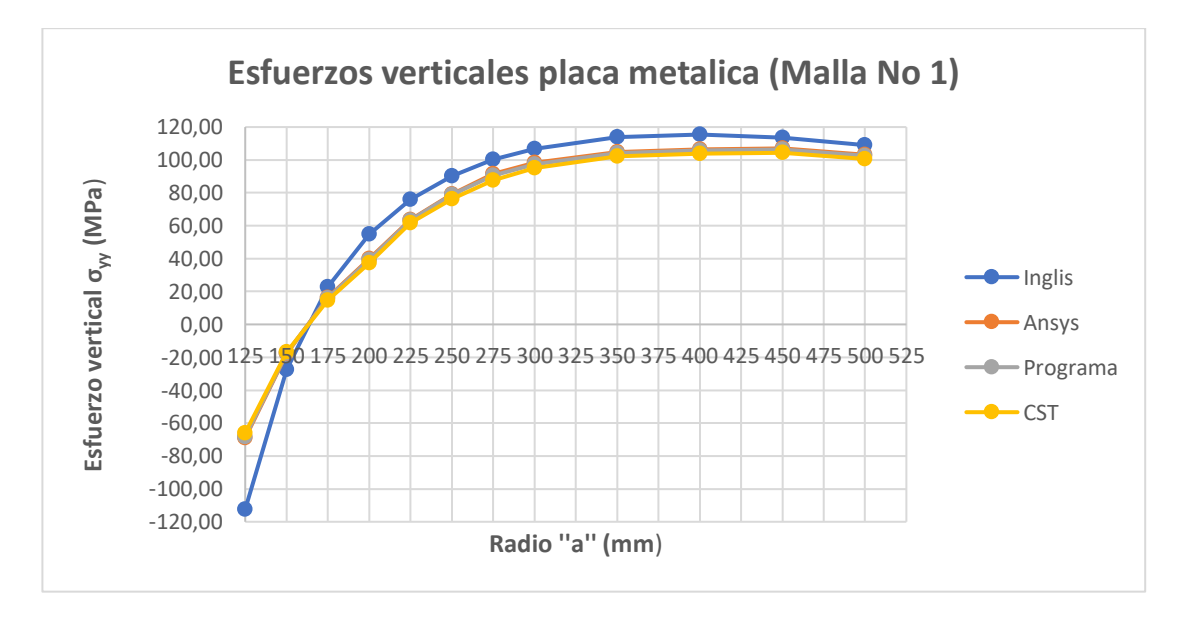

**Figura 5.3.6:** Comparación de esfuerzos mallado No 1.

## **Malla No 2:**

Se discretizó con elementos cuadriláteros de diferentes dimensiones debido a la concentración de esfuerzos presentes en la parte del hueco, la malla cuenta con 141 nodos y 116 elementos, dispuestos de la siguiente manera:

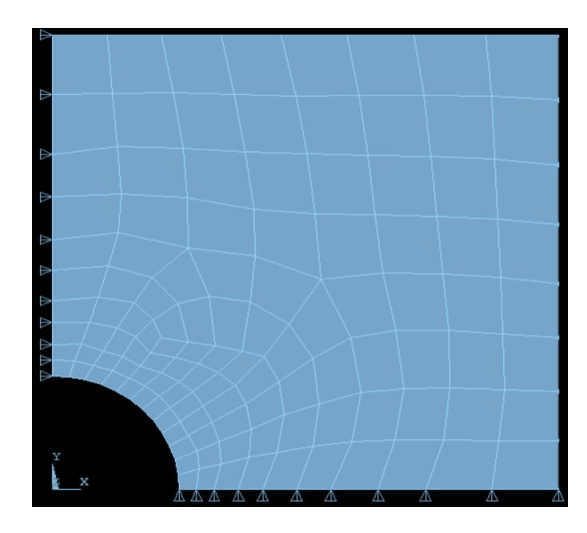

**Figura 5.3.7:** Mallado No 2.

Las siguientes tablas contienen esfuerzos verticales obtenidos a través del programa, la teoría de Inglis, el elemento finito triangular lineal y el programa comercial ANSYS como así también sus porcentajes de error de aproximación:

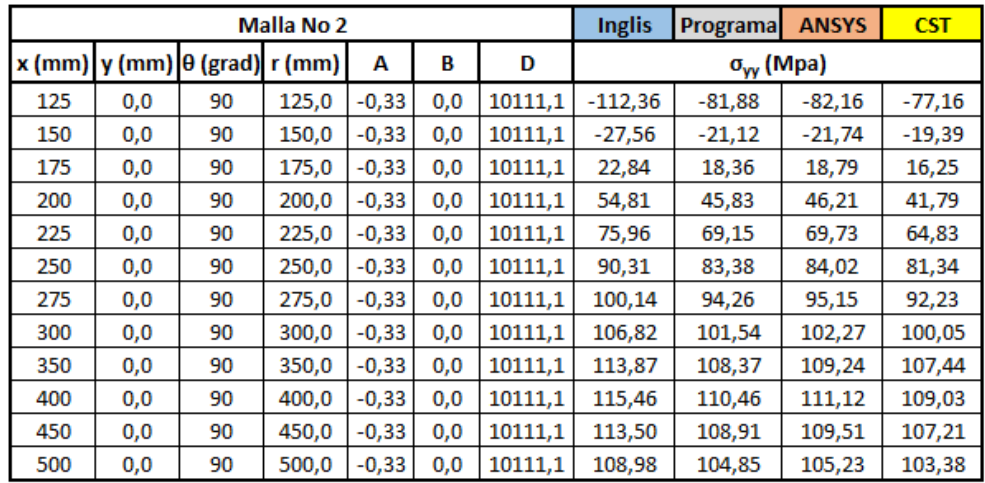

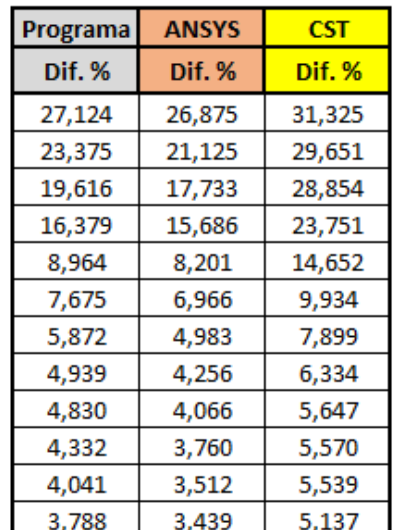

**Figura 5.3.8:** Tablas de resultados de esfuerzos.

**Figura 5.3.9:** Tablas de porcentaje de error de esfuerzos.

Los esfuerzos verticales alcanzados en la placa de acero empleando los métodos explicados, se pueden representar mediante la gráfica que se muestra a continuación:

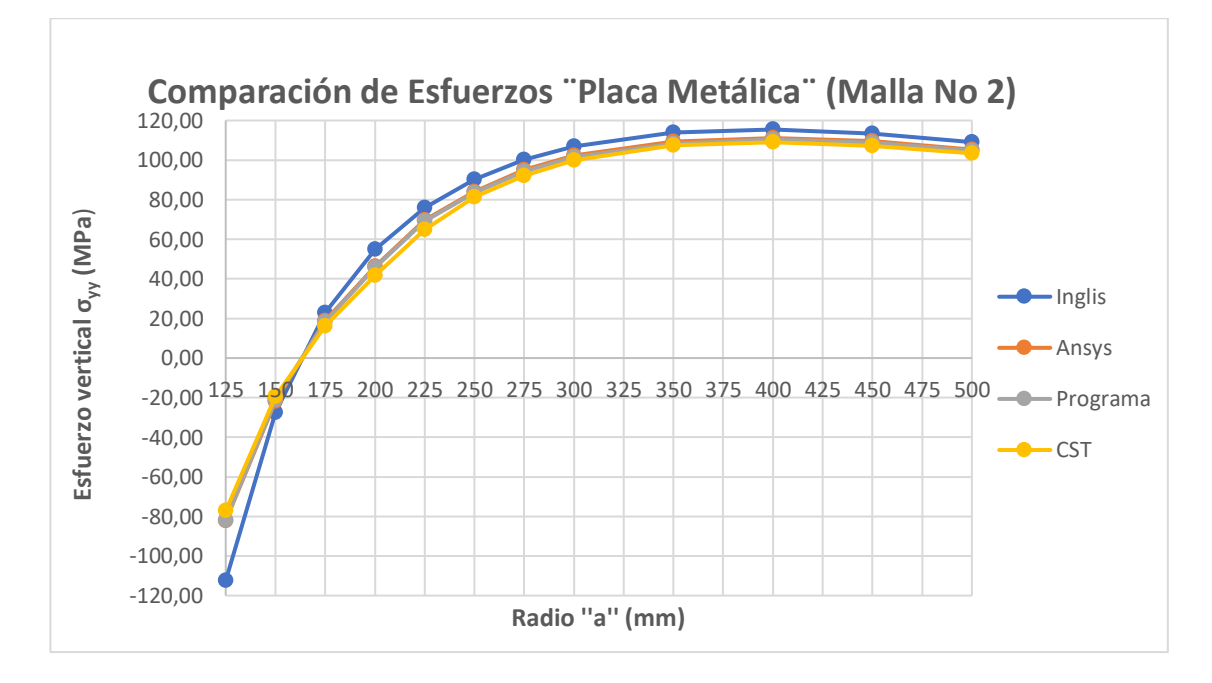

**Figura 5.3.10:** Gráfica de distribución de esfuerzos.

De manera más general se presenta a continuación la distribución de esfuerzos de la parte que se analizó en la placa de acero, a través, del programa Ansys:

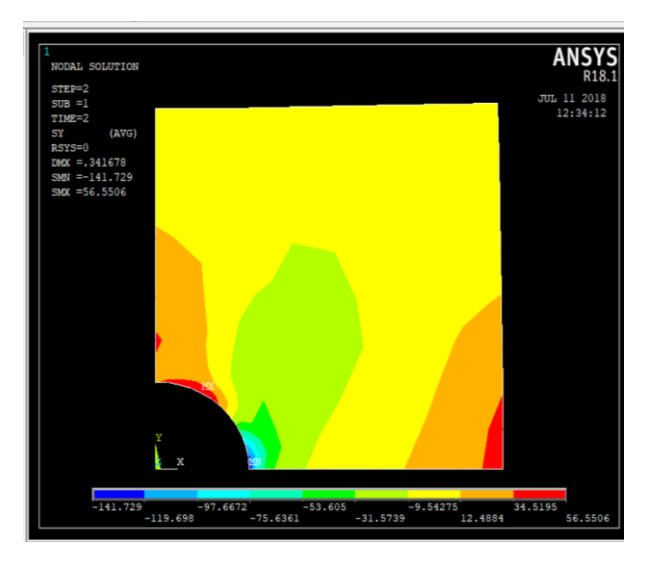

**Figura 5.3.11:** Distribución de esfuerzos  $\sigma_{yy}$  - Ansys.

# **Malla No 3:**

Se discretizó con elementos cuadriláteros de lados irregulares, la malla cuenta con 298 nodos y 261 elementos, dispuestos de la siguiente manera:

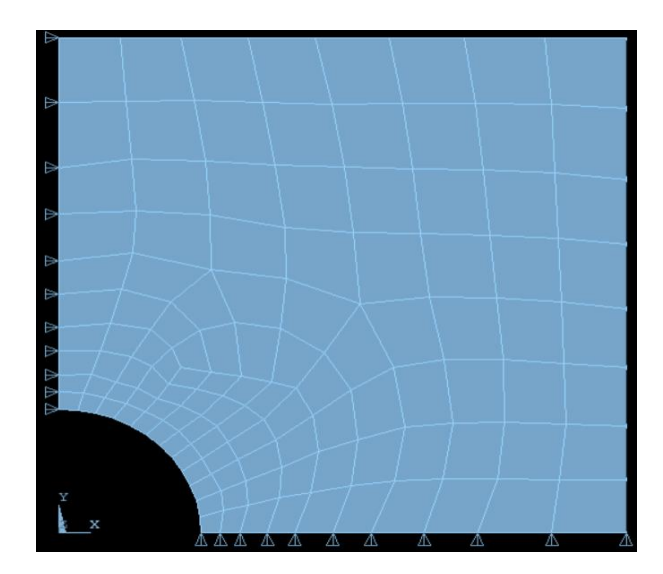

# **Figura 5.3.12:** Mallado No 3.

El programa, la teoría de Inglis, el elemento finito triangular y el programa comercial ANSYS, para la placa de acero sometida a estado de tensión, proporcionan como resultados esfuerzos verticales que se presentan en las siguientes tablas:

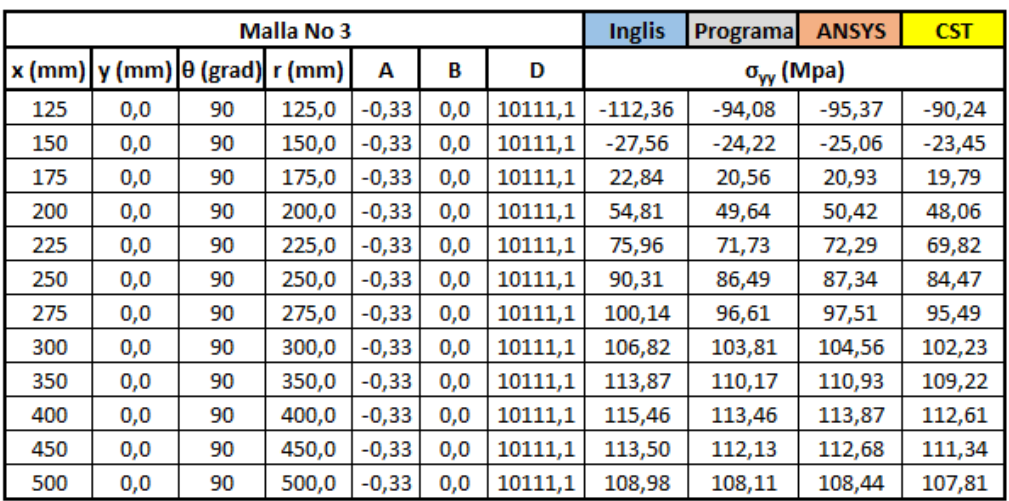

| Programa      | <b>ANSYS</b> | <b>CST</b> |  |  |
|---------------|--------------|------------|--|--|
| <b>Dif. %</b> | Dif. %       | Dif.%      |  |  |
| 16,266        | 15,118       | 19,684     |  |  |
| 12,128        | 9,080        | 14,921     |  |  |
| 9,984         | 8,364        | 13,355     |  |  |
| 9,428         | 8,005        | 12,311     |  |  |
| 5,568         | 4,831        | 8,082      |  |  |
| 4,231         | 3,290        | 6,468      |  |  |
| 3,525         | 2,626        | 4,643      |  |  |
| 2,814         | 2,112        | 4,293      |  |  |
| 3,249         | 2,582        | 4,084      |  |  |
| 1,734         | 1,379        | 2,470      |  |  |
| 1,204         | 0,719        | 1,900      |  |  |
| 0,796         | 0.493        | 1,072      |  |  |

**Figura 5.3.13:** Tabla de distribución y aproximación de esfuerzos.

Los esfuerzos verticales presentes en la placa que se analizó por los cuatro métodos empleados, se los presenta gráficamente en la siguiente figura:

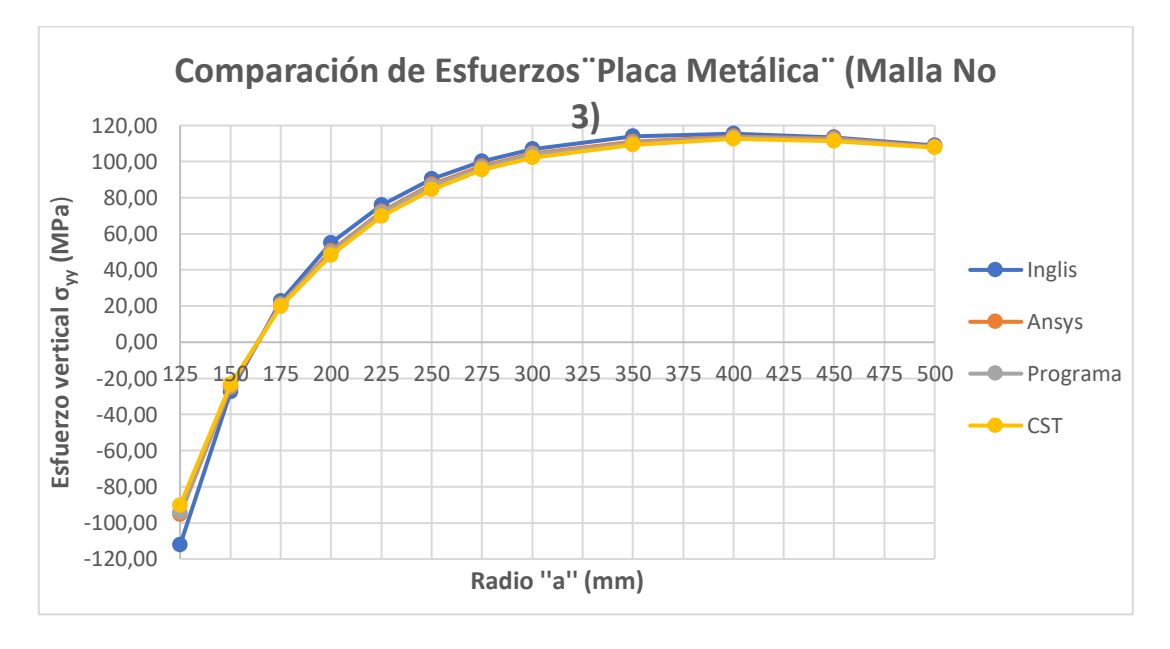

**Figura 5.3.14:** Distribución de esfuerzos verticales.

A continuación, se presenta la distribución de esfuerzos verticales de la placa de acero, a través, del programa Ansys:

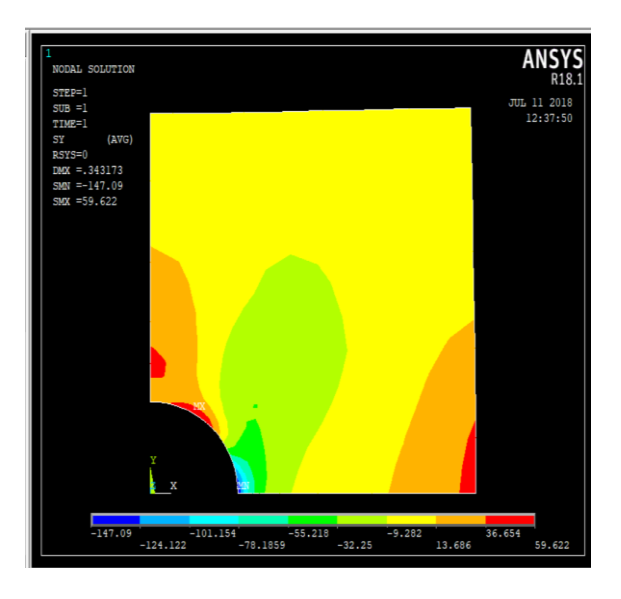

**Figura 5.3.15:** Distribución de esfuerzos  $\sigma_{yy}$  – Ansys.

## **Malla No 4:**

Se discretizó con elementos finitos de cuatro nodos irregulares, la malla cuenta con 513 nodos y 464 elementos, acomodados de la siguiente manera:

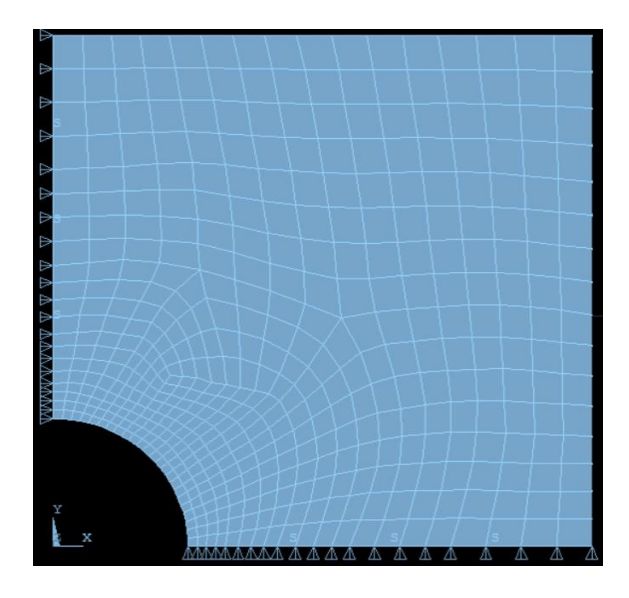

**Figura 5.3.16:** Mallado No 4.

Los resultados y sus aproximaciones obtenidos a través de los cuatro métodos el programa, la teoría de Inglis, el elemento finito triangular y el programa comercial ANSYS para la placa de acero se muestran en las siguientes tablas:

| <b>Malla No 3</b> |          |                 |          |         |     | <b>Inglis</b> | <b>Programa</b>     | <b>ANSYS</b> | <b>CST</b> |           |
|-------------------|----------|-----------------|----------|---------|-----|---------------|---------------------|--------------|------------|-----------|
| $x$ (mm)          | $y$ (mm) | $\theta$ (grad) | $r$ (mm) | А       | В   | D             | $\sigma_{yy}$ (Mpa) |              |            |           |
| 125               | 0,0      | 90              | 125,0    | $-0,33$ | 0,0 | 10111,1       | $-112,36$           | $-109,25$    | $-109,81$  | $-105,25$ |
| 150               | 0,0      | 90              | 150,0    | $-0,33$ | 0,0 | 10111,1       | $-27,56$            | $-26,89$     | $-27,02$   | $-25,87$  |
| 175               | 0,0      | 90              | 175,0    | $-0,33$ | 0,0 | 10111,1       | 22,84               | 22,33        | 22,58      | 21,46     |
| 200               | 0,0      | 90              | 200,0    | $-0,33$ | 0,0 | 10111,1       | 54,81               | 53,66        | 54,25      | 51,61     |
| 225               | 0,0      | 90              | 225,0    | $-0,33$ | 0,0 | 10111,1       | 75,96               | 74,62        | 75,23      | 72,29     |
| 250               | 0,0      | 90              | 250,0    | $-0.33$ | 0,0 | 10111,1       | 90,31               | 89,04        | 89,67      | 87,34     |
| 275               | 0,0      | 90              | 275,0    | $-0,33$ | 0,0 | 10111,1       | 100,14              | 98.79        | 99.44      | 96,98     |
| 300               | 0,0      | 90              | 300,0    | $-0,33$ | 0,0 | 10111,1       | 106,82              | 105,87       | 106,35     | 104,06    |
| 350               | 0,0      | 90              | 350,0    | $-0,33$ | 0,0 | 10111,1       | 113,87              | 112,91       | 113,39     | 111,23    |
| 400               | 0,0      | 90              | 400,0    | $-0,33$ | 0,0 | 10111,1       | 115,46              | 114,73       | 115,16     | 113,72    |
| 450               | 0,0      | 90              | 450,0    | $-0,33$ | 0,0 | 10111,1       | 113,50              | 113,04       | 113,32     | 112,54    |
| 500               | 0,0      | 90              | 500,0    | $-0,33$ | 0,0 | 10111,1       | 108,98              | 108,68       | 108,81     | 108,17    |

**Figura 5.3.17:** Tabla de resultados de esfuerzos verticales.

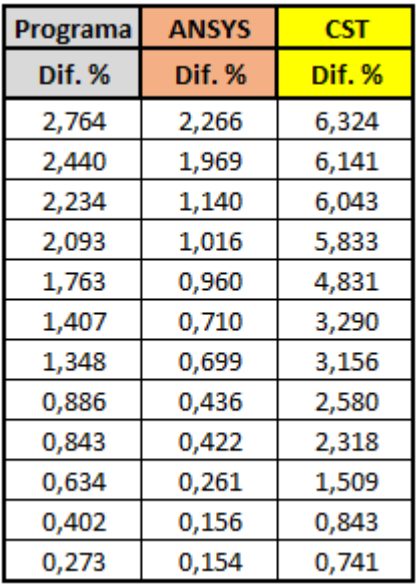

**Figura 5.3.18:** Tabla de aproximaciones esfuerzos.

Los esfuerzos presentes en la anterior tabla se los representa gráficamente de la siguiente manera:

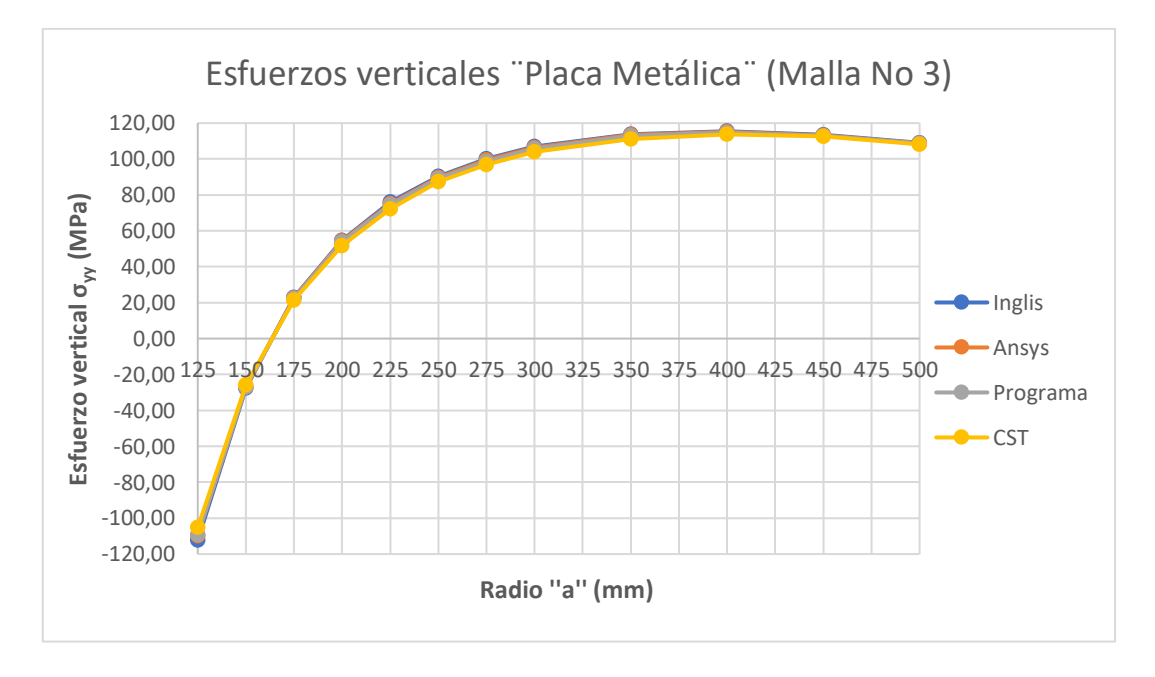

**Figura 5.3.19:** Distribución de esfuerzos verticales.

Se exhibe a continuación la distribución de esfuerzos verticales presentes en la parte observada de la placa de acero, a través, del programa Ansys:

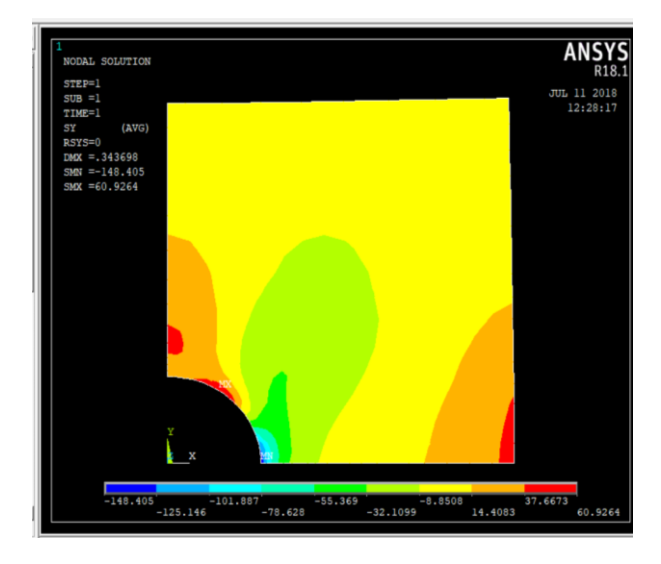

**Figura 5.3.20:** Distribución de esfuerzos  $\sigma_{yy}$  - ANSYS.

En la gráfica a continuación presentada se muestra la comparación del esfuerzo en el nodo que tiene como valor teórico  $\sigma_{yy} = 112,36 \text{ Mpa}$  obtenido a través de las fórmulas de Inglis, con los tres métodos por los que fue analizado el ejercicio teniendo en común el número de nodos:

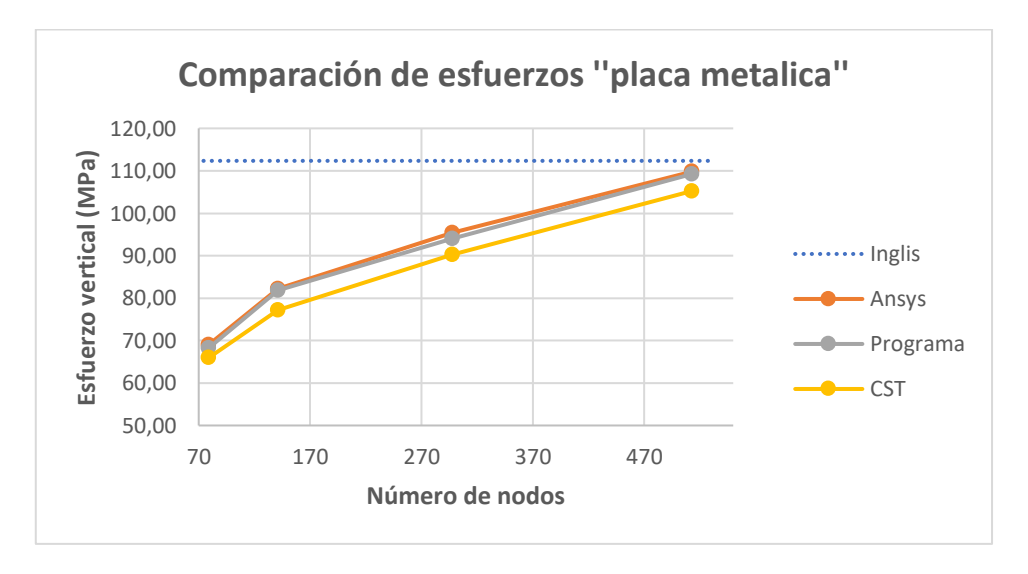

**Figura 5.3.21:** Comparación de las soluciones de esfuerzo.

Con los valores de esfuerzo que calculó el programa para los mallados realizados, se determinó una relación con aproximación a una línea de tendencia potencial, la cual es la más representativa para la teoría de los elementos finitos como también para el valor buscado. Se muestra a continuación dicha relación:

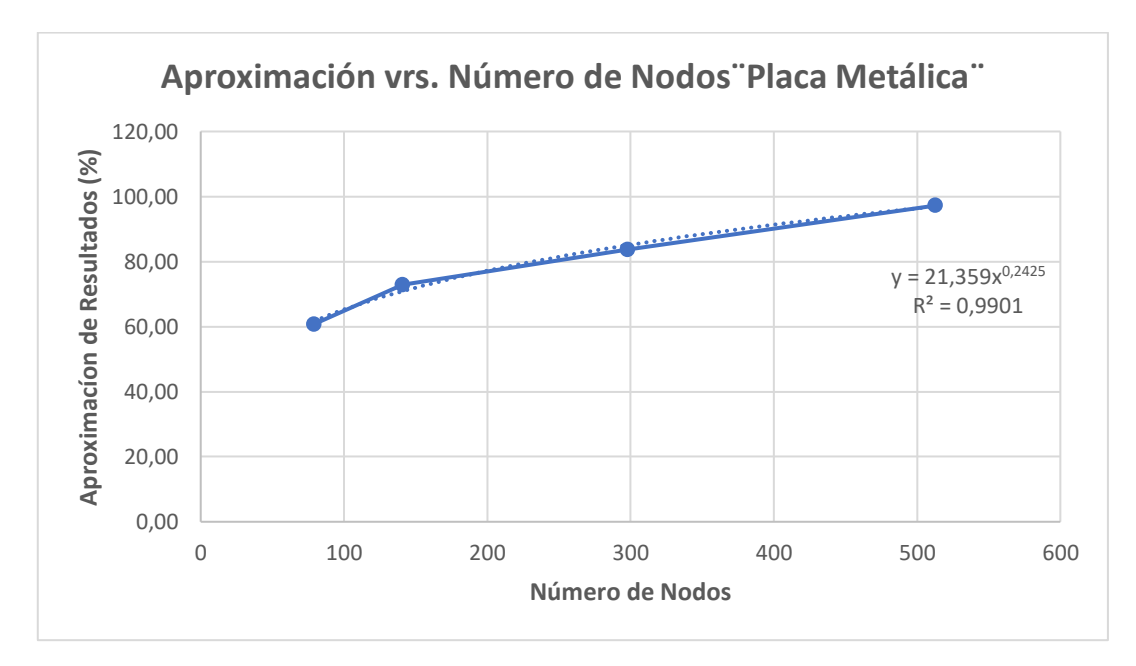

**Figura 5.3.22:** Gráfica de relación de aproximaciones de esfuerzos para los mallados.

La ecuación Resultados (%) = 24,222(n)0,221, obtenida a través de la relación anteriormente vista, es la que mejor representa la convergencia de la solución del programa y la teoría de los elementos finitos, debido al coeficiente de relación alto que tiene la ecuación el error va ser mínimo al aplicarla en problemas con datos similares al analizado.

#### **6. CONCLUSIONES Y RECOMENDACIONES.**

#### **6.1. Conclusiones.**

Las conclusiones definidas en este trabajo de investigación son las siguientes:

- ❖ En los tres ejercicios de aplicación: viga, suelo y placa de acero bidimensional, se obtuvieron resultados próximos en magnitud, en comparación con las ecuaciones preestablecidas o analíticas; esto se debe a que el elemento finito formulado genera elementos que satisfacen las características necesarias de convergencia.
- ❖ Se da validez que el elemento finito generado en este trabajo de investigación es superior en eficiencia, velocidad de resolución y convergencia en comparación con la aproximación del elemento finito de tres nodos de lado recto, principalmente cuando se trata problemas que involucran flexión el elemento finito triangular es rígido por excelencia.
- ❖ Los resultados obtenidos de los diferentes ejercicios de aplicación a través del software comercial ANSYS son muy próximos, tanto en esfuerzos como en desplazamientos a los resultados generados por el elemento finito isoparamétrico de cuatro nodos, dando así la validez de la formulación y confianza de los resultados.
- ❖ Se puede evidenciar que siempre la respuesta numérica por más cerca que se aproxime está por debajo de la exacta; esto ocurre porque la estructura matemática del campo asumido impone restricciones que le evitan al sólido elástico deformarse en la forma que lo desea, por ello, dado que las restricciones rigidizan, el método crea una estructura sustituta que es más rígida que la real.
- ❖ Los resultados obtenidos de la convergencia de la solución en los mallados como función del número de nodos, muestra que no existe una relación lineal de mallado a mallado, por lo tanto, para la resolución de cualquier ejercicio mediante el programa, la convergencia se logrará solo haciendo una aproximación sucesiva de mallas bajo el criterio que cuando se alcanza dicha convergencia se tendrá un estado de deformación constante.
- ❖ El método de los elementos finitos permite hacer un análisis en todo el dominio solución del sólido elástico, se pone en evidencia la versatilidad que tiene el método en diferentes aplicaciones, utilizando una misma matriz de rigidez del continuo.
- ❖ Los elementos finitos cuadriláteros son muy versátiles en la discretización de geometrías complejas, por la geometría que presenta asegura la convergencia de manera rápida en problemas de tensión y como así también de flexión.
- ❖ Utilizando la cuadratura (reducida) mínima en elementos isoparamétrico se consiguen resultados más flexibles debido a que cancela en parte los errores por exceso de rigidez a la discretización y al campo de desplazamiento supuesto.
- ❖ Las ecuaciones obtenidas a partir de la relación de aproximación de la convergencia para el nodo estudiado, en función del número de nodos para cada uno de los ejercicios planteados, son las más representativas, tanto para las soluciones establecidas como también para la teoría de convergencia de los elementos finitos.
- ❖ En aquellos lugares donde exista cambio brusco de sección o secciones con perforaciones, se produce una concentración de esfuerzos como en el caso de la placa metálica; en consecuencia, es muy sensible la variación de esfuerzos a mallados regularmente gruesos.

### **6.2. Recomendaciones.**

Las recomendaciones a futuras investigaciones relacionadas y afines a los elementos finitos son los siguientes:

- ❖ Para aproximar la solución con funciones de aproximación de grado bajo es necesario aumentar el número de elementos finitos.
- ❖ Cuando no se tenga el valor teórico del problema al cual hay que aproximar, una condición suficiente para saber que a medida que la malla de elementos finitos se refina las condiciones dentro de cada elemento se aproximaran más a las de un estado de deformación constante.
- ❖ El refinado del mallado debe hacerse en aquellos lugares donde exista una concentración de esfuerzos o cambio brusco de sección.
- ❖ Utilizar como herramienta informática esta formulación de elemento finito isoparamétrico de cuatro nodos como aplicación didáctica en las materias de elementos finitos y afines.
- ❖ No modificar el formato con el cual se ha desarrollado el programa, y solo se puede seleccionar el tipo de elemento finito.
- ❖ Se recomienda en el momento de aplicar este tipo de elemento a una estructura prismática en estado de deformación plana, verificar y realizar los cambios correspondientes.

❖ Las ecuaciones generadas mediante la relación que existe entre la aproximación y el número de nodos para los ejercicios vistos anteriormente, sólo se podrán aplicar a ejercicios en condiciones similares y con requerimiento de resultados en el nodo estudiado.